**Quintessential School Systems** 

## QSS/OASIS W2 Processing Training Notes

## Tax Year 2013

© *Quintessential School Systems* (*QSS*), 2013 All Rights Reserved

867 American Street --- San Carlos, CA 94070 --- Voice 650/372-0200 --- Fax 650/372-3386 --- www.qss.com

Published: November 2013

This page is intentionally left blank.

### Copyright Notice

Copyright © 2013 Quintessential School Systems

This document contains proprietary information which is protected by copyright. All rights are reserved. No part of this document may be photocopied, reproduced, or translated to another language without the prior written consent of *Quintessential School Systems*.

The samples of reports, windows, and dialog boxes in this document are provided to illustrate the operation of the software at a typical site. All names and addresses are fictitious. The actual windows, dialog boxes, and reports at your site may vary from the samples in this documentation.

The information contained in this document is subject to change without notice.

*QUINTESSENTIAL SCHOOL SYSTEMS* MAKES NO WARRANTY OF ANY KIND WITH REGARD TO THIS MATERIAL, INCLUDING, BUT NOT LIMITED TO, THE IMPLIED WARRANTIES OF MERCHANTABILITY AND FITNESS FOR A PARTICULAR PURPOSE.

*Quintessential School Systems* shall not be liable for errors contained herein or use of this material.

QSS/OASIS, STUDENT/3000, and SCHOOL/3000 are registered trademarks of *Quintessential School Systems*.

This page is intentionally left blank.

.

## Contents

#### List of Figures

| Chapter 1: Overview of W2 Software                               |
|------------------------------------------------------------------|
| Chapter Overview                                                 |
| Yearly Changes in Software and Documentation 1-2                 |
| Overview of Programs Included in TX13 Release 1-2                |
| Traditional and QCC Software 1-2                                 |
| How It Works                                                     |
| W2 Task List                                                     |
| W2 Task Flowchart 1-7                                            |
| Sources of W2 Calculations 1-9                                   |
| W2 Processing and Identification Numbers 1-10                    |
| Opting Out of Printed W2 Forms (ESS and PDF Interface Only) 1-11 |
| Purpose                                                          |
| Setup Steps                                                      |
| Traditional Version                                              |
| QCC Version                                                      |
| PHUPDT Fields Used in W2 Process 1-18                            |
| D-PAY-HISTORY Data Items Used in W2 Process 1-19                 |
| Statutory Employees with Reportable FICA 1-20                    |
| Mileage Payments 1-20                                            |
| District Default Rules                                           |
| Print Sort Options                                               |
| Which Employee Records Get Printed?    1-21                      |
| Submitting Information to the SSA 1-21                           |
| Other Considerations and Cautions 1-22                           |
|                                                                  |

#### Chapter 2: Processing Instructions for Technical Staff

| Chapter Overview                                                      |
|-----------------------------------------------------------------------|
| Preliminary Steps                                                     |
| Logging On                                                            |
| Task 1-T: Installation of 2013 W2/1099 Release (TX13)         2-2     |
| Task 2-PR: Maintaining W2 Program Options (W2PO13 and W2HCVD) 2-3     |
| Task 3-T: Setting Up Control Files    2-3                             |
| Federal EIN Control File    2-3                                       |
| Name Suffix Control File    2-7                                       |
| Submitter Address Control File                                        |
| Sample Dialog for Creating the W2 File 2-11                           |
| Task 4-T: Zeroing Out Year-to-Date Totals for Payroll    2-16         |
| Version H (HP e3000)                                                  |
| Version L (Linux)                                                     |
| Task 5-PR: Obtaining a User ID and/or Password Before Submitting File |
| Task 6-PR: Printing a Preliminary W2 Prelist with W2RP132-17          |
| Task 7-PR: Printing a Pay History Report with PAY8302-18              |
| continued on next page                                                |

| Chapter 2: Processing Instructions for Technical Staff - continued                  |        |
|-------------------------------------------------------------------------------------|--------|
| Task 8-PR: Including Employees Without a Pay History Record                         | . 2-18 |
| Task 9-T: Creating Employer-Paid Benefit Adjustments with W2HN13                    | . 2-18 |
| Purpose                                                                             | . 2-18 |
| Control File                                                                        | . 2-19 |
| Running the Program                                                                 | . 2-19 |
| Sample Report.                                                                      | . 2-21 |
| Importing Adjustment Records                                                        | . 2-22 |
| Task 9-PR: Entering Pay History and Benefit Adjustments                             | . 2-23 |
| Task 10-T: Extracting W2 Information with Y13W2EXTRACT                              | . 2-23 |
| Extracting in Production Mode                                                       | . 2-24 |
| Extracting in Non-Production Mode.                                                  | . 2-24 |
| Task 11-T: Printing Report of W2 Records from Pay History with Y13W2REPORT          | . 2-28 |
| Sample Reports                                                                      | . 2-31 |
| Task 12-T: Optional—Including Travel Claims                                         | . 2-39 |
| Extracting Car Allowances from Travel Claims with Y13W2TCEXT                        | . 2-39 |
| Printing Report of Car Allowances with Y13W2TCRPT                                   | . 2-42 |
| Task 13-AP: Optional—Adjusting Travel Claims                                        | . 2-42 |
| Task 14-T: Merging All Sources of W2 Information with Y13W2FNLMRG                   | . 2-42 |
| Task 15-T: Printing W2 Prelist Report of Combined W2 Information with Y13W2REPORT . | . 2-43 |
| Crossing the Great Divide: Passing the Point of No Return                           | . 2-45 |
| Task 16-PR: Editing W2 Information with the W2 Edit Program (W2ED13)                |        |
| Task 17-T: Printing Prelist Report of Combined W2 Information with Y13W2REPORT      | . 2-46 |
| Task 18-T: Printing W2 Forms for Distribution                                       | . 2-46 |
| Zip Code File (FMW2PRZC)                                                            | . 2-48 |
| Instructions for All Types of Printing                                              |        |
| Printing Forms on a Pin-Feed Printer                                                |        |
| Exporting a Print File to Non- <b>QSS</b> Software                                  |        |
| Printing Nelco SSUNIV Forms Using Print Manager (LSPOOL)                            |        |
| Requirements for Successful Printing of Laser-Formatted W2 Forms                    |        |
| Printing Forms on a Laser Printer                                                   |        |
| W2 Form Restarting Instructions                                                     |        |
| Printing a Specific W2 Laser Form                                                   | . 2-65 |
| QSS-Supported W2 Forms.                                                             |        |
| Laser Forms                                                                         |        |
| Pin-Feed Printers.                                                                  |        |
| Allowing an Interval Between Distributing W2s and Making W2 Transmittal File        |        |
| Task 19-T: Making a W2 Electronic Transmittal File for SSA with Y13W2FILE           |        |
| Transferring Transmittal File to PC                                                 |        |
| Task 20-T: Creating the Transmittal Totals Report with Y13W2TFTOTALS                |        |
| Sample Transmittal Totals Report (W2TR13)                                           |        |
| Task 21-T: Saving History Files with Y13W2SAVE                                      |        |
| File Layout for Exporting W2 Information to Non- <b>QSS</b> Software                |        |
| Comparisons of UDC Prompts with User Screens                                        |        |
| Comparison of Y13W2EXTRACT UDC with W2EX13 Program Option Screen                    |        |
| Comparison of Y13W2REPORT UDC with W2 Prelist Screen                                | 2-103  |

| Chapter Overview                                                                                   | 3-1   |
|----------------------------------------------------------------------------------------------------|-------|
| Preliminary Steps                                                                                  |       |
| Task 1-T: Installation of 2013 W2/1099 Release (TX13)                                              |       |
| Task 2-PR: Maintaining W2 Program Options (W2PO13 and W2HCVD)                                      | 3-3   |
| W2 Option Maintenance (W2PO13) Window                                                              | 3-3   |
| Maintain Health Care (Box 12-'DD') Settings (W2HCVD)                                               | 3-50  |
| Task 3-T: Setting Up Control Files                                                                 |       |
| Task 4-T: Zeroing Out Year-to-Date Totals for Payroll                                              |       |
| Task 5-PR: Obtaining a User ID and/or Password Before Submitting File                              | 3-58  |
| Task 6-PR: Printing a Preliminary W2 Prelist with W2RP13                                           |       |
| Instructions for QCC Version of W2RP13                                                             |       |
| Instructions for Traditional W2RP13                                                                |       |
| Sample Reports                                                                                     |       |
| Task 7-PR: Printing a Pay History Report with PAY830                                               |       |
| QCC Launch Window for PAY830                                                                       |       |
| Traditional Launch Screen for PAY830                                                               |       |
| Sample Pay History Listing                                                                         |       |
| Task 8-PR: Including Employees Without a Pay History Record                                        |       |
| Overview                                                                                           |       |
| QCC Version.                                                                                       |       |
| Traditional Version                                                                                |       |
| Task 9-PR: Entering Pay History and Benefit Adjustments                                            |       |
| Overview                                                                                           |       |
| Entering Pay History Adjustments with PHUPDT.                                                      |       |
| Entering Adjustments to Benefits with W2HAMN                                                       |       |
| Task 10-T: Extracting W2 Information with Y13W2EXTRACT                                             |       |
| Task 11-T: Printing Report of W2 Records from Pay History with Y13W2REPORT                         |       |
| Task 12-T: Optional—Including Travel Claims                                                        |       |
| Task 13-AP: Optional—Adjusting Travel Claims                                                       |       |
| Changing Vendor Tax IDs                                                                            |       |
| Changing the Mileage Flag.                                                                         |       |
| Task 14-T: Merging All Sources of W2 Information with Y13W2FNLMRG                                  |       |
| Task 15-T: Printing Report of Combined W2 Information with Y13W2REPORT                             |       |
| Crossing the Great Divide: Passing the Point of No Return                                          |       |
| Task 16-PR: Editing W2 Information with the W2 Edit Program (W2ED13)                               |       |
| Overview                                                                                           |       |
| QCC Version.                                                                                       |       |
| Traditional Version                                                                                |       |
|                                                                                                    |       |
| Display of Taxable Wages<br>Task 17-T: Printing Report of Combined W2 Information with Y13W2REPORT |       |
|                                                                                                    |       |
| Task 18-T: Printing W2 Forms for Distribution                                                      |       |
| Sample W2 Form                                                                                     |       |
|                                                                                                    |       |
| PHUPDT Fields Used in W2 Process.                                                                  |       |
| D-PAY-HISTORY Data Items Used in W2 Process                                                        |       |
| Allowing an Interval Between Distributing W2s and Making W2 Transmittal File                       |       |
| Task 19-T: Making a W2 Electronic Transmittal File for SSA Y13W2FILE                               |       |
| Task 20-T: Creating the Transmittal Totals Report with Y13W2TFTOTALS                               |       |
| Task 21-T: Saving History Files with Y13W2SAVE                                                     | 3-159 |

# List of Figures

#### Chapter 1: Overview of W2 Software

| Figure 1-1: W2/1099 Processing window in QCC version1-2                  |
|--------------------------------------------------------------------------|
| Figure 1-2: Flowchart of W2 Tasks                                        |
| Figure 1-3: Selecting an employee                                        |
| Figure 1-4: Recording consent or revoking of consent1-13                 |
| Figure 1-5: Opening the Maintain W2 "No-Print" Authorizations window1-15 |
| Figure 1-6: Selecting an employee                                        |
| Figure 1-7: Recording consent or revoking of consent1-16                 |

#### Chapter 2: Processing Instructions for Technical Staff

| Figure 2-1: Zero Out Y-T-D Totals                           | 2-16 |
|-------------------------------------------------------------|------|
| Figure 2-2: Sample Pin-Feed W2 Form                         |      |
| Figure 2-3: Allow Interval Before Making IRS File           |      |
| Figure 2-4: Reflection—File Transfer Setup Dialog Box       |      |
| Figure 2-5: Reflection—File Transfer Dialog Box             |      |
| Figure 2-6: Minisoft—File Transfer Configuration Dialog Box |      |
| Figure 2-7: Minisoft—Download File from Host Dialog Box     | 2-93 |
| Figure 2-8: Minisoft—File Transfer in Progress              |      |
| Figure 2-9: Extraction Data Input                           |      |
| Figure 2-10: Prelist Data Input—Report Selections tab       |      |
| Figure 2-11 : Prelist Data Input—Select Field Ranges tab    |      |
| Figure 2-12: Prelist Data Input—First Screen                |      |
| Figure 2-13 : Prelist Data Input—Second Screen              |      |

#### Chapter 3: Processing Instructions for Payroll Staff

| Figure 3-1: W2/1099 Processing window with branches for Tax Year 2013 expanded |  |
|--------------------------------------------------------------------------------|--|
| Figure 3-2: 2013 W2 Option Maintenance (W2PO13) window                         |  |
| Figure 3-3: List of program options                                            |  |
| Figure 3-4: File menu commands                                                 |  |
| Figure 3-5: Options menu commands                                              |  |
| Figure 3-6: Toolbar commands                                                   |  |
| Figure 3-7: W2PO13 program option                                              |  |
| Figure 3-8: W2EX13 program option                                              |  |
| Figure 3-9: W213DC program option                                              |  |
| Figure 3-10: W213CC program option                                             |  |
| Figure 3-11: DEFMED program option.                                            |  |
| Figure 3-12: W2STID program option                                             |  |
| Figure 3-13: W213DX program option                                             |  |
| Figure 3-14: W213FA program option                                             |  |
| continued on next need                                                         |  |

--- continued on next page ---

| Chapter 3: Processing Instructions for Payroll Staff - continued                      |
|---------------------------------------------------------------------------------------|
| Figure 3-15: W213CX program option                                                    |
| Figure 3-16: W213DR program option                                                    |
| Figure 3-17: W213SA program option                                                    |
| Figure 3-18: W213HS program option                                                    |
| Figure 3-19: W213HC program option                                                    |
| Figure 3-20: W213HX program option                                                    |
| Figure 3-21: W213RS program option                                                    |
| Figure 3-22: W213RX program option                                                    |
| Figure 3-23: Master files for W2PO13                                                  |
| Figure 3-24: Second screen for W2PO13                                                 |
| Figure 3-25: Selecting a district and year                                            |
| Figure 3-26: Defining ranges for a district and year                                  |
| Figure 3-27: Maintain Health Care Control Records window                              |
| Figure 3-28: Edit row for the Maintain Health Care Control Records window             |
| Figure 3-29: Zero Out Y-T-D Totals    3-57                                            |
| Figure 3-30: 2013 W2 Prelist (W2SB13) window                                          |
| Figure 3-31: Report Selection tab for the 2013 W2 Prelist (W2SB13) window             |
| Figure 3-32: Selected Field Ranges tab for the 2013 W2 Prelist (W2SB13) window        |
| Figure 3-33: Result after using the right-click menus                                 |
| Figure 3-34: Grid with row highlighted    3-68                                        |
| Figure 3-35: Selecting the OG code for Field 1    3-68                                |
| Figure 3-36: Result of pasting OG into the Field box                                  |
| Figure 3-37: Grid with row highlighted    3-69                                        |
| Figure 3-38: Selecting the GT operator for Operator #1                                |
| Figure 3-39: Result of posting GT into the OP box                                     |
| Figure 3-40: Grid with row highlighted    3-69                                        |
| Figure 3-41: Selecting the OG code for Field 1                                        |
| Figure 3-42: Result of pasting MG into the Low Value box                              |
| Figure 3-43: W2 Prelist Request for Taxable Gross Less Than Zero                      |
| Figure 3-44: W2 Prelist Request for Deferred Compensation Less Than Zero              |
| Figure 3-45: Main launch screen for W2SB133-73                                        |
| Figure 3-46: Second Screen When Selected Field Values Option Is Selected              |
| Figure 3-47: <i>Job Menu</i> window with PAY830 reports exposed                       |
| Figure 3-48: Request Pay History (PAY830) window3-89                                  |
| Figure 3-49: Report Selections tab for the <i>Request Pay History (PAY830)</i> window |
| Figure 3-50: Select Employee tab for the <i>Request Pay History (PAY830)</i> window   |
| Figure 3-51: Dialog box for selecting Pay Codes or Pay Locations                      |
| Figure 3-52: Request Pay History Report Screen    3-98                                |
| Figure 3-53: Help Screen for Request Pay History Report Program (PAY830)3-104         |
| Figure 3-54: Inspect (PHUPDT) tab with minimum information for a dummy payroll        |
| history record                                                                        |
| continued on next need                                                                |

| Chapter 3: Processing Instructions for Payroll Staff - continued                      |  |
|---------------------------------------------------------------------------------------|--|
| Figure 3-55: Adding Dummy Amount to Pay History                                       |  |
| Figure 3-56: Inspect (PHUPDT) tab for the Payroll History form                        |  |
| Figure 3-57: Payroll History form in AddMode                                          |  |
| Figure 3-58: Add Vol Deds dialog box                                                  |  |
| Figure 3-59: Maintain Payroll History Screen (PHUPDT)                                 |  |
| Figure 3-60: Enter Payroll History—First Screen                                       |  |
| Figure 3-61: Enter Payroll History—Second Screen                                      |  |
| Figure 3-62: Opening the Maintain Health Care Adjustments window                      |  |
| Figure 3-63: Selecting an employee                                                    |  |
| Figure 3-64: Maintaining adjustment records                                           |  |
| Figure 3-65: Selecting an employee                                                    |  |
| Figure 3-66: Maintaining adjustment records                                           |  |
| Figure 3-67: Change Vendor Master File Screen (VEUPDT)                                |  |
| Figure 3-68: Vendor Maintenance window                                                |  |
| Figure 3-69: Travel Claims Payments Screen (TCPYMT)                                   |  |
| Figure 3-70: Travel Claim dialog box for the QCC version                              |  |
| Figure 3-71: Boxes for searching for an employee                                      |  |
| Figure 3-72: Example of a completed search                                            |  |
| Figure 3-73: Columns in the Search Results grid                                       |  |
| Figure 3-74: <i>W2 Data Edit (W2ED13)</i> window                                      |  |
| Figure 3-75: Warning for amount over \$99,999.99                                      |  |
| Figure 3-76: Master tab for W2 2013 Final Edit (W2ED13)                               |  |
| Figure 3-77: Gross pay area for W2 2013 Final Edit (W2ED13)                           |  |
| Figure 3-78: Miscellaneous adjustments for W2 2013 Final Edit (W2ED13)                |  |
| Figure 3-79: Box 12 adjustments for W2 2013 Final Edit (W2ED13)                       |  |
| Figure 3-80: Miscellaneous flags and adjustments for W2 2013 Final Edit (W2ED13)3-145 |  |
| Figure 3-81: Menu commands for changing the reasonable maximum                        |  |
| Figure 3-82: Dialog box for changing maximum reasonable amount                        |  |
| Figure 3-83: Menu commands for changing the reasonable maximum                        |  |
| Figure 3-84: W2 2013 Final Edit (W2ED13)—First Screen                                 |  |
| Figure 3-85: W2 2013 Final Edit (W2ED13)—Second Screen                                |  |
| Figure 3-86: W2 Form                                                                  |  |
| Figure 3-87: Allow Interval Before Making Transmittal File                            |  |

# Chapter 1: Overview of W2 Software

## Chapter Overview

This chapter covers the following main topics:

| ΤΟΡΙϹ                                                       | PAGE |
|-------------------------------------------------------------|------|
| Yearly Changes in Software and Documentation                | 1-2  |
| Overview of Programs Included in TX13 Release               | 1-2  |
| W2 Task List                                                | 1-4  |
| W2 Task Flowchart                                           | 1-7  |
| Sources of W2 Calculations                                  | 1-9  |
| W2 Processing and Identification Numbers                    | 1-10 |
| Opting Out of Printed W2 Forms (ESS and PDF Interface Only) | 1-11 |
| PHUPDT Fields Used in W2 Process                            | 1-18 |
| D-PAY-HISTORY Data Items Used in W2 Process                 | 1-19 |
| Statutory Employees with Reportable FICA                    | 1-20 |
| District Default Rules                                      | 1-20 |
| Print Sort Options                                          | 1-20 |
| Which Employee Records Get Printed?                         | 1-21 |
| Submitting Information to the SSA                           | 1-21 |
| Other Considerations and Cautions                           | 1-22 |

Change bars in the left margin identify changes made for tax year 2013.

# Yearly Changes in Software and Documentation

The software and documentation for producing W2 forms is updated yearly. Therefore, make sure you are dealing with the software and documentation for the+ current year. The software for the current year is designated as TX13.

The W2 UDCs (user-defined commands) and programs included in the TX13 Release are to be used only for tax year 2013. For tax year 2014, a different set of programs will be sent. UDCs are installed automatically during the installation of the TX13 release.

## Overview of Programs Included in TX13 Release

#### Traditional and QCC Software

QSS/OASIS comes in the traditional and QCC versions.

- The traditional software is the version that you launch from the Menu System. To do so, open a Reflection or MiniSoft window on the Windows desktop, then log on to the HP e3000 with the :HELLO command. All programs for W2 and 1099 processing are available in the traditional version.
- The QCC (QSS ControlCenter) version is the version to which QSS is mi.grating. The launch pad for QCC is the QSS ControlCenter window. QCC uses the standard graphical user interface (GUI) for Windows. Some of the programs for W2 and 1099 production are available from QCC.

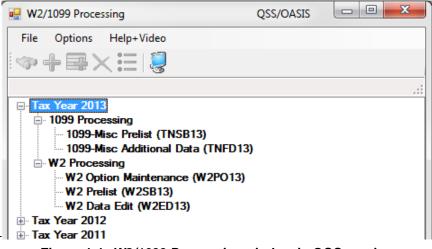

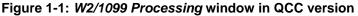

#### How It Works

*The information used in producing W2s comes from two sources: payroll records in the Personnel/Payroll database, and travel claims in the Accounts Payable system.* After W2 information data is extracted from those two sources, it is combined into a W2 processing file that can be edited before it is used for printing the W2 forms distributed to employees and for making the W2 electronic transmittal file sent to the Social Security Administration. W2ED13, the program that edits W2s just before they are printed, allows the modification of any W2 information. Printing the W2 forms and creating the electronic transmittal file are separate steps. Thus, the W2 forms can be printed in a sequence for convenient distribution to employees, while the W2 file is in the format and sequence required by the IRS. The W2 process ends with saving history files to provide an audit trail and to give you the ability to rerun forms and/or electronic files.

Note: As of 2006, you can no longer submit media files (tapes or diskettes). <u>All submissions must be electronic</u>. Files are submitted to the Social Security Administration (SSA). The SSA forwards the files to the IRS.

## W2 Task List

The following steps are listed in approximate order. Tasks 6-PR through 15-T (above the double line) are iterative, or cyclical. If you need to make further changes before you cross the double line, you can go back and repeat the process.

Tasks 16-PR and 17-T (below the double line) are also cyclical. But after you have begun Task 16-PR, if you have to go back to Task 15-T or earlier, all your later work will need to be redone. See "Crossing the Great Divide: Passing the Point of No Return" on page 2-45 for some decision criteria.

The tasks are divided into two groups:

- Tasks performed up to and including the merging of pay history records and travel claims, and the resulting report (Tasks 1-T through 15-T)
- Tasks performed beginning with the editing of W2 records, using the W2 Edit program (Tasks 16-PR through 21-T)

Note that a **PR** following the task number indicates that the task is usually done by payroll staff; an **AP** following a task number indicates that the task is usually done by the accounts payable staff; and a **T** following the task number indicates that the task is usually done by technical staff.

| W2 | Tasks |
|----|-------|
|    | Lasns |

| TASK        | WHAT                                                                                                  | WHEN     | ном                                                                         |
|-------------|----------------------------------------------------------------------------------------------------|----------|-----------------------------------------------------------------------------|
| 1-T         | Install TX13 Release and configure access to programs.                                                | Dec Jan. |                                                                             |
| 2-PR        | Set up or review program options and state ID number mask                                             | Dec Jan. | W2PO13 program or<br>Y13W2PROGOPT operator<br>command and W2HCVD<br>program |
| 3-Т         | Create or copy control files, including federal EIN file                                              | Dec Jan. | Editor program                                                              |
| 4-T         | Zero out Y-T-D totals for payroll after running last Y1 payroll and prior to running first Y2 payroll | Dec Jan. | PAY790 program                                                              |
| 5-PR        | Get PIN/Password from Social Security Administration                                                  | January  | 1-800-772-6270 or<br>www.socialsecurity.gov/<br>bso/bsowelcome.htm          |
| 6-PR        | Print preliminary prelist; check for accuracy                                                         | January  | W2RP13 program                                                              |
| 7-PR        | Print report of W2 records from Pay History for<br>comparison purposes                                | January  | PAY830 program                                                              |
| 8-PR        | Include employees lacking pay history records                                                         | January  | PHUPDT program                                                              |
| 9-T         | Create adjustment records for employer-paid benefits for July and August                              | January  | W2HN13 program                                                              |
| PR          | Adjust amounts for reporting on W2 forms                                                              | January  | PHUPDT program<br>W2HAMN program                                            |
| 10-T        | Produce extract file from W2 records from Pay History                                                 | January  | Y13W2EXTRACT operator<br>command                                            |
| 11-T        | Print prelist report of W2 records from Pay History                                                   | January  | Y13W2REPORT operator command                                                |
| PR          | Compare prelists created in 6-PR and 11-T with pay<br>history report from 7-PR                        | January  |                                                                             |
| PR          | Compare prelists created in 6-PR and 11-T with pay<br>history report from 7-PR                        | January  |                                                                             |
| T and<br>PR | Repeat extract and reports until accurate (Tasks 6-PR through 11-T)                                   | January  |                                                                             |
| 12-T        | OPTIONAL—Include travel claims if processed through Accounts Payable                                  | January  | Y13W2TCEXT and<br>Y13W2TCRPT operator<br>commands                           |
| 13-AP       | Adjust Travel Claims (optional)                                                                       | January  | VEUPDT and TCPYMT programs                                                  |
| 14-T        | Merge pay history records and travel claims                                                           | January  | Y13W2FNLMRG operator command                                                |
| 15-T        | Print prelist report of W2 records including Pay History and travel claims                            | January  | Y13W2REPORT operator command                                                |

| TASK  | WHAT                                                                       | WHEN    | HOW                               |
|-------|----------------------------------------------------------------------------|---------|-----------------------------------|
| PR    | Check report for accuracy                                                  | January |                                   |
| 16-PR | Edit W2 records with Edit program                                          | January | W2ED13 program                    |
| 17-T  | Print prelist report of W2 records including Pay History and travel claims | January | Y13W2REPORT operator<br>command   |
| PR    | Check report for accuracy                                                  | January |                                   |
| т     | OPTIONAL—Print and distribute W2 laser forms                               | By 1/31 | Y13W2LASER operator<br>command    |
|       | Allow interval before creating electronic transmittal file                 |         |                                   |
| 19-T  | Make W2 electronic transmittal file                                        | By 3/31 | Y13W2FILE operator<br>command     |
| 20-T  | Create transmittal totals report                                           | By 3/31 | Y13W2TFTOTALS operator<br>command |
| 21-T  | Save history files                                                         |         | Y13W2SAVE operator<br>command     |

#### W2 Tasks (Continued)

### W2 Task Flowchart

For another way of looking at the process, the same tasks are presented in the following flowchart.

- Tasks to be performed by technical staff are indicated by the letter '**T**'.
- Tasks to be performed by payroll staff are indicated by the letters '**PR**'.
- Tasks to be performed by accounts payable staff are indicated by the letters 'AP'.

The same method is used for both the task list and the flowchart.

The flowchart uses an organized combination of shapes, lines, and text to graphically illustrate the order in which the activities shown in the Task List should be accomplished. In the flowchart, lines with directional arrows show the paths the user should follow. Those process paths are shown in *italics* in the Task List. Activities in the Task List that do not appear in italics are printed in the text boxes of the flowchart.

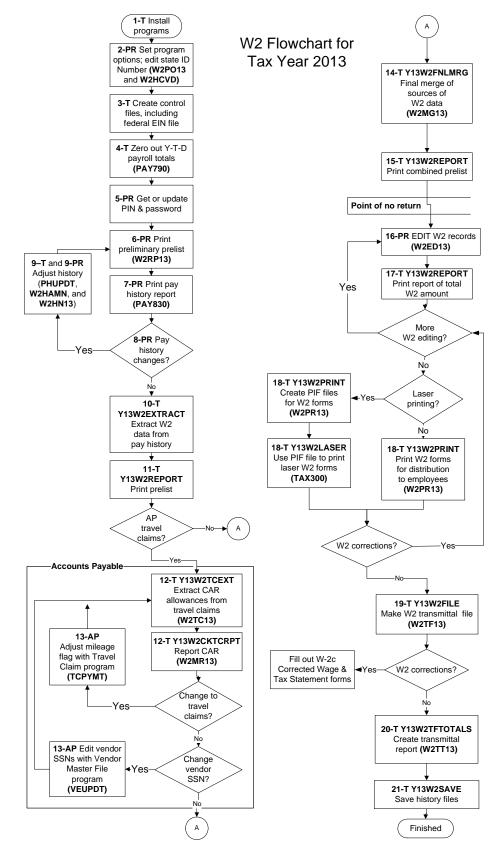

Figure 1-2: Flowchart of W2 Tasks

## Sources of W2 Calculations

The following table shows how amounts are calculated for each field on the W2 form.

| Field                  | Source                                                                                               |  |  |  |  |  |
|------------------------|----------------------------------------------------------------------------------------------------|--|--|--|--|--|
| PH Gross               | PH exempt gross                                                                                      |  |  |  |  |  |
|                        | + PH regular gross                                                                                   |  |  |  |  |  |
|                        | + PH CETA gross                                                                                      |  |  |  |  |  |
|                        | + PH federal gross                                                                                   |  |  |  |  |  |
| Tax Gross              | PH gross                                                                                             |  |  |  |  |  |
|                        | + Car (PH car + W2TC13 amount)                                                                       |  |  |  |  |  |
|                        | + W2ED13 <sup>1</sup> "Fringe/Other" and non-qualified plans                                         |  |  |  |  |  |
|                        | + GLI (group life insurance)                                                                         |  |  |  |  |  |
|                        | - NTX gross (PH NTX gross + PH PERS TS + PH STRS TS)                                                 |  |  |  |  |  |
|                        | - Tax shelter (PH tax shelter and/or W2ED13 <sup>1</sup> )                                           |  |  |  |  |  |
|                        | - Section 125 contribution                                                                           |  |  |  |  |  |
|                        | - Any other non-taxable amount                                                                       |  |  |  |  |  |
| NTX Gross              | PH NTX gross                                                                                         |  |  |  |  |  |
|                        | + PH PERS TS (tax shelter)                                                                           |  |  |  |  |  |
|                        | + PH STRS TS (tax shelter)                                                                           |  |  |  |  |  |
|                        | + Tax shelter (PH tax shelter and/or W2ED13 <sup>1</sup> )                                           |  |  |  |  |  |
|                        | + Section 125 contribution                                                                           |  |  |  |  |  |
| Deferred Comp          | PH tax shelter and/or W2ED13 <sup>1</sup>                                                            |  |  |  |  |  |
|                        | + Employer-paid W2EX13 and/or W2ED13 <sup>1</sup>                                                    |  |  |  |  |  |
| Box 11                 | Non-qualified plan distributions (457 and other)                                                     |  |  |  |  |  |
| Box 12                 | Can have up to four amounts in this box. Each amount will have a code (letter) next to it:           |  |  |  |  |  |
|                        | C - Group term life cost of coverage over \$50,000                                                   |  |  |  |  |  |
|                        | J - Sick pay that cannot be included as income                                                       |  |  |  |  |  |
|                        | D - Section 401(k) contributions                                                                     |  |  |  |  |  |
|                        | E - Section 403(b) contributions                                                                     |  |  |  |  |  |
|                        | F - Section 408(k)(6) contributions                                                                  |  |  |  |  |  |
|                        | G - Section 457(b) contributions                                                                     |  |  |  |  |  |
|                        | H - Section 501(c)(18)(D) contributions                                                              |  |  |  |  |  |
|                        | M - Uncollected OASDI due on GLI                                                                     |  |  |  |  |  |
|                        | N - Uncollected Medicare due on GLI                                                                  |  |  |  |  |  |
|                        | P - Excludable moving expenses                                                                       |  |  |  |  |  |
|                        | R - Employer's contributions to employee's Archer MSA (medical savings account)                      |  |  |  |  |  |
|                        | S - Section 408(p) SIMPLE contributions                                                              |  |  |  |  |  |
|                        | W - Employer's contribution to employee's health savings account                                     |  |  |  |  |  |
|                        | AA - Employee's contribution to a Roth 401k                                                          |  |  |  |  |  |
|                        | BB - Employee's contribution to a Roth 403b                                                          |  |  |  |  |  |
|                        | DD - Roth 457(b) and employer health coverage                                                        |  |  |  |  |  |
| Box 13                 | Boxes for statutory employee, retirement plan, and third-party sick leave                            |  |  |  |  |  |
| Box 14                 | Miscellaneous breakout for employee amounts for car, sheltered retirement, and fringe/other          |  |  |  |  |  |
| Pension Plan Indicator | Y if ret-system = 1 or 2 (at the time W2 data is extracted) or as set in W2ED13 <sup>1</sup> program |  |  |  |  |  |

The following legend explains terms used in the previous table.

| PH     | From employee's pay history records                |  |
|--------|----------------------------------------------------|--|
| W2ED13 | From amounts entered via W2 Edit program           |  |
| W2TC13 | From amounts extracted via W2 travel claim extract |  |

<sup>1</sup> **NOTE:** The W2 sample shows W2ED13 only for those fields which require the use of that program to enter the data. W2ED13 can be used to maintain other fields as well.

### W2 Processing and Identification Numbers

The two identification numbers used in the W2 process are:

- Federal EIN—the "94" or "95" number, or other Employer Identification Number assigned to you by the IRS
- State identification number

The *federal Employer Identification Number (EIN)* is either input at the terminal when running the W2 programs or is read from an editor file. You may input a single federal EIN if all your districts use the same EIN, but if your districts have different EINs, you must prepare a Federal EIN Control File as described in "Task 3-T: Setting Up Control Files" on page 2-3. Federal EINs often begin with 94 or 95 and are nine digits long.

The *state identification number* can be read from the employee personnel-payroll district record or input at the terminal when running W2s. If your state ID contains alphabetic characters, you will need to input it at the terminal when running W2s, since the District Master Maintenance program does not accept alphabetic characters.

Your state number may not have all 12 digits. If not, pad it with trailing zeros. For example, if the number is 800-1234-1, enter 800-1234-10000. The W2 programs will automatically format the number according to your state requirements.

# Opting Out of Printed W2 Forms (ESS and PDF Interface Only)

These instructions focus on the following areas:

- ♦ Purpose
- ♦ Setup Steps
- Traditional Version
- QCC Version

#### Purpose

Maintain W2 "No-Print" Authorizations (W2NPMN) allows you to keep track of employees who opt out of receiving a printed W2 form. This option is available only for **QSS** customers using Employee Self Service (ESS) and the PDF Interface. ESS and the PDF Interface are optional add-ons to QSS/OASIS. For details, contact your **QSS** account manager.

The IRS allows an employer to provide the chance for employees to opt out of getting a printed W2 form. If a site is using ESS, it can use the PDF Interface to create PDF copies of W2 forms. Employees can log in to ESS, then retrieve the PDF files for their own W2 forms.

**WARNING:** Do not offer this option unless you have consulted Publication 15-A for tax year 2013 and reviewed the section "Furnishing Form W-2 to employees electronically." There are rigorous requirements for electronic distribution.

#### Setup Steps

For the traditional software, set up the W2NPMN menu option and W2NPMN security parameters.

For QCC, set up the W2NPMN security parameters. If you do not define the W2NPMN security parameters, **Maintain W2 ''No-Print'' Authorizations** does not display in the *W2/1099 Processing* window.

#### Traditional Version

The instructions for using the traditional version of Maintain W2 "No-Print" Authorizations (W2NPMN) focus on the following areas:

- Selecting an Employee
- Maintaining Authorizations

#### Selecting an Employee

Figure 1-3 illustrates the screen that displays after you select Maintain W2 "No-Print" Authorizations (W2NPMN) from the Menu System.

|                                                                                                    | District:     | 39               | Maint                                                                          | aiı      | n W2           | ? "No       | o-Pr         | int'      | ' Au       | thor | izat  | tion  | 5    |       |                    | QSS  | /OAS        | IS             |      |      |
|----------------------------------------------------------------------------------------------------|---------------|------------------|--------------------------------------------------------------------------------|----------|----------------|-------------|--------------|-----------|------------|------|-------|-------|------|-------|--------------------|------|-------------|----------------|------|------|
|                                                                                                    | DI: 39        | Employee:        | *****                                                                          | (XX)     | ×              |             |              |           |            |      |       |       |      |       |                    |      |             |                |      |      |
|                                                                                                    |               |                  |                                                                                |          |                |             |              |           |            |      |       |       |      |       |                    |      |             |                |      |      |
|                                                                                                    |               |                  |                                                                                |          |                |             |              |           |            |      |       | -     |      |       |                    |      |             |                |      |      |
|                                                                                                    |               |                  |                                                                                |          |                |             |              |           |            |      |       |       |      |       |                    |      |             |                |      |      |
|                                                                                                    |               |                  |                                                                                |          |                |             |              |           |            |      |       |       |      |       |                    |      |             |                |      |      |
|                                                                                                    |               |                  |                                                                                |          |                |             |              |           |            |      |       |       |      |       |                    |      |             |                |      |      |
|                                                                                                    |               |                  |                                                                                |          |                |             |              |           |            |      |       |       |      |       |                    |      |             |                |      |      |
|                                                                                                    |               |                  |                                                                                |          |                |             |              |           |            |      |       |       |      |       |                    |      |             |                |      |      |
|                                                                                                    | Start<br>Over | Find<br>Employee |                                                                                |          | etrio<br>ast l |             |              |           |            |      |       |       |      |       |                    |      | turn<br>Men |                |      |      |
| ļ                                                                                                    |               |                  | Figur                                                                          | re       | 1-3:           | : Se        | elec         | ting      | g an       | em   | nplo  | yee   | •    |       |                    |      |             |                |      |      |
| DI (                                                                                                    | (R) or (D)    | )                | One                                                                            | of       | the            | fol         | llow         | ving      | g:         |      |       |       |      |       |                    |      |             |                |      |      |
|                                                                                                    |               |                  | •                                                                              |          | б уо<br>er.    | ou c        | an t         | type      | e in       | the  | e fie | eld,  | typ  | be a  | 2-d                | igit | dis         | tric           | t nı | ım-  |
|                                                                                                    |               |                  | •                                                                              |          |                |             | eld<br>istri |           | lisp       | lay- | -on   | ly, y | /ou  | ı are | e lin              | nite | d to        | yo             | ur   |      |
| Em                                                                                                    | ployee (R     | R)               | Selec                                                                          | et a     | ın e           | mp          | oloy         | ee i      | in e       | ithe | er o  | f th  | e fo | ollo  | win                | g w  | vays        | 5.             |      |      |
|                                                                                                    |               |                  | •                                                                              | Ţ        | ype            | e a g       | 9-di         | git       | SS         | N.   |       |       |      |       |                    |      |             |                |      |      |
|                                                                                                    |               |                  | •                                                                              | Ţ        | ype            | e an        | ı Ex         | tRe       | ef u       | p to | 060   | digi  | ts l | long  | <b>.</b>           |      |             |                |      |      |
|                                                                                                    |               |                  | •                                                                              | na<br>ye | ame<br>ou i    | e. T<br>use | This         | fur<br>an | ncti<br>em | on l | key   | bri   | ngs  | s up  | o an<br>the<br>Err | sar  | ne s        | scre           | en   | that |
| <en< td=""><td>NTER&gt;</td><td></td><td>If you<br/>displa</td><td></td><td></td><td>-</td><td>-</td><td></td><td></td><td></td><td></td><td></td><td>-</td><td></td><td></td><td>ΕN</td><td>ГЕF</td><td><b>₹&gt;</b> t</td><td>0</td><td></td></en<> | NTER>         |                  | If you<br>displa                                                               |          |                | -           | -            |           |            |      |       |       | -    |       |                    | ΕN   | ГЕF         | <b>₹&gt;</b> t | 0    |      |
| <start over=""></start>                                                                                                    |               |                  | Press <start over=""> to clear the screen and select another employee.</start> |          |                |             |              |           |            |      |       |       |      |       |                    |      |             |                |      |      |

| <find employee=""></find>            | Press <find employee=""> to look up an employee by name.<br/>This function key brings up the same screen that you use for<br/>an employee search in Employee Maintenance (PP0002).</find> |
|--------------------------------------|----------------------------------------------------------------------------------------------------|
| <retrieve emp="" last=""></retrieve> | Press <retrieve emp="" last=""> to display the authorizations for the previous employee.</retrieve>                                                                                       |
| <return menu="" to=""></return>      | Press <return menu="" to=""> to return to the Menu System without updating authorizations.</return>                                                                                       |

#### Maintaining Authorizations

Figure 1-4 illustrates the screen that displays after you select an employee.

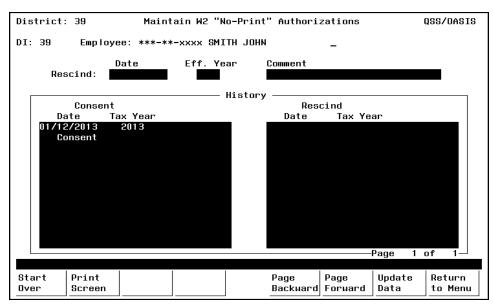

Figure 1-4: Recording consent or revoking of consent

| Consent                                         | The screen reads one of the following:                                                                                                    |  |  |  |  |  |
|-------------------------------------------------|----------------------------------------------------------------------------------------------------|--|--|--|--|--|
| or<br><b>Rescind</b><br>or<br><b>Re-Consent</b> | • <b>Consent</b> for employee who is current receiving printed W2 forms. Fill in the screen to indicate consent to receive only an electronic form.  |  |  |  |  |  |
|                                                 | • <b>Rescind</b> for an employee who currently receives only an electronic W2 form. Fill in the screen to resume printing W2 forms for the employee. |  |  |  |  |  |
|                                                 | <ul> <li>Re-Consent for an employee who has consented,<br/>rescinded, then wishes to consent again.</li> </ul>                                       |  |  |  |  |  |

**TT•** 4

To record one of these transactions, type the following, then press <ENTER>.

• The **Date** of the action.

۰.

• The **Eff. Year** (tax year) for the action as a 4-digit year, such as 2012.

. •

c

• A **Comment** up to 30 characters long.

| History (D)                                            | The screen displays previous transactions for the employee.                                                                                                    |
|--------------------------------------------------------|----------------------------------------------------------------------------------------------------|
| <enter></enter>                                        | Press <enter> to verify the information you have typed.</enter>                                                                                                    |
| <start over=""></start>                                | Press <start over=""> to clear the screen and select another employee.</start>                                                                                         |
| <print screen=""></print>                              | Press <print screen=""> to print a copy of the screen on the default Windows printer for your PC.</print>                                                              |
| <page backward=""><br/><page forward=""></page></page> | If an employee has more authorizations than fit on the screen,<br>press <page forward=""> and <page backward=""> to page<br/>through the entire history.</page></page> |
| <update data=""></update>                              | Press <update data=""> to add the consent or revoking to the <b>History</b> list and clear the screen.</update>                                                        |
|                                                        | To view the changes, press <retrieve emp="" last="">.</retrieve>                                                                                                    |
| <return menu="" to=""></return>                        | Press <return menu="" to=""> to exit Maintain W2 "No-Print"<br/>Authorizations (W2NPMN) and return to the Menu System.</return>                                        |

#### QCC Version

The instructions for using the *Maintain W2 "No-Print" Authorizations* window focus on the following areas:

- Opening from the W2/1099 Processing Window
- Selecting an Employee
- Maintaining Authorizations

#### Opening from the W2/1099 Processing Window

The Maintain W2 "No-Print" Authorizations command is under the Miscellaneous Options folder in the *W2/1099 Processing* window.

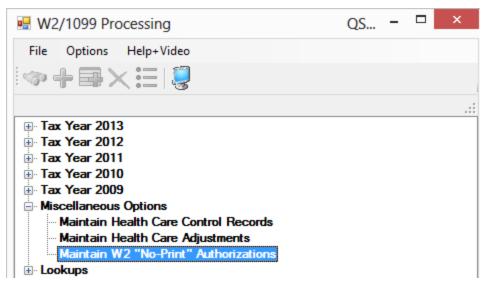

Figure 1-5: Opening the *Maintain W2 "No-Print" Authorizations* window

#### Selecting an Employee

After opening the *Maintain W2 "No-Print" Authorizations* window, select an employee.

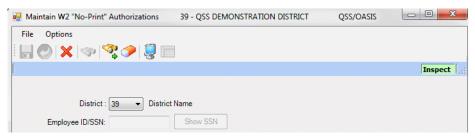

Figure 1-6: Selecting an employee

#### To select an employee, do any of the following:

- 1. If the **District** list is available, select the district for the employee.
- 2. Select an employee in either of the following ways:
  - In the Employee ID/SSN box, type a 9-digit SSN or an ExtRef up to 6 characters long, then select the in (Get Records [F3]) icon.
  - > Select the Select the Select for Employee [Shift+F3]) icon to open a Search for Employees window that works very similarly to the search for the Employee Maintenance window.

#### Maintaining Authorizations

After you select an employee, the grid displays any existing consent to electronic distribution or revoking of that consent.

- If the window reads **Consent**, you are recording consent for electronic-only distribution of W2 forms.
- If the window reads **Rescind**, an employee has already consented to electroniconly distribution. You can revoke this consent so the employee gets a printed W2 form.
- If the window reads **Re-Consent**, and an employee has consented, rescinded, and wishes to consent again.

| 💀 Maintain W2 "No-Print" Authorizations                                       | 39 - QSS DEMON                                | ISTRATION       | DISTRICT            | QSS/OASIS             |                 |
|-------------------------------------------------------------------------------|-----------------------------------------------|-----------------|---------------------|-----------------------|-----------------|
| File Options                                                                  |                                               |                 |                     |                       |                 |
| 🖉 💙 🐄 🗐 🖉 🧱                                                                   |                                               |                 |                     |                       |                 |
| PEABODY, PEPPER ***_****                                                      |                                               |                 |                     |                       | Change 🔡        |
| District : 39  District : 39 Employee ID/SSN: 000000 Date Rescind: 01/21/2013 | Name<br>Show SSN<br>Eff. Year Com<br>2013 Res |                 |                     |                       |                 |
| Consent Consent Consent Consent Tax Year                                      |                                               | Rescind<br>Date | Rescind<br>Tax Year | Rescind Comment       |                 |
| 01/12/2013 2013 Consent                                                       |                                               |                 |                     |                       |                 |
|                                                                               |                                               |                 |                     |                       |                 |
| Usersec: U1                                                                   | 0000                                          | Yr: 2           | 013 Dist: 39        | Site: 1 GS: R   1/3/2 | 013 17:32:55 PM |

Figure 1-7: Recording consent or revoking of consent

#### To record consent or rescinding consent:

1. Type the **Date**.

- 2. Type the **Eff. Year** (tax year) as a 4-digit year.
- 3. Type a **Comment** up to 30 characters long.

4. Do any of the following:

- > Select the F (Save [F9]) icon to save the change and leave the window open.
- > Select the 🕗 (Save and Close [F2]) icon to save the changes and leave the window open.
- > Select the X (Cancel [F12]) icon to close the window without saving changes.
- > Select the (Clear Employee [Ctrl+R]) icon to clear the window and select another employee.

## PHUPDT Fields Used in W2 Process

| PHUPDT Field      | W2 Box        | Result                                    |
|-------------------|---------------|-------------------------------------------|
| Gross Pay         | 1<br>16       | + Federal gross<br>+ State gross          |
| Non-Taxable Gross | 1<br>16       | - Federal gross<br>- State gross          |
| PERS Pickup       | 1<br>16       | - Federal gross<br>- State gross          |
| STRS Pickup       | 1<br>16       | - Federal gross<br>- State gross          |
| Tax Shelter       | 12            | + Deferred compensation amount            |
| OASDI Gross       | 3             | + Social Security wages                   |
| Medicare Gross    | 5             | + Medicare gross                          |
| Federal Tax       | 2             | + Federal income tax withheld             |
| OASDI             | 4             | + Social Security tax withheld            |
| Advance EIC       | 9             | + Advance Earned Income Credit payments   |
| Medicare          | 6             | + Medicare tax withheld                   |
| State Tax         | 17            | + State tax withheld                      |
| State Disability  | 19            | + CA State Disability Insurance           |
| Auto Allowance    | 1<br>16<br>14 | + Federal gross<br>+ State gross<br>+ Car |

## D-PAY-HISTORY Data Items Used in W2 Process

| D-PAY-HISTORY<br>Data Item                                            | W2 Box        | Result                                    |
|-----------------------------------------------------------------------|---------------|-------------------------------------------|
| PH-GROSS(1) <sup>a</sup><br>PH-GROSS(2)<br>PH-GROSS(3)<br>PH-GROSS(4) | 1<br>16       | + Federal gross<br>+ State gross          |
| PH-TAI-I-GROSS(1)<br>PH-TAI-I-GROSS(2)                                | 1<br>16       | + Federal gross<br>+ State gross          |
| PH-TSA(1)                                                             | 12            | + Deferred compensation amount            |
| PH-FICA-GROSS                                                         | 3             | + Social Security wages                   |
| PH-FICA                                                               | 4             | + Social Security tax withheld            |
| PH-TAI-TAX(1)                                                         | 2             | + Federal income tax withheld             |
| PH-TAI-TAX(2)                                                         | 17            | + State or local tax withheld             |
| PH-SDI                                                                | 19            | + CA State Disability Insurance           |
| PH-EIC                                                                | 9             | + Earned Income Credit payments           |
| PH-NTX-GROSS(1)                                                       | 1<br>16       | - Federal gross<br>- State gross          |
| PH-CAR-GROSS                                                          | 1<br>16<br>14 | + Federal gross<br>+ State gross<br>+ Car |
| PH-RET-S-TS(2)<br>(PERS tax shelter)                                  | 1<br>16       | - Federal gross<br>- State gross          |
| PH-RET-S-TS(1)<br>(STRS tax shelter)                                  | 1<br>16       | - Federal gross<br>- State gross          |
| PH-MEDI-GROSS                                                         | 5             | + Medicare gross                          |
| PH-MEDICARE                                                           | 6             | + Medicare tax withheld                   |

a. Numbers in parentheses are index locators of the array.

## Statutory Employees with Reportable FICA

As of 1998, separate W2s are no longer required for employees with earnings subject to FICA (OASDI and Medicare) and earnings subject only to Medicare (as an "MQGE" employee). Both earnings subject to FICA and earnings subject only to Medicare can now be combined on a single W2 for MQGE employees with reportable FICA.

## Mileage Payments

Mileage payments reported on the W2 should include only amounts *in excess of the federal government allowance*.

For example, if the federal allowance is \$.485 per mile, on the employee's W2 you should report only an amount greater than \$.485 times the number of miles traveled. Since 1989, the IRS rule is that if you report the entire amount, your employees will pay tax on the entire amount. There is no way to subtract the allowable amount.

The value that is printed on the W2 for "CAR" can be modified by using the W2 edit program (W2ED13). The amount that shows as "CAR" is a combination of "CAR" amounts from payroll and travel claims flagged as mileage payments.

## District Default Rules

Determine the default IRS code for your district's deferred compensation plan.

Determine whether you have any alternate deferred compensation plans. If so, establish those plans by setting up the appropriate program option record—W2EX13 or W213DC.

## **Print Sort Options**

You can print your W2s sorted in any of the following ways:

- 1. District, name (just as in transmittal file)
- 2. District, pay location 1, name (suggested if you enclose W2s with pay warrants)
- 3. District, pay location 2, name (suggested if you enclose W2s with pay warrants)
- 4. District, pay code, name
- 5. Zip code (suggested if you mail W2s)
- 6. District, pay location 1, pay code, name
- 7. District, pay location 2, pay code, name
- 8. District, pay code, pay location 1, name
- 9. District, pay code, pay location 2, name
- 11. Name, district number
- 12. Name, district number, pay location 1
- 13. Name, district number, pay location 2
- 14. Name, district number, pay code

- 15. Zip code (same as 5.)
- 16. Name, district number, pay location 1
- 17. Name, district number, pay location 2, pay code
- 18. Name, district number, pay code, pay location 1
- 19. Name, district number, pay code, pay location 2

## Which Employee Records Get Printed?

Employee records will not be printed on the W2 report unless a pay history record exists for that employee, even if travel claim data has been extracted for the employee's SSN. If you have employees who need to receive W2 forms, but who have no pay history records, follow the procedure described in "Task 8-PR: Including Employees Without a Pay History Record" on page 3-111.

### Submitting Information to the SSA

Each year, employers must send Copy A of Forms W-2 (Wage and Tax Statement) to the Social Security Administration (SSA) by the last day of March to report the wages and taxes of your employees for the previous calendar year.

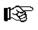

You must submit your W2 data electronically—PC diskettes and magnetic tapes are no longer allowed.

All submitters must obtain a Personal Identification Number (PIN) and password. You do not need a new PIN every year, as long as you change your Password at least once every 365 days.

To obtain or use your PIN/Password:

- ♦ Access the Internet at <u>http://www.socialsecurity.gov/employer</u>.
- ♦ Under "Electronic W-2 Filers," select *Electronically File Your W-2s*. (This will take you to <u>http://www.ssa.gov/bso/bsowelcome.htm</u>.)
- Click on the *Register* button. Then follow the instructions.
   You will create your own password as part of the registration process.

or

If you already have a PIN/Password, click *Login* to report wages, check status, view the processing status, errors and error notices for wage files, verify SSNs online, or update your account information.

If, for any reason, you are unable to register online, call 1-800-772-6270 Monday through Friday, 7 a.m. to 7 p.m., Eastern Time to complete the registration.

You should access the SSA online at <u>http://www.socialsecurity.gov/employer/</u> and review the list of topics under "Employer W-2 Filing Instructions & Information". You may also want to download **Social Security Administration Publication No. 42-007** *EFW2 Tax Year 2013* from the Internet at *http://www.socialsecurity.gov/employer/efw/10efw2.pdf*.

## **Other Considerations and Cautions**

W2 extracts (pay history, travel claim and TSAs) and W2 merge processes are run online and will lock up the terminal they are run on until the process has finished. Therefore, *do not use the console to run these processes*. These processes may take several hours to run, depending on the amount of data you have.

The W2 Totals Report uses the W2 electronic transmittal file. Therefore, you cannot produce a W2 Totals Report until you have produced the W2 transmittal file. If you need to produce a new W2 transmittal file because of last-minute changes, do not forget to produce a new W2 Totals Report.

Employee records will not be printed on the W2 report (audit or prelist) unless a pay history record exists for that employee, even if travel claim data has been extracted for the SSN. To ensure they are included in the W2 report, see "Task 8-PR: Including Employees Without a Pay History Record" on page 3-111.

*Do not perform a merge with the Y13W2FNLMRG UDC after you have begun editing W2s*. Every time the Y13W2FNLMRG UDC is used, it removes any editing done with the W2 Edit Program (W2ED13).

The W2 Print program (W2PR13) produces an export file which may be used with another vendor's program to produce laser-printed W2s. The layout has changed for the year 2013. See "File Layout for Exporting W2 Information to Non-QSS Software" on page 2-98 for the export file layout.

Printing directly from the HP e3000 onto laser forms has been updated.

Program option records control the reporting of deferred compensation amounts, dependent child care, and group life insurance (GLI). Be sure that the appropriate program option records have been established, as described in "Task 2-PR: Maintaining W2 Program Options (W2PO13 and W2HCVD)" on page 2-3, before extracting W2 information.

**QSS** supports Box 12—Substantiated Employee Expense (Code L), Uncollected OASDI due on GLI (Code M), Uncollected Medicare due on GLI (Code N), and Adoption Benefits (Code T).

If you make adjustments via the W2 Edit program (W2ED13), you do not have to extract again. *If you do re-extract, any changes made via W2ED13 will be lost.* Because of this, it is important that you maintain control over how adjustments have been made. If you allow district users to make adjustments via W2ED13, you might re-extract and lose their changes without being aware that changes had been made.

# Chapter 2: Processing Instructions for Technical Staff

# Chapter Overview

This chapter covers the following main topics:

| TOPIC                                                                             | PAGE  |
|-----------------------------------------------------------------------------------|-------|
| Preliminary Steps                                                                 | 2-2   |
| Logging On                                                                        | 2-2   |
| Task 1-T: Installation of 2013 W2/1099 Release (TX13)                             | 2-2   |
| Task 2-PR: Maintaining W2 Program Options (W2PO13 and W2HCVD)                     | 2-3   |
| Task 3-T: Setting Up Control Files                                                | 2-3   |
| Sample Dialog for Creating the W2 File                                            | 2-11  |
| Task 4-T: Zeroing Out Year-to-Date Totals for Payroll                             | 2-16  |
| Task 5-PR: Obtaining a User ID and/or Password Before Submitting File             | 2-17  |
| Task 6-PR: Printing a Preliminary W2 Prelist with W2RP13                          | 2-17  |
| Task 7-PR: Printing a Pay History Report with PAY830                              | 2-17  |
| Task 8-PR: Including Employees Without a Pay History Record                       | 2-18  |
| Task 9-T: Creating Employer-Paid Benefit Adjustments with W2HN13                  | 2-18  |
| Task 9-PR: Entering Pay History and Benefit Adjustments                           | 2-23  |
| Task 10-T: Extracting W2 Information with Y13W2EXTRACT                            | 2-23  |
| Task 11-T: Printing Report of W2 Records from Pay History with Y13W2REPORT        | 2-28  |
| Task 12-T: Optional—Including Travel Claims                                       | 2-39  |
| Task 13-AP: Optional—Adjusting Travel Claims                                      | 2-42  |
| Task 14-T: Merging All Sources of W2 Information with Y13W2FNLMRG                 | 2-42  |
| Task 15-T: Printing W2 Prelist Report of Combined W2 Information with Y13W2REPORT | 2-43  |
| Task 16-PR: Editing W2 Information with the W2 Edit Program (W2ED13)              | 2-45  |
| Task 17-T: Printing Prelist Report of Combined W2 Information with Y13W2REPORT    | 2-46  |
| Task 18-T: Printing W2 Forms for Distribution                                     | 2-46  |
| QSS-Supported W2 Forms                                                            | 2-66  |
| Allowing an Interval Between Distributing W2s and Making W2 Transmittal File      | 2-84  |
| Task 19-T: Making a W2 Electronic Transmittal File for SSA with Y13W2FILE         | 2-84  |
| Task 20-T: Creating the Transmittal Totals Report with Y13W2TFTOTALS              | 2-94  |
| Task 21-T: Saving History Files with Y13W2SAVE                                    | 2-97  |
| File Layout for Exporting W2 Information to Non-QSS Software                      | 2-98  |
| Comparisons of UDC Prompts with User Screens                                      | 2-101 |

**CAUTION:** The software and documentation for producing W2 forms is updated yearly. Therefore, *make sure you are dealing with the software and documentation for the current year*. The software for the current year is designated as TX13.

# **Preliminary Steps**

Check that all the following necessary steps have been completed before starting the W2 process. A complete overview of the tasks involved in W2 production is found in "W2 Task List" on page 1-4.

- 1. 2013 UDCs for W2s are installed. See "Task 1-T: Installation of 2013 W2/1099 Release (TX13)" on page 3-2 for details.
- 2. W2 Edit and W2 Prelist programs have been added to the appropriate menus.
- 3. The state ID number for W2s has been entered in the district master file in the Per/Pay System.
- 4. If you have employees with no SSN to report, you have selected a field to flag them with an "X" on the Client-Defined (PP02CL) screen in the Personnel System for W2 processing. (Such employees should be reported with an SSN of 000-00-0000.)

# Logging On

The files used by the W2 process are in the W2109913 group instead of the standard PUB group. File equations have been added to each program and process to automatically direct the files to the W2109913 group so that you do not need to log on to the group. You may find it easier, however, if you need to use the LISTF command during processing, to be logged on to the proper group. To do this, log on as follows:

```
:<u>HELLO OPR.QSSUSER,W2109913</u>
```

# Task 1-T: Installation of 2013 W2/1099 Release (TX13)

The TX13 Release contains instructions for installing the release.

# Task 2-PR: Maintaining W2 Program Options (W2PO13 and W2HCVD)

W2PO13 is a program which can be used to maintain all W2 program option records, including the one which defines the format of the State ID number. *It is suggested that this program (W2PO13....) be placed on a menu for Payroll staff to access*, as described in "Program Listings for W2 Programs (Traditional Only)" on page 3-19. *Payroll staff will need to supply information which technical staff likely will not have*. Alternatively, technical staff can log on as OPR.QSSUSER and type the UDC command Y13W2PROGOPT.

Ask the Payroll staff to check and update these records, as described in "Task 2-PR: Maintaining W2 Program Options (W2PO13 and W2HCVD)" on page 3-3.

# Task 3-T: Setting Up Control Files

You can set up the control files concurrently with the payroll staff's performance of Task 2-PR.

| Control File | Purpose                                                                                           | Page |
|--------------|---------------------------------------------------------------------------------------------------|------|
| CTW2TP13     | Contains federal EINs for each district; controls which districts are extracted for W2 processing | 2-3  |
| CTSUFFIX     | Provides customized list of last name suffixes                                                    | 2-7  |
| CTW2RA13     | Defines the header record, or submitter address, for the W2 transmittal file                      | 2-8  |
| CTW2RP13     | Defines optional custom report layouts.                                                           | n/a  |

# Federal EIN Control File

### Purpose of CTW2TP13.W2109913 Control File

You will likely find it advantageous to create a control file, CTW2TP13, of federal employer identification numbers (EINs) for each district. This file is used for both W2 and 1099 processing.

- Using this file, you can extract data for all districts at once.
- Even after you create this file, you can opt not to use it by extracting the data in non-production mode, as explained in "Extracting in Non-Production Mode" on page 2-24.
- Each district must be listed separately in the CTW2TP13 control file.

## Copying the CTW2TP13.W2109913 Control File

Normally this file can be copied from one tax year to the next, by executing the command:

### COPY CTW2TP12.W2109912, CTW2TP13.W2109913

### Creating the CTW2TP13.W2109913 Control File

Use an editor program to set up a file containing a 2-digit district number and 9-digit federal EIN for each district.

Each line in the editor file identifies one EIN. Each line must be in the following format:

#### ddnnnnnnnabc

- The first two placeholders, dd, are the 2-digit district number, with leading zero, if needed to fill out the two digits. (For example, District 1 is 01.)
- District 00 is the global default district. If you define a global district, this number is used for all districts that do not have an EIN in the control file.
- Districts 01 through 99 are individual districts.
- The next nine placeholders, nnnnnnnn, are the 9-digit EIN, with leading zeros, if necessary to fill out the nine digits. (EIN 12345 is typed as 000012345.)
- The a column is blank because it is not used.
- The b column is a flag for extracting a district for 1099s.

The system honors this flag only if you type the command to extract 1099s like this:

:Y13TEN99EXT SELDIST=1

In this case, the only districts for which 1099s are extracted are those with a Y flag in the b column. Any other value in that flag causes the district to be skipped.

• The c column is a flag for extracting a district for W2s.

The system honors this flag only if you set up the W2EX13 option record properly. To do so, answer the question "12. Extract only districts defined in CTW2TP13 control file?" with an X (page 3-34). The system extracts W2s only for districts with a Y in the c column. Any other value in the c column causes the district to be skipped.

**NOTE:** The a, b, and c columns are optional. Leave them blank if you are not using the option of flagging individual districts for W2 and 1099 selection.

## Sample CTW2TP13.W2109913 Control File

The contents of a federal EIN control file might look something like the following.

| Sample ID Number | Explanation                |
|------------------|----------------------------|
| 07123456789      | District 07, EIN 123456789 |
| 44234567891      | District 44, EIN 234567891 |
| 95345678912      | District 95, EIN 345678912 |

Scenario 1—Each District Has Individual EIN

| Sample ID Number | Explanation                |
|------------------|----------------------------|
| 0911111111       | District 09, EIN 111111111 |
| 4511111111       | District 45, EIN 111111111 |
| 9711111111       | District 97, EIN 111111111 |

If all districts share one EIN, repeat the EIN for each district in the control file. If you include a global default, put it at the end of the file.

Keep the federal EINs in an unnumbered file named CTW2TP13.W2109913.

If you answer *yes* to Field 5, **Extract only districts defined in CTW2TP13 control file?** when completing the W2 Production Run settings in the W2EX13 program option record (page 3-34), then *each district must be listed separately* in the CTW2TP13 control file.

If you answer *no* to Field 5 in the W2EX13 program option record, *and* if all districts share a single EIN, then you can use the global default number of 00.

## Using a Global Default District Number

The global default district number can be used only if all districts share a single EIN.

| EIN Shared or<br>Individual? | Using Control File or Prompts to Extract Records? | Use Method                                                    | Comments                                                                                                    |
|------------------------------|---------------------------------------------------|---------------------------------------------------------------|----------------------------------------------------------------------------------------------------|
| Shared                       | Control file                                      | 2711111111<br>3511111111<br>4411111111<br><b>00</b> 111111111 | Be sure to put the global default district <b>at the end</b> of<br>the control file listing. This default is used for all<br>districts that do not have an EIN in the control file. |
|                              | Screen prompts                                    | 00111111111                                                   | Use the global default 00 district.                                                                                                    |
| Individual                   | Control file                                      | 27002345678<br>35003456789<br>44004567890                     | <i>Do not use</i> the global default 00 district.                                                                                                    |
|                              | Screen prompts                                    | 27002345678<br>35003456789<br>44004567890                     | <i>Do not use</i> the global default 00 district.                                                                                                    |

Whenever a specified district cannot be found by the software, it will use the global default district instead. Using a global default district saves you from having to enter every individual district number at the time of W2 form printing. It applies to all districts.

Set up the global default district first, then add individual district numbers if those few are different. Any individual district numbers referenced will override the settings applied to the global.

# Name Suffix Control File

## Purpose of CTSUFFIX.W2109913 Control File

The optional control file CTSUFFIX.W2109913.QSSUSER allows you to define a customized edit list of *suffixes* for last names, such as JR., ESQ, or III. The W2 program uses a standard list of suffixes, which is listed in "Standard Suffix Codes" on page 2-14. If you want to add suffixes to this list, define the CTSUFFIX.W2109913 control file. The suffixes in the control file are appended to the standard list.

A last name is checked against the list of suffixes if *both* of the following statements are true:

- A person has a last name with two or more words, such as VAN DER POL, WILLIAMS III, DE LA MER, or JOHNSON JR, *and*
- The last word in the last name has 4 or fewer characters.
  - > If the last word is in the suffix list, it is moved to the suffix field in the W2 transmittal file and removed from the last name.
  - > If the last word is *not* in the suffix list, it is considered part of the last name. The transmittal file program (W2TF13) will display any possible suffixes that are not found in the suffix list so you can find or verify additional suffixes. Also, a summary count by suffix is included as well.

You can now manually adjust an employee's suffix for W2 reporting by using W2ED13.

### Sample CTSUFFIX.W2109913 Control File

The following sample includes suffixes that are not in the standard table built into the W2 transmittal file program.

- 1 RAF
- 2 RAF.
- 3 AF
- 4 AF.
- 5 A.F.

## Creating the CTSUFFIX.W2109913 Control File

The CTSUFFIX.W2109913 control file is an unnumbered 80-byte fixed ASCII file. You can create this file with HP's Editor, Qedit, or your favorite text editor. In a typical installation, this file resides in the QSSUSER account.

### Follow these guidelines when defining this file:

- ♦ Any line that begins with a semicolon or a space is a comment line.
- ♦ To define a suffix, type a suffix left justified in columns 1 through 4. Type one suffix on each line.
- ♦ Type suffixes in all capital letters.

# Submitter Address Control File

### Purpose of CTW2RA13.W2109913 Control File

The optional control file CTW2RA13.W2109913.QSSUSER allows you to define the header record for the W2 transmittal file. This header record, or recipient address (RA), is required by the SSA to specify the recipient of the EFW2 mailings and other contact information required to handle file processing errors for unprocessed data or processing problems.

In the CTW2RA13 control file, you can specify whether the contact person is to be reached by postal mail or e-mail.

If you do not define this control file, the W2 transmittal file program prompts for all of the information in the RA record when you make the file. To avoid filling in all these prompts, you can use the CTW2RA13.W2109913 control file to define all or some of the fields in the RA record.

### Sample CTW2RA13.W2109913 Control File

The CTW2RA13.W2109913 control file is self-documenting. In the following listing, lines 1 through 43 provide a description of the fields in the RA record. (Any line in the control file with a space or a semicolon in column 1 is a comment line.) Lines 44 through 65 allow you to set up the data that is written to the RA record in the W2 transmittal file.

; This control file is used to define parameters required to be included ; on the w2 transmittal file. This file is self documenting and ; should be edited to provide data values. : This file can be used to allow for input of field values without ; having to answer questions when producing the W2 transmittal file. ; Edit the field values below and replace the '\*' values with the ; correct value for your organization. If the field should be spaces ; replace the '\*' with spaces. Any field left as '\*' will be prompted ; for a value during the transmittal process. ; Note: pin is now user-id, but same size ;Field Size Description ;-----\_\_\_\_\_ ;EIN 09 The EIN of the agency submitting the W2 tape/diskette ;USER-ID 08 The USER-ID you setup when registering with SSA ;MM-NAME 57 Name of the organization to receive EFW2 mailings ;MM-ADDR1 22 Address line 1 of organization receiving EFW2 mailings ;MM-ADDR2 22 Address line 2 of organization receiving EFW2 mailings ;MM-CITY 22 City of organization receiving EFW2 mailings ;MM-STATE 02 State code of organization receiving EFW2 mailings ;MM-ZIP 09 Zip+4 of organization receiving EFW2 mailings ;SB-NAME 57 ;SB-ADDR1 22 Name of organization to notify for unprocessed data Address 1 of organization to notify for unprocessed data SB-ADDR2 22 Address 2 of organization to notify for unprocessed data ;SB-CITY 22 City of organization to notify for unprocessed data ;SB-STATE 02 State code of organization to notify for unprocessed data ;SB-ZIP 09 Zip+4 of organization to notify for unprocessed data ;CN-NAME 27 ;CN-PHONE 15 Name of person to contact for processing problems Phone of person to contact for processing problems Extension of person to contact for processing problem ;CN-EXT 05 ;CN-EMAIL 40 Email of person to contact for processing problems ;CN-FAX 10 Fax of person to contact for processing problems ;CN-METH 01 Preferred contact method: 1=email,2=Postal/mail ; The fields are positional and MUST be setup in the correct columns. ;Field Value ;-----EIN \*\*\*\*\*\*\* USER-ID \*\*\*\*\*\*\* MM-STATE \*\* MM-ZIP \*\*\*\*\*\*\* SB-CITY \*\*\*\*\*\*\*\*\*\*\*\*\*\*\*\*\*\*\*\*\*\*\*\* SB-STATE \*\* \*\*\*\*\*\* SB-ZIP CN-PHONE \*\*\*\*\*\*\*\*\*\*\*\*\*\*\* CN-EXT \*\*\*\* CN-FAX \*\*\*\*\*\*\*\* CN-METH \* ; end of ctw2ra08

## Editing the CTW2RA13.W2109913 Control File

These instructions tell how to edit lines 44 through 65 of the CTW2RA13.W2109913 control file. There are two rules to keep in mind:

- If a line is all asterisks, the W2 transmittal file program prompts for the data in that field when you make the file.
- If you replace the asterisks with information, the W2 transmittal file program uses the information from the control file to fill in a field of the RA record.

If you edit the control file, you do not need to fill in all of the fields. Some of the information for the RA record can come from the control file, and you can have the W2 transmittal file program prompt for the rest of the information.

You can use Qedit, HP's Editor, or your favorite text editor to modify the CTW2RA13.W2109913 file. When editing a line, type the substitution data left justified. *Replace all of the asterisks, even if the substitution data is shorter than the row of asterisks.* 

### Specifying Data for a Field

The following example illustrates how to edit line 46. This is the line before editing:

And this is the line after editing:

46 MM-NAME OAK FOREST USD

The name OAK FOREST USD is much shorter than the 57-character length field. All the trailing asterisks have been replaced with spaces.

### Defining a Blank Field

If you want a field in the RA record to be blank, replace all of the asterisks with blanks. For example, you may want the SB-ADDR2 field to be blank. Here is the record before editing:

This is the record after editing:

55 SB-ADDR2

If you leave line 55 as all asterisks, the W2 transmittal file program will prompt for the SB-ADDR2 field when you make the W2 file.

# Sample Dialog for Creating the W2 File

The following samples illustrate the prompts that are displayed when you use the W2TF13CA program to create a W2 transmittal file. The notes explain how the CTSUFFIX.W2109913 and CTW2RA13.W2109913 control files are related to the prompts that are displayed when you make the W2 file.

W2TF13CA H.13.00 compiled 11/11/13 10:52

+----+ | Create 2013 W2 file for Federal reporting,| | for CALIFORNIA (No RS Records in file). | +----+

```
Filename: CTW2TP13
RECORDS LARGER THAN FD DESCRIPTION, TRUNCATED [44] (COBWARN 671)
Program file: W2TF13CA.PRNSCH.QSSPROD
Actual file record size is : 80 bytes
FD record size is : 72 bytes
```

The following questions are displayed when you do not define the CTW2RA13.W2109913 file. For every field that is defined in the file, no question is displayed.

For example, if you define the EIN and User ID in the control file, the prompts for those two fields are not displayed on the screen.

If the control file contains all of the fields in the RA record, the screen does not display any prompts for data to include in that record.

```
Enter the EIN of the agency submitting the
file to the SSA[9]?
941234567
You input: 941234567
Is this correct (Y=yes, N=no)?
Y
Enter the User ID you received when registering with
the SSA for file submission[8]?
ABCD1234
You input: ABCD1234
Is this correct (Y=yes, N=no)?
Υ
Enter the name of the organization to receive
EFW2 mailings from the SSA[57]?
TEST COUNTY OFFICE OF EDUCATION
You input: TEST COUNTY OFFICE OF EDUCATION
Is this correct (Y=yes, N=no)?
Y
Enter the first line of address for receiving
EFW2 mailings from the SSA[22]?
```

**1234 TEST STREET** You input: 1234 TEST STREET Is this correct (Y=yes, N=no)? Υ Enter the second line of address for receiving EFW2 mailings from the SSA[22]? PO BOX 1234 You input: PO BOX 1234 Is this correct (Y=yes, N=no)? v Enter the city for the organization receiving EFW2 mailings from the SSA[22]? TEST CITY You input: TEST CITY Is this correct (Y=yes, N=no)? Υ Enter the state for the organization receiving EFW2 mailings from the SSA[2]? CA You input: CA Is this correct (Y=yes, N=no)? Y Enter the zip+4 for the organization receiving EFW2 mailings from the SSA[9]? 95123 You input: 95123 Is this correct (Y=yes, N=no)? v Enter the name of the organization to notify for unprocessed data[57]? TEST COUNTY OFFICE OF EDUCATION You input: TEST COUNTY OFFICE OF EDUCATION Is this correct (Y=yes, N=no)? Y Enter the first line of address for notification of unprocessed data[22]? **1234 TEST STREET** You input: 1234 TEST STREET Is this correct (Y=yes, N=no)? Enter the second line of address for notification of unprocessed data[22]? PO BOX 1234 You input: PO BOX 1234 Is this correct (Y=yes, N=no)? Y Enter the city for the organization being notified for any unprocessed data[22]? TEST CITY You input: TEST CITY Is this correct (Y=yes, N=no)? Υ Enter the state for the organization being notified for any unprocessed data[2]?

CA You input: CA Is this correct (Y=yes, N=no)? Υ Enter the zip+4 for the organization being notified for any unprocessed data[9]? 95123 You input: 95123 Is this correct (Y=yes, N=no)? v Enter the name of the person to contact in case of any processing problems[27]? TEST R PERSON You input: TEST R PERSON Is this correct (Y=yes, N=no)? Y Enter the phone number (with area code) of the person to contact in case of problems[15]? 6505551212 You input: 6505551212 Is this correct (Y=yes, N=no)? Y Enter the phone extension of the person to contact in case of problems[5]? 12345 You input: 12345 Is this correct (Y=yes, N=no)? v Enter the email address of the person to contact in case of problems[40]? TPERSON@TESTCOE.EDU You input: TPERSON@TESTCOE.EDU Is this correct (Y=yes, N=no)? Y Enter the fax# (with area code) of the person to contact in case of problems[10]? 4085551212 You input: 4085551212 Is this correct (Y=yes, N=no)? Enter the preferred contact method. 1 for email, 2 for snail mail[1]? 1 You input: 1 Is this correct (Y=yes, N=no)? Y No 'CTSUFFIX.W2109913' file... Will use internal SUFFIX list as set of valid suffix' for name formatting.

The message on the previous two lines indicates that the optional control file for suffixes, CTSUFFIX, has not been created.

### Standard Suffix Codes

The screen then displays the standard list of suffixes for the W2 transmittal file program. If you define the optional control file, the suffixes in that file are listed after the standard suffixes.

Suffix Codes for Name Formatting

JR JR. SR SR. Ι I. II II. III III. IV IV. v v. VI vı. VII VII. VIII VIX VIX. х x. DR DR. PH. PHD PHD. EDD EDD. ED.D ESQ ESQ. JD JD. J.D. RET. 1ST 1ST. 2ND 2ND. 3rd 3RD. 4TH **4TH**. 5тн

The screen lists the district and SSN for cases where a last name has two or more words, and the last word is not in the suffix table. In these cases, the last names are TRINH SA and VAN DER POL.

961 RECORDS READ: SUFFIX Count 192 JR 16 JR. SR 2 1 SR. II 26 29 III IV 1 END OF PROGRAM

The suffix count summarizes the number of times each suffix occurred while producing the W2 transmittal file.

# Task 4-T: Zeroing Out Year-to-Date Totals for Payroll

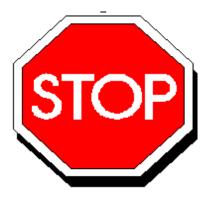

Figure 2-1: Zero Out Y-T-D Totals

After running the last payroll dated in December 2013 and before running the first payroll dated in January 2014, you must run a program to zero out the year-to-date employee totals. If you fail to do this, the year-to-date totals on pay stubs and the W4 Screen of Employee

#### You can do this step concurrently with the payroll staff's performance of Task 2-PR.

**Note:** If Step 4-T is omitted by mistake, you will find that the year-to-date employee totals still contain 2013 totals. You can recover from this by running PAY790 to zero the calendar year-to-date totals, and then use PAY835 to resynchronize payroll stub totals with payroll history totals. See the *QSS/OASIS Payroll Manual* for details about PAY790 (Reset Calendar Totals) and PAY835 (District Y-T-D Totals).

# Version H (HP e3000)

The command you should type at the command prompt is shown below in underlined text. The rest of the information is what will be displayed onscreen as a result of your command.

HELLO MGR.QSSUSER RUN PAY790.!PPSCH.!PACT

This program will reset CTD/QTD/MTD totals in the PERPAY.DBPERPAY database. This program is for Version 'H' of QSS/OASIS payroll only.

Reset option (C=CTD/QTD/MTD, Q=QTD/MTD, M=MTD, N=None)?

Answer: <u>C</u>

PPM-RECORDS FOUND xxxxx PPM-RECORDS ZEROED xxxxx

END OF PROGRAM

# Version L (Linux)

The command you should type at the command prompt is shown below in bold text. The rest of the information is what will be displayed onscreen as a result of your command.

Log on the your linux server as qssopr, then execute the following underlined commands.

```
$ <u>$QSS_ROOT/$QSS_BINSCH/pay790</u>
PAY790 L.00.00 built 12/13/13 13.41 Zero CTD/QTD/MTD Totals
This program will reset CTD/QTD/MTD totals in the
PERPAY.DBPERPAY database. This program is for
version 'L' of QSS/OASIS payroll only.
Reset option (C=CTD/QTD/MTD, Q=QTD/MTD, M=MTD, N=None)?
C
C
```

CTD/QTD/MTD totals will be reset

# Task 5-PR: Obtaining a User ID and/or Password Before Submitting File

In order to submit your file to the Social Security Administration for tax year 2013, you must have received a User ID and a password. It may take 10-14 days to receive these from the SSA, so it is suggested you do this early.

Ask the payroll staff to perform this step, as described on page 3-58.

# Task 6-PR: Printing a Preliminary W2 Prelist with W2RP13

The payroll staff needs to run a preliminary prelist to check for accuracy at this point, as described on page 3-59.

# Task 7-PR: Printing a Pay History Report with PAY830

The payroll staff needs to run a pay history report to compare with the prelist at this point, as described on page 3-87.

Security can be set to restrict the payroll staff to their log-on district or to allow them to select multiple districts. Refer to "Program Listings for W2 Programs (Traditional Only)" on page 3-19 for details on setting this security.

# Task 8-PR: Including Employees Without a Pay History Record

This is another task performed by the payroll staff, as described on page 3-111.

# Task 9-T: Creating Employer-Paid Benefit Adjustments with W2HN13

These instructions focus on the following areas:

- Purpose
- ♦ Control File
- Running the Program
- Sample Report
- Checking Database Capacities
- Importing the Adjustment Records into the Database

# Purpose

Generate Adjustments for Non-Paid Benefits (W2HN13) automates the process of including employer-paid health care in the total reported in Box 12, Code DD of the W2 form. The standard W2 extract process does not include employer-paid benefits from benefits-only payrolls. However, this information is required for reporting in Box 12, Code DD starting with tax year 2012. Generate Adjustments for Non-Paid Benefits (W2HN13) creates adjustment records that show up in Maintain Health Care Adjustments (W2HAMN).

This process is primarily for employees who work 10 months and receive employerpaid benefits over 12 months. Here is a typical scenario:

- Teachers earn their pay over a 10-month period from September through June and have 1/10 of the annual cost of the employee-paid portion deducted from each payroll warrant.
- The district charges 1/12 of the employer-paid benefits during the regular payrolls from September through June. The W2 extract process gets these costs from payroll history records.
- During July and August, a district does benefits-only payrolls to charge 1/12 of the annual cost of employer-paid benefits. These costs are not included in the W2 extract process. Generate Adjustments for Non-Paid Benefits (W2HN13) causes these costs to be included in the total for Box 12, Code DD.

The process uses the W213HC program option on page 3-40 to identify the Voluntary Deductions for employer-paid benefits.

# **Control File**

- For Version H, the control file for Generate Adjustments for Non-Paid Benefits (W2HN13) resides in the user logon account, which is QSSUSER at a typical site.
   QSS suggests saving the file in the DATA group. Use Editor, Qedit, or your favorite text editor to create the file. The control file is an 80-byte unnumbered fixed ASCII file.
- For Version L, the suggested path is \$QSS\_DATA/data/[file-name]. Use vi or your favorite editor to create a text file.

Each record contains the name of a benefits history file for a benefits-only payroll. At many sites, the naming convention is:

BAmmddyy.HISTORY, where mmddyy is the date on which the payroll was run, such as 053113 for a payroll run on May 31, 2013.

Some sites may use the following convention:

BAyydddx.HISTORY, where yy is a 2-digit year, ddd is a Julian day, and x is a sequence number from 0 through 9.

# Running the Program

These instructions tell how to run Generate Adjustments for Non-Paid Benefits (W2HN13) directly from the command prompt in MPE.

1. Log on as MGR so you can have access to the command line interface.

:HELLO MGR.QSSUSER

2. Type file equations and print destination.

:FILE TOW2HN13=[control file] :FILE FMW2HN13=[output file];DEV=DISC;SAVE :SETJCW PRINTX nn

For the [control file], type the name of the control file that you created to specify the benefit history records to process.

For the [output file], type the name of the file that contains the adjustment records that you will be adding to the system.

For the [nn], type a PRINTX value. The typical choice is 3 to view and print the report in Print Manager.

3. Run the program.

:RUN W2HN13.!PPSCH.!PACT

This program supports SSNMASK. The setting is '0' which means:

NO ssn masking. Entire SSN will be used.

W2HN13 H.00.01 compiled 01/09/13 10:26

Report title? SAMPLE

Report Title>SAMPLE

<

[The console lists a variety of messages while the process is running, such as program option records and files opened and processed.]

PRINTBEGIN E.N1.01 compiled 07/23/02 Print file 043908 created by XPRINTBEGIN E.N1.01 PRINTEND E.N1.01 compiled 09/30/03 Total records written: 43 Total Amount: 4,532.49

END OF PROGRAM

## Sample Report

The Generate Employer Health Adjustment Records (W2HN13) is a preview of the adjustment record to be added to the system. The payroll office should review the report before the technical staff imports the records.

| 07 QSS DEMONSTRATION DISTRICT | Generate Employe | r Health | Adjustment  | Records         | S8878 | W2HN13 | н.00.01 | 01/09/14 | PAGE | 0 |
|-------------------------------|------------------|----------|-------------|-----------------|-------|--------|---------|----------|------|---|
| SAMPLE FOR DOCUMENTATION      |                  |          |             |                 |       |        |         |          |      |   |
|                               |                  |          |             |                 |       |        |         |          |      |   |
|                               |                  |          |             |                 |       |        |         |          |      |   |
|                               |                  | + 6:1    | PAC 201     | 2 111 ( 100 ) 1 |       |        |         |          |      |   |
|                               | HI:              | COLÀ III | es: BA06291 | 3.HISTORY       |       |        |         |          |      |   |
|                               |                  |          |             | 3.HISTORY       |       |        |         |          |      |   |

| 07  | QSS DEMONSTRATI  | ON DISTRICT   | Generate Emplo | yer Health | Adjustment    | Records    | S8878  | W2HN13    | н.00.01 | 01/09/14 PAGE |  |
|-----|------------------|---------------|----------------|------------|---------------|------------|--------|-----------|---------|---------------|--|
| SAM | PLE FOR DOCUMENT | ATION         |                |            |               |            |        |           |         |               |  |
| )I  | LAST NAME        | FIRST NAME    | REFERENCE      | TAX YEAR   | REF DATE      | WARRANT    | CODE   | AMOUNT    | SOURCE  | ТҮРЕ          |  |
|     |                  | TOTAL         |                | 0010       | 06 (00 (001 0 | 00000112   | 4000   | 14 68     |         |               |  |
| 07  | SMITH            | JOHN          | 000-00-0000    | 2013       | 06/29/2013    |            |        | 14.67     | W2HN13  | VD            |  |
|     |                  |               |                | 2013       | 06/29/2013    |            | 5220   | 297.47    | W2HN13  | VD            |  |
|     |                  |               |                | 2013       | 06/29/2013    |            | 6665   | 12.26     | W2HN13  | VD            |  |
| ~ 7 |                  | MARY          |                | -          | oyee Amount:  |            | 4000   | 324.40    |         |               |  |
| 07  | SMITH            | MARY          | 000-00-0000    | 2013       | 06/29/2013    |            | 4003   | 19.20     | W2HN13  | VD            |  |
|     |                  |               | 2013           | 06/29/2013 |               |            | 297.47 | W2HN13    | VD      |               |  |
|     |                  |               |                | 2013       | 06/29/2013    |            | 2602   | 1.00      | W2HN13  | VD            |  |
|     |                  |               |                | 2013       | 06/29/2013    |            | 6665   | 24.87     | W2HN13  | VD            |  |
| ~ - |                  |               |                |            | oyee Amount:  |            |        | 342.54    |         |               |  |
| 07  | SMITH            | PAUL          | 000-00-0000    | 2013       | 06/29/2013    |            |        | 14.59     | W2HN13  | VD            |  |
|     |                  |               |                | 2013       | 06/29/2013    |            |        | 297.47    | W2HN13  | VD            |  |
|     |                  |               |                | 2013       | 06/29/2013    |            |        | 1.00      | W2HN13  | VD            |  |
|     |                  |               |                | 2013       | 06/29/2013    |            | 6665   | 13.59     | W2HN13  | VD            |  |
|     |                  |               |                |            | oyee Amount:  |            |        | 326.65    |         |               |  |
| 07  | SMITH            | PETER         | 000-00-0000    | 2013       | 06/29/2013    |            |        | 18.22     | W2HN13  | VD            |  |
|     |                  |               |                | 2013       | 06/29/2013    |            |        | 297.47    | W2HN13  | VD            |  |
|     |                  |               |                | 2013       | 06/29/2013    |            | 6665   | 15.07     | W2HN13  | VD            |  |
|     |                  |               |                | -          | oyee Amount:  |            |        | 330.76    |         |               |  |
| 07  | JOHNSON          | JOHN          | 000-00-0000    | 2013       | 06/29/2013    |            |        | 21.12     | W2HN13  | VD            |  |
|     |                  |               |                | 2013       | 06/29/2013    |            |        | 297.47    | W2HN13  | VD            |  |
|     |                  |               |                | 2013       | 06/29/2013    |            | 6665   | 43.64     | W2HN13  | VD            |  |
|     |                  |               |                |            | oyee Amount:  |            |        | 362.23    |         |               |  |
| 07  | TENNYSON         | ALFRED        | 000-00-0000    | 2013       | 06/29/2013    |            |        | 309.88    | W2HN13  | VD            |  |
|     |                  |               |                | 2013       | 06/29/2013    | 90000142   | 6665   | 17.88     | W2HN13  | VD            |  |
|     |                  |               |                |            | oyee Amount:  |            |        | 327.76    |         |               |  |
| 07  | REYNOLDS         | JOSHUA        | 000-00-0000    | 2013       | 06/29/2013    | 90000139   | 5220   | 297.47    | W2HN13  | VD            |  |
|     |                  |               |                | 2013       | 06/29/2013    | 90000139   | 4003   | 13.49     | W2HN13  | VD            |  |
|     |                  |               |                | 2013       | 06/29/2013    | 90000139   | 6665   | 11.48     | W2HN13  | VD            |  |
|     |                  |               |                | Total Empl | oyee Amount:  |            |        | 322.44    |         |               |  |
| 07  | KLUGMAN          | JACK          | 000-00-0000    | 2013       | 06/29/2013    | 90000021   | 5220   | 297.47    | W2HN13  | VD            |  |
|     |                  |               |                | 2013       | 06/29/2013    | 90000021   | 4003   | 10.59     | W2HN13  | VD            |  |
|     |                  |               |                | 2013       | 06/29/2013    | 90000021   | 5018   | 33.00     | W2HN13  | VD            |  |
|     |                  |               |                | 2013       | 06/29/2013    | 90000021   | 6665   | 12.15     | W2HN13  | VD            |  |
|     |                  |               |                | Total Empl | oyee Amount:  |            |        | 353.21    |         |               |  |
| 07  | LINCOLN          | ABARHAM       | 000-00-0000    | 2013       | 06/29/2013    | 90000087   | 5220   | 297.47    | W2HN13  | VD            |  |
|     |                  |               |                | 2013       | 06/29/2013    | 90000087   | 6665   | 43.99     | W2HN13  | VD            |  |
|     |                  |               |                | Tota 1 Emp | loyee Amount  | :          |        | 341.46    |         |               |  |
| 07  | POLK             | WILLIS        | 000-00-0000    | 2013       | 06/29/2013    | 90000069   | 5220   | 262.00    | W2HN13  | VD            |  |
|     |                  |               |                | Total Empl | oyee Amount:  |            |        | 262.00    |         |               |  |
| 07  | HOOK             | CAPTAIN       | 000-00-0000    | 2013       | 06/30/2013    |            | 4003   | 9.30      | W2HN13  | VD            |  |
|     |                  |               |                | 2013       | 06/30/2013    |            |        | 17.05     | W2HN13  | VD            |  |
|     |                  |               |                | 2013       | 06/30/2013    |            |        | 309.45    | W2HN13  | VD            |  |
|     |                  |               |                | Total Empl | oyee Amount:  |            |        | 335.80    |         |               |  |
| 07  | PAN              | PETER         | 000-00-0000    | 2013       | 06/30/2013    |            | 6665   | 4.14      | W2HN13  | VD            |  |
|     |                  |               |                |            | oyee Amount:  |            |        | 4.14      |         |               |  |
|     |                  |               |                | _          |               |            |        |           |         |               |  |
|     |                  | Total Records | Written: 33    | 7          | T             | otal Amoun | t:     | 34,243.60 |         |               |  |

# Importing Adjustment Records

Importing Adjustment Records for Version H (HP e3000)

### Checking Database Capacities

Before importing the adjustment records into the database, use the ADAGER utility to determine whether the TXINFO database has enough room to hold the adjustment records in the D-ER-HEALTH-ADJ dataset.

1. Log on as MGR.QSSUSER.

#### :HELLO MGR.QSSUSER

2. Determine the number of records in the [output file] from W2HN13.

:LISTF [output file],1

The number under the SIZE column identifies the number of import records created by W2HN13.

3. Use ADAGER to check the capacity of the D-ER-HEALTH-ADJ dataset and increase its size if needed.

The dataset needs to have enough free space for all of the records created by W2HN13, plus room for additional adjustment records created with Maintain Health Care Adjustments (W2HAMN).

If you have questions about using Adager, consult your **QSS** account manager.

#### Importing the Adjustment Records into the Database

The [output file] from W2HN13 contains the adjustment records to be added to the TXINFO database. These instructions tell how to add the records to the D-ER-HEALTH-ADJ dataset with the DBXADD utility. Once the records are added, they show up in Maintain Health Care Adjustments (W2HAMN).

:RUN DBXADD.!PPUTL.!PACT

DBXADD B.01.01 (C)1991 Carter-Pertaine, Inc.

Database name? TXINFO.DBPERPAY Password? WRITE Mode? 1 Dataset name? D-ER-HEALTH-ADJ Input file? [output file]

Enter data items

\*<u>@</u> Input file? [RETURN] Dataset name? [RETURN] Database name? [RETURN] END OF PROGRAM

# Task 9-PR: Entering Pay History and Benefit Adjustments

The payroll staff reviews and adjusts the employer-paid benefit costs and pay history records.

- PHUPDT allows the payroll staff to adjust payroll amounts for everything except employer-paid benefits. This data comes from regular and supplemental payrolls during 2013.
- W2HAMN allows the payroll staff to adjust the amounts of employer-sponsored benefits reported in Box 12-DD. This data comes from benefits-only payrolls during 2013. PHUPDT does not allow you to update this data.

For details, see page 3-114.

# Task 10-T: Extracting W2 Information with Y13W2EXTRACT

The user-defined command (UDC) Y13W2EXTRACT retrieves all W2 information from pay history. It then produces an extract file that will be used as the source from which to produce the W2 forms.

You will have the option of also extracting employer-paid contributions to tax sheltered annuities (TSAs) and/or employer-paid group life insurance over \$50,000 in vol-ded 8999. See page 3-126 for more details.

The extract process reads through the database records for each paycheck and pay history adjustment for 2013, then compiles that information into a W2 summary record for each employee.

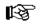

Log on as follows for W2 production:

♦ Type <u>HELLO OPR.QSSUSER,W2109913</u>

This logon ID keeps all the processing files for W2 production in their own W2109913 group. Use this logon ID for all W2 and 1099 processing.

# Extracting in Production Mode

In *production mode*, the settings are taken from the W2EX13 program option record described on page 3-14 rather than from screen prompts to the operator, thus relieving the operator of the task and responsibility of making correct responses to prompts from the W2 extract program. Like using an automatic automobile transmission rather than a stick shift transmission, using production mode makes for a smooth, automated process.

There will be one extract record for each employee who had Payroll activity in tax year 13.

# To start the extract program in **production mode** and use the **default size work area**:

 $\diamond$  Type <u>Y13W2EXTRACT</u> at the command line prompt.

This command creates a work area that can hold the default, or standard, number of 50,000 W2 extract records. The vast majority of computer systems have no problem with this size, so *leave it at the default to avoid making unnecessary calculations*. However, an occasional computer may have too little disk space for such a large work file. In such a case, use the following instructions instead.

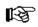

R

# To start the extract program in **production mode** and use a **custom-sized work area**:

- ♦ Type <u>Y13W2EXTRACT</u> [number of records] at the command line prompt.
  - > For computers that are running short on disk space, specify a lower limit than the default. For example, if a district has about four hundred employees, a work space that holds 1000 records is all that is needed. To specify that work area, type Y13W2EXTRACT 1000.
  - > Large sites may need a larger work area. For example, if a district has 15,000 employees, the work area should hold up to 17,000 records. To specify that size of work area, type Y13W2EXTRACT 17000.

# Extracting in Non-Production Mode

In *non-production mode*, the settings are taken from the operator's response to the following screen prompts. Like using a stick shift automobile transmission rather than an automatic transmission, using non-production mode, while requiring more knowledge on the operator's part, allows for exact tweaking of the process.

KS-

### To start the extract program in non-production mode, type:

♦ Type Y13W2EXTRACT , 1 at the command line prompt.

Note that a comma (,) precedes the  $\underline{1}$ , and at least one space must occur between the UDC command and the comma.

You will be prompted for the following four responses only if you are *in non-production mode*. If you use a control file, the following questions are answered by the control file.

Type responses to the following questions:

| What client<br>defined field (01<br>- 30) is used to | Type the field number for SSN flags on the Client Defined (CL) screen of Employee Maintenance (PP0002).                                                                                                    |
|------------------------------------------------------|----------------------------------------------------------------------------------------------------|
| identify SSN flags<br>(Use '00' if no                | If there are no SSN flags, type $\underline{00}$ .                                                                                                    |
| SSN flags)?                                          | For example, if Field 14 of the CL screen is used to iden-<br>tify SSN flags, type $\underline{14}$ here.                                                                                                    |
| Set retplan flag<br>if ret-sys=5 and                 | Type $\underline{Y}$ for Yes or $\underline{N}$ for No.                                                                                                    |
| vd-no=84xx?                                          | This question asks whether to mark the pension plan in<br>Box 13 of the W2 form for employees with alternate<br>retirement systems. Such employees have a retirement<br>system code of 5 (not a PERS or STRS member) and vol-<br>untary deduction numbers from 8400-8499 (alternative<br>retirement). |
| Enter 8 digit<br>Fringe benefit                      | FOR NEW YORK ONLY.                                                                                                    |
| number or press<br>(RETURN) if you                   | If you are not in New York, press <return>.</return>                                                                                                    |
| are not a (New<br>York) client                       | Sites in New York should refer to the supplemental instructions for their W2 warrant processing.                                                                                                    |

| You must enter the<br>default code for<br>Box 12 which is | Select the a site: | lpha code for the appropriate plan (if any) f |
|-----------------------------------------------------------|--------------------|-----------------------------------------------|
| used to report TSA<br>amounts. Please                     | CODE               | DEFERRED COMPENSATION PLAN                    |
| select the code<br>value which                            | D                  | 401(k)                                        |
| corresponds to the                                        | E                  | 403(b)                                        |
| plan used:                                                | F                  | 408(k)(b)                                     |
| D - 401(k)<br>E - 403(b)                                  | G                  | 457(b)                                        |
| F - 408(k)(6)                                             | н                  | 501(c)(18)(d)                                 |
| G - 457(b)<br>H - 501(c)(18)(D)                           | S                  | 408(p)                                        |
| S - 408(p)                                                | -                  |                                               |

Please enter the code:

See page 3-22 for information on handling multiple plans.

You will be prompted for the districts you want to extract if you are in non-production mode, or if you answered <u>No</u> to Field 5, **Extract only districts defined in CTW2TP13 control file?** on the W2EX13 program-option screen. These prompts are as follows:

Enter commands to Respond to the following prompts for district selection. select which districts will be extracted and processed...

#### COMMAND?

| CODE   | EXPLANATION                                                                      |
|--------|----------------------------------------------------------------------------------|
| S      | Select. Select logon district only.                                              |
| Α      | All. Select all districts.                                                       |
| laa-bb | Include. Include districts in range aa-bb.                                       |
| Xaa-bb | <b>Exclude.</b> Exclude districts in range aa-bb.                                |
| R      | <b>Restart.</b> Cancel districts already selected and restart selection process. |
| Q      | Quit. Quit and abort extract.                                                    |
| V      | Verify. Verify districts selected.                                               |
| E      | Exit. Exit from selection process.                                               |

To include or exclude one district only, type in the district number in the first field of the range. For example,  $\underline{188}$  includes district 88.

Type  $\underline{E}$  to exit from the selection process. You will see the following unless you specified S above:

| THE FOLLOWING<br>DISTRICTS HAVE                         | Each pair of n's is a district number.                                                                                                    |
|---------------------------------------------------------|----------------------------------------------------------------------------------------------------|
| BEEN SELECTED: nn<br>nn nn IS THIS<br>CORRECT (Y OR N)? | Type $\underline{Y}$ for Yes to indicate the districts displayed are correct.                                                                   |
|                                                         | Type $\underline{N}$ for No if the districts displayed are not correct; you are returned to the COMMAND? prompt.                                |
|                                                         | The computer begins to collate the data used for printing W2s. The time required to do so varies, depending on the number of W2s to be printed. |
| 'PER-PAY' records<br>read xxx<br>'Sort records          | The extract process sends a status message to the terminal after extracting W2 information for each 100 employees.                              |
| <pre>released xxx ;(time is hh:mm:ss).</pre>            | The PER-PAY records are the total number of employee records in the database.                                                                   |
|                                                         | The sort records released is the number of employees for whom to print W2s.                                                                     |

To select districts, type one of the following responses:

| District Payees<br>Extracted: xxx         | The count for each district.                                            |
|-------------------------------------------|-------------------------------------------------------------------------|
| District sort<br>records<br>released: xxx | The records released is the count for employees who are getting W2s.    |
| Total Payees<br>Extracted: xxx            | The totals for all districts.                                           |
| Total sort<br>records                     | Payees Extracted is the count of employee records that the system read. |
| released: xxx                             | The total sort records is the number of W2s to print.                   |

# Task 11-T: Printing Report of W2 Records from Pay History with Y13W2REPORT

The W2 prelist report created at this stage *does not include Accounts Payable information*. The report is used to compare W2 extract data with Pay History records. It provides a proof list that shows all information extracted in the previous step. Examine the report for accuracy; if any corrections are needed, use the Inspect (PHUPDT) tab on the Payroll History form to make any changes to payroll amounts, then repeat the extract and report steps.

The Y13W2REPORT UDC creates a report of W2 information extracted so far. If needed, you can specify the maximum of records in the work area that the report program uses for preparing the W2 report.

To use the default, or standard, 50,000-record work area:

- ♦ Type Y13W2REPORT at the command line prompt.
- To specify a different work area size, use the same number of records that you specified for the work area for the extract step. For example, if you typed Y13W2EXTRACT 500, then, to print the report, type Y13W2REPORT 500.

The following prompts will be displayed as a result.

District (00 for Type the 2-digit district number you want to report, or <u>00</u> to report for all districts.

The report comes in three formats: a prelist, a reasonability check, and a selected field value report. The prelist reports amounts as they appear on W2s.

```
Report option:
                      In this step, type P.
   'P' = prelist
   'R'=
reasonability
check
   'S'= selected
field value range
Enter 'P', 'R', or
'S
                      It is possible to report only those employees whose W2 data
Report only W2ED13
changes made since
                      has changed by means of the W2 Edit program on or after a
(MMDDYY)? Note:
                      given date. Type the appropriate date or press <RETURN> to
<RETURN> or 000000
                      report for all employees, regardless of change date.
will report all
data
                      Do any of the following:
SSN Mask (0-9,
L/R):
                          • Type 0 to print the full SSN.
                          • Type 1 through 9 to specify the number of * characters
                            to use for masking the SSN.
                          • Type L to print 6-digit ExtRef left justified in the SSN
                            column.
                          • Type R to print the right 6-digit ExtRef right justified in
                            the SSN column.
Report Layout (01- Press < RETURN > to use the standard layout for the report.
99, blank for
default):
                         The standard layout is always available. Your site can also
                         define custom layouts 01 through 99 for this report. For
                         instructions, see Appendix B.
```

# The following cycle of prompts loops eight times. Continue to press *<RETURN>* until you are no longer prompted for a reply.

| Enter selection<br>rule #1                                                                                                    | Press <return>.</return>                                                                                                    |
|----------------------------------------------------------------------------------------------------|----------------------------------------------------------------------------------------------------|
| Field names? Enter<br>one code from the<br>following:<br>FT,ST,OG,OA,MG,MC,<br>DC,EI,SD,CR,GL,FO,<br>SP,CH,NT,TG,ME,N4,<br>NQ,FG,ON,R1,R2,R3,<br>PH,UO,UM,OD,MD,SC,<br>PC,FA,TS,SG,SA,AA,<br>BB,HS,MS,AB,EX,RS,<br>DE,ER,GE,GR,1G,2G,<br>1T,2T,HC,HA,EE | These choices are not applicable for the $\underline{P}$ option. See for<br>an explanation of how these field names work with the<br>report's $\underline{S}$ option.                                         |
| Field operator<br>(EQ, NE,IB, GE,                                                                                                    | Press <return>.</return>                                                                                                    |
| LE, GT, LT)?                                                                                                    | These choices are not applicable for the $\underline{P}$ option. See<br>"Select Field Ranges Tab" on page 3-65 for an explanation<br>of how these field names work with the report's $\underline{S}$ option.L |
| Field value from?                                                                                                    | Press $\langle \text{RETURN} \rangle$ for the 'from' and 'to' values. These choices are not applicable to the <u>P</u> option.                                                                                |
| Field value to?                                                                                                    | Press <return>.</return>                                                                                                    |

# Sample Reports

The next sections display samples of all three possible report types generated by the W2 Prelist program (W2RP13). Note that at the end of each report are both district totals and final totals. The final totals are county-wide; they include all districts.

### Meaning of Report Fields

The table below describes each transaction field on the report. Not all fields will be reported at this point in the process, as amounts such as car allowances not paid through Payroll have not yet been extracted.

| FIELD NAME         | DESCRIPTION                                              |
|--------------------|----------------------------------------------------------|
| * (Left of SSN)    | Negative gross                                           |
| ? (Left of<br>SSN) | SSN not valid according to SSA standards                 |
| RP                 | Retirement plan                                          |
| SL                 | Third-party sick leave                                   |
| SF                 | SSN Flag                                                 |
| SE                 | Statutory employee (subject only to Medicare deductions) |
| US                 | Use suffix flag from W2 2012 Final Edit (W2ED12)         |
| ХР                 | Exclude employee from creating a printed W-2 form        |
| PC                 | Pay code                                                 |
| RS                 | Retirement System                                        |
| L1                 | Pay check sort from W4 screen                            |
| L2                 | Alternate check sort from W4 screen                      |
| SC                 | State code                                               |
| FED GROSS          | Federal pay history gross                                |
| OASDI-GR           | Wages subject to OASDI                                   |
| OASDI              | OASDI paid                                               |
| FIT                | Federal income tax paid                                  |
| SIT                | State income tax paid                                    |
| SDI                | State disability insurance paid                          |
| CAR                | Pay history CAR                                          |
| EE-DC              | Employee-paid TSA                                        |

### **Report Fields**

## **Report Fields (Continued)**

| FIELD NAME | DESCRIPTION                                                                           |
|------------|---------------------------------------------------------------------------------------|
| ER-DC      | Employer-paid TSA                                                                     |
| EE/403B    | Employee-paid 403b                                                                    |
| EE/457     | Employee-paid 457                                                                     |
| ROTH-401K  | Employee's contribution to a Roth 401k                                                |
| FED TAX-GR | Federal taxable gross                                                                 |
| MEDI-GR    | Wages subject to Medicare                                                             |
| MEDICARE   | Medicare paid                                                                         |
| GLI        | Employer-paid group life insurance                                                    |
| FRNGE/OTH  | Fringe/other benefits                                                                 |
| DEP-CARE   | Dependent care                                                                        |
| NTX-GR     | Other non-taxable gross + R1 (STRS TS) + R2 (PERS TS) +<br>R3 (Alt-Ret) + Section 125 |
| SICK-PAY   | Third-party sick pay                                                                  |
| MOVE-EXP   | Excludable moving expense                                                             |
| ER/403B    | Employer-paid 403(b)                                                                  |
| ER/457     | Employer-paid 457                                                                     |
| ROTH-403B  | Employee's contribution to a Roth 403b                                                |
| STA GROSS  | State pay history gross                                                               |
| FIT-AB     | FIT add back                                                                          |
| OTH-NTX    | Other non-taxable amounts                                                             |
| RET-1/TS   | Sheltered retirement 1 (STRS)                                                         |
| RET-2/TS   | Sheltered retirement 2 (PERS)                                                         |
| RET-3/TS   | Sheltered retirement 3 (Alt-Ret)                                                      |
| 125        | Section 125                                                                           |
| EMPLYR-HC  | Employer-paid health care                                                             |
| UN-OASDI   | Uncollected OASDI on GLI greater than \$50,000                                        |
| UN-MEDI    | Uncollected Medicare on GLI greater than \$50,000                                     |
| 457-NQP    | Non-qualified 457 plan                                                                |
| ROTH-457B  | Roth 457(b) contribution                                                              |

| FIELD NAME | DESCRIPTION                                            |
|------------|--------------------------------------------------------|
| STA TX-GR  | State taxable gross                                    |
| SIT-AB     | State add back                                         |
| CITY1-GRS  | City 1 gross wages                                     |
| CITY1-TAX  | City 1 gross taxes                                     |
| CITY2-GRS  | City 2 gross wages                                     |
| CITY2-TAX  | City 2 gross taxes                                     |
| SEBER      | Substantiated employee business expense reimbursements |
| EMPLYR-HA  | Employer health care adjustments                       |
| EMPLR HSA  | Employer's contribution to health savings account      |
| EMPR MSA   | Employer's contribution to medical savings account     |
| OTHER-NQP  | Other non-qualified plan                               |
| ADOPT BEN  | Adoption benefits                                      |

## **Report Fields (Continued)**

## Sample W2 Prelist

The following partial report shows details, with totals at the end of the report.

| 9 QSS DEMONSTRATION D                                    | ISTRICT               |           |            | W-2 PRI                     | E-LIST                    |            | J942             | 26 W2RP13        | н.13.01 12         | 2/06/13 | PAGE 0               |
|----------------------------------------------------------|-----------------------|-----------|------------|-----------------------------|---------------------------|------------|------------------|------------------|--------------------|---------|----------------------|
|                                                          |                       |           |            | DISTR                       | ICT: 39                   |            |                  |                  |                    |         |                      |
|                                                          |                       |           | F          | REPORT OPT                  | ION: P - Pr               | elist      |                  |                  |                    |         |                      |
|                                                          |                       |           |            |                             | ICE: ALL DA               |            |                  |                  |                    |         |                      |
|                                                          |                       |           | REPORT     |                             |                           | A          |                  |                  |                    |         |                      |
|                                                          |                       |           |            | SSN Ma                      | isk: 9                    |            |                  |                  |                    |         |                      |
|                                                          |                       |           | F          | Report Layo                 | out:                      |            |                  |                  |                    |         |                      |
|                                                          |                       | FIE       | LD NAME    | RULI                        | E LOW VA                  | LUE HIGH   | I VALUE          |                  |                    |         |                      |
|                                                          |                       |           |            |                             |                           |            |                  |                  |                    |         |                      |
| 39 QSS DEMONSTRATION D                                   | ISTRICT               |           |            | W-2 PRI                     | -LIST                     |            | <b>J94</b> 2     | 26 W2RP13        | н.13.01 12         | 2/06/13 | PAGE 1               |
| REGULAR GROU                                             | P                     | SE        | LECTION DA | ATE: ALL DA                 | ATA                       |            |                  |                  |                    |         |                      |
| FED GROSS                                                | OASDI-GR              | OASDI     | FIT        | SIT                         | SDI                       | CAR        | EE-DC            | ER-DC            | EE/403B            | EE/457  | ROTH-401K            |
| FED TX-GR                                                | MEDI-GR               | MEDICARE  | GLI        | FRNGE/OTH                   | DEP-CARE                  | NTX-GR     | SICK-PAY         | MOVE-EXP         | ER/403B            | ER/457  | ROTH-403B            |
| STA GROSS                                                | FIT-AB                |           |            |                             | RET-3/TS                  |            | EMPLYR-HC        |                  |                    |         | ROTH-457B            |
| STA TX-GR                                                | SIT-AB                | CITY1-GRS | CITY1-TAX  | CITY2-GRS                   | CITY2-TAX                 | SEBER      | EMPLYR-HA        | EMPLR HSA E      | MPLR MSA OTH       | IER-NQP | ADOPT BEN            |
| 000-00-0000 PERSNIKIT                                    | Y REALLY              |           | RI         | Y SL:N SI                   | .N SE:N US                | :N XP:N PC | :05 RS:02        | L1:0004 L2:      | 0000 sc:05         |         |                      |
| 99935.00                                                 | 94353.74              |           | 11992.35   |                             | .00                       | .00        | 3800.00          | .00              | 3800.00            | .00     |                      |
|                                                          | 94353.74              |           | .00        |                             |                           | 12507.41   | .00              | .00              | .00                | .00     |                      |
| 99935.00                                                 | .00                   |           |            | 6926.15                     |                           | 5581.26    | .00              | .00              | .00                | .00     |                      |
| 83627.59                                                 | .00                   | .00       | .00        | .00                         | .00                       | .00        | 2000.00          | .00              | .00                | .00     | .00                  |
| 000-00-0000 PERSON RE                                    | AL                    |           | RI         | Y SL:N SI                   | N SE:N US                 | :N XP:N PC | :05 RS:02        | L1:0004 L2:      | 0000 sc:05         |         |                      |
|                                                          | 94353.74              | 3962.85   | 11992.35   | 2875.39                     | .00                       | .00        | 3800.00          | .00              | 3800.00            | .00     | .00                  |
|                                                          | 94353.74              |           | .00        | .00                         |                           | 12507.41   | .00              | .00              | .00                | .00     |                      |
| 99935.00                                                 | .00                   |           |            | 6926.15                     |                           | 5581.26    | 1000.00          | .00              | .00                | .00     |                      |
| 83627.59                                                 | .00                   | .00       | .00        | .00                         | .00                       | .00        | 1000.00-         | .00              | .00                | .00     | .00                  |
| REGULAR TOTALS FEDERA                                    | L GROSS               | OASDI GRO | SS         | OASDI                       | F                         | IT         | SIT              | SDI              | EE-                | -DC     | ER-DC                |
|                                                          | 9805.00               | 283061.   |            | 1888.55                     | 35977.                    |            | 8626.17          | 20.00            |                    |         | 0.00                 |
| EIC FED T                                                | X-GROSS               | MEDI-GRO  | SS N       | IEDICARE                    |                           | LI         | FR/OTH           | NTX-GROSS        | EE/40              | )3В     | EE/457               |
|                                                          | 1512.77               | 283061.   |            | 4104.36                     | 220.                      |            | 210.00           | 37522.23         |                    |         | 0.00                 |
| FIT-AB STAT                                              | E GROSS               | OTHER-N   |            | RET-1/TS                    | RET-2/                    |            | ET-3/TS          | SECTION-125      |                    |         | ER/457               |
| 0.00 299805.00                                           |                       |           | 00         | 0.00                        | 20778.                    |            | 0.00             | 16743.78         |                    | .00     | 0.00                 |
|                                                          | SIT-AB STATE TX-GROSS |           | RE         | SICK                        |                           |            | IOVE-EXP         | ROTH/401K        |                    |         | ROTH/457B            |
| SIT-AB STATE T                                           |                       |           | 00         | 60.00                       | 200.                      |            | 70.00            | 150.00           |                    |         | 170.00               |
| SIT-AB STATE T<br>0.00 25                                | 1512.77               |           | 13 V 0     |                             | CITIMUC T                 |            | DI OLODI         |                  |                    |         |                      |
| SIT-AB STATE T<br>0.00 25<br>ADOPTION BEN CITY           | 1-GROSS               | CITY1-T   |            | 2-GROSS                     | CITY2-T                   |            | N-OASDI          | UN-MEDI          |                    |         | PLOYER/MSA           |
| SIT-AB STATE T<br>0.00 25<br>ADOPTION BEN CITY<br>180.00 |                       | CITY1-T   | 00         | 2-GROSS<br>0.00<br>GOYER HC | CITY2-T<br>0.<br>EMPLOYER | 00         | N-OASDI<br>80.00 | UN-MEDI<br>90.00 | EMPLOYER/H<br>100. |         | PLOYER/MSA<br>110.00 |

| QSS DEM       | IONSTRA | ATION D | ISTRICT  |           |                          | W-2 PR      | E-LIST      |        | J942      | 26 W2RP13  | н.13.01   | 12/06/13  | PAGE 2     |
|---------------|---------|---------|----------|-----------|--------------------------|-------------|-------------|--------|-----------|------------|-----------|-----------|------------|
| REGULAR GROUP |         |         |          | SE        | SELECTION DATE: ALL DATA |             |             |        |           |            |           |           |            |
|               | FED     | GROSS   | OASDI-GR | OASDI     | FI                       | T SIT       | SDI         | CAR    | EE-DC     | ER-DC      | EE/403B   | EE/457    | ROTH-401K  |
|               | FED     | TX-GR   | MEDI-GR  | MEDICARE  | GI                       | I FRNGE/OTH | DEP-CARE    | NTX-GR | SICK-PAY  | MOVE-EXP   | ER/403B   | ER/457    | ROTH-403B  |
|               | STA     | GROSS   | FIT-AB   | OTH-NTX   | RET-1/1                  | S RET-2/TS  | RET-3/TS    | 125    | EMPLYR-HC | UN-OASDI   | UN-MEDI   | 457-NQP   | ROTH-457B  |
|               | STA     | TX-GR   | SIT-AB   | CITY1-GRS | CITY1-TZ                 | X CITY2-GRS | CITY2-TAX   | SEBER  | EMPLYR-HA | EMPLR HSA  | EMPLR MSA | OTHER-NQP | ADOPT BEN  |
| DIST TO       | TALS    | FEDERA  | L GROSS  | OASDI GRO | SS                       | OASDI       | FIT         |        | SIT       | SD         | I         | EE-DC     | ER-DC      |
|               | 3       | 29      | 9805.00  | 283061.   | 22                       | 11888.55    | 35977.05    |        | 8626.17   | 20.0       | 0 114     | 00.00     | 0.00       |
|               | EIC     | FED T   | X-GROSS  | MEDI-GRO  | SS                       | MEDICARE    | GLI         |        | FR/OTH    | NTX-GROS   | S EE      | /403B     | EE/457     |
|               | 5.00    | 25      | 1512.77  | 283061.   | 22                       | 4104.36     | 220.00      |        | 210.00    | 37522.2    | 3 114     | 00.00     | 0.00       |
| FI            | T-AB    | STAT    | E GROSS  | OTHER-N   | тх                       | RET-1/TS    | RET-2/TS    | 1      | RET-3/TS  | SECTION-12 | 5 ER      | /403B     | ER/457     |
|               | 0.00    | 29      | 9805.00  | 0.        | 00                       | 0.00        | 20778.45    |        | 0.00      | 16743.7    | 8         | 0.00      | 0.00       |
| SI            | T-AB S  | STATE T | X-GROSS  | DEP-CA    | RE                       | SICK        | CAR         | . 1    | MOVE-EXP  | ROTH/401   | K ROTH    | /403B     | ROTH/457B  |
|               | 0.00    | 25      | 1512.77  | 10.       | 00                       | 60.00       | 200.00      |        | 70.00     | 150.0      | 0 1       | 60.00     | 170.00     |
| DOPTION       | BEN     | CITY    | 1-GROSS  | CITY1-1   | 'AX CI                   | TY2-GROSS   | CITY2-TAX   | : 1    | UN-OASDI  | UN-MED     | I EMPLOYE | R/HSA EM  | PLOYER/MSA |
| 18            | 0.00    |         | 0.00     | 0.        | 00                       | 0.00        | 0.00        |        | 80.00     | 90.0       | 0 1       | 00.00     | 110.00     |
| OTHER         | -NQP    |         | 457-NQP  | SEE       | ER EN                    | PLOYER HC   | EMPLOYER HA |        |           |            |           |           |            |
| 4             | 0.00    |         | 50.00    | 140.      | 00                       | 1120.00     | 1130.00     |        |           |            |           |           |            |

### Sample W2 Reasonability Report

This is an exception-only report showing only those cases where the employee withholding for OASDI and Medicare fall outside of the Social Security Administration's tolerance for error.

The following sample illustrates Page 0 (the header page).

The following sample illustrates employee detail lines and the totals that print at the end of each sort group.

|           | REGU        | LAR GROUP |                                | SELE      | CTION DATE | : ALL DATA   | *:      | ERROR* IN  | OASDI/MEDI  | WAGES AND | OR AMOUNT      | CONTRIBUTED |
|-----------|-------------|-----------|--------------------------------|-----------|------------|--------------|---------|------------|-------------|-----------|----------------|-------------|
|           | FED GROSS   | OASDI-GR  | OASDI                          | FIT       | SIT        | SDI          | CAR     | EE-DC      | ER-DC       | EE/403B   | EE/457         | ROTH-401K   |
|           | FED TX-GR   |           | MEDICARE                       |           | FRNGE/OTH  |              |         |            | MOVE-EXP    | ER/403B   | • •            | ROTH-403B   |
|           | STA GROSS   | FIT-AB    |                                | -         | RET-2/TS   |              |         |            | UN-OASDI    |           |                | ROTH-457B   |
|           | STA TX-GR   | SIT-AB    | CITY1-GRS                      | CITY1-TAX | CITY2-GRS  | CITY2-TAX    | SEBER   | EMPLYR-HA  | EMPLR HSA   | EMPLR MSA | OTHER-NQP      | ADOPT BEN   |
| 00000     | ANDREWS J   | ULIE      |                                | RI        | Y SL:N SI  | .N SE:N US:N | PC:08 F | RS:05 L1:0 | 000 L2:0000 | SC:05     |                |             |
|           | 2592.00     | 2592.00   | 160.74                         | .00       | .00        | .00          | .00     | .00        | .00         | .00       | .00            | .00         |
|           | 2592.00     | 2592.00   | 37.62                          | .00       | .00        | .00          | .00     | .00        | .00         | .00       | .00            | .00         |
|           | 2592.00     | ( .00     | .00)                           | .00       | .00        | .00          | .00     | .00        | .00         | .00       | .00            | .00         |
|           | 2592.00     | .00       | .00                            | .00       | .00        | .00          | .00     | .00        | .00         | .00       | .00            | .00         |
| 00000     | BEETHOVEN   | LUDWIG    | RP:Y SL:N SF:N SE:N US:N PC:00 |           |            |              |         | s:01 L1:0  | 000 L2:0000 | SC:05     |                |             |
|           | 2592.00     | 2592.00   | 160.74                         | .00       | .00        | .00          | .00     | .00        | .00         | .00       | .00            | .00         |
|           | 2592.00     | 2592.00   | 37.62                          | .00       | .00        | .00          | .00     | .00        | .00         | .00       | .00            | .00         |
|           | 2592.00     | ( .00     | .00                            | .00       | .00        | .00          | .00     | .00        | .00         | .00       | .00            | .00         |
|           | 2592.00     | .00       | .90                            | .00       | .00        | .00          | .00     | .00        | .00         | .00       | .00            | .00         |
|           | TALS FEDERA | T. GROSS  | OASDI GRO                      | ee        | OASDI      | FIT          |         | SIT        | SD          | Ŧ         | EE-DC          | ER-DC       |
| GULAR TUI |             | 5184.00   | 5184.                          |           | 321.48     | 0.00         |         | 0.00       | 0.0         | -         | 0.00           | 0.00        |
|           | -           | X-GROSS   | MEDI-GRO                       |           | IEDICARE   | GLI          |         | FR/OTH     | NTX-GROS    |           | 0.00<br>2/403B | EE/457      |
|           |             | 5184.00   | 5184.                          |           | 75.24      | 0.00         |         | 0.00       | NIX-GROS    |           | 0.00           | 0.00        |
|           |             | E GROSS   | OTHER-N                        |           | RET-1/TS   | RET-2/TS     |         | RET-3/TS   | SECTION-12  |           | 2/403B         | ER/457      |
|           |             | 5184.00   | 0.                             |           | 0.00       | 0.00         |         | 0.00       | 0.0         |           | 0.00           | 0.00        |
|           | -AB STATE I |           | DEP-CA                         |           | SICK       | CAR          |         | IOVE-EXP   | SEBE        |           | I/403B         | ROTH/401K   |
| c         | 0.00        | 5184.00   | 0.                             | 00        | 0.00       | 0.00         |         | 0.00       | 0.0         | 0         | 0.00           | 0.00        |
| ADOPTION  | BEN CITY    | 1-GROSS   | CITY1-T                        | AX CITY   | 2-GROSS    | CITY2-TAX    | τ       | N-OASDI    | UN-MED      | I EMPLOYE | R/HSA EM       | PLOYER/MSA  |
| C         | 0.00        | 0.00      | 0.                             | 00        | 0.00       | 0.00         |         | 0.00       | 0.0         | 0         | 0.00           | 0.00        |
| OTHER-    | -NQP        | 457-NQP   | SEB                            | ER EMPI   | OYER HC    | EMPLOYER-HA  |         |            |             |           |                |             |
|           | 0.00        | 0.00      | 0.0                            | 0         | 0.00       | 0.00         |         |            |             |           |                |             |

The OASDI and Medicare exceptions are circled on the sample report above.

How exceptions are identified.

- 1. The expected contribution is computed. For OASDI, this is .062 of OASDI-GR. For Medicare, this is .0145 of MEDI-GR.
- 2. The expected contribution is compared to the actual contribution to check for a discrepancy.
- 3. If there is a discrepancy <u>and the expected contribution is less-than or equal-to</u> <u>\$40.00</u>, it is reported if the discrepancy it is more than \$0.02.

If there is a discrepancy <u>and the expected contribution is more than \$40.00</u>, it is reported if the discrepancy is more than .0005 of the expected contribution.

Let's look at an example.

|        | FED GROSS<br>FED TX-GR<br>STA GROSS | OASDI-GR<br>MEDI-GR<br>FIT-AB | MEDICARE<br>OTH-NTX |
|--------|-------------------------------------|-------------------------------|---------------------|
|        | STA TX-GR                           | SIT-AB                        | CITY1-GRS           |
|        |                                     |                               |                     |
| 000000 | WASHINGTO                           | N MARTHA                      |                     |
|        | 4019.91                             | .00                           | .00                 |
|        | 4019.91                             | 4019.91                       | 58.26               |

1. Let's compute the expected Medicare gross for Martha Washington.

Multiply the MEDI-GR of \$4019.19 by .0145 to arrive at an expected contribution of \$58.29.

- 2. When compared to the actual contribution of \$58.26, we see a discrepancy of \$0.03
- 3. Since the expected contribution is more than \$40.00, we must determine whether the discrepancy is more than .0005 of the expected contribution.

Divide \$0.03 by \$58.29, and the result is .0005146. This exceeds the limit of .0005 so it shows up on the report.

Alternatively, you can multiply \$58.29 by .0005 and result is \$0.029145. This is exceeded by \$0.03 so it shows up on the report.

OASDI exceptions work the same way, except the expected contribution is .062 instead of .0145

The following sample illustrates the totals page that concludes the report.

| QSS DEMONST  | RATION D | ISTRICT  |           |           | W-2 PR     | E-LIST      |       | J942      | 26 W2RP13   | н.13.01  | . 12/06/13 | PAGE        |
|--------------|----------|----------|-----------|-----------|------------|-------------|-------|-----------|-------------|----------|------------|-------------|
| REGU         | LAR GROU | Р        | SI        | LECTION D | ATE: ALL D | ATA         |       |           |             |          |            |             |
| FE           | D GROSS  | OASDI-GR | OASDI     | FIT       | SIT        | SDI         | CAR   | EE-DC     | ER-DC       | EE/403B  | EE/457     | ROTH-401K   |
| FE           | D TX-GR  |          | MEDICARE  |           |            |             |       | SICK-PAY  |             | ER/403B  | ER/457     | ROTH-403B   |
| ST           | A GROSS  | FIT-AB   | OTH-NTX   | RET-1/TS  | RET-2/TS   | RET-3/TS    |       | EMPLYR-HC |             | UN-MEDI  |            | ROTH-457B   |
| ST.          | A TX-GR  | SIT-AB   | CITY1-GRS | CITY1-TAX | CITY2-GRS  | CITY2-TAX   | SEBER | EMPLYR-HA | EMPLR HSA H | MPLR MSA | OTHER-NQP  | , ADOPT BEN |
|              |          |          |           |           |            |             |       |           |             |          |            |             |
| DIST TOTALS  |          |          | OASDI GRO |           | OASDI      | FIT         |       | SIT       | SDI         |          | EE-DC      | ER-DC       |
| 3            |          | 9805.00  | 283061.   |           | 11888.55   | 35977.05    |       | 8626.17   | 20.00       |          | 100.00     | 0.00        |
| EIC          |          | X-GROSS  | MEDI-GRO  |           | MEDICARE   | GLI         |       | FR/OTH    | NTX-GROSS   |          | C/403B     | EE/457      |
| 5.00         |          | 51512.77 | 283061.   |           | 4104.36    | 220.00      |       | 210.00    | 37522.23    |          | 100.00     | 0.00        |
| FIT-AB       |          | TE GROSS | OTHER-N   |           | RET-1/TS   | RET-2/TS    | I     |           | SECTION-125 |          |            | ER/457      |
| 0.00         |          | 9805.00  | 0.        |           | 0.00       | 20778.45    |       | 0.00      | 16743.78    |          | 0.00       | 0.00        |
|              | STATE T  |          | DEP-CA    |           | SICK       | CAR         | I     | MOVE-EXP  | ROTH/4011   |          |            | ROTH/457B   |
| 0.00         |          | 51512.77 | 10.       |           | 60.00      | 200.00      |       | 70.00     | 150.00      |          | 160.00     | 170.00      |
| ADOPTION BEN |          | 1-GROSS  | CITY1-1   |           | Y2-GROSS   | CITY2-TAX   |       | UN-OASDI  |             |          |            | IPLOYER/MSA |
| 180.00       |          | 0.00     | 0.        |           | 0.00       | 0.00        |       | 80.00     | 90.00       | נ נ      | 100.00     | 110.00      |
| OTHER-NQP    |          | 457-NQP  | SEE       |           | LOYER HC   | EMPLOYER HA |       |           |             |          |            |             |
| 40.00        |          | 50.00    | 140.      | .00       | 1120.00    | 1130.00     |       |           |             |          |            |             |
| FINAL TOTAL  | S FEDERA | L GROSS  | OASDI GRO | SS        | OASDI      | FIT         |       | SIT       | SDI         | I        | EE-DC      | ER-DC       |
| 3            | 29       | 9805.00  | 283061.   | .22       | 11888.55   | 35977.05    |       | 8626.17   | 20.00       | ) 114    | 100.00     | 0.00        |
| EIC          |          | X-GROSS  | MEDI-GRO  |           | MEDICARE   | GLI         |       |           | NTX-GROSS   |          | E/403B     | EE/457      |
| 5.00         |          | 51512.77 | 283061.   | .22       | 4104.36    | 220.00      |       | 210.00    | 37522.23    | 3 114    | 100.00     | 0.00        |
| FIT-AB       |          | E GROSS  | OTHER-N   |           | RET-1/TS   | RET-2/TS    | F     | RET-3/TS  | SECTION-125 |          | R/403B     | ER/457      |
| 0.00         |          | 9805.00  | 0.        |           | 0.00       | 20778.45    |       | 0.00      | 16743.78    |          | 0.00       | 0.00        |
| SIT-AB       | STATE T  |          | DEP-CA    | ARE       | SICK       | CAR         | 1     | MOVE-EXP  | ROTH/4011   |          |            | ROTH/457B   |
| 0.00         | 25       | 51512.77 | 10.       | .00       | 60.00      | 200.00      |       | 70.00     | 150.00      | נ נ      | 60.00      | 170.00      |
| ADOPTION BEN |          | 1-GROSS  | CITY1-1   |           | Y2-GROSS   | CITY2-TAX   |       | UN-OASDI  | UN-MEDI     |          |            | IPLOYER/MSA |
| 180.00       |          | 0.00     | 0.        | .00       | 0.00       | 0.00        |       | 80.00     | 90.00       | נ נ      | 100.00     | 110.00      |
| OTHER-NQP    |          | 457-NQP  | SEE       | JER EMP   | LOYER HC   | EMPLOYER HA |       |           |             |          |            |             |
| 40.00        |          | 50.00    | 140.      | .00       | 1120.00    | 1130.00     |       |           |             |          |            |             |

Sample W2 Selected Field Values Report

The following sample illustrates Page 0 (the header page).

| 26 QSS Test District | W-2 PRE-LIST - | SELECTE  | D FIELD VALU  | ES S10           | W2RP13 | H.13.00 12/1 | .1/13 PAGE | 0 |
|----------------------|----------------|----------|---------------|------------------|--------|--------------|------------|---|
|                      |                |          |               |                  |        |              |            |   |
|                      |                |          |               |                  |        |              |            |   |
|                      | D              | ISTRICT: | : ALL DISTRIC | TS               |        |              |            |   |
|                      | REPORT         | OPTION:  | S - Selecte   | d field value(s) | )      |              |            |   |
|                      | REPORT CHANGE: | S SINCE: | ALL DATA      |                  |        |              |            |   |
|                      | s              | SN Mask: | ; R           |                  |        |              |            |   |
|                      | Report         | Layout:  | 3             |                  |        |              |            |   |
|                      |                | RULE     | LOW VALUE     |                  |        |              |            |   |
|                      | RS Ret System  |          | 2.00          |                  |        |              |            |   |
|                      | FG Fed Gross   | GT       | 100,000.00    |                  |        |              |            |   |

The following sample illustrates employee detail lines and the totals that print at the end of each sort group.

| 6 QSS Te  | est Dis    | trict                            |                      |                     | W-2 PRE-1 | LIST - SELN  | ECTED FIELD          | VALUES    | J555                  | 5 W2RP13         | н.13.00            | 11/28/1         | 3 PAGE               | 1          |
|-----------|------------|----------------------------------|----------------------|---------------------|-----------|--------------|----------------------|-----------|-----------------------|------------------|--------------------|-----------------|----------------------|------------|
|           | REGUL      | AR GROU                          | JΡ                   | SE                  | LECTION D | ATE: ALL DA  | ATA                  |           |                       |                  |                    |                 |                      |            |
|           | FEI<br>Sta | GROSS<br>TX-GR<br>GROSS<br>TX-GR | FIT-AB               | MEDICARE<br>OTH-NTX | RET-1/TS  | RET-2/TS     | DEP-CARE<br>RET-3/TS | 125       | SICK-PAY<br>EMPLYR-HC | MOVE-EXP         | ER/403B<br>UN-MEDI | ER/45<br>457-NQ | 7 ROTH-4<br>P ROTH-4 | 03B<br>57B |
| 000000    | PE         | RSNIKI                           | TY REAL F            |                     | JR R      | P:Y SL:N SI  | F:N SE:N SV:         | Y PC:05 1 | RS:02 L1:00           | 005 L2:0000      | SC:05              | **DC >          | 20,500               | 50+        |
|           | 104        | 604.20                           | 97500.00             | 6045.00             | 10583.92  | 3983.58      |                      |           |                       | .00              |                    |                 | 0                    | .00        |
|           | 66         | 460.78                           | 102093.08            | 1480.34             | .00       |              |                      | 9833.42   | 50.00                 | 100.00           | .00                | .0              |                      | .00        |
|           |            |                                  | .00                  |                     |           | .00          |                      |           | 2511.12               | .00              |                    | .0              | 0                    | .00        |
|           | 66         | 460.78                           | .00                  | .00                 | .00       | .00          | .00                  | .00       | 200.00                | 300.00           | 400.00             |                 |                      |            |
| REGULAR ? | TOTALS     | FEDER#                           | AL GROSS             | OASDI GRO           | SS        | OASDI        | FJ                   | т         | SIT                   | SDI              | : :                | EE-DC           | ER                   | -DC        |
|           | 1          |                                  | 04604.20             | 97500.              |           |              | 10583.9              |           | 3983.58               |                  | 283                |                 | C                    |            |
|           | EIC        |                                  |                      | MEDI-GRC            |           | MEDICARE     | GI                   |           |                       | NTX-GROSS        |                    |                 | EE/                  |            |
|           | 0.00       |                                  |                      | 102093.             |           | 1480.34      | 0.0                  |           | 0.00                  | 9833.42          |                    |                 | 16660                |            |
|           | FIT-AB     |                                  |                      | OTHER-N             | TX 1      |              | RET-2/1              |           |                       | SECTION-125      |                    |                 | ER/                  |            |
|           | 0.00       |                                  | 04604.20<br>TX-GROSS | 0.<br>DEP-CA        |           | 0.00<br>SICK | 7322.3<br>CZ         |           | 0.00<br>MOVE-EXP      | 2511.12<br>SEBEF |                    | 0.00            |                      | .00        |
| 2         | 0.00       |                                  | 56460.78             |                     | .00       | 50.00        | 0.0                  |           | 100.00                | 300.00           |                    | /403B<br>0.00   | ROTH/4               | .00        |
| ADOPTIC   |            |                                  |                      | CITY1-1             |           |              | CITY2-TZ             |           | TOD.00                | UN-MEDI          | EMPLOYE            |                 |                      |            |
|           | 400.00     | CIII                             | 0.00                 | 0.                  |           | 0.00         | 0.0                  |           | JN-OASDI<br>0.00      | 0.00             |                    | 0.00            |                      | .00        |
|           | ER-NQP     |                                  | 457-NQP              | SEE                 |           | LOYER HC     | EMPLOYER H           |           | 0.00                  | 0.00             |                    | 0.00            |                      |            |
| OTH       |            |                                  |                      |                     |           |              |                      |           |                       |                  |                    |                 |                      |            |

The following sample illustrates the totals page that concludes the report.

| QSS Test Dis      | trict    |                 |            | W-2 PRE-  | LIST - SE        | LECTED FIELD V | ALUES  | <b>S10</b> | W2RP13     | н.13.00   | ) 12/11/1 | .3 PAGE     |
|-------------------|----------|-----------------|------------|-----------|------------------|----------------|--------|------------|------------|-----------|-----------|-------------|
| REGUL             | AR GROUI | 2               | SI         | LECTION D | ATE: ALL         | DATA           |        |            |            |           |           |             |
|                   | GROSS    | OASDI-GR        | OASDI      | FIT       | SI               |                | CAR    |            |            | EE/403B   |           | 7 ROTH-401  |
| FED               | TX-GR    | MEDI-GR         | MEDICARE   | GLI       | FRNGE/OT         | H DEP-CARE     | NTX-GR | SICK-PAY   | MOVE-EXP   | ER/403B   | ER/45     | 7 ROTH-4031 |
|                   | GROSS    | FIT-AB          |            |           |                  | S RET-3/TS     |        | EMPLYR-HC  |            | UN-MEDI   |           | P ROTH-4571 |
| STA               | TX-GR    | SIT-AB          | CITY1-GRS  | CITY1-TAX | CITY2-GR         | S CITY2-TAX    | SEBER  | EMPLYR-HA  | EMPLR HSA  | EMPLR MSA | OTHER-NQ  | P ADOPT BEN |
|                   |          |                 |            |           |                  |                |        |            |            |           |           |             |
| DIST TOTALS       |          |                 | OASDI GRO  |           | OASDI            | FII            |        | SIT        | SD         | -         | EE-DC     | ER-DO       |
| 1                 |          | 1604.20         | 97500.     |           | 6045.00          | 10583.92       |        | 3983.58    | 0.0        |           | 310.00    | 0.00        |
| EIC               |          | C-GROSS         | MEDI-GRO   |           | MEDICARE         | GLI            |        | FR/OTH     | NTX-GROS   |           | C/403B    | EE/457      |
| 0.00              |          | 5460.78         | 102093.    |           | 1480.34          | 0.00           |        | 0.00       | 9833.4     |           | 50.00     | 16660.00    |
| FIT-AB            |          | E GROSS         | OTHER-N    |           | RET-1/TS         | RET-2/TS       |        | RET-3/TS   | SECTION-12 |           | R/403B    | ER/457      |
| 0.00              |          | 1604.20         | 0.         |           | 0.00             | 7322.30        |        | 0.00       | 2511.1     |           | 0.00      | 0.00        |
| SIT-AB            |          |                 | DEP-CF     |           | SICK             | CAF            |        | MOVE-EXP   | SEBE       |           | I/403B    | ROTH/401H   |
| 0.00              |          | 5460.78         | 0.         |           | 50.00            | 0.00           |        | 100.00     | 300.0      |           | 0.00      | 0.00        |
| ADOPTION BEN      |          | L-GROSS         | CITY1-1    |           | 2-GROSS          | CITY2-TAX      |        | UN-OASDI   | UN-MED     |           |           | MPLOYER/MSA |
| 400.00            |          | 0.00            | 0.<br>SEE  | 00        | 0.00<br>LOYER HC | 0.00           |        | 0.00       | 0.0        | 0         | 0.00      | 200.00      |
| OTHER-NQP<br>0.00 |          | 157-NQP<br>0.00 | SEE<br>0.0 |           | O.00             |                |        |            |            |           |           |             |
| 0.00              |          | 0.00            | 0.0        | 10        | 0.00             |                |        |            |            |           |           |             |
| FINAL TOTALS      | FEDERAI  | GROSS           | OASDI GRO  | SS        | OASDI            | FI             |        | SIT        | SD         | I         | EE-DC     | ER-DO       |
| 2                 |          | 3280.20         | 195000.    |           | L2090.00         | 31662.44       |        | 10721.30   | 0.0        |           | 310.00    | 0.00        |
| EIC               |          | C-GROSS         | MEDI-GRO   |           | MEDICARE         | GLI            |        | FR/OTH     | NTX-GROS   |           | C/403B    | EE/457      |
| 0.00              |          | 0825.16         | 203713.    |           | 2953.82          | 0.00           |        | 0.00       | 19145.0    |           | 50.00     | 16660.00    |
| FIT-AB            |          | GROSS           | OTHER-N    |           | RET-1/TS         | RET-2/TS       | -      | RET-3/TS   | SECTION-12 |           | R/403B    | ER/457      |
| 0.00              |          | 3280.20         |            | .00       | 0.00             | 14578.22       |        | 0.00       | 4566.8     |           | 0.00      | 0.00        |
| SIT-AB            |          |                 | DEP-CF     |           | SICK             | CAF            |        | MOVE-EXP   | SEBE       |           | I/403B    | ROTH/4011   |
| 0.00              |          | 0825.16         |            | 00        | 50.00            | 0.00           |        | 100.00     | 300.0      |           | 0.00      | 0.00        |
| ADOPTION BEN      |          | L-GROSS         | CITY1-1    |           | 2-GROSS          | CITY2-TAX      |        | UN-OASDI   | UN-MED     |           |           | MPLOYER/MSA |
| 400.00            |          | 0.00            |            | 00        | 0.00             | 0.00           |        | 0.00       | 0.0        | 0         | 0.00      | 200.00      |
| OTHER-NQP         |          | 157-NQP         | SEE        |           | LOYER HC         | EMPLOYER HA    |        |            |            |           |           |             |
| 0.00              |          | 0.00            | 0.0        | 00        | 0.00             | 0.00           |        |            |            |           |           |             |

# Task 12-T: Optional—Including Travel Claims

*Perform this step only if you have travel claims or car allowances that are added through Accounts Payable.* If so, add them at this point, *before* the Merge program is run.

# Extracting Car Allowances from Travel Claims with Y13W2TCEXT

This UDC is run from the program W2TC13.

# Follow the instructions in this step if you paid car allowances through travel claims.

Skip this step if:

- You entered car allowances only through payroll, *or*
- You have no car allowances to report from Accounts Payable Travel Claims, or
- Your district does not pay more per mile than the government allowance.

To extract car payments from travel claims with the standard extract file size of 50,000:

- ♦ Type Y13W2TCEXT at the command line prompt.
- ♦ To specify a different number of records, type a number after the UDC, as in ¥13W2TCEXT 1000.

The travel claim extract process creates one record per employee with car allowance paid through travel claims during 2013.

For example, 400 extract records result if 400 employees have an average of 15 CAR travel claims each. Even though there are 6,000 individual transactions (400 employees times 15 car travel claims each), the extract process collapses the data down into 400 records (1 summary record per employee).

The screen prompts are as follows:

#### COMMAND?

To select districts, type one of the following responses:

| CODE   | EXPLANATION                                                                      |
|--------|----------------------------------------------------------------------------------|
| S      | Select. Select logon district only.                                              |
| Α      | All. Select all districts.                                                       |
| laa-bb | Include. Include districts in range aa-bb.                                       |
| Xaa-bb | <b>Exclude.</b> Exclude districts in range aa-bb.                                |
| R      | <b>Restart.</b> Cancel districts already selected and restart selection process. |
| Q      | Quit. Quit and abort extract.                                                    |
| V      | Verify. Verify districts selected.                                               |
| Е      | Exit. Exit from selection process.                                               |

To include or exclude one district only, type in the district number in the first field of the range. For example,  $\underline{188}$  includes district 88.

Type  $\underline{E}$  to exit from the selection process. You will see the following unless you specified S above:

| THE FOLLOWING     | Each pair |
|-------------------|-----------|
| DISTRICTS HAVE    |           |
| BEEN SELECTED: nn | Туре Ү    |
| nn nn IS THIS     | rect.     |
| CORRECT (Y OR N)? | Ieci.     |
|                   |           |

Each pair of n's is a district number.

Type  $\underline{Y}$  for Yes to indicate the districts displayed are corect.

Type  $\underline{N}$  for No if the districts displayed are not correct; you are returned to the COMMAND? prompt.

#### Specifying Range or Mileage Flag

There are two ways to indicate which travel claims are CAR payments.

- Travel claims that fall in a certain range of numbers, or
- Travel claims with a mileage flag of <u>M</u>.

The mileage flag is set to  $\underline{M}$  when you respond to the Travel Claim Payments (TCPYMT) field **Mileage payment for W-2** with  $\underline{Y}$ .

The next set of prompts lets the computer know the global (or standard) way of entering CAR payments at your site. Then the prompt tells whether any districts are exceptions to that rule. Type responses to the following questions:

| Global setting -<br>Mileage Flag or<br>Travel Claim Range<br>(M/R)?                                                                           | Type $\underline{M}$ for Mileage to have the program identify CAR allow-<br>ance by the mileage flag. Any transaction with a mileage flag<br>of $\underline{Y}$ is a CAR payment. |  |  |  |  |  |  |
|----------------------------------------------------------------------------------------------------|----------------------------------------------------------------------------------------------------|--|--|--|--|--|--|
|                                                                                                    | This applies only to mileage amounts over the government allowance.                                                                                                    |  |  |  |  |  |  |
|                                                                                                    | Type $\underline{R}$ for Range to have the program find CAR allowance data in a range of travel claim numbers.                                                                    |  |  |  |  |  |  |
| The following two questions appear only if you type $\underline{R}$ :                                                                         |                                                                                                    |  |  |  |  |  |  |
| Enter beginning<br>number in range.                                                                                                    | Type a 6-digit travel claim number.                                                                                                    |  |  |  |  |  |  |
|                                                                                                    | Fill in leading zeros. For example, claim 9934 should be typed as <u>009934</u> .                                                                                                 |  |  |  |  |  |  |
| Enter ending<br>number in range.                                                                                                    | Type a 6-digit travel claim number.                                                                                                    |  |  |  |  |  |  |
| namber in fange.                                                                                                    | Fill in leading zeros. For example, claim 9954 should be typed as <u>009954</u> .                                                                                                 |  |  |  |  |  |  |
| For both global settings, $\underline{M}$ or $\underline{R}$ , you can make exceptions by district. To do so, answer the following questions: |                                                                                                    |  |  |  |  |  |  |
| Districts with exceptions (Y/N)?                                                                                                    | Type $\underline{N}$ for No exceptions by district.                                                                                                    |  |  |  |  |  |  |
|                                                                                                    | Press <return> to begin extracting CAR payments.</return>                                                                                                    |  |  |  |  |  |  |

Type  $\underline{Y}$  for Yes to specify exceptions to the global setting by district. Answer the following prompts:

For each district selected, type one of the following.

Setting for district nn (M/R) Return for global

| CODE | EXPLANATION                   |
|------|-------------------------------|
| М    | Mileage flag                  |
| R    | Range of travel claim numbers |

If you type  $\underline{R}$ , the process asks for a beginning and ending range of travel claim numbers.

<RETURN> Press <RETURN> to retain the global setting for the district.

The extract begins after you finish typing in instructions for each district.

# Printing Report of Car Allowances with Y13W2TCRPT

This UDC is run from the program W2MR13.

## To produce a report of car allowances:

♦ Type Y13W2TCRPT at the command line prompt.

The Y13W2TCRPT UDC produces a report of car allowances. The report may reveal that two kinds of adjustments are needed. First, the vendor Tax IDs may require changing. Second, the mileage flags on travel claims may be incorrect. If either of these changes are required, the extract must be repeated.

## The following two tasks may be done by the accounts payable staff.

*Change vendor tax IDs* if the report includes any Invalid Vendor Tax ID messages. Use the Update Vendor Master File program (VEUPDT) to change the SSN in the vendor master file.

*Change the mileage flag* if any travel claims are missing from the report or are there erroneously. To do so, use the Travel Claim Payments program (TCPYMT) to change the mileage flag. That program allows you to change the flag, even though the transactions have been paid.

After changing any vendor tax IDs or any mileage flags, repeat the extract and the report to verify that the changes were entered accurately.

# Task 13-AP: Optional—Adjusting Travel Claims

This is an optional step performed by the Accounts Payable staff as described on page 3-127.

# Task 14-T: Merging All Sources of W2 Information with Y13W2FNLMRG

Run the W2 final merge program with the Y13W2FNLMRG UDC to combine information from the Payroll and Accounts Payable systems into the file used to print W2s and make the file to submit to the SSA.

#### You must do this step even if you have no accounts payable information to merge.

**WARNING!** Be very hesitant to use the Y13W2FNLMRG UDC after you have begun editing W2s, as described in "Task 16-PR: Editing W2 Information with the W2 Edit Program (W2ED13)" on page 3-132. Every time the Y13W2FNLMRG UDC is run, it wipes clean any editing done with the W2 Edit Program (W2ED13). See the next section to help you decide.

To combine Payroll and AP information into one file:

♦ Type Y13W2FNLMRG at the command line prompt.

The first time you run this UDC, the terminal displays a Nonexistent Permanent File error (FSERR 52). This error is no cause for alarm; the W2 process is making sure that all remnants of partially completed processing are cleared.

The next two steps describe how to modify and review this file of combined W2 information before it is reported to employees and the SSA.

# Task 15-T: Printing W2 Prelist Report of Combined W2 Information with Y13W2REPORT

This W2 prelist report combines Accounts Payable information and Pay History information.

Give this report to the payroll staff so they can examine it for accuracy; if any corrections are needed, the payroll staff should use the W2 Edit program (W2ED13) to make any changes.

The Y13W2REPORT UDC creates a report of W2 information extracted so far. If needed, you can specify the maximum number of records in the work area that the report program uses for preparing the W2 report.

To use the default, or standard, 50,000-record work area:

♦ Type <u>Y13W2REPORT</u> at the command line prompt.

To specify a different work area size, use the same number of records that you specified for the work area for the extract step. For example, if you typed <u>Y13W2EXTRACT 500</u>, then, to print the report, type <u>Y13W2REPORT 500</u>. Any number you specify here is the maximum number of records that will be printed.

The following prompts will be displayed as a result.

| District (00 for | Type the 2-digit district number you want to report, or <u>00</u> to |
|------------------|----------------------------------------------------------------------|
| all districts)?  | report for all districts.                                            |

The report comes in three formats: a prelist, a reasonability check, and a selected field value report. The prelist reports amounts as they appear on W2s.

```
Report option:
   'P' = prelist
   'R'= reasonability check
   'S'= selected field value range
Enter 'P', 'R', or 'S
                      In this step, type P.
                      It is possible to report only those employees whose W2 data
Report only W2ED13
changes made since
                      has changed by means of the W2 Edit program on or after a
(MMCCDDYY)? Note:
                      given date. Type the appropriate date or press <RETURN> to
<RETURN> or 000000
                      report for all employees, regardless of change date.
will report all
data
                      Do any of the following:
SSN Mask (0-9,
L/R):
                          • Type 0 to print the full SSN.
                          • Type 1 through 9 to specify the number of * characters
                            to use for masking the SSN.

    Type L to print 6-digit ExtRef left justified in the SSN

                            column.
                          • Type R to print the right 6-digit ExtRef right justified in
                            the SSN column.
Report Layout (01- Press <RETURN> to use the standard layout for the report.
99, blank for
default):
                         The standard layout is always available. Your site can also
                         define custom layouts 01 through 99 for this report. For
                         instructions, see Appendix A.
```

# The following cycle of prompts loops eight times. Continue to press <RETURN> until you are no longer prompted for a reply.

Enter selection rule #1 Field names? Enter one code from the following: FT,ST,OG,OA,MG,MC, DC,EI,SD,CR,GL,FO, SP,CH,NT,TG,ME,N4, NQ,FG,ON,R1,R2,R3 PH,UO,UM,OD,MD,SC, PC,FA,TS,SG,SA,AA, BB,HS,MS,AB,EX,RS, EE,ER,GE,GR,1G,2G, 1T,2T

Press <RETURN>.

These choices are not applicable for the  $\underline{P}$  option. See "Select Field Ranges Tab" on page 3-65 for an explanation of how these field names work with the report's S option.

| Field operator<br>(EQ, NE, IB, GE, | Press <return>.</return>                                                                                                    |
|------------------------------------|----------------------------------------------------------------------------------------------------|
| LE, GT, LT)?                       | These choices are applicable only for the $\underline{S}$ option. See "Select Field Ranges Tab" on page 3-65 for an explanation of how these field names work with the report's $\underline{S}$ option. |
| Field value from?                  | Press <return> for the 'from' and 'to' values. These choices are applicable only for the <u>S</u> option.</return>                                                                                      |
| Field value to?                    | Press <return>.</return>                                                                                                    |

The various sample reports are displayed in the section "Sample Reports" on page 2-31.

# Crossing the Great Divide: Passing the Point of No Return

After you have run the W2 merge program, if you then edit records with the W2 Edit program, you should consider very carefully before deciding whether to go back and redo any previous steps. If the W2 merge program is run again after you have begun to edit records, you will lose all of the editing work you have done.

- If an error was made that affects *a large number of employees* in the district, it may be better to scrap your editing changes, bite the bullet, and go back and make the changes to Pay History records, then redo the W2 merge program, and redo the editing changes.
- If only *scattered errors* were made, it will likely be better *not* to go back, but to keep your changes in the W2 Edit program. If these changes affect Pay History records, then make the corresponding changes in the Pay History records also; but *do not* redo the W2 merge afterward.

# Task 16-PR: Editing W2 Information with the W2 Edit Program (W2ED13)

If there are travel claims or car allowances that were *not* added through Payroll or Accounts Payable, the payroll staff should add them at this point by using the Edit program, as discussed in "Task 16-PR: Editing W2 Information with the W2 Edit Program (W2ED13)" on page 3-132.

The W2 Edit program has two options to control access to districts.

• For the traditional version, menu options allow you to restrict the payroll staff to their log-on district or allow them to maintain information for employees in any district.

• For the QCC version, security parameters allow you to select single- or multi-district access.

# Task 17-T: Printing Prelist Report of Combined W2 Information with Y13W2REPORT

This final W2 prelist report combines Accounts Payable information and Pay History information, along with any changes made with the W2 Edit program. It shows the actual data that will be printed on the W2 forms.

Follow the same instructions that are given on page 2-28.

The W2 Prelist (W2RP13) may include some employees who are not in the transmittal file. The system does not create a W2 form if any of the following statements are true:

- All of the following amounts are zero: Taxable Gross, GLI, Def. Comp, FIT, SIT, OASDI Gross, OASDI, Medi Gross, Medi, EIC, and SDI. Taxable Gross is calculated by W2TF13 as follows. Fed Gross + Fringe/Other Gross + CAR + GLI + FIT Addback Gross Def. Comp non-taxable Gross.
- Any of the following fields are negative: Taxable Gross, GLI, Def. Comp, FIT, SIT, OASDI Gross, OASDI, Medi Gross, Medi, EIC, or SDI.

For details on locating such employees, see "Troubleshooting: Identifying Discrepancies" on page 3-71.

# Task 18-T: Printing W2 Forms for Distribution

After the completeness and accuracy of the prelist have been confirmed, print the W2 forms for distribution to employees.

There are several methods, some more commonly used than others. They are:

| Method                                                    | Page |
|-----------------------------------------------------------|------|
| Printing forms on a pin-feed (impact) printer             | 2-55 |
| Exporting a print file to a non-QSS printing system       | 2-55 |
| Printing forms on a laser printer using a PIF output file | 2-59 |

The instructions vary somewhat, depending on whether you plan to print on a pinfeed printer or a laser printer. NOTE: Some sites may allow employees to opt out of receiving a printed W2 form. To do so, a site must be using Employee Self Service (ESS) and the PDF Interface to capture W2 forms to a PDF file. For details, see page 1-11.

#### If you are printing forms on a pin-feed (impact) printer:

- 1. Follow the "Instructions for All Types of Printing" on page 2-48.
- 2. Follow the instructions in "Printing Forms on a Pin-Feed Printer" on page 2-55.
- 3. After printing and distributing your W2s, wait until near the end of February to take the next step. Skip to the instructions for making a transmittal file in the section "Task 19-T: Making a W2 Electronic Transmittal File for SSA with Y13W2FILE" on page 2-84.

#### If you are printing forms on a laser printer:

- 1. Follow the "Instructions for All Types of Printing" on page 2-48.
- 2. Read the requirements for laser printing in "Requirements for Successful Printing of Laser-Formatted W2 Forms" on page 2-58 to make sure your setup will allow laser printing.
- 3. Use the Y13W2PRINT command to create the PIF file, as described in "Parameters to Use with the Y13W2PRINT Command" on page 2-59.

If your site is using the optional **QSS** software for printing .pdf files, you can use the output files created by Y13W2PRINT for printing .pdf files of W2 forms for each district.

4. Use the Y13W2LASER command to print the forms on your laser printer, as described in "Parameters to Use with the Y13W2LASER Command" on page 2-60.

**NOTE:** If the forms misfeed or jam, the printing process can be restarted from the last good W2 form. See "W2 Form Restarting Instructions" on page 2-63 for details.

# Zip Code File (FMW2PRZC)

Whenever you run the Y13W2PRINT command as described in the next section, and you use the "Sort by ZIP Code" option (page 2-54), the system creates the FMW2PRZC file. This lists the number of W2s within each unique ZIP Code as shown in the example below.

| fmw2przc.v | w2109913 | .qssuser |        |
|------------|----------|----------|--------|
| Zip Code=  | 91110    | Count=   | 000326 |
| Zip Code=  | 91111    | Count=   | 000087 |
| Zip Code=  | 92110    | Count=   | 000142 |
| Zip Code=  | 92210    | Count=   | 000034 |
| Zip Code=  | 92223    | Count=   | 000001 |
| Zip Code=  | 93562    | Count=   | 000001 |
| Zip Code=  | 94403    | Count=   | 007654 |
| Zip Code=  | 94501    | Count=   | 000056 |

The FMW2PRZC file will assist you in preparing bulk mailouts for the U.S. Postal Service.

# Instructions for All Types of Printing

Follow these instructions for all types of printing. Then branch to the specific instructions for the type of printing you have chosen.

## To print W2 forms:

- ♦ Log on to the operator's console with the command HELLO OPR.QSSUSER, W2109913.
- ♦ Type <u>Y13W2PRINT</u> at the command line prompt.

## Parameters to Use with the Y13W2PRINT Command

The syntax of the Y13W2PRINT command is:

Y13W2PRINT [parameter, parameter, ...]

The list of optional parameters follows. If you use the default value for a parameter, do not include the parameter. List any non-default parameters in the order in which they appear in the following list.

| Parameter                                                              | Value to Input                         | Default Value | Explanation                                          |
|------------------------------------------------------------------------|----------------------------------------|---------------|------------------------------------------------------|
| SIZE=                                                                  | Number of records for work files       | 30,000        | See page 2-50.                                       |
| EXPORTSIZE= Number of records to export to non-<br>QSS printing system |                                        | 30,000        | Value should be same as that of SIZE. See page 2-55. |
| DEV=                                                                   | Printer device, either number or class | 6             | See page 2-50.                                       |

| Parameter | Value to Input                       | Default Value | Explanation                                                                                                    |
|-----------|--------------------------------------|---------------|----------------------------------------------------------------------------------------------------|
| FORMAT=   | 0/1/2/3                              | 0             | 0=Do not use all lines of the district address.<br>1=Marin format: Use all lines of the district<br>address.<br>2=Granite format: Standard format for<br>district address (like option 0).<br>3=Granite format: Use all lines of the district<br>address (like option 1). |
| PIFSIZE=  | Number of records for PIF file       | 0             | Each form needs 21 lines. Leave at 0 for impact printing.                                                                                                    |
| NOPRINT=  | 0/1                                  | 0             | 0=Create spoolfile; for impact printing.<br>1=No spoolfile; for laser printing.                                                                                                    |
| OFFSET=   | Number of bytes to offset print line | 0             | 0=Use standard form.<br>01-20=Number of bytes to offset the print<br>line if you are using a non-standard form.                                                                                                    |
| PRTYR=    | 0/1                                  | 0             | 0=Do not print the tax year on the forms.<br>1=Print the tax year on dateless forms.                                                                                                    |
| NMSRT=    | 0/1                                  | 0             | 0=Standard sort of names in ascending<br>order (A-Z).<br>1=Sort names in descending order (Z-A).                                                                                                    |

**NOTE:** Unless the resulting file size is too large for your computer to handle, leave the SIZE and EXPORTSIZE parameters at the default value.

The definition of the Y13W2PRINT command contains default values for each parameter as shown above. When entering the command, you should specify any parameter value you want different than the default as "parameter-name=parameter-value". When entering more than one parameter, you separate them with a comma "," or a space " ". Examples are listed below to help illustrate this point.

The default, or standard, work file (a temporary file used by the software) for printing W2s holds 30,000 transactions. The vast majority of computer systems have no problem with this size, so *leave it at the default to avoid making unnecessary calculations*. However, an occasional computer may have too little disk space for such a large work file.

◊ To specify a smaller number of records, type the command followed by the number of records, for example: <u>Y13W2PRINT</u> <u>15000</u> (or <u>Y13W2PRINT</u> <u>SIZE=15000</u>). Any number you specify here is the maximum number of records that will be printed, so make the number large enough that none get dropped.

If you find it necessary to reduce the number of print records below the default, the number should match the number of extract records previously produced. For example, if you typed <u>Y13W2EXTRACT</u> <u>15000</u> to build the extract file as discussed in "Task 10-T: Extracting W2 Information with Y13W2EXTRACT" on page 2-23, type Y13W2PRINT <u>15000</u> to print W2s.

• A likely example of non-default parameters for *impact printing* might be:

#### Y13W2PRINT DEV=PR1

- > See "Printing Forms on a Pin-Feed Printer" on page 2-55 for more details.
- A likely example of non-default parameters for *laser printing* might be:

#### Y13W2PRINT NOPRINT=1, PIFSIZE=100000

> See "Parameters to Use with the Y13W2PRINT Command" on page 2-59 for more details.

When using the command to produce a PIF, you should add any of the following parameters to your command line which take non-default values.

| SIZE=30000       | It is suggested that you leave the size of the temporary work file at the default of 30,000.                                                                                                    |
|------------------|----------------------------------------------------------------------------------------------------|
| EXPORTSIZE=30000 | It is suggested that you leave the number of records at the default of 30,000. EXPORTSIZE should be the same size as SIZE. This parameter is used only if exporting the print file to a non- <b>QSS</b> printing system, as discussed on page 2-55.                                                               |
| DEV              | This is the device number or name of the printer you will be<br>using for printing the W2 forms. The default device number<br>is 6. If your printer has a different number/name, then you<br>must specify it on the command line in the format $\underline{DEV=x}$<br>where x is your printer device number/name. |
| format=0         | The standard, or default, format is <u>0</u> . Only Marin uses <u>FORMAT=1</u> , to use all lines of the district address. Only Granite uses <u>FORMAT=2</u> , to use standard format (similar to option 0).                                                                                                    |

| PIFSIZE=# | The # represents the number of records to reserve for the PIF.<br>If your computer does not choke at large files, just specify<br><u>PIFSIZE=100000</u> and forget it.                                                                   |  |  |  |
|-----------|----------------------------------------------------------------------------------------------------|--|--|--|
|           | Only if you need to dial down the size of the file, then use<br>the following calculation:                                                                                                    |  |  |  |
|           | Each W2 form will take exactly 21 records in the PIF.<br>Multiply the number of W2 forms you will be producing<br>by 21, and that is the value you should use here.                                                                      |  |  |  |
|           | For example, if you wanted to produce 1,000 W2 forms on<br>a laser printer, you would use this form of Y13W2PRINT:                                                                                                    |  |  |  |
|           | <u>Y13W2PRINT size=1000, pifsize=21000, noprint=1</u>                                                                                                    |  |  |  |
|           | These parameters tell the program that you want 1,000 forms multiplied by 21, for a total of 21,000 records.<br>Noprint=1, or true, requests 'no printing' of any spoolfile.                                                             |  |  |  |
|           | <b>CAUTION:</b> You can make the PIF size larger than the multiple of 21, but do not make it smaller.                                                                                                    |  |  |  |
|           | <i>If you do not include the PIFSIZE option, or if you set the number to 0, the command will not produce a PIF.</i> If no new PIF is produced, any PIF you produced from a previous Y13W2PRINT command would remain in place, untouched. |  |  |  |
|           | However, when producing a new PIF, any previous PIF is deleted and replaced by the new PIF.                                                                                                    |  |  |  |
| NOPRINT=1 | Specify this option to cause the Y13W2PRINT command to <i>not</i> produce any output file to an impact printer.                                                                                                    |  |  |  |
|           | <u>NOPRINT=1</u> would be the standard option when printing<br>on laser W2 forms, unless you have a spare supply of<br>multi-part impact printer formatted W2 forms you want to<br>use.                                                  |  |  |  |

## Prompts Resulting from Y13W2PRINT Command

After typing the Y13W2PRINT command, you will then need to respond to the following prompts.

| Enter Federal<br>Employer ID Number<br>- 9 digits?     | This question appears only if the EIN control file<br>(CTW2TP13) does not exist or cannot be opened. Its creation<br>is described in the section "Task 3-T: Setting Up Control<br>Files" on page 2-3.                                                                                                    |                                                                                                    |  |  |  |
|--------------------------------------------------------|----------------------------------------------------------------------------------------------------|----------------------------------------------------------------------------------------------------|--|--|--|
|                                                        | Type the                                                                                                    | e 9-digit Federal Employer ID number.                                                                                                    |  |  |  |
| Use state-id from the database?                        | Type $\underline{Y}$ for Yes or $\underline{N}$ for No.                                                                                                    |                                                                                                    |  |  |  |
| (Y/N)                                                  | CODE                                                                                                    | EXPLANATION                                                                                                    |  |  |  |
|                                                        | Y                                                                                                    | Take the State ID from the district master file,<br>which is created and modified with the Maintain<br>District Master program (DPUPDT).       |  |  |  |
|                                                        | Ν                                                                                                    | Have the program get the State ID from your entry for the next question.                                                                       |  |  |  |
|                                                        |                                                                                                    | This state ID is then used for all districts.                                                                                                  |  |  |  |
| Enter State<br>Employer ID Number<br>(up to 17 chars)? | This question appears only if you answered $\underline{N}$ to the previous question.                                                                                                    |                                                                                                    |  |  |  |
|                                                        | Type the State Employer ID number without any dashes<br>spaces, or other punctuation. For example, type the state<br>ID number UT-883 A41 as <u>UT883A41</u> .<br>The placement of dashes and spaces on printed W2 form<br>is determined by the edit mask described in "W2EX13 -<br>Basic/default settings used to control how W2 data is<br>accumulated" on page 3-14. |                                                                                                    |  |  |  |
|                                                        |                                                                                                    |                                                                                                    |  |  |  |
|                                                        | Consult the local instructions for your state or your <b>QSS</b><br>Account Manager for more information.                                                                                                    |                                                                                                    |  |  |  |
| Print the district<br>name below the                   | Type $\underline{Y}$ for Yes or $\underline{N}$ for No.                                                                                                    |                                                                                                    |  |  |  |
| employee mailing<br>address (Y/N)?                     | CODE                                                                                                    | EXPLANATION                                                                                                    |  |  |  |
|                                                        | Y                                                                                                    | Print the individual district name on the W2 below the employee's address.                                                                     |  |  |  |
|                                                        |                                                                                                    | COEs might select this option when they use the COE address as the return address. This lets the employee know which district the W2 was from. |  |  |  |

2-52

|                                                                                     | CODE                                                                                                    | EXPLANATION                                                                                                    |  |
|-------------------------------------------------------------------------------------|----------------------------------------------------------------------------------------------------|----------------------------------------------------------------------------------------------------|--|
|                                                                                     | N                                                                                                    | Leave blank the line on the W2 below the employee's address.                                                                                               |  |
|                                                                                     |                                                                                                    | Districts would usually select this option.                                                                                                    |  |
| Use the CSSF<br>district and                                                        | Type <u>Y</u> for                                                                                                    | Yes or <u>N</u> for No.                                                                                                    |  |
| address (Y/N)?                                                                      | CODE                                                                                                    | EXPLANATION                                                                                                    |  |
|                                                                                     | Y                                                                                                    | Print the County School Services Fund (CSSF)<br>name and address, rather than the individual dis-<br>trict name and address, at the top of the W2<br>form. |  |
|                                                                                     | Ν                                                                                                    | Do not print the CSSF district name and address on the W2 form.                                                                                            |  |
| Is this a<br>Duplicate Run<br>(Y/N)?                                                | Туре <u>Ү</u> if y<br>etc.).                                                                                                    | you are printing duplicate W2s (to replace lost W2s                                                                                                    |  |
|                                                                                     | STATE                                                                                                    | ny forms, the line *****REISSUED<br>MENT***** will be printed beneath the district<br>nd address. This message is not available on some<br>rms.            |  |
|                                                                                     | Туре <u>N</u>                                                                                                    | if you are not printing duplicate W2s.                                                                                                    |  |
| Print W2's for<br>W2ED13 changes<br>since (MMDDCCYY)?<br>Note: <return> or</return> | This allows the user to print W2s for only those employees<br>who have had changes made to their W2 information on or<br>after the date specified. |                                                                                                    |  |
| blanks will report<br>all data                                                      | <b>NOTE:</b> Pressing <return> or typing all blank spaces w print W2s for all employees, regardless of when changes, any, were made.</return>      |                                                                                                    |  |
| Sort Selection<br>[list of<br>selections]<br>Enter sort                             | -                                                                                                    | ng process allows 18 choices of sorting order for<br>W2 forms. Type one of the following numeric                                                           |  |
| selection '1 - 19'                                                                  | CODE                                                                                                    | EXPLANATION                                                                                                    |  |
|                                                                                     | 1                                                                                                    | Sort by district number, name.                                                                                                    |  |
|                                                                                     | 2                                                                                                    | Sort by district number, pay location (1), and name (using check sort location).                                                                           |  |
|                                                                                     |                                                                                                    | This sort option is suggested if you enclose W2s with pay warrants.                                                                                        |  |

| CODE | EXPLANATION                                                                                |
|------|--------------------------------------------------------------------------------------------|
| 3    | Sort by district number, pay location (2), and name (using alternate check sort location). |
| 4    | Sort by district number, pay code, and name.                                               |
| 5    | Sort by zip code.                                                                          |
|      | This sort option is suggested if you mail the W2s.                                         |
| 6    | District, pay location 1, pay code, name                                                   |
| 7    | District, pay location 2, pay code, name                                                   |
| 8    | District, pay code, pay location 1, name                                                   |
| 9    | District, pay code, pay location 2, name                                                   |
| 11   | Name, district number                                                                      |
| 12   | Name, district number, pay location 1                                                      |
| 13   | Name, district number, pay location 2                                                      |
| 14   | Name, district number, pay code                                                            |
| 15   | Zip code (same as 5)                                                                       |
| 16   | Name, district number, pay location 1                                                      |
| 17   | Name, district number, pay location 2, pay code                                            |
| 18   | Name, district number, pay code, pay location 1                                            |
| 19   | Name, district number, pay code, pay location 2                                            |
|      |                                                                                            |

Is This a Restart? Type  $\underline{Y}$  for Yes or  $\underline{N}$  for No.

|                                  | CODE        | EXPLANATION                                                                                                   |
|----------------------------------|-------------|----------------------------------------------------------------------------------------------------|
|                                  | Y           | You have already printed some forms and are restarting the remainder of the print process.                    |
|                                  |             | See "W2 Form Restarting Instructions" on page 2-63.                                                           |
|                                  | Ν           | Begin printing the forms, starting with the first form.                                                       |
| Print 3 sample<br>W2's to aid in | Type Y or N | <u>1</u> .                                                                                                    |
| alignment (Y/N)?                 | 1 4         | gram requires a response. It keeps asking, "Please<br>Y for yes, N for no" until you provide one of<br>swers. |

Type  $\underline{Y}$  to print alignment forms filled with Xs. After printing those 3 sample forms, the program asks "Print 3 sample W2s?" again. Type  $\underline{Y}$  to print 3 more sample forms. The sample forms can be printed as many times as you like.

Type  $\underline{N}$  after the forms are aligned correctly. The W2 forms for distribution to employees will begin to print.

# Printing Forms on a Pin-Feed Printer

## To print W2 forms for distribution:

- 1. Prepare the printer. Make sure it is set to print 6 lines per inch, then put the W2 forms on the printer.
- 2. Follow the "Instructions for All Types of Printing" on page 2-48.
  - > **Do not specify values for the NOPRINT and PIFSIZE parameters** with the Y13W2PRINT command, but leave them at their default values. Omit them from the command line.
- Since the default NOPRINT setting is 0, by default Y13W2PRINT produces a spoolfile for pin-feed (impact) printing. This is what you want.
- Since the default PIFSIZE setting is 0, by default Y13W2PRINT does not produce a PIF file for laser printing. This is what you want.

You will be given the option of printing 3 alignment forms as a test.

# Exporting a Print File to Non-QSS Software

This method has been largely superseded by using a PIF file to do laser printing. This export method uses a spoolfile or a print export file. The few sites who still use it port the spoolfile (or the unpublished export file) into a non-**QSS** printing system and use that system's software to align the data to the particular form that they've purchased. See "File Layout for Exporting W2 Information to Non-QSS Software" on page 2-98 for layout. For additional layout information, contact your **QSS** Account Manager.

# Printing Nelco SSUNIV Forms Using Print Manager (LSPOOL)

These instructions tell how to use the universal print driver (W213UNPF) to print Nelco form SSUNIV with Print Manager (LSPOOL). With this method, the W2 forms do not print immediately. Instead, a file of W2 forms is sent to a P-file (print file) in Print Manager (LSPOOL) that you can manage just like any other report in QSS/OASIS.

**NOTE: QSS** has optional software that allows you to convert the generated P-file to PDF. For more information, contact your **QSS** account manager.

#### Obtaining the Driver Files

Obtain the following files from the Software Downloads page in the Secure Support Area of www.qss.com:

- ♦ W213UNPF.TX13JCL
- W213UPFB.TX13JCL
- W213UPFE.TX13JCL

For the TX13 Release, contact your **QSS** account manager for instructions on obtaining these files. Starting in 2010, these files will be installed automatically as part of the W2/1099 release.

#### Printing the W2 Forms

- 1. Follow the "Instructions for All Types of Printing" on page 2-48.
- 2. Read the requirements for laser printing in "Requirements for Successful Printing of Laser-Formatted W2 Forms" on page 2-58 to make sure your setup will allow laser printing.
- 3. Use the Y13W2PRINT command to create the PIF file, as described in "Parameters to Use with the Y13W2PRINT Command" on page 2-59.
- 4. Before printing the forms, type the following commands at the console:

| :SETJCW         | PRINTX | = | 3   |                           |
|-----------------|--------|---|-----|---------------------------|
| : <u>SETJCW</u> | CPIPFS | = | ### | (### is a 3-digit number) |

- > The first command sets the PRINTX to 3 so that the printer output is sent to Print Manager (LSPOOL). When the PRINTX is 0, print jobs usually go directly to a printer or spool file.
- > The second command sets the size of the print file in thousands of records. To calculate the estimated size of the print file, allow 500 lines for the form definition, plus 40 lines for each W2 form. Allow a little extra room. For

example, you are going to print 2,000 W2 forms. The size is 80,500. Replace the *###* with 082 to create print file that can contain up to 82,000 records.

5. Use the Y13W2LASER command to print the forms on your laser printer, as described in "Parameters to Use with the Y13W2LASER Command" on page 2-60.

Type the following parameters for the command:

:Y13W2LASER FORM=SSUNIV DRIVER="W213UNPF.DATA"

You can also use the optional INFO="aaaaa,bbbbb" command to print specific forms, as described on page 2-65.

**NOTE:** Y13W2LASER will not print directly or create a spool file to print. Because the PRINTX is set to 3, the output will go to Print Manager (LSPOOL).

- 6. Before printing any other files, reset the PRINTX to 0 in either of the following ways:
  - > Logging off.
  - > Typing the following command.

SETJCW PRINTX = 0

If you do not reset the PRINTX, subsequent print jobs may not work as expected.

7. Use Print Manager (LSPOOL) to print the W2 forms on a laser printer that supports PCL.

You can use either the traditional LSPOOL (P command in the Menu System) or the QCC version (*Print Manager* window).

# Requirements for Successful Printing of Laser-Formatted W2 Forms

Successful printing of laser-formatted W2 forms requires the configuration of and correct interaction between the **QSS** software, the HP e3000, and the laser printer. The following requirements must be satisfied to get successful printing of laser-formatted W2 forms.

- You must have the *QSS/OASIS TX13 release installed*. This release contains all of the required *QSS* software for printing laser W2 forms.
- You must have *a printer that supports PCL* (HP Printer Command Language) and that has the line printer font as a standard font. If you are able to print **QSS** reports in landscape with all 132 characters of the report across the page, then you most likely have the line printer font. All HP laser printer products of recent vintage will work. If you have a non-HP laser printer, it must have support for PCL.
- Your *laser printer* must be connected to the HP e3000 as *a spooled device, over the network*. This means it must have a network card (either internal or external as in a JetDirect-EX).
  - > If you can use the **R** option in LSPOOL to route reports to the printer, then you have a spooled printer.
  - > If the printer is connected to your PC or directly to a server (like Windows NT) and the only way to print to it from QSS software is using the P option of LSPOOL, then you do *not* have a spooled printer.
- You must have your *HP e3000 configured* with some form of network printing to print to your spooled laser printer. This can be either the native MPE/iX network spooling or a third-party network printing solution like NP-92, RAC-Print-path/Espul, or NBSpool.
- ♦ You must use *pre-printed*, *dated W2 laser forms* or *special blank forms from NELCO*. The **QSS** software will fill in the fields of the pre-printed form, and NELCO supplied PCL overlays will draw the W2/1099 forms on blank paper.

**QSS** tax form software is generic with the output format controlled by a configuration file (called a *driver* file). This provides you with a mechanism to support a non-**QSS** form. However, you are responsible for adjusting the **QSS** standard driver file(s) to fit your custom form definition/layout.

# Printing Forms on a Laser Printer

**QSS** has developed support for printing W2 information on pre-printed laser formatted tax forms using laser printers that support PCL (HP Printer Command Language).

## To print laser-formatted W2 forms, follow these two steps:

1. Follow the procedure in "Instructions for All Types of Printing" on page 2-48.

In this step, you use the command <u>Y13W2PRINT</u> to produce a printer interface file, or *PIF*. The PIF is an image of each W2, but it is not formatted for printing. In fact, it is formatted specifically for output to another command.

2. Use the command <u>Y13W2LASER</u> to print the laser-formatted W2 forms.

This command takes the PIF from Y13W2PRINT and feeds it to a special utility program that uses a configuration file to produce the desired W2 format on a laser printer.

## Parameters to Use with the Y13W2PRINT Command

Two essential *parameters that you must use with the Y13W2PRINT command* when laser printing are:

PIFSIZE= [large number], NOPRINT=1

When you use these parameters for Y13W2PRINT, the printing process will create a printer interface file (PIF). The PIF output file can be used to print the W2 forms on a laser printer by using the Y13W2LASER command. The laser printer must be a spooled device on the HP e3000 system.

The PIF output file has an entirely different format than the print export file used for exporting to a non-**QSS** printing system described on page 2-55. It is not necessary to know the format of the PIF output file if you will be using the Y13W2LASER command in conjunction with a supported form. The release kit includes the necessary driver and environment files for printing W2 Forms SSL4UP, SS275, SS285, SS1287, SS1287C, SSUNIV, SSUNPS, SSER2UP, and SSPTMA.

## Parameters to Use with the Y13W2LASER Command

The next step, after using Y13W2PRINT to produce the PIF, is to print the W2 forms on your laser printer using the Y13W2LASER command.

The list of optional parameters follows. If you use the default value for a parameter, do not include the parameter. List any non-default parameters in the order in which they appear in the following list.

| Parameter | Value to Input            |                                                                                                    | Default Value                                                                                                    | Explanation                                                                                                    |  |
|-----------|---------------------------|----------------------------------------------------------------------------------------------------|----------------------------------------------------------------------------------------------------|----------------------------------------------------------------------------------------------------|--|
| DEV=      | Printer device, either nu | mber or class                                                                                                    | 6                                                                                                    | Laser printer identification.                                                                                                    |  |
| FORM=     |                           | SSL4UP/SS275/SS285/SS1287/SS1287C/<br>SSUNIV/ SSUNPS/SSER2UP/SSPTMA                                                                                                    |                                                                                                    | Specify one of the <b>QSS</b> -supported forms for this year.                                                                                                    |  |
| DRIVER=   |                           |                                                                                                    |                                                                                                    | PIF-formatting data                                                                                                    |  |
| ENV=      |                           |                                                                                                    |                                                                                                    | Printer environment configurations:<br>settings for font, form orientation,<br>simplex/duplex printing, and<br>page/paper size.                                                                                                    |  |
| INFO=     | [beginning form number    | ending form number]                                                                                                    | All                                                                                                    | Range of form numbers to be printed.                                                                                                    |  |
|           | DEV                       | will be using for pridevice number is 6.<br>ber/name, then you the format $\underline{DEV=x}$ we ber/name.                                                                   | nting the W2 I<br>If your printer<br>must specify i<br>where x is you                                                         | e of the laser printer you<br>laser forms. The default<br>r has a different num-<br>t on the command line in<br>r printer device num-                                                                                                    |  |
|           | FORM                      | printing. To get a list<br>HELP as the form n<br><u>Y13W2LASER FOU</u><br>to give a listing of th<br>the <b>QSS</b> -supported<br><i>SS1287, SS1287C, SSPTMA</i> . These for | t of the FORM<br>ame. For exam<br><u>RM="HELP"</u><br>ne valid FORM<br>form names an<br><i>SSUNIV, SSU</i><br>rms are describ | blied W2 laser form you are<br>A names, you can specify<br>nple,<br>would cause the command<br>A names. For tax year 2013,<br>re <i>SSL4UP</i> , <i>SS275</i> , <i>SS285</i> ,<br><i>WNPS</i> , <i>SSER2UP and</i><br>bed in the "QSS-Supported<br>e same name, but without |  |
|           | DRIVER                    | formatting comman<br>mat PIF data to fit y<br>specify a FORM fro<br>DRIVER parameter                                                                                         | ds that tell the<br>your specified<br>om the list of s<br>is set automat                                                      | ion file that contains the<br><b>QSS</b> software how to for-<br>W2 laser form. When you<br>upported forms, the<br>tically to the correct driver<br>a driver name of HELP                                                                                                   |  |

(Y13W2LASER DRIVER="HELP") will cause the command to display a list of **QSS**-provided driver files. If you specify one of the **QSS**-supported forms with the FORM parameter, you do not have to provide a value for the DRIVER parameter. The correct driver will be set up based on the form you select. Conversely, the DRIVER parameter can be specified individually with or without specifying the FORM parameter. A manually entered DRIVER parameter will override the default value set up by the FORM. Thus, you can easily implement custom W2 tax form printing solutions. This is the name of the **QSS**-supplied HP e3000 printer envi-ENV ronment file that should be used when printing the W2 laser forms. The environment file contains PCL commands that configure the laser printer settings for font, form orientation, simplex/duplex printing, and page/paper size required for the W2 laser form you are printing. When you specify a form from the list of supported forms, the ENV parameter is set automatically to the correct environment for the specified form. Specifying an environment name of HELP (Y13W2LASER ENV="HELP") will cause the command to display a list of **QSS**-provided environment files. If you specify one of the **QSS**-supported forms with the FORM parameter, you do not have to provide a value for the ENV parameter. The correct environment will be set up based on the form you select. Conversely, the ENV parameter can be specified individually with or without specifying the FORM parameter. A manually entered ENV parameter will override the default value set up by the FORM. Thus, you can easily implement custom W2 tax form printing solutions. INFO This is optional information to be passed to the W2 laser form print engine to control printing of a range of W2 forms within the PIF. To include all forms in the printing, omit the parameter from the command line. In this way, you leave this param-

eter at the All default.

Each W2 image in the PIF is assigned a unique 5-digit document sequence number. The value you provide in the INFO parameter should be formatted like this: <u>aaaaa, bbbbb</u> where aaaaa is the zero filled value of the starting PIF document sequence number and bbbbb is the value of the ending PIF document sequence number. You must enclose this parameter value in quotation marks because it contains a comma (",") embedded within the parameter value. For example, you would use <u>INFO="00001,00003"</u> to specify printing of the first three W2 forms contained within the PIF.

## Troubleshooting: Output Count Messages of Y13W2PRINT vs. Y13W2LASER

The output of Y13W2PRINT shows the number of "Payees Processed." This is the number of input records and not the number of W2 forms printed. If an employee is in the file with all zeros, that employee will be counted as processed, but will not have a W2 form printed, and consequently will not be in the PIF file that is used as input to print laser W2 forms.

The output of Y13W2LASER, on the other hand, shows the actual number of "Forms Printed."

### Examples of Laser Printing Command with Non-Default Parameters

Following are two examples of how various districts could decide to set the parameters for the laser UDC.

#### Y13W2LASER DEV=PR1, FORM=SS275

In the previous example, the printing is sent to a non-default printer called 'PR1.' The forms to be used are the 275 forms. The printer driver will automatically format the information correctly on this form, using the correct DRIVER and ENV values for the form.

#### Y13W2LASER FORM=SSL4UP, INFO="00250,00287"

In the last example, the printing is sent to the default printer, 6. The form to be used is the L4UP form. The printer driver will automatically format the information correctly on this form. The printer driver will automatically format the information correctly on this form, using the correct DRIVER and ENV values for the form. Finally, only W2 documents 250 through 287 will be printed.

# W2 Form Restarting Instructions

Use this section if you have a printer jam, or for any other reason you want to restart printing the W2s without reprinting from the first form. (This section is applicable only if you are printing to a pin-feed printer. If you are printing laser forms, see the next section on page 2-65.)

# For printing from a hot printer:

| <break></break>                                                   | Press the <break> key.</break>                                                                             |
|-------------------------------------------------------------------|----------------------------------------------------------------------------------------------------|
| ABORT                                                             | Type this command to stop the printing program.                                                            |
| For printing from a sp                                            | pooled print:                                                                                              |
| <u>SPOOLF</u><br>spoolid;DELETE                                   | Delete the spooled file used for printing the 1099-MISC forms.                                             |
| For all print jobs:<br><u>Y13W2PRINT</u>                          | Make any adjustments to the printer and/or forms, then type this UDC to begin printing again.              |
| Is This a Restart?                                                | Type $\underline{Y}$ for yes.                                                                              |
| Enter number of<br>last district<br>being processed.              | Type the 2-digit district number of the last good W2 printed.<br>Fill in a leading zero for districts 1-9. |
| Enter last good<br>Employee SSN<br>processed                      | Type the last good 9-digit social security number.                                                         |
| Enter control<br>number from W2 of<br>last good SSN<br>processed. | Type the 7-digit sequence number of the last good W2 printed.                                              |
| Searching now for<br>last good<br>W2please wait                   | This message will be displayed on the terminal.                                                            |

*If a match is found* between the last good SSN and the sequence number, the following message will be displayed:

Last good W2 found ... Now resuming printing of W2's

|                  | 3 sample<br>to aid in                                                                                                    | Type $\underline{Y}$ or $\underline{N}$ .                                                                                                    |
|------------------|----------------------------------------------------------------------------------------------------|----------------------------------------------------------------------------------------------------|
| alignment (Y/N)? | The program requires a response. It keeps asking, "Please type in Y for yes, N for no" until you provide one of those answers. |                                                                                                    |
|                  |                                                                                                    | Type $\underline{Y}$ to print alignment forms filled with Xs. After<br>printing those 3 sample forms, the program asks "Print 3<br>sample W2s?" again. Type $\underline{Y}$ to print 3 more sample forms.<br>The sample forms can be printed as many times as you<br>like. |
|                  | Type $\underline{N}$ after the forms are aligned correctly. The W2 forms for distribution to employees begin to print.         |                                                                                                    |
| END OF           | PROGRAM                                                                                                    | This message appears when the printing is finished.                                                                                                    |

*If a match is not found* between the last good SSN and the sequence number, the following message will be displayed:

End of W2 data - NO match on District/SSN/Control No. Please verify the last good W2 and try again or call your **QSS** Account Manager for help.

END OF PROGRAM

# Printing a Specific W2 Laser Form

If you need to reprint one or more W2 laser forms, you can do it with the UDC command Y13W2LASER. However, first you need to know the document number. You can find the document number with the following UDC.

After you supply the social security number of the employee whose W2 you need to reprint, this UDC displays the document number that you can then use with the Y13W2LASER command.

To display the document number for a specific SSN:

- ♦ Type Y13W2GETDOCNUM *DI0SSN* at the command line prompt.
- ♦ Replace DI with the 2-digit district number, followed by a zero, followed by the employee's SSN.

For example, if you use the SSN 555445555 to issue the UDC command Y13W2GETDOCNUM 260555445555, the resulting display is:

```
COMMENT +------
COMMENT | Search FMW2PRPX file for the di-ssn and report back
COMMENT | so the user can get the document number for one-off
COMMENT | laser form printing.
COMMENT
COMMENT | Files:
COMMENT | Actual name Selected Type
COMMENT | ------
COMMENT | FMW2PRPX.W2113913 (
                            ) Input - Perm (PIF)
COMMENT
COMMENT | Last edit: 12/16/13 DAP
IF FINFO("FMW2PRPX.W2109913","EXISTS") THEN
*** EXPRESSION TRUE
  FCOPY FROM=FMW2PRPX.W2109913;TO=;CHAR;NORECNUM;SUB
ET="260555445555",1
HP31900A.05.04 FILE COPIER (C) HEWLETT-PACKARD CO. 1999
                                       00018
260555445555 DOE
                          JOHN
                                 RA I
EOF FOUND IN FROMFILE AFTER RECORD 2397
1 RECORD PROCESSED *** 0 ERRORS
END OF SUBSYSTEM
ELSE
*** COMMANDS IGNORED UNTIL MATCHING ENDIF
  ECHO "No PIF x-ref file. Cannot search for document number."
ENDIF
*** RESUME EXECUTION OF COMMANDS
```

Note the document number displayed after the SSN and name, in this case, 00018.

The next step is to issue the UDC command Y13W2LASER FORM=SSL4UP, INFO="00018,00018".

The example above uses the SSL4UP form (your may be using a different form) and specifies that the range is a single document number.

The example below uses the SSL4UP form and should print from document 18 to the end of the batch:

Y13W2LASER FORM=SSL4UP, INFO="00018,99999".

# QSS-Supported W2 Forms

This heading focuses on the following areas:

- ♦ Laser Forms
- Pin-Feed Printers

# Laser Forms

The following table lists the laser forms that **QSS** supports. Below the table, there are notes for Moore Wallace (MW), ptm, and Nelco forms. The "QSS Form" column identifies the form to use when printing laser forms.

| Number | QSS Form                    | Size   | Sides   | Туре      | Reporting<br>Type | Vendor Form                     | Sample<br>on<br>Page |
|--------|-----------------------------|--------|---------|-----------|-------------------|---------------------------------|----------------------|
| 1      | SS285                       | 8.5x11 | duplex  | v-fold    | pressure seal     | MW285<br>W2E4CNP                | 2-69                 |
| 2      | SS1287<br>SS1287C<br>SSPTMA | 8.5x14 | simplex | z-fold    | pressure seal     | MW1287<br>ptm-80481             | 2-70                 |
| 3      | SS275                       | 8.5x11 | simplex | cut-sheet | for employee      | MW275<br>ptm-80071              | 2-71                 |
| 4      | SS275                       | 8.5x11 | simplex | cut-sheet | for employer      | MW276<br>ptm-80072              | 2-72                 |
| 5      | SSL4UP                      | 8.5x11 | simplex | cut-sheet | for employee      | ptm-BW24UP                      | 2-73                 |
| 6      | SSL4UP                      | 8.5x11 | simplex | cut-sheet | for employer      | ptm-BW24UPER                    | 2-74                 |
| 7      | SS1286                      | 8.5x14 | simplex | z-fold    | pressure seal     | MW1286<br>ptm-80483             | 2-75                 |
| 8      | SS1288                      | 8.5x14 | simplex | z-fold    | pressure seal     | MW1288<br>ptm-80642-PX          | 2-76                 |
| 9      | SSUNIV                      | 8.5x11 | simplex | cut-sheet | for employee      | Nelco B4PERF05<br>(blank paper) | 2-79                 |
| 10     | SSUNPS                      | 8.5x14 | simplex | z-fold    | pressure seal     | Nelco 80650 (blank<br>paper)    | 2-80                 |
| 11     | SSER2UP                     | 8.5x11 | simplex | cut-sheet | for employer      | none (plain paper)              | 2-81                 |

## Notes for Moore Wallace Forms

- SS1287C is a special version of SS1287 that supports printing local wages and income tax withholdings.
- SSPTMA is for printing the 1287 form on the print-2-mail device.
- MW275 and MW276 are the same print layout. Both are four-quadrant style.

• LW24UPALT and LW24UPERALT are the same print layout. Both are fourquadrant style.

*Caution:* There is a simplex pressure seal form listed in the Moore/Wallace catalog called the LW2PS. *QSS* software does NOT support this form.

#### Notes for ptm Forms

- SSPTMA is for printing the 1287 form on the print-2-mail device.
- 80071 and 80072 are the same print layout, and are identical to the MW275 and MW276 forms, respectively.
- BW24UP05 and BW24UPER05 are the same print layout.

#### Notes for Nelco Forms

- ◆ QSS has entered into an agreement with Nelco that allows QSS to print W2 and 1099 forms on blank paper (B4PERF05 & 80650). Nelco has provided QSS with the PCL overlay templates for the forms, which can be used to merge with the data to print the W2 and/or 1099 without buying pre-printed forms. Our agreement with Nelco requires you to buy the blank paper from Nelco.
- You MUST report your W2/1099 data electronically to use Nelco forms B4PERF05 or 80650 as they CANNOT be scanned.
- SSER2UP prints on any white paper. You do not have to use Nelco paper.

## #1 SS285 (MW285 and W2E4CN)

| 17021711                                                                                                    | Vages, tips, other compensation                                                                                                    |                                                                                                    | Income tax withheld                                                                                                   |                                                                                                    | 1 Wages, tips                                                                                                    | s, other compe                                                                                                    | nsation 2                                                                                           | Federal inco                                                                                                    | aury-Internal Revenue Servi<br>ome tax withheid                                                                                                    |
|----------------------------------------------------------------------------------------------------|----------------------------------------------------------------------------------------------------|----------------------------------------------------------------------------------------------------|----------------------------------------------------------------------------------------------------|----------------------------------------------------------------------------------------------------|----------------------------------------------------------------------------------------------------|----------------------------------------------------------------------------------------------------|----------------------------------------------------------------------------------------------------|----------------------------------------------------------------------------------------------------|----------------------------------------------------------------------------------------------------|
| 3 5                                                                                                    | Social security wages                                                                                                    | 4 Social s                                                                                                    | security tax withheld                                                                                                 |                                                                                                    | 3 Social secu                                                                                                    | nity wages                                                                                                    | 4                                                                                                   | Social secu                                                                                                    | rity tax withheld                                                                                                    |
| 5 h                                                                                                    | ledicare wages and tips                                                                                                    | 6 Medicar                                                                                                    | re tax withheid                                                                                                    | FhenFnen                                                                                                    | 5 Medicare w                                                                                                    | ages and tips                                                                                                    | 6                                                                                                   | Medicare ta                                                                                                    | ux withineld                                                                                                    |
| c Employer's name                                                                                                    | , address, and ZIP code                                                                                                    |                                                                                                    |                                                                                                    | e Employer's na                                                                                                    | rme, address,                                                                                                    | and ZIP code                                                                                                    |                                                                                                    | 10202                                                                                                    |                                                                                                    |
|                                                                                                    |                                                                                                    |                                                                                                    |                                                                                                    |                                                                                                    |                                                                                                    |                                                                                                    |                                                                                                    |                                                                                                    |                                                                                                    |
|                                                                                                    |                                                                                                    |                                                                                                    |                                                                                                    |                                                                                                    |                                                                                                    |                                                                                                    |                                                                                                    |                                                                                                    |                                                                                                    |
| 7 Social security tip                                                                                                    | 8 Allocated tips                                                                                                    | 9                                                                                                    |                                                                                                    | 7 Social security                                                                                                    | tips                                                                                                    | 8 Allocated                                                                                                    | tips                                                                                                | 9                                                                                                    | n=n=n=n=n=                                                                                                    |
| 10 Dependent care                                                                                                    | benefits 11 Nonqualified pt                                                                                                    | ans 1                                                                                                    | 2a                                                                                                    | 10 Dependent ca                                                                                                    | are benefits                                                                                                    | 11 Nonquali                                                                                                    | fied plans                                                                                          | 128                                                                                                    |                                                                                                    |
| 12b                                                                                                    | 126                                                                                                    | 1                                                                                                    | 20                                                                                                    | 126                                                                                                    | 020-0                                                                                                    | 12e                                                                                                    |                                                                                                    | ,12d                                                                                                    | 0-0-0-0-0-                                                                                                    |
| Employer identific                                                                                                    | ation number (EIN) a l                                                                                                    | Employee's soc                                                                                                    | ial security number                                                                                                   | b Employer iden                                                                                                    | dification num                                                                                                    | ber (EIN)                                                                                                    | a Employe                                                                                           | e's social s                                                                                                    | ecurity number                                                                                                    |
| 13 Statutory Retiron<br>employee plan                                                                                                    | writ Third-party 14 Other                                                                                                    |                                                                                                    |                                                                                                    | 13 Statutory Res<br>employees plan                                                                                                    | trement The<br>n sick                                                                                                    | nd-party 14 Of                                                                                                    | her                                                                                                 |                                                                                                    | <u>NERIGERER</u> E                                                                                                    |
|                                                                                                    |                                                                                                    |                                                                                                    |                                                                                                    | 202020102                                                                                                    |                                                                                                    |                                                                                                    |                                                                                                    |                                                                                                    |                                                                                                    |
| Employee's name                                                                                                    | , address, and ZIP code                                                                                                    |                                                                                                    |                                                                                                    | e Employee's ne                                                                                                    | ime, address,                                                                                                    | and ZIP code                                                                                                    | 122223                                                                                              |                                                                                                    | 2-2-2-2-2-2-2-2-2-2-2-2-2-2-2-2-2-2-2-2-                                                                                                    |
|                                                                                                    |                                                                                                    |                                                                                                    |                                                                                                    |                                                                                                    |                                                                                                    |                                                                                                    |                                                                                                    |                                                                                                    |                                                                                                    |
|                                                                                                    |                                                                                                    |                                                                                                    |                                                                                                    |                                                                                                    |                                                                                                    |                                                                                                    |                                                                                                    |                                                                                                    |                                                                                                    |
|                                                                                                    |                                                                                                    | ENTRE N                                                                                                    |                                                                                                    |                                                                                                    |                                                                                                    |                                                                                                    |                                                                                                    |                                                                                                    |                                                                                                    |
| Form 15 Sta                                                                                                    | the Employer's state ID number                                                                                                    | 16                                                                                                    | State wages, tips, etc.                                                                                               | Form 15                                                                                                    | State Employ                                                                                                    | yer's state ID r                                                                                                    | umber                                                                                               | 16 Sta                                                                                                    | ate wages, tips, etc.                                                                                                    |
| VV-Z                                                                                                    | 17 State income tau                                                                                                    | x 18                                                                                                    | Local wages, tips, etc.                                                                                               | VV-Z                                                                                                    |                                                                                                    | 17 State inco                                                                                                    | me tax                                                                                              | 18 Lo                                                                                                    | cal wages, tips, etc.                                                                                                    |
| Wage and Tax<br>Statement                                                                                                    |                                                                                                    |                                                                                                    |                                                                                                    | - Statement                                                                                                    | ax .                                                                                                    |                                                                                                    |                                                                                                    |                                                                                                    |                                                                                                    |
| _                                                                                                    | and the second second s | and the second second                                                                                                    |                                                                                                    |                                                                                                    |                                                                                                    |                                                                                                    | Elocal Incom                                                                                        | na tay                                                                                                    | and the second second se |
| 201.                                                                                                    | 19 Loc                                                                                                    | al income tax                                                                                                    | 20 Locality name                                                                                                    | 201                                                                                                    |                                                                                                    | 1                                                                                                    | Local neon                                                                                          | TTO LARS.                                                                                                    | 20 Locality name                                                                                                    |
|                                                                                                    | d With Employee's                                                                                                    | al income tax                                                                                                    | 20 Locality name                                                                                                    | 201<br>Copy 2 - To Be                                                                                                    |                                                                                                    | mployee's                                                                                                    |                                                                                                    |                                                                                                    | 20 Locality name                                                                                                    |
| State, City, or Loc                                                                                                    | ed With Employee's                                                                                                    |                                                                                                    |                                                                                                    | State, City, or L                                                                                                    |                                                                                                    | mployee's                                                                                                    |                                                                                                    |                                                                                                    |                                                                                                    |
| State, City, or Loc                                                                                                    | ed With Employee's                                                                                                    | epartment of the T                                                                                                    | 20 Locality name                                                                                                    | OMB No. 1545-0008<br>This information is<br>being furnished to the<br>Internal Processor                                                                                                    | ocal Income                                                                                                    | mployee's                                                                                                    | Department                                                                                          | I of the Treas.                                                                                                    | 20 Locality name                                                                                                    |
| State, City, or Loc<br>VIB No. 1545-0009<br>This internation is<br>being furnished to 3 St                                                                                                    | ed With Employee's<br>al Income Tax Return.                                                                                                    | epartment of the T                                                                                                    | masury-Internal Revenue Service                                                                                       | State, City, or L<br>OMB No. 1545-0008<br>This information is<br>being funished to the<br>informal Payeruse<br>Service. If you are<br>required to files a tax                                                                                                    | ocal Income                                                                                                    | mployee's<br>Tax Return,<br>other comper                                                                                                    | Department<br>Isation 2 F                                                                           | t of the Treas,<br>Federal Inco                                                                                                    | uy—Internal Revenue Service                                                                                                    |
| State, City, or Loc<br>WB No. 1545-8008                                                                                                    | ed With Employee's<br>al Income Tax Return.                                                                                                    | epartment of the T<br>2 Federal<br>4 Social at                                                                                                    | nearly Internal Revenue Service                                                                                       | State, City, or L<br>CMB No. 1545-9008<br>This informations<br>being furnished to the<br>informat Revenue<br>required to file a ta<br>required to file a ta<br>required to file a ta<br>required to file a ta<br>required to file a ta<br>sancton may be<br>informed on you fine is 5                                                                                                    | ocal Income<br>I Wages, tips,<br>I Social secur                                                                                                    | amployee's<br>Tax Return.<br>other comper<br>ity wages                                                                                                    | Department<br>Isation 2 F                                                                           | t of the Treas,<br>Federal Inco                                                                                                    | uy_internal Revenue Service<br>me tax withheid                                                                                                    |
| State, City, or Loc<br>WB No. 1545-9009<br>This information is<br>being furnished to<br>he internal<br>tevenue Service.<br>5 M                                                                                                    | al Income Tax Return.                                                                                                    | epartment of the T<br>2 Federal<br>4 Social at                                                                                                    | nearuy-Internal Revenue Service<br>income tax withheld                                                                | State, City, or L<br>CMB No. 1545-0008<br>This Harmation is<br>being furnished to the<br>Internal Revenue<br>Service. It pos are<br>returns, a negligence<br>peraity or office<br>service an engineero                                                                                                    | ocal Income<br>I Wages, tips,<br>I Social secur<br>Medicare wa                                                                                                    | other comper<br>ity wages<br>ages and tips                                                                                                    | Department<br>Isation 2 F                                                                           | t of the Treas,<br>Federal Inco<br>Social securi                                                                                                    | uy_internal Revenue Service<br>me tax withheid                                                                                                    |
| State, City, or Loc<br>WB No. 1545-9009<br>This information is<br>being furnished to<br>he internal<br>tevenue Service.<br>5 M                                                                                                    | ed With Employee's and income Tax Return.                                                                                                    | epartment of the T<br>2 Federal<br>4 Social at                                                                                                    | nearuy-Internal Revenue Service<br>income tax withheld                                                                | State, City, or L<br>State, City, or L<br>Market States and States and | ocal Income<br>I Wages, tips,<br>I Social secur<br>Medicare wa                                                                                                    | other comper<br>ity wages<br>ages and tips                                                                                                    | Department<br>Isation 2 F                                                                           | t of the Treas,<br>Federal Inco<br>Social securi                                                                                                    | uy_internal Revenue Service<br>me tax withheid                                                                                                    |
| State, City, or Loc<br>WB No. 1545-9009<br>This information is<br>being furnished to<br>he internal<br>tevenue Service.<br>5 M                                                                                                    | ed With Employee's and income Tax Return.                                                                                                    | epartment of the T<br>2 Federal<br>4 Social at                                                                                                    | nearuy-Internal Revenue Service<br>income tax withheld                                                                | State, City, or L<br>State, City, or L<br>Market States and States and | ocal Income<br>I Wages, tips,<br>I Social secur<br>Medicare wa                                                                                                    | other comper<br>ity wages<br>ages and tips                                                                                                    | Department<br>Isation 2 F                                                                           | t of the Treas,<br>Federal Inco<br>Social securi                                                                                                    | uy_internal Revenue Service<br>me tax withheid                                                                                                    |
| State, City, or Loc<br>WB No. 1545-9009<br>This information is<br>being furnished to<br>he internal<br>tevenue Service.<br>5 M                                                                                                    | ad With Employee's<br>al Income Tax Return.                                                                                                    | epartment of the T<br>2 Federal<br>4 Social at                                                                                                    | nearuy-Internal Revenue Service<br>income tax withheld                                                                | State, City, or L<br>State, City, or L<br>Market States and States and | ocal Income<br>I Wages, tips,<br>3 Social secur<br>5 Medicare wa<br>me, address, i                                                                                                    | other comper<br>ity wages<br>ages and tips                                                                                                    | Department<br>Isation 2 F<br>4 S                                                                    | t of the Treas,<br>Federal Inco<br>Social securi                                                                                                    | uy_internal Revenue Service<br>me tax withheid                                                                                                    |
| State, City, or Loc<br>NB No. 1540-0009<br>This internation is<br>eining furnished to<br>herinstand to<br>herinstand<br>teverus Service.<br>5 M<br>Employer's name,                                                                                                    | ed With Employee's elincome Tax Return.                                                                                                    | epartment of the T<br>2 Federal<br>4 Social s<br>6 Medicard                                                                                       | nearuy-Internal Revenue Service<br>income tax withheld                                                                | CMB Inc. 154-000     The internation to be     the internation to be     the internation to be     the internation to be     the internation to be     the internation of the internation of the inter          | tips                                                                                                    | amployee's<br>Tax Return,<br>other comper-<br>ity wages<br>ages and tips<br>and ZIP code                                                                                                    | Department<br>Isation 2 F<br>4 S<br>6 h                                                             | 1 of the Trees,<br>Federal Inco<br>Social securi<br>Wedicare tax                                                                                                    | uy_internal Revenue Service<br>me tax withheid                                                                                                    |
| State, City, or Loc<br>MB No. 1545-000<br>This internation is<br>internation to<br>teverus Service.<br>Employer's name,<br>Social security tip:                                                                                                    | ed With Employee's elincome Tax Return.                                                                                                    | epartment of the T<br>2 Federal<br>4 Social s<br>6 Medicard                                                                                       | a See instructions for box 12                                                                                         | CMB Inc. 154-000     The internation to be     the internation to be     the internation to be     the internation to be     the internation to be     the internation of the internation of the inter          | tips                                                                                                    | angloyee's<br>Tax Return,<br>other comper-<br>ity wages<br>ages and tips<br>and ZIP code                                                                                                    | Department<br>Isation 2 F<br>4 S<br>6 h                                                             | 1 of the Trees,<br>Federal Inco<br>Social securi<br>Wedicare tax                                                                                                    | ay internal Revenue Servic<br>me tax withheld<br>ity tax withheld<br>x withheld                                                                                                    |
| State, City, or Loc<br>NB No. 1545-000<br>This internation is<br>eiling furnished to<br>he internal<br>teverae Service. 5 M<br>Employer's name,<br>Social security tip:<br>0 Dependent care<br>2b                                                                                                    | Allocated tips     B Allocated tips     benefits     11 Nonqualified pla                                                                                                    | epartment of the T<br>2 Federal<br>4 Social si<br>6 Medicarr                                                                                      | a See instructions for box 12                                                                                         | CAUS No. 1545-000     The Strands of the Local State     CAUS No. 1545-000     The Strands of the Strands of the Strands           | i Wages, tips,<br>I Wages, tips,<br>3 Social secur<br>5 Medicare wa<br>me, address, r<br>tips<br>tips<br>tips                                                                          | angloyee's<br>Tax Return,<br>other comper-<br>ity wages<br>and spear and tips<br>and ZIP code<br>8 Allocated t<br>11 Nonqualif                                                                                                    | Department<br>Isation 2 F<br>4 S<br>6 M<br>Ips<br>Ied plans                                         | I of the Treas.<br>Federal Inco<br>Social securi<br>Vedicare tax                                                                                                    | ay internal Revenue Servic<br>ime tax withheld<br>ity tax withheld<br>ity tax withheld<br>ity international for box 12                                                                                                    |
| Statis, City, or Loc<br>MB No. 1545-0008<br>This internation is<br>in internation<br>is internation<br>is internation<br>is retrained<br>is remained to<br>a Si<br>is M<br>is Employer's name,<br>Social security tip:<br>0 Dependent care<br>2b<br>is Employer identifici                                                                                                    | ed With Employee's el Income Tax Return.      Jages, tips, other compensation ocial security wages edicare wages and tips address, and ZIP code      benefits     11 Noncualified pla     12c     ation number (EIN)     e E                                                                                                    | epartment of the T<br>2 Federal<br>4 Social si<br>6 Medicarr                                                                                      | a See instructions for box 12                                                                                         | CARL Ro. 1545-000     The international of the international of the          | I Wages, tips,<br>Social ecur<br>Social ecur<br>Medicare wa<br>me, address, s<br>re, address, s<br>tips<br>tips<br>tips                                                                | and ZIP code<br>8 Allocated t<br>11 Nonqualif<br>12c<br>ic (EIN)                                                                                                    | Department<br>Isation 2 F<br>4 S<br>6 A<br>ips<br>ied plans<br>a Employee                           | I of the Treas.<br>Federal Inco<br>Social securi<br>Vedicare tax                                                                                                    | ay internal Revenue Servic<br>me tax withheld<br>ity tax withheld<br>x withheld                                                                                                    |
| State, City, or Loc<br>NB No. 1545-000<br>This internation is<br>eiling furnished to<br>he internal<br>teverae Service. 5 M<br>Employer's name,<br>Social security tip:<br>0 Dependent care<br>2b                                                                                                    | ed With Employee's el Income Tax Return.      Jages, tips, other compensation ocial security wages edicare wages and tips address, and ZIP code      s                                                                                                    | epartment of the T<br>2 Federal<br>4 Social si<br>6 Medicarr                                                                                      | a See instructions for box 12                                                                                         | CARL No. 1545-0000     The international of the international of th          | cocal income<br>I Wages, tips,<br>I Social secur<br>S Medicare wa<br>me, address, r<br>tips<br>tra benefits<br>ification numb                                                          | angloyee's<br>Tax Return,<br>other comper-<br>ity wages<br>and spear and tips<br>and ZIP code<br>8 Allocated t<br>11 Nonqualif                                                                                                    | Department<br>Isation 2 F<br>4 S<br>6 A<br>ips<br>ied plans<br>a Employee                           | I of the Treas.<br>Federal Inco<br>Social securi<br>Vedicare tax                                                                                                    | ay internal Revenue Servic<br>ime tax withheld<br>ity tax withheld<br>ity tax withheld<br>ity international for box 12                                                                                                    |
| Statis, City, or Loc<br>NB No. 1545-000<br>This internation is<br>eiling furnished to<br>he internal<br>teverae Service. 5 M<br>Employer's name,<br>5 Social security tip:<br>0 Dependent care<br>2b<br>Employer identific:<br>3 Satutory Patient                                                                                                    | Allocated tips     Allocated tips     Allocate      | epartment of the T<br>2 Federal<br>4 Social si<br>6 Medicarr                                                                                      | a See instructions for box 12                                                                                         | CARL No. 1545-000     The Strands of the Local State     Constraints of the Strands of the Strands of the           | i Wages, tips,<br>1 Wages, tips,<br>3 Social secur<br>5 Medicare wa<br>me, address, r<br>tips<br>tips<br>tips<br>sification numbro<br>memert Thirses                                   | Allocated t<br>11 Nonqualif<br>12 Cellin<br>11 Nonqualif<br>12 Cellin<br>12 Cellin<br>14 Otto<br>14 Otto<br>1 | Department<br>Isation 2 F<br>4 S<br>6 A<br>ips<br>ied plans<br>a Employee                           | I of the Treas.<br>Federal Inco<br>Social securi<br>Vedicare tax                                                                                                    | ay internal Revenue Servic<br>ime tax withheld<br>ity tax withheld<br>ity tax withheld<br>ity international for box 12                                                                                                    |
| Statis, City, or Loc<br>NB No. 1545-000<br>This internation is<br>eiling furnished to<br>he internal<br>teverae Service. 5 M<br>Employer's name,<br>5 Social security tip:<br>0 Dependent care<br>2b<br>Employer identific:<br>3 Satutory Patient                                                                                                    | ed With Employee's el Income Tax Return.      Jages, tips, other compensation ocial security wages edicare wages and tips address, and ZIP code      benefits     11 Noncualified pla     12c     ation number (EIN)     e E                                                                                                    | epartment of the T<br>2 Federal<br>4 Social si<br>6 Medicarr                                                                                      | a See instructions for box 12                                                                                         | State, City, or L       GMR No. 15645000       The Strateging of the Strateging of the Strategi                                                                  | i Wages, tips,<br>1 Wages, tips,<br>3 Social secur<br>5 Medicare wa<br>me, address, r<br>tips<br>tips<br>tips<br>sification numbro<br>memert Thirses                                   | Allocated t<br>11 Nonqualif<br>12 Cellin<br>11 Nonqualif<br>12 Cellin<br>12 Cellin<br>14 Otto<br>14 Otto<br>1 | Department<br>Isation 2 F<br>4 S<br>6 A<br>ips<br>ied plans<br>a Employee                           | I of the Treas.<br>Federal Inco<br>Social securi<br>Vedicare tax                                                                                                    | ay internal Revenue Servic<br>ime tax withheld<br>ity tax withheld<br>ity tax withheld<br>is withheld                                                                                                    |
| Statis, City, or Loc<br>NB No. 1545-000<br>This internation is<br>eiling furnished to<br>he internal<br>teverae Service. 5 M<br>Employer's name,<br>5 Social security tip:<br>0 Dependent care<br>2b<br>Employer identific:<br>3 Satutory Patient                                                                                                    | Allocated tips     Allocated tips     Allocate      | epartment of the T<br>2 Federal<br>4 Social si<br>6 Medicarr                                                                                      | a See instructions for box 12                                                                                         | CARL No. 1545-000     The Strands of the Local State     Constraints of the Strands of the Strands of the           | i Wages, tips,<br>1 Wages, tips,<br>3 Social secur<br>5 Medicare wa<br>me, address, r<br>tips<br>tips<br>tips<br>sification numbro<br>memert Thirses                                   | Allocated t<br>11 Nonqualif<br>12 Cellin<br>11 Nonqualif<br>12 Cellin<br>12 Cellin<br>14 Otto<br>14 Otto<br>1 | Department<br>Isation 2 F<br>4 S<br>6 A<br>ips<br>ied plans<br>a Employee                           | I of the Treas.<br>Federal Inco<br>Social securi<br>Vedicare tax                                                                                                    | ay internal Revenue Servic<br>ime tax withheld<br>ity tax withheld<br>ity tax withheld<br>is withheld                                                                                                    |
| Statis, City, or Loc<br>NB No. 1545-000<br>This internation is<br>eiling furnished to<br>he internal<br>teverae Service. 5 M<br>Employer's name,<br>5 Social security tip:<br>0 Dependent care<br>2b<br>Employer identific:<br>3 Satutory Patient                                                                                                    | Allocated tips     Allocated tips     Allocate      | epartment of the T<br>2 Federal<br>4 Social si<br>6 Medicarr                                                                                      | a See instructions for box 12                                                                                         | CARL No. 1545-000     The Strands of the Local State     Constraints of the Strands of the Strands of the           | i Wages, tips,<br>1 Wages, tips,<br>3 Social secur<br>5 Medicare wa<br>me, address, r<br>tips<br>tips<br>tips<br>sification numbro<br>memert Thirses                                   | Allocated t<br>11 Nonqualif<br>12 Cellin<br>11 Nonqualif<br>12 Cellin<br>12 Cellin<br>14 Otto<br>14 Otto<br>1 | Department<br>Isation 2 F<br>4 S<br>6 A<br>ips<br>ied plans<br>a Employee                           | I of the Treas.<br>Federal Inco<br>Social securi<br>Vedicare tax                                                                                                    | ay internal Revenue Servic<br>ime tax withheld<br>ity tax withheld<br>ity tax withheld<br>is withheld                                                                                                    |
| Statis, City, or Loc<br>NB No. 1545-0008<br>This internation is<br>no internal<br>teverae Service.<br>Social security 5p<br>Dependent care<br>2b<br>Employer identific<br>Smithy Patren<br>Employee's name,                                                                                                    | Allocated tips     Allocated tips     Allocate      | spannert of the T<br>2 Federal<br>4 Social s<br>6 Medicar<br>9<br>ins<br>32<br>2<br>5<br>5<br>5<br>5<br>5<br>5<br>5<br>5<br>5<br>5<br>5<br>5<br>5 | a See instructions for box 12                                                                                         | CARL No. 1545-000     The Strands of the Strands of the Stran          | i Wages, tips,<br>i Wages, tips,<br>i Social secur<br>i Medicare wa<br>me, address, r<br>tips<br>ince benefits<br>iffication numbro<br>me, address,                                    | Allocated t<br>11 Nonqualif<br>12 Cellin<br>11 Nonqualif<br>12 Cellin<br>12 Cellin<br>14 Otto<br>14 Otto<br>1 | Department<br>Isation 2 F<br>4 S<br>6 A<br>ips<br>ied plans<br>ied plans                            | 9<br>9<br>122a S<br>122a S<br>122a S<br>122a S<br>122a S<br>122a S<br>122a S<br>122a S<br>122a S                                                                                                    | ay internal Revenue Servic<br>ime tax withheld<br>ity tax withheld<br>ity tax withheld<br>is withheld                                                                                                    |
| Statis, City, or Loc<br>NB No. 1545-0008<br>This internation is<br>no internal<br>teverae Service.<br>Social security 5p<br>Dependent care<br>2b<br>Employer identific<br>Smithy Patren<br>Employee's name,                                                                                                    | Address, and ZIP code                                                                                                    | spannert of the T<br>2 Federal<br>4 Social s<br>6 Medicar<br>9<br>ins<br>32<br>2<br>5<br>5<br>5<br>5<br>5<br>5<br>5<br>5<br>5<br>5<br>5<br>5<br>5 | a See instructions for box 12                                                                                         | CARL No. 1545-000     The information in filter     CARL No. 1545-000     The information in filter     Carl No. 1545-000     The information in filter     Carl No. 1545-000     The information in filter     Carl No. 1545-000     Carl No. 1545-000     Carl No          | i Wages, tips,<br>i Wages, tips,<br>i Social secur<br>i Medicare wa<br>me, address, r<br>tips<br>ince benefits<br>iffication numbro<br>me, address,                                    | and ZIP code                                                                                                    | Department<br>Isation 2 F<br>4 S<br>6 A<br>ips<br>ied plans<br>ied plans                            | 9<br>9<br>122a S<br>122a S<br>122a S<br>122a S<br>122a S<br>122a S<br>122a S<br>122a S<br>122a S                                                                                                    | ay internal Reverue Servic<br>me tax withheld<br>ity tax withheld<br>is instructions for box 12<br>is instructions for box 12<br>is curity number                                                                                                    |
| Statis, City, or Loc<br>He No. 1545-5038<br>This internation is<br>internal<br>tereme Service.<br>Social security tip:<br>Dependent care<br>2b<br>Employer identifici<br>3 Shukoy Petrom<br>Employee's name,<br>Form 18 State<br>N-2 18 State<br>V-2 18 State<br>V-2 18 Stat                                                                                                    |                                                                                                    | epartment of the T<br>2 Federal<br>4 Social s<br>6 Medicard<br>12 Federal<br>9<br>132<br>14<br>14<br>14<br>14<br>14<br>14<br>14<br>14<br>14<br>14 | a See instructions for box 12                                                                                         | Citatis, Citty, or L Citatis, Citty, or L Citatis, Citty, or L Citatis, Citty, or L Citatis, Citatis,      | I Wages, tips,<br>I Social ecur<br>S Medicare wa<br>me, address, i<br>inc benefits<br>ince benefits<br>ince benefits<br>ince benefits<br>ince benefits<br>state Employ<br>State Employ | and ZIP code                                                                                                    | Department<br>Isation 2 F<br>4 S<br>6 A<br>ips<br>ied plans<br>a Employed<br>her                    | 1 of the Trees,<br>Federal Inco<br>Social securi<br>Medicare tax<br>122 S<br>122 S<br>125 S<br>125 S<br>125 | ay internal Reverue Servic<br>me tax withheld<br>ity tax withheld<br>is instructions for box 12<br>is instructions for box 12<br>is curity number                                                                                                    |
| Statis, City, or Loc<br>WE No. 1540-0008<br>This internation is<br>in framal<br>terrenae Service.<br>Social security tip:<br>0 Dependent care<br>2b<br>Employer identific:<br>3 Statutory<br>Employee's name,<br>Employee's name,<br>Employee's name,<br>Market State<br>Form 15 State<br>15 State<br>15 S | ed With Employee's el Income Tax Return.      ages, tips, other compensation ocial security wages edicare wages and tips address, and ZIP code      benefits     11 Noncualified pla     12c     ation number (EIN)     et     Thid part     Thid part     Address, and ZIP code      ter     Thid part     Thid part     Thid       | epartment of the T<br>2 Federal<br>4 Social si<br>6 Medicard<br>19<br>12<br>12<br>12<br>12<br>12<br>12<br>12<br>12<br>12<br>12                    | a See instructions for box 12 a See instructions for box 12 d a See instructions for box 12 d State wages, tips, etc. | CAUSI No. 1545-0008     The international in the international international internatinternational internatinternational international international in          | I Wages, tips,<br>I Social ecur<br>S Medicare wa<br>me, address, i<br>inc benefits<br>ince benefits<br>ince benefits<br>ince benefits<br>ince benefits<br>state Employ<br>State Employ | and ZIP code  A Allocated t  11 Nonqualif  12c  cr (EIN)  doarty and ZIP code  er's state ID n  7 State Incor                                                                                                    | Department<br>Isation 2 F<br>4 S<br>6 A<br>ips<br>ied plans<br>a Employed<br>her<br>umber<br>me tax | I of the Treess     Federal Inco     Social securi     Wedicare tax                                                                                                    | ay internal Reverue Servic<br>me tax withheld<br>ity tax withheld<br>ity tax withheld<br>is instructions for box 12<br>is curity number<br>its wages, tips, etc.<br>cal wages, tips, etc.                                                                                                    |
| Statis, City, or Loc<br>He No. 1545-5038<br>This internation is<br>internal<br>tereme Service.<br>Social security tip:<br>Dependent care<br>2b<br>Employer identifici<br>3 Shukoy Petrom<br>Employee's name,<br>Form 18 State<br>N-2 18 State<br>V-2 18 State<br>V-2 18 Stat                                                                                                    | ed With Employee's el Income Tax Return.      ages, tips, other compensation ocial security wages edicare wages and tips address, and ZIP code      benefits     11 Noncualified pla     12c     ation number (EIN)     et     Thid part     Thid part     Address, and ZIP code      ter     Thid part     Thid part     Thid       | epartment of the T<br>2 Federal<br>4 Social s<br>6 Medicard<br>12 Federal<br>9<br>132<br>14<br>14<br>14<br>14<br>14<br>14<br>14<br>14<br>14<br>14 | a See instructions for box 12 d al security number                                                                    | Citatis, Citty, or L Citatis, Citty, or L Citatis, Citty, or L Citatis, Citty, or L Citatis, Citatis,      | I Wages, tips,<br>I Social ecur<br>S Medicare wa<br>me, address, i<br>inc benefits<br>ince benefits<br>ince benefits<br>ince benefits<br>ince benefits<br>state Employ<br>State Employ | and ZIP code  A Allocated t  11 Nonqualif  12c  cr (EIN)  doarty and ZIP code  er's state ID n  7 State Incor                                                                                                    | Department<br>Isation 2 F<br>4 S<br>6 A<br>ips<br>ied plans<br>a Employed<br>her                    | I of the Treess     Federal Inco     Social securi     Wedicare tax                                                                                                    | ay internal Reverue Servic<br>me tax withheld<br>ity tax withheld<br>ity tax withheld<br>issa instructions for box 12<br>issurity number<br>issurity number                                                                                                    |

# #2 SS1287, SS1287C, and SSPTMA (MW1287 and ptm-80481)

| Department of the Treasury-Inter<br>d Control number 1 Wag             | nal Revenue Service<br>(#5, 16p5, other compensation | 2 Federal income tax withheld                                                                                                    | d Control number 1 Wage                                | s, tips, other compensat | ion 2 Federal income tax withheld         |
|------------------------------------------------------------------------|------------------------------------------------------|----------------------------------------------------------------------------------------------------|--------------------------------------------------------|--------------------------|-------------------------------------------|
| OM5 ND. 1545-0008 3 Seci                                               | al security wages                                    | 4 Social security tax withheid                                                                                                    | CMB NO. 1545-0008 3 Social                             | security wages           | 4 Social security tax withineid           |
|                                                                        | icare wages and tips                                 | 8 Medicare tax withheld                                                                                                    | This information is being                              | are wages and ips        | 6 Medicare tax withheld                   |
| e Employer's name, address                                             |                                                      |                                                                                                    | Internal Revenue Service.                              |                          | 6 WOULDIG US. WEITING                     |
| 7 Bocial security tips                                                 | 8 Allocated tips                                     | 9                                                                                                    | e Employer's name, address<br>7 Social security tips   | 8 Allocated tips         | 9                                         |
|                                                                        |                                                      |                                                                                                    |                                                        |                          |                                           |
| 10 Dependent care benefits                                             | 11 Nonqualified plans                                | 12a See instructions for box 12                                                                                                    | 10 Dependent care benefits                             | 11 Nonqualified plane    | 12a See instructions for be               |
| 126                                                                    | 32e                                                  | 12d                                                                                                    | 120                                                    | 120                      | 124                                       |
| b Employer identification nu                                           | mber (EIN) a Employ                                  | yet's social security number                                                                                                    | b Employer identification num                          | bor (BN) a Em            | ployee's social security number           |
| 13 Instantion Hearement<br>microsome pain<br>e Employee's name, addres |                                                      | The information is any<br>parameter of the information<br>environment of the state<br>many and any state of the state<br>many and state of the state<br>many is any state of the<br>many is any state of the<br>many state of the state of the<br>many state of the state of the<br>many state of the state of the<br>many state of the state of the<br>many state of the state of the<br>many state of the state of the<br>many state of the state of the<br>many state of the state of the<br>many state of the state of the<br>many state of the state of the<br>many state of the state of the<br>many state of the<br>many state of the | e Employee's name, addioss                             |                          |                                           |
| 2013                                                                   | Employer's state ID No.                              | 16 State wages, type, etc.                                                                                                    | 2013                                                   | Employer's state ID No   | 16 State wages tips ex.                   |
| LIME OF BURNESS                                                        | at 17 State inconto hax                              | 18 Local Hoges, tps, etc.                                                                                                    | 15depEnerEner                                          | 17 Date insome tax       | 18 Local weges, tips, etc.                |
| 2 W-2 Statement<br>Copy C-For                                          |                                                      |                                                                                                    | W-2 Wage and Tex<br>Copy B-To Be Filed                 | Successore in            | 3/1-1-C                                   |
| EMPLOYEE'S RECOR                                                       | DS 13 Local income tax                               | 20 Locality name                                                                                                    | With Employee's                                        | TP Loos more to          | 20 Locotty name                           |
| (See Notice to Employee<br>on the back of Copy B.)                     | 111-11-11-11-11-11-11-11-11-11-11-11-11              | 3 + + - + + H = + + + = + H +                                                                                                    | FEDERAL Tax Return                                     | 16-1+6-6-64              |                                           |
|                                                                        |                                                      |                                                                                                    |                                                        | Depar                    | tment of the Treasury-Internal Revenue Se |
| d Control number 1 Wag                                                 | ps, tips, other compensation                         | 2 Pederal income tax withheld                                                                                                    | d Control number 1 Wage                                | s, tips, other compensal | ion 2 Federal income tax withheid         |
| OMB NO. 1545-0008 3 Sec.                                               | al security wages                                    | 4 Social security tox withheld                                                                                                    | OVB NO. 1545-0000 3 Social                             | accurity wages           | 4 Social secarity tax withheld            |
| 5 Med                                                                  | Isare wages and fips                                 | 8 Medicane tex withheld                                                                                                    | 5 Medic                                                | are wages and tips       | 8 Medicare tax withheid                   |
| 4 Employer's name, addres                                              | s and 2IP code                                       |                                                                                                    | e Employer's name, address                             | and ZIP code             |                                           |
|                                                                        |                                                      |                                                                                                    | 120202020202020                                        |                          |                                           |
|                                                                        |                                                      |                                                                                                    |                                                        |                          |                                           |
| 7 Social security tips                                                 | 8 Allocated tos                                      | 9                                                                                                    | 7 Social security tos                                  | 8 Allocated tips         | 9                                         |
| 10 Dependent care banalts                                              | 11 Nonqualified plane.                               | 124                                                                                                    | 10 Dopandent care benefits                             | 11 Nonqualified plan     | 12a                                       |
| 52b                                                                    | 120                                                  | 124                                                                                                    | 325                                                    | 120                      | 120                                       |
| b Employer identification re                                           | D EURO EUROEN                                        | yee's social security number                                                                                                    | b Employer identification num                          | 3003000EN                | ployee's social security number           |
|                                                                        |                                                      | Jon o occur record interact                                                                                                    | 1                                                      |                          | poyees accas security number              |
| 13 Statutory Refirement<br>employee plan                               | Trid-party 14 Other                                  |                                                                                                    | 13 Statytory Falloment TP<br>omployee plan si          | Nony 14 Other            |                                           |
|                                                                        |                                                      |                                                                                                    |                                                        |                          |                                           |
| e Employee's name, addres                                              |                                                      |                                                                                                    | e Employee's name, address                             |                          |                                           |
| 5073                                                                   | Employer's state ID No.                              | 16 Date wagen, tpn, etc.                                                                                                    | 2013                                                   | Employer's state ID No   | . 16 State wages, tips, inc.              |
| 1 W-2 Wage and To<br>Statement                                         | 04 17 State income tax                               | 18 Local wages, tips, etc.                                                                                                    | IW-2 Wage and Tax                                      | t 17 State income tax    | 18 Local wages, tips, etc.                |
| Copy 2-To Be Filed With                                                |                                                      |                                                                                                    | Copy 2-To Be Filed With                                |                          |                                           |
| Employee's State, City, o<br>Local Income Tax Return                   | 19 Local incerno tax.                                | 20 Lacelty name                                                                                                    | Employee's State, City, or<br>Local Income Tax Return. | 19 Local insome tax      | 20 Locality name                          |
|                                                                        | Department                                           | et of the Trans. sto-informal Barrary & Sector                                                                                                    | 1                                                      |                          | internal data Tananga Jalanga Panganan    |
| 5153 5                                                                 |                                                      |                                                                                                    |                                                        |                          |                                           |
| FROM:                                                                  |                                                      |                                                                                                    |                                                        |                          |                                           |
|                                                                        |                                                      |                                                                                                    |                                                        |                          |                                           |
|                                                                        |                                                      |                                                                                                    |                                                        |                          |                                           |
| Important Tax Doc                                                      | ument Enclosed                                       |                                                                                                    |                                                        |                          | First-Class Mail                          |
|                                                                        |                                                      |                                                                                                    |                                                        |                          |                                           |
|                                                                        |                                                      |                                                                                                    |                                                        |                          |                                           |
|                                                                        |                                                      |                                                                                                    |                                                        |                          |                                           |
|                                                                        |                                                      |                                                                                                    |                                                        |                          |                                           |
|                                                                        |                                                      |                                                                                                    |                                                        |                          |                                           |

# #3 SS275 (MW275 and ptm-80071)

|                                                                   | of the Treasury-Internal Revenue Service           | OMB No. 11546-0008                                                                                                    |                                     | nt of the Treasury-Internal Revenue Service  |
|-------------------------------------------------------------------|----------------------------------------------------|----------------------------------------------------------------------------------------------------|-------------------------------------|----------------------------------------------|
| 1 Wages, tips, other compensation                                 | 2 Federal income tax withheld                      | 1                                                                                                    | Wages, tips, other compensation     | 2 Federal income tax withheld                |
| rployer's name. Social security wages                             | 4 Social security tax withheld                     | 3                                                                                                    | Social security wages               | 4 Social security tax withheld               |
| 5 Medicare wages and tips                                         | 6 Medicare tax withheld                            | 5                                                                                                    | Medicare wages and tips             | 6 Medicare tax withheld                      |
| c Employer's name, address, and ZIP code                          |                                                    | ¢ Employer's name                                                                                                    | address, and ZIP code               |                                              |
|                                                                   |                                                    |                                                                                                    |                                     |                                              |
| 12c                                                               |                                                    |                                                                                                    |                                     |                                              |
| 7 Social security tips 8 Allocated tips                           | 9                                                  | 7 Social security ti                                                                                                    | ps 8 Allocated tips                 | 9                                            |
| 10 Dependent care benefits 11 Nonqualified plans                  | g <sup>12a</sup>                                   | 10 Dependent care                                                                                                    | benefits 11 Nonqualified plans      | c <sup>12a</sup>                             |
| 2 <sup>12b</sup> c <sup>12o</sup>                                 | 2<br>2 <sup>12d</sup>                              | c <sup>12b</sup>                                                                                                    | c120                                | c12d                                         |
| b Employer identification number (EIN) a Emp                      | loyee's social security number                     | h Employer identifi                                                                                                    | cation number (EIN) a Em            | ployee's social security number              |
|                                                                   |                                                    |                                                                                                    |                                     | proyee's accal security number               |
| 13 Storutory Petroment Third-party storu page                     |                                                    | 13 Statutory Retirense<br>employeee plan                                                                                                    | int Third-party 14 Other            |                                              |
|                                                                   |                                                    |                                                                                                    |                                     |                                              |
| e Employee's name, address, and ZIP code                          |                                                    | e Employee's nam                                                                                                    | e, address, and ZIP code            |                                              |
|                                                                   |                                                    |                                                                                                    |                                     |                                              |
|                                                                   |                                                    |                                                                                                    |                                     |                                              |
|                                                                   |                                                    |                                                                                                    |                                     |                                              |
| Form 15 Sate Employer's state ID number                           | se outorvages, tips, etc.                          | Form 15 St                                                                                                    | le Employer's state ID number       | 16 State wages, tips, etc.                   |
| W-2                                                               | security the withhald                              | W-2                                                                                                    |                                     |                                              |
| Wage and Tax 17 State income tax                                  | 18 Local wages, tips, etc.                         | Wago and T                                                                                                    | 17 State income tax                 | 18 Local wages, tips, etc.                   |
| Statement                                                         |                                                    | Wage and Ta<br>Statement                                                                                                    | **                                  |                                              |
| 201.3 <sup>19 Local inc</sup>                                     | come tax                                           | 201                                                                                                    | 19 Local in                         | come tax 20 Locality name                    |
| Copy 2-To Be Fied With Employee's State.                          | L Neuthy Top:                                      | Come 2-To Be Files                                                                                                    | With Employee's State,              |                                              |
| City, or Local Income Tax Return OWB No. 1545-0008 Department     | of the Treasury-Internal Revenuedent care b        | Theat Income                                                                                                    | Tax Return                          |                                              |
| 1 Wages, tips, other compensation                                 | 2 Federal income tax withheld                      | and the second second se | Wages, tips, other compensation     | 2 Federal income tax withheld                |
| This information is<br>being territory of a Social security wages | 4 Social security tax withheld                     | steward to Min a ter                                                                                                    | Social security wages               | 4 Social security tax withheld               |
| the Internal<br>Revenue Service                                   |                                                    | penality or other                                                                                                    |                                     | 4 Cocial seconty lax withheld                |
| 5 Medicare wages and tips                                         | 6 Medicare tax withheld                            | income to taxable and 5 you fail to reportifit.                                                                                                    | Medicare wages and tips             | 6 Medicare tax withheld                      |
| c Employer's name, address, and ZIP code                          |                                                    | o Employer's name                                                                                                    | address, and ZIP code               |                                              |
|                                                                   |                                                    |                                                                                                    |                                     |                                              |
|                                                                   |                                                    |                                                                                                    |                                     |                                              |
| 7 Social security tips 8 Allocated tips                           | 9                                                  | 7 Social security ti                                                                                                    | p8 8 Allocated tips                 | 9                                            |
| 10 Dependent care benefits 11 Nonqualified plans                  | 12a See instructions for box 12                    | 10 Dependent care                                                                                                    | benefits 11 Nonqualified plans      | c <sup>12a</sup> See instructions for box 12 |
| ç12b                                                              | 1<br>c12d                                          | _12b                                                                                                    | _12c                                |                                              |
| b Employer identification number (EIN) a Emp                      | loyee's social security number                     | h Employer identif                                                                                                    | cation number (EIN) a Em            |                                              |
|                                                                   | wywww.worker.coverny Indifficer                    |                                                                                                    |                                     | ployee's social security number              |
| 13 Statutory Petroment Thed-party 14 Other amployee               |                                                    | 13 Statuto-ry Retireme<br>employee plan                                                                                                    | NT Third-party<br>sick pay 14 Other |                                              |
|                                                                   |                                                    |                                                                                                    |                                     |                                              |
| e Employee's name, address, and ZIP code                          |                                                    | e Employee's nem                                                                                                    | e, address, and ZIP code            |                                              |
|                                                                   |                                                    | 0 cmpn-jes 0 man                                                                                                    |                                     |                                              |
|                                                                   |                                                    |                                                                                                    |                                     |                                              |
|                                                                   |                                                    |                                                                                                    |                                     |                                              |
| Form 15 State Employer's state ID number                          | 16 State wages, tips, etc.                         | Form 15 St                                                                                                    | te Employer's state ID number       | 16 State wages, tips, etc.                   |
| W-2                                                               | ter per al ter per ter per ter per per per per per | W-2                                                                                                    |                                     | no source rengena, tipe, tite.               |
| Worse and Terr 17 State income tax                                | 18 Local wages, tips, etc.                         |                                                                                                    | 17 State income tax                 | 18 Local wages, tips, etc.                   |
| Wage and Tax<br>Statement                                         |                                                    | Wage and Ta<br>Statement                                                                                                    | ах                                  |                                              |
| 201, 2 19 Local inc                                               | come tax 20 Locality name                          |                                                                                                    | 19 Local in                         | ncome tax 20 Locality name                   |
| Copy B-To Be Filed With                                           |                                                    |                                                                                                    | ]                                   |                                              |
| Employee's FEDERAL Tax Return.                                    |                                                    | Copy C-For EMPL<br>(See Notice to Empt                                                                                                    | oyee's RECORDS                      |                                              |
|                                                                   |                                                    |                                                                                                    |                                     | 80071 NTF 2577946                            |

#4 SS275 (MW276 and ptm-80072)

|                                                                                                  |                                   | s, other compensation                                       | nent of the Treesury-Internal Revenue Service<br>2 Federal income tax withheid                                                            | 1 Wages, tip:                                                                                                    | s, other compensation 2 F                                        | t of the Treasury—Internal Pevenue Service<br>Foderal Income tax withheld                                                      |
|--------------------------------------------------------------------------------------------------|-----------------------------------|-------------------------------------------------------------|----------------------------------------------------------------------------------------------------|----------------------------------------------------------------------------------------------------|------------------------------------------------------------------|----------------------------------------------------------------------------------------------------|
|                                                                                                  | 3 Social sec                      | 11-11-11-11-11-11                                           | 4 Social security tax withheld                                                                                                    | 3 Social sec.                                                                                                    |                                                                  | Social security tax withheld                                                                                                   |
|                                                                                                  | nenin:                            | wages and tips                                              | 6 Medicare tax withheld                                                                                                    | n20-020-020-0                                                                                                    | 20-020-020-0                                                     | Medicare tax withheld                                                                                                    |
| c Employer's                                                                                     | name, address                     | , and ZIP code                                              |                                                                                                    | e Employer's name, address,                                                                                                    | and ZIP code                                                     |                                                                                                    |
| 7 Social secu                                                                                    | rity tips                         | 8 Allocated tips                                            | 9                                                                                                    | 7 Social security tips                                                                                                    | 8 Allocated tips                                                 | 9                                                                                                    |
| 10 Dependent                                                                                     | t care benefits                   | 11 Nonqualified plans                                       | 12a                                                                                                    | 10 Dependent care benefits                                                                                                    | 11 Nonqualified plans                                            | 12a                                                                                                    |
| 126                                                                                              | 1120-01                           | 12c                                                         | 12d                                                                                                    | 126                                                                                                    | 12c                                                              | 12d                                                                                                    |
| 13 Statutory<br>employee                                                                         | pien es                           | nber (EIN) a Emplo<br>ind-party 14 Other<br>s, and ZIP code | yee's social security number                                                                                                    | b Employer identification num     13 Satutory     employee     e Employee's neme, address,                                                                                                    | ed party 14 Other<br>x pay                                       | e's social security number                                                                                                    |
|                                                                                                  |                                   | syer's state ID number                                      | 18 State wages, tips, etc.                                                                                                    |                                                                                                    | vyer's state ID number                                           | 16 State wages, lips, etc.                                                                                                    |
| Wage and<br>Statement                                                                            | Tax                               | 17 State income tax                                         | 18 Local wages, tips, etc                                                                                                    | Wage and Tax<br>Statement                                                                                                    | 17 State income tax                                              | 18 Local wages, tips, etc.                                                                                                    |
| 20.                                                                                              | 1.3                               | 19 Local ind                                                | ome tax 20 Locality name                                                                                                    | 2013                                                                                                    | 19 Local incom                                                   | e tax 20 Locality name                                                                                                    |
|                                                                                                  | Be Filed With I<br>r Local Income |                                                             |                                                                                                    | Copy 2 - To Be Filed With E<br>State, City, or Local Income                                                                                                    | Employee's                                                       |                                                                                                    |
| WB No. 1545-000<br>This information is<br>being furnished to<br>the internal<br>Revenue Service. | 1 Wages, tips<br>3 Social secu    | s, other compensation :<br>inity wages                      | ert of he Trassury-Internal Revenue Service<br>2 Federal income tax withheld<br>4 Social security tax withheld<br>6 Medicare tax withheld | CMI No. 1545-0008<br>The information to the<br>barrier freework<br>meaned bills at the<br>meaned bills at the<br>meaned bills at the<br>meaned bills at the<br>parties of the<br>meaned bills at the<br>parties of the<br>meaned bills at the<br>meaned bills at the<br>mean of the<br>meaned bills at the<br>meaned bills at the<br>meaned bills at the<br>mean of the mean of the<br>mean of the mean of the mean of the<br>mean of the mean of the mean of the<br>mean of the mean of the mean of the mean of the<br>mean of the mean of the mean of the<br>mean of the mean of the mean of the mean of the mean of the<br>mean of the mean of the mean of the mean of the mean of the<br>mean of the mean of the mean of the mean of the mean of the mean of the<br>mean of the mean of the mean of the mean of the mean of the mean of the mean of the mean of the mean of the mean of the mean of the mean of the mean of the mean of the mean of the mean of the mean of the mean of the mean of the mean of the mean of the mean o | n, other compensation 2 F<br>rity wages 4 S<br>ages and tips 6 N | of the Treasuy-Intensi Revenue Service<br>rederal income tax withheld<br>locisl security tax withheld<br>fedicare tax withheld |
| Social secur                                                                                     | ity tips                          | 8 Allocated tips                                            | 9                                                                                                    | 7 Social security tips                                                                                                    | 8 Allocated tips                                                 | 9                                                                                                    |
| 0 Dependent                                                                                      | care benefits                     | 11 Nonqualified plans                                       | 12a See instructions for box 12                                                                                                    | 10 Dependent care benefits                                                                                                    | 11 Nonqualified plans                                            | 12a See instructions for box 12                                                                                                |
| 2b                                                                                               |                                   | 12e                                                         | 12d                                                                                                    | 12b                                                                                                    | 120                                                              | 12d                                                                                                    |
| Employer ide                                                                                     | entification num                  | iber (EIN) a Emplo                                          | yee's social security number                                                                                                    | b Employer identification num                                                                                                    | er (EIN) a Employee                                              | 's social security number                                                                                                    |
| 3 Statutory P<br>employee p                                                                      | Retrament Thi                     | int-party 14 Other                                          |                                                                                                    | 13 Statutory Patienment Thi<br>employee plan sick                                                                                                    | diparty 14 Other                                                 |                                                                                                    |
| enteriten in                                                                                     | name, address,                    | and ZIP code                                                |                                                                                                    | e Employee's name, address,                                                                                                    | and ZIP code                                                     |                                                                                                    |
|                                                                                                  |                                   |                                                             |                                                                                                    |                                                                                                    |                                                                  |                                                                                                    |
| Employee's f                                                                                     |                                   | yer's state ID number                                       | 16 State wages, tips, etc.                                                                                                    | W-2                                                                                                    | ver's state ID number                                            | 16 State wages, tips, etc.                                                                                                    |
| Employee's i                                                                                     | Tax                               | yer's state ID number                                       | 16 State wages, tips, etc.                                                                                                    | W-2                                                                                                    | ver's state ID number                                            | 16         State wages, tips, etc.           18         Local wages, tips, etc.                                                |

#### #5 SSL4UP (ptm-BW24UP)

| Copy B-To Be Filed V<br>FEDERAL Tax Return                                                                 | Vith Employee's                                   | 38-2099803<br>OMB No. 1545-0008                                                               | Copy 2-To Be Filed V<br>City, or Local Income                               |                                                      | 38-2099803<br>OMB No. 1545-0008                                  |
|----------------------------------------------------------------------------------------------------|---------------------------------------------------|-----------------------------------------------------------------------------------------------|-----------------------------------------------------------------------------|------------------------------------------------------|------------------------------------------------------------------|
| a Employee's soc. sec. no.                                                                                 | 1 Wages, tips, other comp.                        | 2 Federal income tax withheld                                                                 | a Employee's soc. sec. no.                                                  | 1 Wages, tips, other comp.                           | 2 Federal income tax withheid                                    |
| b Employer ID number (EIN)                                                                                 | 3 Social security wages                           | 4 Social security tax withheid                                                                | h Fasture D surber (78)                                                     | 3 Social security wages                              | 4 Social security tax withheld                                   |
| a conjunta la recorda (contr                                                                               | 5 Medicare wages and tips                         | 6 Medicare tax withheld                                                                       | b Employer ID number (EIN)                                                  | 5 Medicare wages and tips                            | 6 Medicare tax withheld                                          |
| ¢ Employer's name, address, an                                                                             | d ZIP code                                        |                                                                                               | e Employer's name, address, ar                                              | nd ZIP code                                          |                                                                  |
|                                                                                                    |                                                   |                                                                                               |                                                                             |                                                      |                                                                  |
| d Control number                                                                                           |                                                   |                                                                                               | d Control number                                                            |                                                      |                                                                  |
| e Employee's name, address, ar                                                                             | nd ZIP code                                       |                                                                                               | e Employee's name, address, a                                               | nd ZIP code                                          |                                                                  |
| 7 Social security tips                                                                                     | 8 Allocated tips                                  | 9                                                                                             | 7 Social security tips                                                      | 8 Allocated tips                                     | 9                                                                |
| 10 Dependent care benefits                                                                                 | 11 Nonqualified plans                             | 12a Code See inst. for box 12                                                                 | 10 Dependent care benefits                                                  | 11 Nonqualified plans                                | 12a Code                                                         |
| 13 Statutory employee 14 O                                                                                 | ther                                              | 12b Code                                                                                      | 13 Statutory employee 14 C                                                  | Other                                                | 12b Code                                                         |
| Retirement plan                                                                                            |                                                   | 12c Code                                                                                      | Retirement plan                                                             |                                                      | 12c Code                                                         |
| Third-party sick pay                                                                                       |                                                   | 12d Code                                                                                      | Third-party slok pay                                                        |                                                      | 12d Code                                                         |
| 15 State Employer's state ID numbe<br>18 Local wages, Sps, etc.<br>Form W-2 Wage and Tax Stater            | 19 Local income tax                               | 17 State income tax<br>20 Locality name<br>Dopt. of the Treasury IRS                          | 15 State Employer's state ID numb<br>18 Local wages, tips, etc.             | er 16 State wages, tips, etc.<br>19 Local income tax | 17 State income tax<br>20 Locality name                          |
| Copy C-For EMPLOY!<br>Natice to Employee on 1<br>a Employee's soc. sec. no.                                |                                                   | 38-2099603<br>OMB No. 1545-0008<br>2 Federal income tax withheld                              | Copy 2-To Be Filed V<br>City, or Local Income<br>a Employee's soc. sec. no. |                                                      | 38-2099803<br>OMB No. 1545-0008<br>2 Federal Income tax withheid |
| b Employer ID number (EIN)                                                                                 | 3 Social security wages                           | 4 Social security tax withhold                                                                | b Employer ID number (EIN)                                                  | 3 Social security wages                              | 4 Social security tax withheld                                   |
|                                                                                                    | 5 Medicare wages and tips                         | 6 Medicare tax withheld                                                                       | a ministration (circ)                                                       | 5 Medicare wages and tips                            | 6 Medicare tax withheid                                          |
| c Employer's name, address, ar                                                                             | id ZIP code                                       |                                                                                               | c Employer's name, address, ar                                              | nd ZIP code                                          |                                                                  |
| d Control number                                                                                           |                                                   |                                                                                               | d Control number                                                            |                                                      |                                                                  |
| e Employee's name, address, a                                                                              | nd ZIP code                                       |                                                                                               | e Employee's name, address, a                                               | nd ZIP code                                          |                                                                  |
| 7 Social security tips                                                                                     | 8 Allocated tips                                  | 9                                                                                             | 7 Social security tips                                                      | 8 Allocated tips                                     | 9                                                                |
| 10 Dependent care benefits                                                                                 | 11 Nonqualified plans                             | 12a Code See inst. for box 12                                                                 | 10 Dependent care benefits                                                  | 11 Nonqualified plans                                | 12a Code                                                         |
| 13 Statutory employee 14 O                                                                                 | ther                                              | 12b Code                                                                                      | 13 Statutory employee 14 C                                                  | Xher                                                 | 12b Code                                                         |
| Retirement plan                                                                                            |                                                   | 12c Code                                                                                      | Retirement plan                                                             |                                                      | 12c Code                                                         |
| Third-party sick pay                                                                                       |                                                   | 12d Code                                                                                      | Third-party sick pay                                                        |                                                      | 12d Code                                                         |
|                                                                                                    |                                                   |                                                                                               |                                                                             |                                                      |                                                                  |
| 15 State Employer's state ID number<br>18 Local wages, tips, etc.                                          | 16 State wages, tips, etc.<br>19 Local income tax | 17 State income tax<br>20 Locality name                                                       | 15 State Employer's state ID numb                                           |                                                      | 17 State income tax                                              |
|                                                                                                    |                                                   | ee woong name                                                                                 | 18 Local wages, tips, etc.                                                  | 19 Local income tax                                  | 20 Locality name                                                 |
| Form W-2 Wage and Tax Stater<br>This information is being furnished<br>penalty or other sanction may be in | to the IRS. If you are required to fi             | Dept. of the Treasury IRS<br>le a tax return, a negligence<br>able and you fail to report it. | Form W-2 Wage and Tax State                                                 | ment 2013                                            | Dept. of the Treesary IRS<br>BW24UP NTF 2577909                  |

#### #6 SSL4UP (ptm-BW24UPER)

| Employer, State/Local                                                              | or File Copy                                                                                                    | 2013 OMB No.<br>1545-0000               | Employer, State/Local                                                               | or File Copy                       | 2013 CMB No.<br>1545-0008             |
|------------------------------------------------------------------------------------|----------------------------------------------------------------------------------------------------|-----------------------------------------|-------------------------------------------------------------------------------------|------------------------------------|---------------------------------------|
| a Employee's soc. sec. no.                                                         | 1 Wages, tips, other comp.                                                                                                    | 2 Federal income tax withheld           | a Employee's soc. sec. no.                                                          | 1 Wages, tips, other comp.         | 2 Federal income tax withheld         |
| b Employer ID number (EIN)                                                         | 3 Social security wages                                                                                                    | 4 Social security tax withheld          | h Employer ID comber (711)                                                          | 3 Social security wages            | 4 Social security tax withheid        |
| a cultuda in unice (CIA)                                                           | 5 Medicare wages and tips                                                                                                    | 6 Medicare tax withheld                 | b Employer ID number (EIN)                                                          | 5 Medicare wages and tips          | 6 Medicare tax withheld               |
| c Employer's name, address, a                                                      | nd ZIP code                                                                                                    |                                         | c Employer's name, address, a                                                       | nd ZIP code                        |                                       |
|                                                                                    |                                                                                                    |                                         |                                                                                     |                                    |                                       |
| d Control number                                                                   |                                                                                                    |                                         | d Control number                                                                    |                                    |                                       |
| e Employee's name, address, a                                                      | and ZIP code                                                                                                    |                                         | <ul> <li>Employee's name, address, a</li> </ul>                                     | and ZIP code                       |                                       |
| 7 Social security tips                                                             | 8 Allocated tips                                                                                                    | 9                                       | 7 Social security fips                                                              | 8 Allocated tips                   | 9                                     |
| 10 Dependent care benefits                                                         | 11 Nonqualified plans                                                                                                    | 12a Code See inst. for box 12           | 10 Dependent care benefits                                                          | 11 Nonqualified plans              | 12a Code See inst. for box 12         |
| 13 Statutory employee 14 O                                                         | ther                                                                                                    | 12b Code                                | 13 Statutory employee 14 O                                                          | ther                               | 12b Code                              |
| Retirement plan                                                                    |                                                                                                    | 12c Code                                | Retirement plan                                                                     |                                    | 12c Code                              |
| Third-party sick pay                                                               |                                                                                                    | 12d Code                                | Third-party sick pay                                                                |                                    | 12d Code                              |
|                                                                                    |                                                                                                    |                                         |                                                                                     |                                    |                                       |
| 15 State Employer's state ID numb                                                  |                                                                                                    | 17 State income tax                     | 15 State Employer's state ID num                                                    | bor 16 State wages, tips, etc.     | 17 State income tax                   |
| 18 Local wages, tips, etc.                                                         | 19 Local income tax                                                                                                    | 20 Locality name                        | 18 Local wages, fips, etc.                                                          | 19 Local income tax                | 20 Locality name                      |
|                                                                                    | Reduction Act Notice, see separate                                                                                                    |                                         |                                                                                     | Reduction Act Notice, see separate | i i i i i i i i i i i i i i i i i i i |
| Employer, State/Local                                                              | or File Copy                                                                                                    | 2013 OMB No.<br>1545-000                | Employer, State/Local                                                               | or File Copy                       | 2013 CMB No.<br>1545-000              |
| a Employee's soc. sec. no.                                                         | 1 Wages, tips, other comp.                                                                                                    | 2 Federal income tax withheld           | a Employee's soc. sec. no.                                                          | 1 Wages, tips, other comp.         | 2 Federal income tax withheld         |
| b Employer ID number (EIN)                                                         | 3 Social security wages                                                                                                    | 4 Social security tax withheid          | b Employer ID number (EIN)                                                          | 3 Social security wages            | 4 Social security tax withhold        |
|                                                                                    | 5 Medicare wages and tips                                                                                                    | 6 Medicare tax withheid                 |                                                                                     | 5 Medicare wages and tips          | 6 Medicare tax withheld               |
| e Employer's name, address, a<br>d Control number<br>e Employee's name, address, i |                                                                                                    |                                         | e Employeer's name, address, a<br>d Control number<br>e Employee's name, address, a |                                    |                                       |
| 7 Social security tips                                                             | 8 Allocated tips                                                                                                    | 9                                       | 7 Social security tips                                                              | 8 Allocated tips                   | 9                                     |
| 10 Dependent care benefits                                                         | 11 Nonqualified plans                                                                                                    | 12a Code See inst. for box 12           | 10 Dependent care benefits                                                          | 11 Nonqualified plans              | 12a Code See Inst. for box 12         |
| 13 Statutory employee 14 C                                                         | Uther Control of Control of Contr | 12b Code                                | 13 Statutory employee 14 O                                                          | Ither                              | 12b Code                              |
| Retirement plan                                                                    |                                                                                                    | 12c Code                                | Retirement plan                                                                     |                                    | 12c Code                              |
| Third-party sick pay                                                               |                                                                                                    | 12d Code                                | Third-party sick pay                                                                |                                    | 12d Code                              |
|                                                                                    |                                                                                                    | L                                       |                                                                                     |                                    |                                       |
| 15 State Employer's state ID num                                                   | ber 16 State wages, tips, etc.                                                                                                    | 17 State income tax                     | 15 Stop Employeds sints 75 sure                                                     | iber 16 State wages, tics, etc.    | 17 State income tax                   |
| 18 Local wages, tips, etc.                                                         | 19 Local income tax                                                                                                    | 20 Locality name                        | 15 State Employer's state ID num<br>18 Local wages, tips, etc.                      | 19 Local income tax                | 20 Locality name                      |
| Form W.O Hines and Tax State                                                       |                                                                                                    | 100                                     |                                                                                     |                                    |                                       |
| Form W-2 Wage and Tax State<br>For Privacy Act and Paperwork                       | Reduction Act Notice, see separate                                                                                                    | easury IRS 38-209980<br>e instructions. |                                                                                     | Reduction Act Notice, see separate | e instructions.                       |
|                                                                                    |                                                                                                    |                                         |                                                                                     | BV                                 | V24UPER NTF 2577943                   |

#7 SS1286 (MW1286 and ptm-80483)

| Fam W-2 Wage and Tax<br>Statement                                                                          | 5013                       | OMB No. 1545-808                                                                                                    |                                                                                                    | nt of the Treasury—Internal Revenue Ser<br>2 Federal Income tax withheld |
|----------------------------------------------------------------------------------------------------|----------------------------|----------------------------------------------------------------------------------------------------|----------------------------------------------------------------------------------------------------|--------------------------------------------------------------------------|
| Copy B - To Be Filed With Employee's FEDERAL T<br>This information is being furnished to the internal Reve | ax Return.<br>nue Service. | 7 Social security tpo                                                                                                    | 3 Social excurity wages                                                                                                    | 4 Social security tax withheld                                           |
| e Employer's name, address, and ZIP code                                                                   |                            | 8 Allocated tips                                                                                                    | 6 Medicare wages and tips                                                                                                    | <ol> <li>Medicare tas withheld</li> </ol>                                |
|                                                                                                    |                            | 9                                                                                                    | 10 Dependent care benefits                                                                                                    | 11 Nonqualified plans                                                    |
|                                                                                                    |                            | 12e See instructions for box 12                                                                                                    | 12b                                                                                                    | 120                                                                      |
| <ul> <li>Employee's name, address, and ZIP code</li> </ul>                                                 |                            | 19ad                                                                                                    | 13 Statutory Retinement Third-party<br>emp plan Pick play                                                                       | 14 Other                                                                 |
|                                                                                                    |                            | <ul> <li>Employer identification number (EIN)</li> </ul>                                                                                                    | <ul> <li>B Employee's social security number</li> </ul>                                                                         | ]                                                                        |
|                                                                                                    |                            |                                                                                                    |                                                                                                    |                                                                          |
| 19 State Employer's state ID number                                                                        | 16 State wages, tips, etc. | 17 State income tax 18                                                                                                    | Local wages, Sps. etc. 19 Local i                                                                                               |                                                                          |
|                                                                                                    |                            |                                                                                                    | Decativ                                                                                                    |                                                                          |
| wege and Tex<br>Statement                                                                                  | 2013                       | 0-0-0-0-0-0-0-0-0-0-0-0-0-0-0-0-0-0-0-                                                                                                    | 1 Week Int. date (internet-                                                                                                    | 2, Podesi income lus victorial                                           |
| Copy C - For EMPLOYEE'S RECORDS (See Mc<br>Employee on the back of Copy B.)                                | torb.n.n.n.n.n.n           | F -Goolal security App                                                                                                    | - 3_ Social accurity wegan                                                                                                    | 4. Social recurity top withheld                                          |
| a Ensitive is rear a address, and 207 code                                                                 |                            | 8 Allopatild fips                                                                                                    | 6 Wedcard lenges addrips 1 1                                                                                                    | 6 Modicare Tax withhold                                                  |
|                                                                                                    |                            | 9 010 010 010 010 0                                                                                                    | 10 Dependent usto hervolts                                                                                                    | 31 Mongailled plans                                                      |
|                                                                                                    |                            | 124 See instructions for base 12                                                                                                    |                                                                                                    | 192                                                                      |
| · Entroyey's name, approas, and 20P code                                                                   |                            |                                                                                                    | 13 Stater Poursen Trylogry                                                                                                    | 10-009-0-0-0-0-0                                                         |
|                                                                                                    |                            |                                                                                                    | L & Shulliylets yield setsing inerter                                                                                           |                                                                          |
|                                                                                                    |                            | The interroldes to being terrolled to vegate the file a fact reliant, a needed                                                                                                    | o the linker har frevening Spenices. If you are<br>once persony an other banchost every fer<br>after and you fail to report it. |                                                                          |
|                                                                                                    |                            |                                                                                                    |                                                                                                    | 10-0-0-0-0-0-0-0<br>- 9-0-0-0-0-0-0-0-0-0-0-0-0-0-0-0-0-0-0-             |
| 18 Sete Degloyed, state Distance: n = n = n = n                                                            | 18 State waters, the late  | TZ rstaniconellari _ n _ n 10                                                                                                    | Local length, they are                                                                                                    | Kisiwe lakin _ m _ 25. Italahiy Yame                                     |
| wage and Tax<br>Statement                                                                                  |                            | 02020202020202020                                                                                                    |                                                                                                    | 2 Pedetal agone tax younded                                              |
| reen W+Z Statement<br>Cozy 2 = To the Place With Employee & State, I<br>Income Tax Baturd.                 |                            | CMD/No: 1545-000                                                                                                    | D Social accurity wages                                                                                                    | 4 -Rociel sociality toxin/Reference                                      |
| Income Tax Return.<br>s Employer's raine, and rain, and ZIP code                                           |                            | to rationing the n-n-n-n                                                                                                    | S. MeSate wegin and the                                                                                                    | E Million to with the                                                    |
|                                                                                                    |                            |                                                                                                    | 10 Dependent care Service                                                                                                    | 11 Nonguellind plans                                                     |
|                                                                                                    |                            | 124                                                                                                    |                                                                                                    | 136-0-0-0-0-0-0-0                                                        |
| <ul> <li>Entranseries and an address and 2P age</li> </ul>                                                 |                            |                                                                                                    |                                                                                                    | 14 X84                                                                   |
|                                                                                                    |                            |                                                                                                    | 13 Salahan Salahan Takisar                                                                                                    |                                                                          |
|                                                                                                    |                            | te Employer der Biolesen number (139                                                                                                    | <ol> <li>a Strokyer's social seculity number;</li> </ol>                                                                        |                                                                          |
|                                                                                                    |                            |                                                                                                    |                                                                                                    |                                                                          |
| 45 State Gradulary state 67 serviced                                                                       | TR This water the st       |                                                                                                    |                                                                                                    | kohte zo 20 Lacella julia                                                |
|                                                                                                    |                            | 10.000000000000000000000000000000000000                                                                                                    | Departm                                                                                                    | et of the Treasury-Internal Revenue Ser                                  |
| Form W-2 Wage and Tax<br>Statement                                                                         | 2013                       | ONE No. 1545-000                                                                                                    | <ol> <li>Weges, tips, other compensation</li> </ol>                                                                             | <ol> <li>Federal income tax withheld</li> </ol>                          |
| Copy 2 - To Be Flied With Employee's State, I<br>Income Tax Return.                                        | City, or Local             | 7 Social security tips                                                                                                    | 3 Social security wages                                                                                                    | 4 Social security tax withheld                                           |
| <ul> <li>Employer's name, address, and ZIP code</li> </ul>                                                 |                            | 8 Allocated tips                                                                                                    | 5 Medicare wages and tipe                                                                                                    | <ol> <li>Medicare tax withheld</li> </ol>                                |
|                                                                                                    |                            | 9                                                                                                    | 10 Dependent care benefits                                                                                                    | 11 Nonqualified plans                                                    |
|                                                                                                    |                            | 528                                                                                                    | 125                                                                                                    | 19x                                                                      |
| <ul> <li>Employee's name, address, and ZIP code</li> </ul>                                                 |                            | 52d                                                                                                    | 13 Sighton Sylverent Tritd-party<br>and pain set pay                                                                            | 14 Other                                                                 |
|                                                                                                    |                            | <ul> <li>Employer identification number (DIN)</li> </ul>                                                                                                    | e Employee's social accurity number                                                                                             | -                                                                        |
|                                                                                                    |                            |                                                                                                    |                                                                                                    | -                                                                        |
|                                                                                                    |                            |                                                                                                    |                                                                                                    |                                                                          |
|                                                                                                    |                            |                                                                                                    |                                                                                                    |                                                                          |
| 15 See Copports state D surface                                                                            | 16 State wages, fps, etc.  | 17 Stars locarse tas 18                                                                                                    | Local wages, fps, etc. 19 Local I                                                                                               | reprine lass 20 Lacality name                                            |
|                                                                                                    | 16 Jula wapra. Ipo. vic.   | 17 San Icore tar 19                                                                                                    | Local inges, tps, etc. 19 Local                                                                                                 | reeme tax 20 Lacality nam                                                |
| 18 State Drytopertuntes Disurtes<br>In and Drytopertuntes Disurtes<br>FROM:                                | 16 Stris regn. (p. etc.    | 17 Stee income too 19                                                                                                    | Local wages, lips, etc. 18 Local                                                                                                | covertax 20 Locality name                                                |
| 5110 5110 5                                                                                                | 16 349 raps. Ip. etc.      | 17 See icone ta 18                                                                                                    | Local mages, (pa, etc. 19 Local                                                                                                 | convertient 20 Locality new                                              |
| 5110 E110 E                                                                                                | 16 346 raps. Sn. etc.      | 17 See icone to 18                                                                                                    | Locar wagen, typ, etc. 19 Locar                                                                                                 | zonę tao                                                                 |
| 5110 E110 E                                                                                                | 19 345 raga. (n. 4).       | 17 See lone to 18                                                                                                    | Local magine, type, etc. 19 Local                                                                                               | zone ta                                                                  |
| 5110 E110 E                                                                                                | 19 34th regn. (n. 4).      | 17 Sun konsta 19                                                                                                    | Local wights, type, els. 10 Local                                                                                               |                                                                          |
| 5110 5110 5                                                                                                | 19 Shite regen. (n. etc    | 17 Suin Icone Ia<br>17 Suin Icone Ia<br>18 Ione Ia<br>19 Ione Ia<br>19 Ione Ia<br>10 Ione Ia<br>10 Ion | Load wigns, typ, ob. 10 Load                                                                                                    | irst-Class Mail                                                          |
| FROM:                                                                                                    | 19 Shite regen. (n. etc    | 17 See Acres to 19                                                                                                    | Load wiges, typ, ob. 10 Load                                                                                                    | irst-Class Mail                                                          |
| FROM:                                                                                                    | 19 Shin ragan. (n. etc     | 17 See Acres to 19                                                                                                    | Load wigner, type, else. 10 Load                                                                                                | irst-Class Mail                                                          |
| FROM:                                                                                                    | 19 Shin ragan. (n. etc     | 17 See Rome to 19                                                                                                    | Loos nager, tjo, ek. 19 Loos                                                                                                    | irst-Class Mail                                                          |
| FROM:                                                                                                    | 19 Skin regn. fr. etc.     | 17 See Rome to 19                                                                                                    | Loos nager, typ, etc. 19 Loos                                                                                                   | irst-Class Mail                                                          |
| FROM:                                                                                                    | 19 Shin regn. (n. e).      | 17 See Rome to 19                                                                                                    | Locar sugar, typ, etc. 19 toret                                                                                                 | irst-Class Mail                                                          |

#### #8 SS1288 (MW1288 and ptm-80642-PX)

The forms for SS1288 are have the instructions for the W2 form pre-printed on the back of the form. The front of the form is a blank area for printing the W2 information for employees.

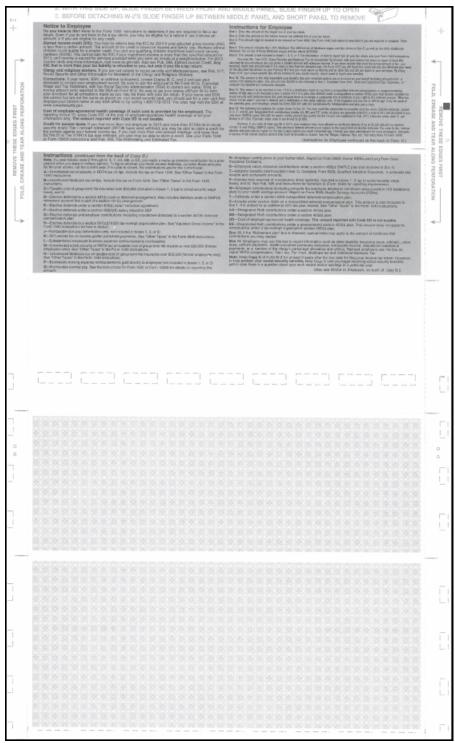

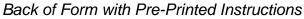

#### Blank Front of Form

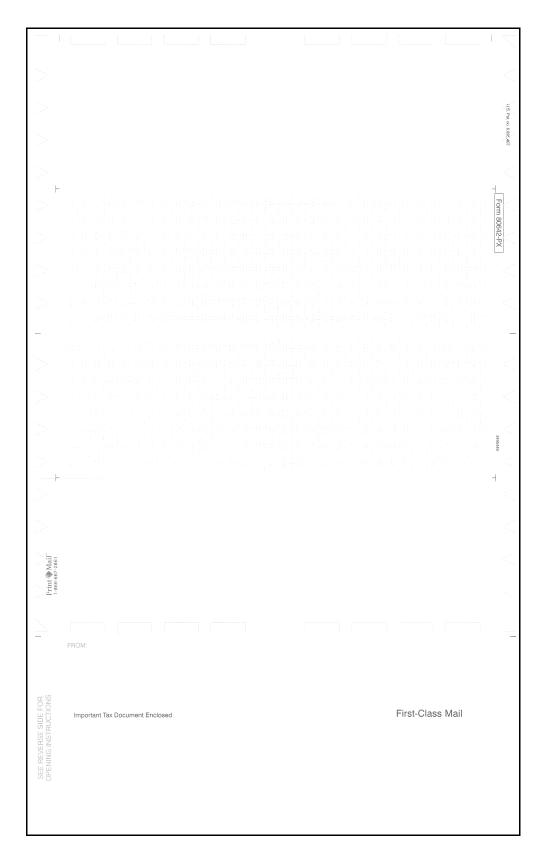

#### Printed Front of Form

| Copy Bar To Be Filed with Employee's FEDERAL Tax Return       7       Social security tips       9       Social security wages       4       Social security wages         This Information is being furnished to be Internal Revenue Service.       7       Social security tips       9       Social security wages       4       Social security wages       4       Social security wages       XXXXXXXXXXXXXXXXXXXXXXXXXXXXXXXXXXXX                                                                                                    | CXXXXX<br>leid<br>CXXXXXX<br>CXXXXX<br>CXXXXX<br>CXXXXX<br>CXXXXXX<br>CXXXXXX<br>CXXXXXX<br>CXXXXXX<br>cality name<br>Revenue Servi<br>x withheld<br>CXXXXXX<br>withheld<br>CXXXXXX |
|----------------------------------------------------------------------------------------------------|----------------------------------------------------------------------------------------------------|
| c Employer's name, address, and zip code     PL: XXXX     PC: XX     Allocated tips     Subcoding tips     XXXXXXXXXXXXXXXXXXXXXXXXXXXXXXXXX                                                                                                    | eld<br>(XXXXXX<br>(XXXX<br>(XXXX<br>(XXXXX<br>(XXXXX<br>(XXXXX<br>(XXXXX<br>cality name<br>Revenue Servi<br>x withheld<br>(XXXXXX<br>withheld<br>(XXXXXX                            |
| XXXXXXXXXXXXXXXXXXXXXXXXXXXXXXXXXXXX                                                                                                    | XXXXXX<br>XXXX<br>XXXXXX<br>XXXXXX<br>XXXXXX<br>XXXXXX                                                                                                    |
| XXXXXXXXXXXXXXXXXXXXXXXXXXXXXXXXXXXX                                                                                                    | CXXXXX<br>CXXXX<br>CXXXXX<br>CXXXXX<br>CXXXXX<br>CXXXXX<br>CXXXXX<br>CXXXXX<br>CXXXXX<br>withheld<br>CXXXXX<br>withheld<br>CXXXXX                                                   |
|                                                                                                    | XXXXXX<br>XXXXXX<br>XXXXXX<br>Cality name<br>Revenue Servi<br>x withheld<br>XXXXXX<br>withheld<br>XXXXXX<br>reld                                                                    |
| e Employer's name, address, and zip code<br>XXXXXXXXXXXXXXXXXXXXXXXXXXXXXXXXXXXX                                                                                                    | XXXXXX<br>XXXXXX<br>XXXXXX<br>Cality name<br>Revenue Servi<br>x withheld<br>XXXXXX<br>withheld<br>XXXXXX<br>reld                                                                    |
| XXXXXXXXXXXXXXXXXXXXXXXXXXXXXXXXXXXX                                                                                                    | XXXXX<br>XXXXXX<br>cality name<br>Revenue Servi<br>x withheld<br>XXXXXX<br>withheld<br>XXXXXX<br>reld                                                                               |
| XXXXXXXXXXXXXXXXXXXXXXXXXXXXXXXXXXXXXX                                                                                                    | XXXXX<br>XXXXXX<br>cality name<br>Revenue Servi<br>x withheld<br>XXXXXX<br>withheld<br>XXXXXX<br>reld                                                                               |
| XXXXXXXXXXXXXXXXXXXXXXXXXXXXXXXXXXXX                                                                                                    | CALITY name<br>Revenue Servi<br>x withheld<br>CXXXXX<br>withheld<br>CXXXXX<br>held                                                                                                  |
| 15 State     Employee'r me to D number     16 State wages, tips, etc.     17 State income tax     18 Local wages, tips, etc.     19 Local income tax     20 Lo       Department of the Treasury – International Control number       Your Wage and Tax       Come V-2 Statement Control number     20 Lo       Come V-2 Statement Control number     20 Lo       Come V-2 Statement Control number       Control number       1 Wages, tips, celt.       Control number       Control number       1 Wages, tips, celt.       Control number       Control number                                                                                                    | cality name<br>Revenue Servi<br>x withheld<br>XXXXXX<br>withheld<br>XXXXXX<br>held                                                                                                  |
| Begintent of the Treasury - Internal     Form     W-2     Statement     Social security tips     Comployer's name, address, and zip code     PL: XXXX     PC: XX     PC: XX      | Revenue Servi<br>x withheld<br>XXXXXX<br>withheld<br>XXXXXX<br>held                                                                                                    |
| Fill         G Control number         1 Vages, tips, other compensation         2 Federal income to<br>XXXXXXXXXXXXXXXXXXXXXXXXXXXXXXXXXXXX                                                                                                    | x withheld<br>XXXXXX<br>withheld<br>XXXXXX<br>held                                                                                                    |
| Copy C - Por EMPLOYEE'S RECORDS (See Notice to         7 Social security tips         3 Social security tips         3 Social security tips         4 Social security tips         4 Social security tips <th< td=""><td>withheld<br/>XXXXXX<br/>held</td></th<>                                                                                                    | withheld<br>XXXXXX<br>held                                                                                                    |
| Employee on the back of Copy B.)         XXXXX         XXXXXX         XXXXX         XXXXX         XXXXX         XXXXX         XXXXX         XXXXX         XXXXX         XXXXX         XXXXX         XXXXX         XXXXX         XXXXX         XXXXX         XXXXX         XXXXX         XXXXX         XXXXXXXXXXXXXXXXXXXXXXXXXXXXXXXXXXXX                                                                                                    | CXXXXX                                                                                                    |
| c Employer's name, address, and zip code         PL:         XXXX         PC:         XX         8 Allocated tips         5 Medicare wages and tips         6 Medicare tax with<br>XXXXXXXXXXXXXXXXXXXXXXXXXXXXXXXXXXXX                                                                                                    |                                                                                                    |
| XXXXXXXXXXXXXXXXXXXXXXXXXXXXXXXXXXXX                                                                                                    |                                                                                                    |
| XXXXXXXXXXXXXXXXXXXXXXXXXXXXXXXXXXXX                                                                                                    |                                                                                                    |
| XX         XXX         XXX                                                                                                    | XXXXX                                                                                                    |
| التوريخ المراجع المراجع<br>المراجع المراجع المراجع المراجع المراجع المراجع المراجع المراجع المراجع المراجع المراجع المراجع المراجع المراجع<br>المراجع المراجع المراجع المراجع المراجع المراجع المراجع المراجع المراجع المراجع المراجع المراجع المراجع المراجع                                                                                                    | XXX                                                                                                    |
|                                                                                                    |                                                                                                    |
| XXXXXXXXXXXXXXXXXXXXXXXXXXXXXXXXXXXXXX                                                                                                    |                                                                                                    |
| This information is being furnished to the Internal Revenue Service. If you are required to file a two courts, a service as explored requires the service as the service as |                                                                                                    |
|                                                                                                    | XXXXX                                                                                                    |
|                                                                                                    | cality name                                                                                                    |
| Department of the Treasury - Internal                                                                                                    |                                                                                                    |
| Form W-2 Wage and Tax 2013 one tax 2013 and tax 2013 and  | withheld                                                                                                    |
| Copy 2 To Be Filed with Employee's State, City, or Local 7 Social security tips 3 Social security wages 4 Social security tax                                                                                                    | withheld<br>XXXXXX                                                                                                    |
| c Employer's name, address, and zip code PL: XXXX PC: XX 8 Allocated tips 5 Medicare wages and tips 6 Medicare tax with                                                                                                    | eld                                                                                                    |
| XXXXXXXXXXXXXXXXXXXXXXXXXXXXXXXXXXXXXX                                                                                                    | XXXXX                                                                                                    |
| XXXXXXXXXXXXXXXXXXXXXXXXXXXXXXXXXXXXXX                                                                                                    | XXXXX                                                                                                    |
| XXXXXXXXXXXXXX XX XX XXXXX 12a See instructions for box 12 12b 12c 12c 12c 12c 12c 12c 12c 12c 12c 12c                                                                                                    | xxx                                                                                                    |
| e Employee's name, address, and zip code 12d 13 Statutory Retrement Thicksetty 14 Other 14 Other                                                                                                    |                                                                                                    |
| XXXXXXXXXXXXXXXXXXXXXXXXXXXXXXXXXXXXXX                                                                                                    | XXXXX                                                                                                    |
| XXXXXXXXX XX XX XXXXX XXXXXXXXXXXXXXXX                                                                                                    |                                                                                                    |
| *****                                                                                                    |                                                                                                    |
|                                                                                                    | XXXXX                                                                                                    |
|                                                                                                    |                                                                                                    |
| d Control number 1 Wages, tips, other compensation 2 Federal income ta:                                                                                                    | < withheld                                                                                                    |
| Copy 2 To Be Filed with Employee's State, City, or Local 7 Social security tips 3 Social security wages 4 Social security tax                                                                                                    | withheld                                                                                                    |
| Income Tax Return. XXXXX XXXXX XXXXX XXXXXXXXXXXXXXXXXX                                                                                                    |                                                                                                    |
| XXXX XXXXXXXX XXXXXXXX                                                                                                    | XXXXX                                                                                                    |
|                                                                                                    | XXXXXX                                                                                                    |
| XXXXXXXXXXXXXXXXXXXXXXXXXXXXXXXXXXXXXX                                                                                                    | XXX                                                                                                    |
| e Employee's name, address, and zip code 12d 13 Statutory Retrement Thresperty 14 Other                                                                                                    |                                                                                                    |
| XXXXXXXXXXXXXXXXXXXXXXXXXXXXXXXXXXXX                                                                                                    | XXXXX                                                                                                    |
| XXXXXXXXXXXX XX XXXXXX XXXXXXXXXX XXXXXX                                                                                                    | XXXXX                                                                                                    |
| *****                                                                                                    |                                                                                                    |
|                                                                                                    | (XXXXX                                                                                                    |
| 15 State ' Employer's state ID number   16 State wages, tips, etc.   17 State income tax   18 Local wages, tips, etc.   19 Local income tax   20 Local vages, tips, etc.   19 Local income tax   20 Local vages, tips, etc.   19 Local vages, tips, etc.   19 Local vages, tips, etc. | cality name                                                                                                    |
| Perm     W-2     Visit Statement     ZO1.3     Own to: 154-000     XXXXXXXX     XXXXXXXXXXXXXXXXXXXXXXXXXXXXXXXXXXXX                                                                                                    | Reve<br>with<br>XXX<br>with<br>XXX<br>XXX<br>XXX<br>XXX<br>XXX<br>XXX<br>XXX<br>XXX<br>XXX                                                                                          |

#### #9 SSUNIV (Nelco B4PERF05)

| 1 Wages, lips, other comp.                                                                                                    |                                                                                                    |                                         |                                                                                                    |                                                                                                    |                                                                                                    |                                                                                                    |                                                                                                    |                                                                                                    |
|----------------------------------------------------------------------------------------------------|----------------------------------------------------------------------------------------------------|-----------------------------------------|----------------------------------------------------------------------------------------------------|----------------------------------------------------------------------------------------------------|----------------------------------------------------------------------------------------------------|----------------------------------------------------------------------------------------------------|----------------------------------------------------------------------------------------------------|----------------------------------------------------------------------------------------------------|
| . regen ips eine semp.                                                                                                    | 2 Fed. income                                                                                                    | tax withheld                            | 1 Wages, tips, other comp.                                                                                                    | 2 Fed. income tax w                                                                                                    | uthhold                                                                                                    | 1 Blaces Ere other comme                                                                                                    | a Fed ber                                                                                                    |                                                                                                    |
| 3 Social security wages                                                                                                    | 4 Soc. sec. ta                                                                                                    |                                         | 3 Social security wages                                                                                                    | 4 Soc. sec. tax with                                                                                                    |                                                                                                    | 1 Wages, tips, other comp<br>3 Social security wages                                                                                                    |                                                                                                    |                                                                                                    |
|                                                                                                    |                                                                                                    |                                         |                                                                                                    |                                                                                                    |                                                                                                    |                                                                                                    | 4 Soc. sec. tax                                                                                                    |                                                                                                    |
| <ol> <li>Medicare wages and tips<br/>Employer's name, address,</li> </ol>                                                                                                    |                                                                                                    | e withheid                              | <ol> <li>Medicare wages and tips<br/>Employer's name, address,</li> </ol>                                                                                                    |                                                                                                    | heid                                                                                                    | <ol> <li>Medicare wages and tips<br/>Employer's name, address,</li> </ol>                                                                                                    | the second second second second second second second second second second second second second second second se                                                                                                    | x withheid                                                                                                    |
| 7 Social security tips                                                                                                    | 8 Allocated tip                                                                                                    | 15                                      | 7 Social security tips                                                                                                    | 8 Allocated tips                                                                                                    |                                                                                                    | 7 Social security tips                                                                                                    | 8 Allocated tip                                                                                                    | 15                                                                                                    |
| 9                                                                                                    | 10 Dependent of                                                                                                    | care benefits                           | 9                                                                                                    | 10 Dependent care b                                                                                                    | enofits                                                                                                    | 9                                                                                                    | 10 Dependent                                                                                                    | care benefits                                                                                                    |
| 11 Nonqualified plans                                                                                                    | 12a                                                                                                    |                                         | 11 Nonqualified plans                                                                                                    | 12a                                                                                                    |                                                                                                    | 11 Nonqualified plans                                                                                                    | 12a                                                                                                    |                                                                                                    |
| 3 Statutory Patriement Third-party<br>amployee plan sick pay                                                                                                    |                                                                                                    |                                         | 1.3 Statytory Referement Thick-party<br>ack part                                                                                                    | 12b<br>12c                                                                                                    |                                                                                                    | 13 Statutory Patinement Third-par<br>ack pay                                                                                                    | 12b<br>7 12c                                                                                                    |                                                                                                    |
| 14                                                                                                    | 12d<br>Employee's SS                                                                                                   | N                                       | 14                                                                                                    | 12d<br>Employee's SSN                                                                                                    |                                                                                                    | 14                                                                                                    | 12d<br>Employee's SS                                                                                                    | in .                                                                                                    |
|                                                                                                    | Employer ID nu                                                                                                    | mber (FIN)                              |                                                                                                    | Employer ID number                                                                                                    | (EIN)                                                                                                    |                                                                                                    | Employer ID nu                                                                                                    |                                                                                                    |
|                                                                                                    | Genical                                                                                                    | and the first of                        |                                                                                                    | Cartel                                                                                                    | (0.14)                                                                                                    |                                                                                                    | Carest<br>Carest                                                                                                    | amper (cire)                                                                                                    |
| Employee's name, address,<br>15 st. tirreteers state to center                                                                                                    |                                                                                                    | 17 State income tax                     | Employee's name, address<br>155: Employer startburster                                                                                                    |                                                                                                    |                                                                                                    | Employee's name, address                                                                                                    | 1                                                                                                    |                                                                                                    |
| o e l'estenier sere o name                                                                                                    | I'D o'ste wogen, tips, etc.                                                                                            | 17 trate moorne tax                     | 1010 Employer's state to sumber                                                                                                    | 16 Stele wages, tpa, etc. 17 Stat                                                                                                    | fe indome tax                                                                                                    | 15 St. Employer's state to runther                                                                                                    | 18 State wages, type, etc.                                                                                                    | 17 Siate income ta                                                                                                    |
| 18 Local wages, tips, atc.                                                                                                    | 19 Local income tax                                                                                                    | 20 Locality name                        | 18 Local woges, tips, etc.                                                                                                    | 19 Local income tase 20 Loca                                                                                                    | celty name                                                                                                    | 18 Local wages, tips, etc.                                                                                                    | 19 Lonal income tax                                                                                                    | 20 Locality name                                                                                                    |
| 1 Wages, tips, other comp.<br>3 Social security wages                                                                                                    | 4 Soc. sec. ta                                                                                                    |                                         | Instructions for Emp<br>Box 1. Enter the amount on the wages<br>Box 2. Enter the amount on the locar<br>Box 5. This amount on the locar<br>box 6. This amount includes the 1.45%<br>and item blacks in the 6.45% and item blacks in the following in the 6.45%                                                                                                    | Ine of your has return.<br>Income has withheld line of your tax to<br>be entered on Form 6005. See Form<br>I is accelerate Form 2005.                                                                                                    | 1548                                                                                                    | Or-Mantacable contrart pay. See the inst<br>on reporting this amount.<br>Re-Engloper contributions to your Anthe<br>Long Term Care Insurance Contracts.<br>See Employee salary reduction contribute<br>included in too 1)<br>T—Adoption benefits jost included in too                                                                                                    | er MSA. Report on Porm 8853.<br>ons under a sextian 408(3) 39<br>x 1). Complete Porm 8535. Gu                                                                                                    | Archer MSAs and<br>MPLE plan (not                                                                                                    |
| Employer's name, address,                                                                                                    |                                                                                                    |                                         | Indexistent reages and the adverse (2000,000).<br>Book 8. The answerst is 100 Textured in the<br>restort fight on you're an article, see you'r from<br>with your however is the adverse to work of the<br>weeker answers with adverse to restort of the<br>weeker answers with adverse to restort of the<br>weeker answers with adverse to restort of the<br>weeker and the second second second second second<br>from our restort and the adverse to restort of the<br>weeker and the second second second second<br>there are restort weeker and the second second<br>there are restort and the second second second<br>there are restort and the second second second<br>there are restort and the second second second<br>there are restort and the second second second<br>there are restort and the second second<br>there are the second second second<br>there are the second second second<br>there are the second second<br>there are the second<br>there are the second<br>there are the second<br>the second<br>there are the second<br>there are the s | boxes 1, 3, 5, or 7. For Hormation or<br>1040 instructions<br>and Medicans Takon Unreported Tip<br>the latocated tip smooth unless you<br>to have record instructure allocated<br>Till is more or less than the allocated<br>proor as income and is other tips yo<br>ryport acid seculty glos will be one-<br>entities.                                                                                                    | on how to<br>jo income,<br>u can prove a<br>lamount of<br>tige. On<br>cated tigs<br>our did not<br>diffed to your<br>er stild to your                                                                                                    | Expression, to compute any function of the observations of manipulation,<br>security respectively based (a) to the Pulation of the<br>security respectively (a) to the Pulation of<br>Hamiltonian Accounting the<br>sectors in the based of the Pulation of the<br>sectors in the based of the Pulation of<br>Hamiltonian Accounting Sectors (b) to a main<br>the Form 1000 based within the the main<br>the Form 1000 based within the the<br>HBH-counting accounting the<br>HBH-counting the Pulation of the<br>HBH-counting the pulation of the<br>HBH-counting the pulation of the<br>HBH-counting the pulation of the<br>HBH-counting the pulation of the<br>HBH-counting the pulation of the<br>HBH-counting the pulation of the<br>HBH-counting the pulation of the<br>HBH-counting the pulation of the<br>HBH-counting the<br>HBH-counting the pulation of the<br>HBH-counting the<br>HBH-counting the<br>HBH                                                                                                    | stock uption (c) instantial in the<br>5 and instructions for Schedule<br>Incuring the employee elected in<br>technique count. Report on 7<br>willing determed companisation<br>gualities determed companisation<br>determed 20% tax, plus interest                                                                                                    | e G (From 1040) for<br>to comtificate using a<br>from 6860, Health<br>r plan<br>on plan. This amount<br>s. See "Other Taxas"                                                                                                    |
| Employer's name, address,                                                                                                    | and ZIP code                                                                                                    | 25                                      | The latter is a second to the theory to 2000 cm b Box B. The second in PDI the index of the transmit in PDI the index of the transmit in PDI the latter is a second to the transmit in PDI the point of the transmit in PDI theory of the latter is the latter to a second the latter is the latter to a second the latter is the latter to a second the latter is the latter to a second the latter is the latter to a second the latter is the latter to a second the latter is the latter to a second the latter is the latter is th                                                                  | boxes 1, 3, 4, 5, or 7. For Homasion or<br>1949 instructions.<br>In 949 instructions<br>for a linear state of the amount of lease sys-<br>less instructed by a mount of lease sys-<br>an or lease seconds the anti-selection of<br>a not fine-finance instruction from allow<br>of a mount of lease the system of lease sys-<br>emetry. The system of lease state system<br>control is a second to the control of lease<br>sectors and the control of lease state system<br>of lease state system of lease state system<br>in the system of lease state system of lease state<br>sectors. If compare prime is the control of lease<br>sectors are stated as the control of lease state system<br>of lease state state state state state system<br>of lease state state state state state state state state<br>sectors and lease state state state state state<br>of lease state state state state state state state<br>state state state state state state state state<br>state state state state state state state state<br>state state state state state state state state state<br>state state state state state state state state state<br>state state state state state state state state state<br>state state state state state state state state state<br>state state state state state state state state state state state state<br>state state state state state state state state state state state state<br>state state stat                                                                                         | an how to<br>jo income,<br>u can prove a<br>lamaun of<br>tiga. On<br>oued tiga<br>oued tiga<br>oued to your<br>white to your<br>spaid to your<br>bepandent<br>bepandent<br>settom a<br>ribb included                                                                                                    | V-integrate the section of nonsectables<br>sector ways been experiments. We have been been by<br>response to the sector of the best between the<br>descent process and the sector of the best between been been been been been been been                                                                                                    | Attack applied by Deviation to<br>5 and Instructions to Defractal<br>marks the employee detraint<br>satisfy account. Report on 7<br>added defraved componenties<br>added defraved componenties<br>added defraved by Defra<br>and State (State 1997) and the<br>added defraved by Defra<br>the sector 40 (State plan<br>in sector 40 (State plan<br>in coverage. The amount<br>or a general market accidence of<br>the sector 40 (State plan<br>in coverage. The amount<br>or a general market accidence of<br>the sector 40 (State plan<br>in coverage. The amount<br>or a general market accidence of<br>the sector 40 (State plan<br>in coverage. The amount<br>of a sector 40 (State plan<br>in coverage. The amount<br>of a sector 40 (State plan<br>in coverage. The amount<br>of the sector 40 (State plan<br>in coverage. The amount<br>of the sector 40 (State plan<br>in coverage. The sector 40 (State plan<br>in coverage. The amount<br>of the sector 40 (State plan<br>in coverage. The sector 40 (State plan<br>in coverage. The sector 40 (State plan) (State plan) (State plan) (State plan) (State plan) (State plan) (State plan) (State plan) (State | I g (Form 1040) for<br>to contribute using a<br>form 6860, Headh<br>rolen<br>on plan. This amount<br>t. See 'Other Taxes'<br>t reported will<br>'by plan. This amount<br>without control of the sense."                                                                                                    |
| Employer's name, address,<br>7 Social security tips<br>9                                                                                                    | and ZIP code<br>8 Allocated tip                                                                                        | 25                                      | The latter is a second to the the second second se                                                                  | boxes 1, 3, 4, or 7. For Homasilon or<br>1949 Instructions<br>In 949 Instructions<br>In 949 Instructions<br>In the Instruction of the amount of lease va-<br>the Instruction of the amount of lease va-<br>the Instruction of the Instruction of the<br>report in Instrume I and in a chart right you<br>report in Instrume I and in a chart right you<br>report in Instrume I and in a chart right you<br>report in Instrume I and in a chart right you<br>report in Instrume I and in a chart right you<br>report in Instrume I and in a chart right you<br>refere to a chart right of the Instrume<br>I and the Instrume I and I and I and I and I<br>and the Instrume I and I and I and I<br>and the Instrume I and I and I and I<br>and I and I and I and I and I and I and I<br>and I and I and I and I and I and I and I<br>and I and I and I and I and I and I and I and I<br>and I and I and I and I and I and I and I and I<br>and I and I and I and I and I and I and I and I<br>and I and I and I and I and I and I and I and I and I<br>and I and I and I and I and I and I and I and I<br>and I and I and I and I and I and I and I and I and I<br>and I and I and I and I and I and I and I and I and I<br>and I and I and I and I and I and I and I and I and I<br>and I and I and I and I and I and I and I and I and I and I<br>and I and I and I and I and I and I and I and I and I and I<br>and I and I and I and I and I and I and I and I and I and I<br>and I and I and I and I and I and I and I and I and I and I<br>and I and I and I and I and I and I and I and I and I and I<br>and I and I and I and I and I and I and I and I and I and I<br>and I and I and I and I and I and I and I and I and I and I<br>and I and I and                                                                     | an how to<br>lo income,<br>u care prove a<br>amount of<br>tips. On<br>care of the<br>standard top<br>au did not<br>diffect to your<br>er, by how the<br>show a<br>r (b) how a<br>r (b) how a<br>r (b) how a<br>r (b) how a<br>r (c) how and<br>r (c) how a<br>r (c) how a<br>r (c) h | V-income transmission of nonsambles,<br>socially evide and evidence in the Prob. IS3<br>with the Probability of the Prob. IS3<br>W-inclusion and the Probability of the Prob. IS3<br>evidence in the Probability of the Probability of                                                                                                    | Addukt application (b) (involution (b) and<br>and instructions to Orbitalisk<br>involution (b) exceptions and and<br>in searings account, Report on //<br>addited defensed compensation<br>auxiliard indexed compensation<br>auxiliard indexed compensation<br>auxiliard indexed compensation<br>auxiliard indexed compensation<br>in a search (b) pitch intervent<br>in a search (b) pitch intervent<br>in a search (b) pitch intervent<br>in a search (b) pitch intervent<br>in a search (b) pitch intervent<br>in a search (b) pitch intervent<br>in a search (b) pitch intervent<br>in a search (b) pitch intervent<br>in a search (b) pitch intervent<br>in a search (b) pitch intervent<br>in a search (b) pitch intervent<br>intervent (b) pitch intervent<br>intervent (b)                                               | e 0 (From 1940) for<br>to contribute using a<br>room 8800, Health<br>roles<br>on plan. This amount<br>t reported with<br>the control of the second<br>4970(b plan.<br>septe to the second -<br>case dealth                                                                                                    |
| Employer's name, address,<br>7 Social security tips<br>9                                                                                                    | B Allocated tip<br>10 Dependent<br>12a<br>12b                                                                          | 25                                      | The characteristic of the second second seco                                                                 | to see 1.3. Set 2. The Histmation on the Histmation on the Histmation are divergented. The mean transmission of the Histmath Histmath His                                                                                                    | an how to<br>jo income,<br>to care prove a<br>segment of<br>careful type<br>careful type<br>careful type<br>careful type<br>and din not<br>different<br>type and type<br>type and type and type<br>type and type and type<br>type and type and type<br>type and type and type<br>type and type and type<br>type and type and type and type<br>type and type and type and type and type<br>type and type and type and type and type and type and type<br>type and type and type a                                                                                                    | V-income transmission of nonzanchesp<br>actuary ways and early the Prob. Ist?<br>W-incompany and the Prob. Ist?<br>W-incompany and the Prob. Ist?<br>And And And And And And And And And And                                                                                                    | Aduate applicable () (involution () in<br>the dimension of the constraints of the constraints of the constrain                                                                                                    | I i (From 1040) for<br>to contribute using a<br>from 8880, Health<br>on plan, This amount<br>is see 'Other Taxen'<br>it reported wi<br>'(b) plan. This amount<br>e3700 plan.<br>e3700 plan.<br>e3700 plan.<br>e3700 plan.                                                                                                    |
| Employer's name, address,<br>7 Social security tips<br>9                                                                                                    | and ZIP code                                                                                                    | ss<br>care benefits                     | Inclusions regars and type show 100,000. The block of the interval is the the block of the set of the set of                                                                   | bovers 1, 3, 4, or 7. For Homselion or<br>1940 Instructions<br>in 3440 Instructions<br>in 4440 Instructions<br>in the Instruction in the Instrument<br>of the Instruction in the Instrument<br>Paper rais locaries and in 6 other (paper)<br>report is locaries and in 6 other (paper)<br>report is locaries and in 6 other (paper)<br>report is locaries and in 6 other (paper)<br>report is locaries and in 6 other (paper)<br>report is locaries and in 6 other (paper)<br>report is locaries and in 6 other (paper)<br>report is locaries and in 6 other (paper)<br>report is locaries and in 6 other (paper)<br>report is locaries and in 6 other (paper)<br>is discription of the Instrument<br>locaries and the paper locaries and the form<br>locaries and the paper locaries in the form<br>locaries and the paper locaries in the form<br>locaries and the paper locaries in the form<br>locaries and the paper locaries in the form<br>locaries and the paper locaries in the form<br>locaries and the paper locaries in the form<br>locaries and the paper locaries in the form<br>locaries and the paper locaries in the formation<br>is an intervention of the form the form and<br>locaries and the paper locaries in the form<br>locaries and the paper locaries in the form<br>locaries and the paper locaries in the form<br>locaries and the paper locaries and the paper<br>locaries and the paper locaries and the paper<br>locaries and the paper locaries and the paper<br>locaries and the paper locaries and the paper<br>locaries and the paper locaries and the paper locaries and the paper<br>locaries and the paper locaries and the paper locaries and the paper<br>locaries and the paper locaries and the paper locaries and the paper<br>locaries and the paper locaries and the paper locaries and the paper<br>locaries and the paper locaries and the paper locaries and the paper<br>locaries and the paper locaries and the paper locaries and the paper<br>locaries and the paper locaries and the paper locaries and the paper<br>locaries and the paper locaries and the paper locaries and the paper locaries and the paper locaries and the paper<br>locaries and the paper locaries and the paper locaries and                                             | an how to<br>jo income,<br>to call prove a<br>to call prove a<br>to call prove a<br>call of the prove<br>call of the prove<br>and the prove<br>and the prove<br>of the prove<br>and the prove<br>and the prove                                                                                                    | V-income transmission of nonsambles,<br>socially evide and evidence in the Prob. IS3<br>with the Probability of the Prob. IS3<br>W-inclusion and the Probability of the Prob. IS3<br>evidence in the Probability of the Probability of                                                                                                    | Addukt applied by Direktater In the<br>and Interventions for Schedulik<br>tocaris the employees detected by<br>savings account. Report on In-<br>added determine compensations<br>added determine compensations<br>determine 2004 to prior theory<br>added determine account of the<br>intervention. These amounts<br>interventions of the prior<br>to average in a governmental baccion 407<br>in a savet oggen data from our<br>entermine agreementation such as<br>a section add to prior<br>the an annual from the theory of the<br>savet of the annual from the<br>savet of the annual from the<br>savet of the annual from the annual<br>intervention of the annual from the<br>the annual from the annual from the<br>savet of the annual from the annual<br>intervention of the annual from the<br>for all events to present after the above<br>the annual from the annual from the<br>for all events to present after the above<br>the annual from the annual from the<br>for all events to present after the above<br>the annual from the annual from the<br>for all events to present after the above<br>the annual from the annual from the<br>for all events to present after the above<br>the annual from the annual from the<br>for all events to present after the above<br>the annual from the above to the annual from the<br>for all events to be after the annual from the<br>for all events to be after the annual from the above<br>the annual from the annual from the above<br>the annual from the annual from the above<br>the annual from the above to the annual from the above<br>the annual from the annual from the above<br>the annual from the annual from the above<br>the annual from the annual from the above<br>the annual from the annual from the above<br>the annual from the annual from the above<br>the annual from the annual from the above<br>the annual from the annual from the above<br>the annual from the annual from the above<br>the annual from the annual from the above<br>the annual from the annual from the above<br>the annual from the annual from the above<br>the annual from the annual from the above<br>the annual from the annual from the above<br>the annual from                                                                      | III (From 1946) for<br>to contribute using a<br>rome dealer, these<br>roles. This amount<br>is deer "Other Taxas"<br>it reported will<br>(b) plan. This amount<br>of Chilo plan.<br>apply to the amount<br>state dealer by<br>a dealer by the amount<br>state dealer by<br>a dealer by the amount<br>state dealer by<br>a dealer by the amount<br>state dealer by<br>a dealer by the amount<br>state dealer by<br>a dealer by the amount<br>state dealer by<br>a dealer by the amount<br>state dealer by<br>a dealer by the amount<br>state dealer by<br>a dealer by the amount<br>state dealer by the amount<br>state dealer by |
| Employer's name, address,<br>7 Social security tips<br>9                                                                                                    | B Allocated tip<br>10 Dependent<br>12a<br>12b<br>12c                                                                   | care benefits                           | The second second secon                                                                 | boose 1, 3, 5, or 2, For Homselion or<br>and Medican Tax on Unrecorded Tp<br>in Relationships for an Unrecorded Tp<br>in Relationship for an Unrecorded Tp<br>in Sector 1 and the state of the state<br>of the Sector 1 and the state of the state<br>of the Sector 1 and the state of the state<br>of the Sector 1 and the state of the state<br>of the Sector 1 and the state of the state<br>of the Sector 1 and the state of the state<br>of the state of the state of the state of the<br>state of the Sector 1 and the state of the<br>state of the Sector 1 and the state of the<br>state of the Sector 1 and the state of the<br>state of the state of the state of the state<br>of the state of the state of the state of the<br>state of the state of the state of the state<br>of the state of the state of the state<br>of the state of the state of the state<br>of the state of the state of the state<br>of the state of the state of the state<br>of the state of the state of the state of the<br>state of the state of the state of the state<br>of the state of the state of the state of the<br>state of the state of the state of the state<br>of the state of the state of the state of the<br>state of the state of the state of the state<br>of the state of the state of the state of the<br>state of the state of the state of the state of the<br>state of the state of the state of the state of the<br>state of the state of the state of the state of the<br>state of the state of the state of the state of the<br>state of the state of the state of the state of the<br>state of the state of the state of the state of the<br>state of the state of the state of the state of the<br>state of the state of the state of the state of the state of the<br>state of the state of the state of the state of the state of the<br>state of the state of the st                                                           | on how to<br>lo hooves,<br>area and of<br>area and of<br>area and of<br>area and of<br>area and of<br>area and of<br>area and of<br>area and of<br>area and<br>area and                                                                                                    | V-income transmission of neuraphologic<br>security even beautions (a) the Prob. ED<br>Security of the Prob. ED<br>Security (b) (b) (b) (b) (b) (b) (b) (b) (b) (b)                                                                                                    | Addukt applied by Dynakater (bin<br>and interventions to Ordensis<br>mounts) the employees detected by<br>sealings accounts. Report on 1/<br>addied determed recomponential<br>addied determed recomponential<br>addied determed to prove<br>the a sector. 2000 prime<br>and addied determed to any<br>addied determed to prove<br>the asset of the addied of the<br>addied determed to any<br>addied determed to any<br>addied determed to any<br>addied determed to any<br>addied determed to any<br>addied determed to any<br>addied determed to any<br>addied determine the<br>addied determine the addied<br>addied determine the addied determined<br>addied determined to any<br>addied determined to any<br>addied determined to a                      | In Differen 1943, for<br>to control the arrival<br>roles<br>to please the arrows<br>to please the arrows<br>to please the arrows<br>to please the arrows<br>of STOP plane.<br>apply to the arrows<br>of STOP plane.<br>apply to the arrows<br>of STOP plane.<br>are disably<br>to pre-similar<br>to arrow arrows<br>to a day for firing youn<br><b>currity benefit</b><br>are the is a question                                                                                                    |
| Medicare wages and tips<br>Employer's name, address,<br>Social security tips<br>In Nonqualified plans<br>In Nonqualified plans<br>In Nonqualified | and ZIP code<br>8 Allocated tip<br>10 Dependent<br>12a<br>12b<br>12b<br>12c<br>12c<br>Employee's SS<br>Employeer ID nu | care benefits                           | The second second secon                                                                 | began 1, 3, , or 2, For Homstein or<br>the set Machine The on Unrecorded Ty<br>and Machines The on Unrecorded Ty<br>the Balacated Ty measure Unless you<br>be a set of the set of the set of the set of the<br>set of the set of the set of the set of the<br>set of the set of the set of the set of the set of the<br>set of the set of the set of the set of the set of the set of the set of the set of the set of the set of the set of the set of the set of the set of the set of the set of                                                                                        | on how to<br>lp hecone,<br>a small and a small of<br>a small of a<br>a small of a<br>a small of a<br>a small of a<br>small of the<br>out bit not<br>small of the<br>point of a<br>small of the<br>point of a<br>small of the<br>small of the<br>sm                                                                                                    | V-increases that search and Analyzakies,<br>and Analyzakies and Analyzakies,<br>W-increases, and Analyzakies,<br>W-increases, and Analyzakies,<br>W-increases,<br>W-increase,<br>W-inc | Addukt applied by Direktater In the<br>send interviewe in the Orthodukt<br>mounts like employees a decread of<br>sentings accounts. Report on <i>I</i><br>addied defended compensation<br>addied defended compensation<br>definition addied defended on pre-<br>addied defended accounts and the<br>interviewe and the orthoduct and the<br>interviewe and the orthoduct and the orthoduct and the<br>interviewe and the orthoduct and the orthoduct and the<br>interviewe and the orthoduct and the orthoduct and the orthoduct and the<br>interviewe and the orthoduct and the orthoduct and the orthoduct and the<br>interviewe and the orthoduct and the orthoduct and the orthoduct and the<br>interviewe and the orthoduct and the orthoduct and the orthoduct and the<br>interviewe and the orthoduct and the orthoduct and the orthoduct and the<br>interviewe and the orthoduct and the orthoduct and the orth                                                                                             | B B (from 1644) for 044 for 044 for 046 for 0460, maximized for 0460, maximized for 0460, maximized for 0460, maximized for 0460, maximized for 0460, maximized for 0460, maximized for 0460, maximized for 0460, maximized for 0460, maximized for 0460, maximized for 046, maximized for 046, maximiz                                                                                                    |
| Employer's name, address,<br>7 Social security tips<br>9<br>11 Nonqualified plans<br>13 Stateory for the security Textual<br>13 Stateory for the security Textual<br>14<br>Employee's name, address                                                                                                    | and ZIP code  B Allocated tip  10 Dependent  12a  12b  12b  21b  20  20  20  20  20  20  20  20  20  2                 | care benefits                           | Book and the second second                                                                     | because 1.3. Sup 2.7. For information on<br>the PAR inductions Tax on Unreported Ta<br>Tar Mark Inductions Tax on Unreported Ta<br>Tar Mark Inductions Tax on Unreported Ta<br>Tar Inductions Tax on Unreported Ta<br>Tar Inductions Tax on Unreported Tar<br>Tar Inductions Tax Inductions Tar<br>Tar Inductions Tax Inductions Tar<br>Tar Inductions Tar Inductions Tar<br>Tar Inductions Tar Inductions Tar Inductions Tar<br>Tar Inductions Tar Inductions Tar Inductions Tar<br>Tar Inductions Tar Inductions Tar Inductions Tar<br>Tar Inductions Tar Inductions | on how to<br>be honored,<br>to any prove of<br>the provided of<br>the provided of the provided of<br>the provided of the provided of<br>the provided of the provided of<br>the provided of the provided of<br>the provided of the provided of<br>the provided of the provided of the provided of<br>the provided of the provided of the provided of the provided of<br>the provided of the provided of the prov                                                                                                    | V-income transmission of neuraphologic<br>security even beneficial of neuraphologic<br>security even and security of neuraphological<br>V-income provide is participantly and the Post Bill<br>V-income security (block)<br>V-income security (block)<br>V-income security (block)<br>V-income security (block)<br>V-income security (block)<br>DD-come technological (block)<br>DD-come technological (bloc                                                                                   | Addukt applied by Dynkater (b. 19)<br>and Herrichten für Grandukt<br>mount in bereichten der Grandukt<br>seiner andere State (S. 1990) ein für<br>aufähler die Anne (S. 1990) ein für<br>seiner andere State (S. 1990) ein für<br>aufähler die Anne (S. 1990) ein für<br>seiner andere State (S. 1990) einer<br>seiner andere State (S. 1990) einer<br>seiner State (S. 1990) einer State (S. 1990)<br>einer State (S. 1990) einer State (S. 1990)<br>einer State (S. 1990) einer (S. 1990) einer<br>andere State (S. 1990) einer (S. 1990) einer<br>andere State (S. 1990) einer (S. 1990) einer<br>andere State (S. 1990) einer (S. 1990) einer<br>andere State (S. 1990) einer (S. 1990) einer<br>andere State (S. 1990) einer (S. 1990) einer<br>andere State (S. 1990) einer (S. 1990) einer<br>andere State (S. 1990) einer (S. 1990) einer<br>andere State (S. 1990) einer (S. 1990) einer<br>andere State (S. 1990) einer (S. 1990) einer<br>andere State (S. 1990) einer (S. 1990) einer<br>seiner (S. 1990) einer (S. 1990) einer (S. 1990) einer<br>andere State (S. 1990) einer (S. 1990) einer<br>seiner (S. 1990) einer (S. 1990) einer (S. 199                                                                                                    | 4.0 Prom 1644 to 1644 to 1647 to 1647 to 1648 to 1648 to 16                                                                                                    |
| Employer's name, address,<br>7 Social security tips<br>9<br>11 Nonqualified plans<br>13 Statute<br>13 Statute<br>14 Targets<br>14                                                                                                    | and ZIP code  B Allocated tip  10 Dependent  12a  12b  12b  21b  20  20  20  20  20  20  20  20  20  2                 | xs<br>care benefits<br>N<br>umber (EIN) | Biologian angene and server 1800,000 Biologian and a server to the server of the server of the se                                                                    | because 1.3, 5, m, 7, 1 four Histmantion on<br>Table Instructions:<br>and Mathematical Table 2.5, 1 four Histmantion on<br>the Histmantion of Hear Structure 1.5, 1 for<br>the Histmantion of Hear Structure 1.5, 1 for<br>the Histmantion of Hear Structure 1.5, 1 for the<br>mathematical Hear Structure 1.5, 1 for the<br>the Histmannian of Hear Structure 1.5, 1 for the<br>structure 1.5, 1 for the Antonian of Hear Structure 1.5, 1 for<br>the Histmannian of Hear Structure 1.5, 1 for the<br>structure 1.5, 1 for the Antonian of Hear Structure 1.5, 1 for<br>the Histmannian of Hear Structure 1.5, 1 for the<br>structure 1.5, 1 for the Antonian of Hear Structure 1.5, 1 for the<br>structure 1.5, 1 for the Antonian of Hear Structure 1.5, 1 for the<br>structure 1.5, 1 for the Antonian of Hear Structure 1.5, 1 for the<br>structure 1.5, 1 for the Antonian of Hear Structure 1.5, 1 for the<br>the defined annound. This has alwards<br>the defined annound. This has alwards<br>the defined annound. This has a form the the<br>the defined annound. This has a form the defined annound. The<br>the defined annound the the the the the the the the the the                                                                                                    | an how to<br>by honors,<br>a same diverse<br>and the same diverse<br>out and prove<br>and the to poar<br>it and the to poar<br>it and the to poar<br>it and the to poar<br>it and the to poar<br>it and the to poar<br>it and the to poar<br>it and the to poar<br>it and the to poar<br>it and the to poar<br>it and the to poar<br>it and the to poar<br>it and the to poar<br>it and the top and<br>it and the top and the top and<br>it and the top and the top and<br>it and the top and the top and<br>it and the top and the top and<br>it and the top and the top and<br>it and the top and the top and<br>it and the top and the to                                                                                                    | V-income transmission of anomatology<br>and the second second                                                                                                    | atalak apida (g) jerkater i ho<br>se de herrochen to Grandak<br>mouris line employee detect of<br>sealing account (Report of A<br>satisfier) account (Report of A<br>satisfier)                                                  | B & B (Form 1644) for<br>b or mitiski sing (a)<br>from 1640, reward<br>rate on pice. This amount<br>rate of the control of the amount<br>rate of the control of the amount<br>rate of the control of the amount<br>rate of the control of the amount<br>rate of the control of the amount<br>rate of the control of the amount<br>rate of the control of the amount<br>rate of the control of the amount<br>rate of the control of the amount<br>rate of the control of the amount<br>rate of the control of the control of the<br>rate of the control of the control of the<br>rate of the control of the control of the<br>rate of the control of the control of the<br>rate of the control of the<br>rate of the control of the<br>rate of the control of the<br>rate of the control of the<br>rate of the control of the<br>rate of the control of the<br>rate of the control of the<br>rate of the control of the<br>rate of the control of the<br>rate of the control of the<br>rate of the control of the<br>rate of the control of the<br>rate of the control of the<br>rate of the rate of the<br>rate of the rate of the<br>rate of the rate of the<br>rate of the rate of the<br>rate of the rate of the<br>rate of the rate of the<br>rate of the rate of the<br>rate of the rate of the<br>rate of the rate of the<br>rate of the rate of the<br>rate of the rate of the<br>rate of the rate of the<br>rate of the rate of the<br>rate of the rate of the<br>rate of the<br>rate of the rate of the<br>rate of the<br>rate of the                                                                                                    |

#### #10 SSUNPS (Nelco 80650)

|                                                                                                    |                             |                                                      | I                                                                                                    |                                                                                                    |                                                                                                    |                                                                                                    |                                                                                                    |                                                                                                    |
|----------------------------------------------------------------------------------------------------|-----------------------------|------------------------------------------------------|----------------------------------------------------------------------------------------------------|----------------------------------------------------------------------------------------------------|----------------------------------------------------------------------------------------------------|----------------------------------------------------------------------------------------------------|----------------------------------------------------------------------------------------------------|----------------------------------------------------------------------------------------------------|
| 1 Wages, tps, other comp.                                                                                        | 2 Fed. income               |                                                      | 1 Weges, tips, other comp.                                                                                                    | 2 Fed. income tax                                                                                                    | withheld                                                                                                    | 1 Wages, \$ps, other comp.                                                                                                    | 2 Fed. incom                                                                                                    | a tax withheid                                                                                                    |
| 3 Social security weges                                                                                          | 4 Boc. sec. ta              | x withheld                                           | 3 Social security wages                                                                                                    | 4 Soc. sec. tax wit                                                                                                    | thekd                                                                                                    | Social security wages                                                                                                    | 4 Soc. sec. t                                                                                                    | biorhtiw a                                                                                                    |
| 5 Medicare wages and tips<br>Employer's name, address, an                                                        | 6 Medicare ta<br>d ZIP code | x withheld                                           | 5 Medicare wages and tipe                                                                                                    |                                                                                                    |                                                                                                    | Medicare wages and tipe                                                                                                    |                                                                                                    | u withheid                                                                                                    |
| Logocyar a nara, access, ao                                                                                      | a 214 (100)                 |                                                      | Employer's name, address,                                                                                                    | and ZiP code                                                                                                    |                                                                                                    | Employer's name, adchess,                                                                                                    | and 21 <sup>th</sup> code                                                                                                    |                                                                                                    |
| 7 Social security tips                                                                                           | 8 Allocated tip             | 99                                                   | 7 Social security tips                                                                                                    | 8 Allocated tipe                                                                                                    |                                                                                                    | 7 Social ascurity tips                                                                                                    | 8 Allocated to                                                                                                    | p6                                                                                                    |
| •                                                                                                    | 10 Dependent                | core benefits                                        | 3                                                                                                    | 10 Dependent care                                                                                                    | benefits                                                                                                    | 2                                                                                                    | 10 Dependent                                                                                                    | care benefits                                                                                                    |
| 11 Nonqualified plans                                                                                            | 12a<br>12b                  |                                                      | 11 Nonqualified plans                                                                                                    | 124                                                                                                    |                                                                                                    | 11 Nonqualified plans                                                                                                    | 12a                                                                                                    |                                                                                                    |
| 13 20000 permit Debugary                                                                                         | 120                         |                                                      | 13 analysis and the set                                                                                                    | 126                                                                                                    |                                                                                                    | 13 Station Stationer Station                                                                                                    | 12b<br>12c                                                                                                    |                                                                                                    |
| 14                                                                                                    | 12d<br>Employee's SS        | iN                                                   | 14                                                                                                    | 12d<br>Employee's SSN                                                                                                    |                                                                                                    | 14                                                                                                    | 12d<br>Employee's S                                                                                                    | SN                                                                                                    |
|                                                                                                    | Employer D n.               | ember (TIN)                                          |                                                                                                    | Employer ID numb                                                                                                    | er (1914)                                                                                                    |                                                                                                    | Employer ID #                                                                                                    |                                                                                                    |
|                                                                                                    | Canted                      |                                                      |                                                                                                    | Carini                                                                                                    |                                                                                                    |                                                                                                    | Dentyal                                                                                                    | andar (cin)                                                                                                    |
|                                                                                                    | Diele-suger, ijn, als.      | 17 line inorre na<br>20 Locally name                 |                                                                                                    | 16 mm-maper, ips. etc. 171                                                                                                    | haller i noveren han                                                                                                    |                                                                                                    | and ZIP code<br>16 tow water, too, ec.<br>19 Local tooma te                                                                            | 17 trates income to<br>20 Locality motion                                                                                                    |
|                                                                                                    |                             |                                                      |                                                                                                    |                                                                                                    |                                                                                                    |                                                                                                    |                                                                                                    |                                                                                                    |
| Form W-2 Wag<br>Copy B-                                                                                          | ge and Tax S                | Statement 2013                                       | Form W-2 W<br>Copy 2                                                                                                    | age and Tax Sta                                                                                                    |                                                                                                    | Form W-2 W                                                                                                    | age and Tax                                                                                                    | Statement                                                                                                    |
| To Be Filed With Employee's<br>PEDERAL Tax Return.                                                               | OMB N                       | io. 1545-0008<br>st.offte Tresum -<br>levenue Senico | To Be Filed With Employed<br>City, or Local Income Tax                                                                                                    | Anterioria States, CIMB No. 1<br>Separate of Parate                                                                                                    | 545-0008                                                                                                    | Copy 2<br>To Be Filed With Employe<br>City, or Local Income Tas                                                                                                    | of a Brance OMB I                                                                                                    | No. 1545-0009                                                                                                    |
| 3 W2PU                                                                                                    | NTF 2577                    | 915                                                  |                                                                                                    | Herai Paran                                                                                                    | a nervice                                                                                                    |                                                                                                    | 13 Greatland/Nelco                                                                                                    |                                                                                                    |
|                                                                                                    |                             |                                                      | Instructions for Emp                                                                                                    | lovee                                                                                                    |                                                                                                    | -                                                                                                    | united in Fact that will                                                                                                    |                                                                                                    |
| 1 Wages, Sps, other comp.                                                                                        | 2 Fed. income               | a lax withheid                                       | Box 1. One the ansatton he waper                                                                                                    | the choice bac return.                                                                                                    | -                                                                                                    | <ul> <li>Imparting this amount.</li> <li>Emphaser contributions to your Assistence part families to interact and the second second sec</li></ul>                                                                                                    | MDA. Pagenti an Party MED                                                                                                    | , Index Milde and                                                                                                    |
| Social security wages                                                                                            | 4 Soc. sec. ta              | x withheld                                           | Bill 2. Drie the ansatt on the federal<br>Bill 5. This amount may be required to<br>remarkers to dependence if you are required<br>Bill 5. This amount includes the 1.475                                                                                                    | be entered on Porn-BEER, See Po<br>to comprehe Form 8500.<br>Medicera Tax withheld on all Medi                                                                                                    |                                                                                                    | <ul> <li>Providentitie constant para, illum into trans-<br/>magneting this areas of:<br/>in-equiphage constraints, your Auchier<br/>one Ferm Gause Instrumence Constraints.<br/>In Employme and para transition to combusion<br/>shaked in team 1;<br/>"Autopoints manafuls para transition and incom-<br/>parents in comparison any modular and incom-<br/>porting algorithmic transition of constraints are<br/>ported by algorithmic transition of the Public Mathematic<br/>porting algorithmic transition of the Public Mathematic<br/>porting algorithmic transition of the Public Mathematic<br/>porting algorithmic transition of the Public Mathematic<br/>porting algorithmic transition of the Public Mathematic<br/>Provide transition of the Public Mathematical and the<br/>Public Mathematical Science (Science Science), and the<br/>porting algorithmic transition of the Public Mathematical<br/>porting algorithmic transition of the Public Mathematical<br/>porting algorithmic transition of the Public Mathematical<br/>porting algorithmic transition of the Public Mathematical<br/>porting algorithmic transition of the Public Mathematical<br/>porting algorithmic transition of the Public Mathematical<br/>porting algorithmic transition of the Public Mathematical<br/>porting algorithmic transition of the Public Mathematical<br/>porting algorithmic transition of the Public Mathematical<br/>porting algorithmic Mathematical porting algorithmic algorithmic al</li></ul>                                                                                                    | <ol> <li>Complete Form Bidle, 6</li> </ol>                                                                                             | MPLE plan (not)                                                                                                    |
|                                                                                                    | 6 Medicare ta               | x withheld                                           | Box 6. This amount includes the 1.47%<br>and too attacks inform a series 1.87%<br>Medicare respected of the store 1200,000<br>Box 8. This amount is RMI included in                                                                                                    | Cover 1.0.0.017. Por internation                                                                                                    | introse a                                                                                                    | remarks, to compute any south and the<br>remarks from everyone of nonadatutory a<br>southy wage based, and 50, Bee Pub. 2011                                                                                                    | nonin amounts.<br>Note optionitie (instanted in:<br>and instructions for Schedu                                                        | innes 1, 2 (op to socia<br>la D (Form 1040) for                                                                                                    |
| Employer's name, address, an                                                                                     | d ZIP code                  |                                                      | Webciev region and the advance IDD could<br>Bace B. The answers in DMC matching a large<br>region frame or practice means, you put frame<br>"Non-mark informer of 10 could feature<br>provide answers of the advanced or assess open<br>first on a means of the advanced or assess open<br>first on a means of the advanced or assess open<br>first of 20° point will have to be advanced<br>or and the advanced or assess of the advanced<br>first of 20° point will have to be advanced<br>or assess of the advanced of the advanced<br>or advanced of the advanced of the advanced<br>of the advanced of the advanced of the advanced<br>of the advanced of the advanced of the advanced<br>of the advanced of the advanced of the advanced<br>of the advanced of the advanced of the advanced<br>of the advanced of the advanced of the advanced<br>of the advanced of the advanced of the advanced<br>of the advanced of the advanced of the advanced<br>of the advanced of the advanced of the advanced of the<br>advanced of the advanced of the advanced of the advanced<br>of the advanced of the advanced of the advanced of the<br>advanced of the advanced of the advanced of the advanced<br>of the advanced of the advanced of the advanced of the advanced<br>of the advanced of the advanced of the advanced of the advanced<br>of the advanced of the advanced of the advanced of the advanced<br>of the advanced of the advanced of the advanced of the advanced of the<br>advanced of the advanced of the advanced of the advanced of the advanced<br>of the advanced of the advanced of the ad                                                                                                    | <ul> <li>tote instructions,<br/>and Neckose Tax on Enraported<br/>if the electronic to amount unless in<br/>the electronic to amount unless in</li> </ul>                                                                                                    | To nome.                                                                                                    | etten 125 patietala plan to your health i                                                                                                    | sevings socourt. Report on                                                                                                    | Form BEER, Health                                                                                                    |
|                                                                                                    |                             |                                                      | Bot you remained, report that account page<br>Form 4107 your will figure the result remarks<br>shown on your Port of 10 bet you must                                                                                                    | I is more or see then the about a solution of the second second s | CTEA (1)                                                                                                    | <ul> <li>Defensiti under a samiler 2004 norspativiteoren<br/>inferoren under section 4004 on a norsp<br/>inferoren total to an ad<br/>elform 1040 instructione.</li> </ul>                                                                                                    |                                                                                                    |                                                                                                    |
| T. English and with these                                                                                        | a Allerented                |                                                      | Next In your employee. By they have sta<br>poor security record calences figure poor to<br>Box 10. This employee in the total depen                                                                                                    | <ol> <li>year resist/security/spe oil to a<br/>smalle).</li> <li>dent care banafts: fracyour angle.</li> </ol>                                                                                                    | nativel to your the second to your the second to yo | Port 1940 instructions     Port postal Path contributions under     Bindbargerstell Path contributions under                                                                                                    | a section 40 (b) plan                                                                                                    | and and                                                                                                    |
| 7 Social excurity tips                                                                                           | 8 Allocated tip             |                                                      | Box 10.01 record data to figure part 1<br>Box 10. This area with the total data to<br>the transmit or say behalf indusing areas<br>private over 80.000 is the installed in low<br>Cere Reserves. In second and the same are<br>second at 11, This area with a second or in<br>terms and the determine any second or in                                                                                                    | <ul> <li>Sergiera Porto 2441, Chieland<br/>Complete Porto 2441, Chieland<br/>Chomasable amounts.</li> </ul>                                                                                                    | rispensent                                                                                                    | A - Conjuned further and the second second s                                                                                                    | orwage. The emous                                                                                                    | t reported wit                                                                                                    |
| 9                                                                                                    | 10 Dependent                | care benefits                                        | ARUM, 1.1. The emount is be reported in<br>temporariled deterrep companiation is non<br>in teachers in the provide determinant<br>temporary treation for each or any other determinant.                                                                                                    | poer 1711 a devit-dor made la<br>presentación declar (0734) plan<br>order a nonquattechor sector (0<br>como basis filoso)                                                                                                    | na Balt a<br>n Bil Frainsteil<br>1781 phar Ital                                                                                                    | Code DD is not taskete.<br>Severage and the contributions where and<br>the "Comparison that contributions where and<br>the TD, the "Main transmission of the code<br>code TD, the "Contribution prior tag does<br>also TD, "Comparison tag does<br>the TD, "Comparison tag does<br>the TD, "Comparison tag does<br>the tag the tag the tag does<br>the tag the tag the tag the tag the<br>resonance. The tag the tag the tag the<br>tag the tag the tag the tag the<br>tag the tag the tag the tag the<br>tag the tag the tag the tag the<br>tag the tag the tag the tag the<br>tag the tag the tag the tag the<br>tag the tag the tag the tag the<br>tag the tag the tag the tag the<br>tag the tag the tag the tag the<br>tag the tag the tag the tag the<br>tag the tag the tag the tag the<br>tag the tag the tag the tag the<br>tag the tag the tag the tag the<br>tag the tag the tag the<br>tag the tag the tag the<br>tag the tag the tag the<br>tag the tag the tag the<br>tag the tag the tag the<br>tag the tag the tag the<br>tag the tag the<br>tag the tag the tag the<br>tag the tag the<br>tag the tag the<br>tag the tag the<br>tag the tag the<br>tag the tag the<br>tag the<br>tag the tag the<br>tag the<br>tag the | mempi organization sauto<br>prochest, special limita may<br>0.                                                                         | e all (a) prior.                                                                                                    |
| 11 Nonquelified plans                                                                                            | 12m<br>12b                  |                                                      | Were 11 - the should be applied to the second second secon                                                                                                    | the deferred amount. This box also<br>a corre-objector seas. If the happon<br>year, your employer should be a                                                                                                    | Ad not live uneed in<br>the send your tree in<br>from (2004-121) of                                                                                                    | Id4. 14. Employees may use this basis<br>increase taxes mithraid, unlist does, utility<br>internet, remaining income, aduptional                                                                                                    | creport information auch is<br>rm payments, health neuro<br>tearets nos payments, or a                                                 | nos premiuma<br>nos premiuma<br>render of the always                                                                                                    |
| 13 Bateling Decisionary Trid parts and part                                                                      | 120                         |                                                      | are no local barriers between the approximation of the second second se                                                                                                    | prevents a copy,<br>and an always in loss 12. Yournay to<br>other defension productly, E. F. and                                                                                                    | and the R and                                                                                                    | Intellin, Tar Has, Tar I tas, Medica<br>Intell new Copy C of Family 216                                                                                                    | emproyees use the box to-<br>re tax and Additional Mediu<br>in at least 3 years after the d                                            | epont Minti A<br>He Tax.<br>In date for Mingraty.                                                                                                    |
| 14                                                                                                    | 12d<br>Employee's S5        | IN                                                   | Being response Charter (Charter Street Street) and the second street of the second street and the second street and the second street street stree                                                                                                    | <ol> <li>and EC) under all plants are pe-<br/>BHWLE plants (201,020 for sandtar<br/>Pub. 117). Ordersals under social 2<br/>(s. 127,020).</li> </ol>                                                                                                    | alligit plans if the last instant to                                                                                                    | econe tai retain, increarer, to tesp. prope<br>econe tai retain you begin receiving according to the second second se                                                                                                    | ect your social se<br>intecuty tenefits, just inc<br>a perfector year.                                                                 | ourry benens                                                                                                    |
|                                                                                                    | Employer ID m               | umber (EIN)                                          | However, if you want at least age to to a<br>referrer of up to \$50,000 distant for mellion<br>referrer amount a not subject to the overall                                                                                                    | 013. year employee may have also<br>601000 () and 608(p) BMPLE play<br>first on electric defende. For soc                                                                                                    | reclan additional P<br>roj. This additional D<br>le 2. Regimti an                                                                                                    | In the second second second second second second second second second second (EIC) being an even of the second second sec                                                                                                    | Form 1040 instructionario<br>not have to file a tax return.                                                                            | determine-if you pro                                                                                                    |
|                                                                                                    | Eartys                      |                                                      | process participation of the process of the test and<br>process of the includence of the internation<br>and must be includence internation. See The '1<br>NOTE, if a near failures project internation of<br>NOTE, if a near failures project internation of the<br>NOTE, if a near failures project internation of the<br>NOTE, if a near failures project internation of the<br>NOTE, if a near failures project internation of the<br>NOTE, if a near failures project internation of the<br>NOTE, if a near failures project internation of the<br>NOTE, if a near failures project internation of the<br>NOTE, if a near failure internation of the<br>NOTE, if a near failure internation of the<br>NOTE, if a near failure internation of the<br>NOTE, if a near failure internation of the<br>NOTE, if a near failure internation of the<br>NOTE, if a near failure internation of the<br>NOTE, if a near failure internation of the<br>NOTE, if a near failure internation of the<br>NOTE, if a near failure internation of the<br>NOTE, if a near failure internation of the<br>NOTE, if a near failure internation of the<br>NOTE, if a near failure internation of the<br>NOTE, if a near failure internation of the<br>NOTE of the<br>NOTE of t | 3 years before your each referrers<br>1. Amounts in excess of the overall<br>Pages, Dathres, Tips, 45,7 line ins<br>5. Y. al. MR of FF your areas                                                                                                    | etteriline defendi                                                                                                    | arried income credit (EIC)<br>build you roome ACC a less has a                                                                                                    | es alighte for any crack.<br>. Nourney to able totate to<br>resist amount. The amount                                                  | in FIC for 2013 Fyre                                                                                                    |
|                                                                                                    | partie                      |                                                      | contribution for a prior year (c) when you as<br>more sinferrals, consider measurance its<br>shown, the contributions, are for the compet-                                                                                                    | ere in military service. To figure wh<br>in the year shown, not the current<br>year                                                                                                    | ither pourtede an<br>ear. It to year to g                                                                                                    | ry gualfying children must have reduced<br>of it you'r heathrant Poortens mae than<br>r services croxided while uos were bran                                                                                                    | I president could qualify for a<br>list security survives. Billion<br>The specified arresport for 20<br>table of a percentrationity. F | Pera canoni take the<br>10 or if Persona is san<br>2010 Perana                                                                                                    |
|                                                                                                    |                             |                                                      | Britiscollement Medicals for the lock                                                                                                    | de lite ins on Frank Thill, Ben Vill                                                                                                    | A Toront in the                                                                                                    | my BIC that is more than y                                                                                                    | CHICKER PLD DE TANE<br>OLE TAX BADRITY IS<br>X ORIGINA                                                                                 | refuncted to                                                                                                    |
| Employee's name, address, ar                                                                                     | nd ZIP code                 |                                                      | C-Tanakis unit of group term Ballinurun<br>annial security mage term (and 5                                                                                                    | on over \$51,000 (notuded in bow                                                                                                    | 1.1600                                                                                                    | my EIC that is more than y<br>ou, but only If you file a te<br>bergy and religious worker<br>minimum and religious for the                                                                                                    | PS- trypulare-not extend to<br>the and Other Information to<br>the anticipation to<br>the company.                                     | Netden of te-Det                                                                                                    |
| 15 tr. Enginyer's max to curitier 15                                                                             | Date suger, typ, etc.       | 17 Date Insumation                                   | Protection of the second second secon                                                                                                    | peri d'a sector 4016) amergene<br>Il shiry reductor agreement                                                                                                    | ni antinan C                                                                                                    | editalgence Plantami<br>COTECTIONS. If your name, EDV, or it<br>is your menufactor to access parameters<br>only not any name. ZDV, or more plantamic<br>operation operation. ZDV, or more plantamic<br>derived operations. They name and<br>environments part, your name and<br>environments part, you name and<br>environments part, you name and<br>environments part, you name and<br>environments part, you name and<br>environments part, you name and<br>environments part, you name and<br>environments part, you name and<br>environments part, you name and<br>environments part, you name and<br>environments part, you name and<br>environments part, you name and<br>environments part, you name and<br>environments part, you name and<br>environments part of the environments part of the<br>environments part of the environments part of the<br>environments part of the environments part of the<br>environments part of the environments of the<br>environments part of the environments part of the<br>environments part of the environments part of the environments part of the<br>environments part of the environments part of the environments part of the<br>environments part of the environments part of the environments part of the enviro                                                                                                    | address is becaused, carrier<br>next resource file margins and<br>meet, with the license Dense                                         | Copies BL C, and 2 and the employee to file                                                                                                    |
| li estar a constructiona de la construcción de la construcción de la construcción de la construcción de la const | Loosi income tar            |                                                      | From their projections.<br>C—Tossifications of groups are the instances<br>and analysis projection of the second second<br>Device of the second second second second second<br>B—Tossifications and the second second second<br>B—Tossifications determine and employee second<br>second second second second second second second<br>S—Tossifications determine and employee second<br>second second second second second second second<br>S—Tossifications determine and employee second<br>second second second second second second second<br>S—Tossifications determine and employee second<br>S—Tossifications determine and second second second<br>S—Tossifications and second second second second<br>S—Tossifications and second second second second<br>S—Tossifications and second second second second<br>S—Tossifications and second second second second second<br>S—Tossifications and second second second second second<br>S—Tossifications and second second second second second<br>S—Tossifications and second second second second second<br>S—Tossifications and second second second second second<br>S—Tossifications and second second second second second<br>S—Tossifications and second second second second second<br>S—Tossifications and second second second second second<br>S—Tossifications and second second second second second second second<br>S—Tossifications and second second second second second second<br>S—Tossifications and second second second second second second second second second second second second second<br>S—Tossifications and second second se                                                                                                    | tations (including tanalective dels                                                                                                    | main() to a section 10                                                                                                    | control and reaction. 2004. In manage annual<br>optimized provides all Facility Reactions wanted<br>with which your the relation. These means and<br>an installed security part and an event                                                                                                    | er sever repartied to the ISA<br>employee for all correctore<br>ISBN are correct tool are no<br>if a take cost that door               | on From Wild. Be sum<br>made so you may file<br>the same as about a<br>but constit                                                                                                    |
| Bianal wapes, ton, etc. 19                                                                                       | LOB MORE 14                 | 20 Locatly ranse                                     | Construction of the Form I and a sector in the form<br>formation and the form I and reduction<br>all -formation of a page (information only).<br>Re-SIN answer in on anomal politer para<br>form '1000 interactions.                                                                                                    | is bit have to decluse.<br>not included in barrier 1, 3, or 5)<br>thate payments, Say 'Citing' Toront                                                                                                    | 2.04                                                                                                    | cat of employer-sponsore<br>provided by the employer                                                                                                    | d health coverag                                                                                                    | e (if such cost                                                                                                    |
| Form W-2 Was<br>Copy C-For EMPLOYEES                                                                             | ge and Tax 8                | Statement                                            |                                                                                                    |                                                                                                    | The second second second second second second second second second second second second second second second se                                                                                                    | cal of employer-sponsor<br>provided by the employer<br>sported with cases to be<br>refit for occess takes,<br>with the occess takes,                                                                                                    | of taxable.                                                                                                    | the amount                                                                                                    |
| you are required to the a has return, a register                                                                 | ove OVEN                    | 2013<br>lo. 1545-0038                                | C-Robert Schlader and project Continues report<br>M-School descend another security or retera to<br>BED 2000 format ampliquese retry. See York<br>N-Constantial Machinese res on taxatile of<br>format employment amplitude Taxatil<br>Beneric employment amplitude Taxatil<br>Beneric employment amplitude Taxatil<br>Beneric employment amplitude Taxatil<br>Beneric excession.                                                                                                    | er roker in the Famil 1940 robust<br>ext of group semilike insurginos ov<br>Finithe Form 1940 instructions.                                                                                                    | # M00.000                                                                                                    | an 21 data all in social security sention. The<br>normal to addic to their a match for the sec-<br>ner Park and militant any long and more<br>colors may be able to chief a control. The<br>other may be able to chief a control. The<br>ob. 108, The following and Extimated T                                                                                                    | I tained tetranan (807)<br>one sparse por federal i<br>man \$1,785,550. Tot 180<br>par Part 196,0 or for 180                           | cone-tax. If yourned if have a section of the section of the secti |
| okrativ or other sanction may be required on<br>the income in takethe and you full to report it.                 | 38-2088ED Harve?            | ent of the Treasury -<br>Revenue Dervice             | P-Exclusion moting separate ministrate<br>in tempo 1, 3, 10 (2)                                                                                                    | menni paar stracily is amployaa (                                                                                                    | a souther                                                                                                    | oh. 108, Tao felitisalaing and Estimated T                                                                                                    |                                                                                                    | and the second second                                                                                                    |
|                                                                                                    |                             |                                                      |                                                                                                    |                                                                                                    |                                                                                                    |                                                                                                    |                                                                                                    | _                                                                                                    |
|                                                                                                    |                             |                                                      |                                                                                                    |                                                                                                    |                                                                                                    |                                                                                                    |                                                                                                    |                                                                                                    |
|                                                                                                    |                             |                                                      | SEE REVERSE SIDE FO                                                                                                    | R OPENING INS                                                                                                    | TRUCTIONS                                                                                                    |                                                                                                    |                                                                                                    |                                                                                                    |
|                                                                                                    |                             |                                                      |                                                                                                    |                                                                                                    |                                                                                                    |                                                                                                    |                                                                                                    | _                                                                                                    |
|                                                                                                    |                             |                                                      |                                                                                                    | FIRST-CL/                                                                                                    | CC MAIL                                                                                                    |                                                                                                    |                                                                                                    |                                                                                                    |
|                                                                                                    |                             |                                                      |                                                                                                    | Important Ta<br>Document Er                                                                                                    | x Return                                                                                                    |                                                                                                    |                                                                                                    |                                                                                                    |
|                                                                                                    |                             |                                                      |                                                                                                    |                                                                                                    |                                                                                                    |                                                                                                    |                                                                                                    |                                                                                                    |
|                                                                                                    |                             |                                                      |                                                                                                    |                                                                                                    |                                                                                                    |                                                                                                    |                                                                                                    |                                                                                                    |
|                                                                                                    |                             |                                                      |                                                                                                    |                                                                                                    |                                                                                                    |                                                                                                    |                                                                                                    |                                                                                                    |
|                                                                                                    |                             |                                                      |                                                                                                    |                                                                                                    |                                                                                                    |                                                                                                    |                                                                                                    |                                                                                                    |
|                                                                                                    |                             |                                                      |                                                                                                    |                                                                                                    |                                                                                                    |                                                                                                    |                                                                                                    |                                                                                                    |
|                                                                                                    |                             |                                                      |                                                                                                    |                                                                                                    |                                                                                                    |                                                                                                    |                                                                                                    |                                                                                                    |
|                                                                                                    |                             |                                                      |                                                                                                    |                                                                                                    |                                                                                                    |                                                                                                    |                                                                                                    |                                                                                                    |
|                                                                                                    |                             |                                                      |                                                                                                    |                                                                                                    |                                                                                                    |                                                                                                    |                                                                                                    |                                                                                                    |
|                                                                                                    |                             |                                                      |                                                                                                    |                                                                                                    |                                                                                                    |                                                                                                    |                                                                                                    |                                                                                                    |

#### #11 SSER2UP (Nelco plain paper)

|                                                                                                    | DFor Employer<br>lo: 1545-0008                                                                                                    |                                                                                                    |
|----------------------------------------------------------------------------------------------------|----------------------------------------------------------------------------------------------------|----------------------------------------------------------------------------------------------------|
| Employer identification number (EIN)                                                                                                    | 1 Wages, tips, other comp.                                                                                                    | 2 Federal income tax withheld                                                                                                    |
| Employer's name, address, and ZIP code                                                                                                    | 3 Social security wages                                                                                                    | 4 Social security tax withheld                                                                                                    |
|                                                                                                    | 5 Medicare wages and tips                                                                                                    | 6 Medicare tax withheld                                                                                                    |
|                                                                                                    | 7 Social security tips                                                                                                    | 8 Allocated tips                                                                                                    |
| d Control number                                                                                                    | 9                                                                                                    | 10 Dependent care benefits                                                                                                    |
| Employee's name, address, and ZIP code                                                                                                    | 11 Nonqualified plans                                                                                                    | C12a See instructions for box 12                                                                                                    |
|                                                                                                    | 13 Statutory Retirement Third-party<br>employee plan sick pay                                                                                                    | d<br>C 12b                                                                                                    |
|                                                                                                    | 14 Other                                                                                                    | c<br>C 12c                                                                                                    |
|                                                                                                    |                                                                                                    | 6  <br>c 12d                                                                                                    |
|                                                                                                    |                                                                                                    |                                                                                                    |
| 5 State Employer's state ID number 16 State wages, tips, etc. 17 Stat                                                                                                    | a income tax 18 Local wages, tips, etc.                                                                                                    | 19 Local income tax 20 Locality name                                                                                                    |
|                                                                                                    |                                                                                                    |                                                                                                    |
| rm W–2 Statement<br>W2DE NTF 2577934 Copyright 2013 Greatland/Nelco – Forms Software Only                                                                                                    | Por Priva                                                                                                    | Notice, see separate instructions                                                                                                    |
| W2DE NTF 2577934 Copyright 2013 Greatland/Nelco - Forms Software Only a Employee's social security no. Copy                                                                                                    | DFor Employer.                                                                                                    | Notice, see separate instructions                                                                                                    |
| W2DE NTF 2577934 Copyright 2013 Greatland/Nelco - Forms Software Only a Employee's social security no. Copy OMB I                                                                                                    | _                                                                                                    |                                                                                                    |
| W2DE NTF 2577934 Copyright 2013 Greatland/Nelco - Forms Software Only<br>a Employee's social security no. Copy OMB 1 O Employer identification number (EIN)                                                                                                    | DFor Employer.                                                                                                    | 2 Federal income tax withheld                                                                                                    |
| W2DE NTF 2577934 Copyright 2013 Greatland/Nelco - Forms Software Only<br>a Employee's social security no. Copy OMB 1 O Employer identification number (EIN)                                                                                                    | DFor Employer.<br>lo. 1545-0008<br>1 Wages, tips, other comp.                                                                                                    | 2 Federal income tax withhele                                                                                                    |
| W2DE NTF 2577934 Copyright 2013 Greatland/Nelco - Forms Software Only<br>a Employee's social security no. Copy OMB 1 O Employer identification number (EIN)                                                                                                    | DFor Employer.<br>lo. 1545-0008<br>1 Wages, tips, other comp.<br>3 Social security wages                                                                                                    | 2 Federal income tax withheld     4 Social security tax withheld                                                                                                    |
| W2DE NTF 2577934 Copyright 2013 Greatland/Nelco - Forms Software Only<br>a Employee's social security no. Copy<br>Void OMB 1<br>b Employer identification number (EIN)<br>c Employer's name, address, and ZIP code                                                                                                    | DFor Employer.<br>lo. 1545-0008<br>1 Wages, tips, other comp.<br>3 Social security wages<br>5 Medicare wages and tips                                                                                                    | <ol> <li>Federal income tax withheld</li> <li>Social security tax withheld</li> <li>Medicare tax withheld</li> </ol>                                                                                                    |
| W2DE       NTF 2577934       Copyright 2013 Greatland/Nelco - Forms Software Only         a       Employee's social security no.       Copy<br>OMB for Copy         b       Employee's name, address, and ZIP code         a       Control number                                                                                                    | DFor Employer.<br>lo. 1545-0008<br>1 Wages, tips, other comp.<br>3 Social security wages<br>5 Medicare wages and tips<br>7 Social security tips                                                                                                    | <ol> <li>Federal income tax withheld</li> <li>Social security tax withheld</li> <li>Medicare tax withheld</li> <li>Allocated tips</li> </ol>                                                                                                    |
| W2DE       NTF 2577934       Copyright 2013 Greatland/Nelco - Forms Software Only         a       Employee's social security no.       Copy<br>OMB for Employer identification number (EIN)         c       Employer's name, address, and ZIP code         d       Control number                                                                                                    | DFor Employer.<br>lo. 1545-0008<br>1 Wages, tips, other comp.<br>3 Social security wages<br>5 Medicare wages and tips<br>7 Social security tips<br>9                                                                                                    | 2 Federal income tax withheld     4 Social security tax withheld     6 Medicare tax withheld     8 Allocated tips     10 Dependent care benefits     c 12a See instructions for box 12                                                                                                    |
| W2DE       NTF 2577934       Copyright 2013 Greatland/Nelco - Forms Software Only         a       Employee's social security no.       Copy<br>OMB for Copy         b       Employee's name, address, and ZIP code         a       Control number                                                                                                    | DFor Employer.<br>lo. 1545-0008<br>1 Wages, tips, other comp.<br>3 Social security wages<br>5 Medicare wages and tips<br>7 Social security tips<br>9<br>11 Nonqualified plans                                                                                                    | 2 Federal income tax withheld     4 Social security tax withheld     6 Medicare tax withheld     8 Allocated tips     10 Dependent care benefits     c 12a See instructions for box 12                                                                                                    |
| W2DE       NTF 2577934       Copyright 2013 Greatland/Nelco - Forms Software Only         a       Employee's social security no.       Copy<br>OMB for Copy         b       Employee's name, address, and ZIP code         a       Control number                                                                                                    | DFor Employer.<br>lo. 1545-0008<br>1 Wages, tips, other comp.<br>3 Social security wages<br>5 Medicare wages and tips<br>7 Social security tips<br>9<br>11 Nonqualified plans<br>13 Statutory Retirement Third-party<br>sink pay                                                           | <ul> <li>2 Federal income tax withheld</li> <li>4 Social security tax withheld</li> <li>6 Medicare tax withheld</li> <li>8 Allocated tips</li> <li>10 Dependent care benefits</li> <li>c 12a See instructions for box 12<br/></li> </ul>                                                                                                    |
| W2DE       NTF 2577934       Copyright 2013 Greatland/Nelco - Forms Software Only         void       a       Employee's social security no.       Copy<br>OMB I         void       c       Employee's social security no.       Copy<br>OMB I         c       Employee's name, address, and ZIP code         d       Control number       Employee's name, address, and ZIP code       | DFor Employer.         Io. 1545-0008         1 Wages, tips, other comp.         3 Social security wages         5 Medicare wages and tips         7 Social security tips         9         11 Nonqualified plans         113 Statutory Retirement Third-party strips pay         114 Other | 2 Federal income tax withheld     4 Social security tax withheld     6 Medicare tax withheld     8 Allocated tips     10 Dependent care benefits     c 12a See instructions for box 12     c     c 12b     c     c  |
| W2DE       NTF 2577934       Copyright 2013 Greatland/Nelco - Forms Software Only         a       Employee's social security no.       Copy<br>OMB 1         b       Employee's social security no.       Copy<br>OMB 1         c       Employee's name, address, and ZIP code       Image: Control number         d       Control number       Employee's name, address, and ZIP code | DFor Employer.         Io. 1545-0008         1 Wages, tips, other comp.         3 Social security wages         5 Medicare wages and tips         7 Social security tips         9         11 Nonqualified plans         13 Statutory Retirement Third-party plan         14 Other         | Allocated tips     10 Dependent care benefits     C 12a See instructions for box 12     C 12b     C 12c     C 12c     C 12c     C 12d     C 12d     C 1 |

### **Pin-Feed Printers**

The forms listed below are all continuous feed.

| Company | Form        | Description | Copies | Reporting Type             |
|---------|-------------|-------------|--------|----------------------------|
| Moore   | MW256       | 1-wide      |        | magnetic media             |
| Moore   | 2114M       | 1-wide      |        | magnetic media             |
| Moore   | 5146M       | 1-wide      |        | magnetic media             |
| Moore   | 5134M       | 1-wide      |        | magnetic media             |
| ptm     | MMCW2054    |             |        | magnetic media self-mailer |
| ptm     | MMQMW2D053  |             |        | magnetic media self-mailer |
| ptm     | MMQMW2ND053 |             |        | magnetic media self-mailer |

#### W2 Forms for Pin-Feed Printers

The sample form displayed in Figure 2-2 is only one of the possible layouts of W2 forms. If you are using any of the **QSS**-supported forms, the software will print each field's information in its proper place.

| 55555                                                                                                    | Void 🗌 🍍                                             | Employee's social security number                                                                               | For Official<br>OMB No. 15 | Use Only M<br>HS-0008                                                                                                    |                                                                                 |                                                                                                    |                                                                                 |
|----------------------------------------------------------------------------------------------------|------------------------------------------------------|----------------------------------------------------------------------------------------------------|----------------------------|----------------------------------------------------------------------------------------------------|---------------------------------------------------------------------------------|----------------------------------------------------------------------------------------------------|---------------------------------------------------------------------------------|
| b Employer ident?                                                                                                | fication number (EIN)                                |                                                                                                    |                            | 1 Weges, tips, other con                                                                                                    | piniation                                                                       | 2 Federal income                                                                                                    | tox withheld                                                                    |
| e Employer's nan                                                                                                 | ne, address, and ZIP of                              | ode                                                                                                    |                            | 3 Social security wage                                                                                                    | 6                                                                               | 4 Social security t                                                                                                    | tax withhold                                                                    |
|                                                                                                    |                                                      |                                                                                                    |                            | 5 Medicare wages and                                                                                                    | 1ps                                                                             | 6 Medicare tax wit                                                                                                    | thinkid                                                                         |
|                                                                                                    |                                                      |                                                                                                    |                            | 7 Social security tips 8 Allocated tips                                                                                                    |                                                                                 |                                                                                                    |                                                                                 |
|                                                                                                    |                                                      |                                                                                                    |                            |                                                                                                    |                                                                                 |                                                                                                    |                                                                                 |
| d Control number                                                                                                 |                                                      |                                                                                                    |                            | 9                                                                                                    |                                                                                 | 10 Dependent care                                                                                                    | benefits                                                                        |
| <ul> <li>Employee's first</li> </ul>                                                                             | t nome and initial                                   | Last neme                                                                                                    | SUR                        | 11. Nonqualified plans                                                                                                    |                                                                                 | 12a See instructions                                                                                                    | for bax 12                                                                      |
|                                                                                                    |                                                      |                                                                                                    |                            | 13 Sittlery Referenced                                                                                                    | Think party<br>(55) page                                                        | 126                                                                                                    |                                                                                 |
|                                                                                                    |                                                      |                                                                                                    |                            | 14 Other                                                                                                    |                                                                                 | 120                                                                                                    |                                                                                 |
|                                                                                                    |                                                      |                                                                                                    |                            |                                                                                                    |                                                                                 | 126                                                                                                    |                                                                                 |
| f Employee's adr                                                                                                 | dress and ZIP code                                   |                                                                                                    |                            |                                                                                                    |                                                                                 | 1                                                                                                    |                                                                                 |
| 5 State Employ                                                                                                   | ver's state ID number                                | 16 State wages, tips, etc.                                                                                      | 17 State incom             | re tax 18 Local wages.                                                                                                    | tips, etc.                                                                      | 19 Local income tax                                                                                                    | 20 Locally has                                                                  |
| i i i i i i i i i i i i i i i i i i i                                                                            |                                                      |                                                                                                    |                            |                                                                                                    |                                                                                 |                                                                                                    |                                                                                 |
| 144.0                                                                                                    |                                                      | 15-0331690                                                                                                    | 203                        |                                                                                                    |                                                                                 | the Treasury-Internal                                                                                                    | _                                                                               |
| opy A Por Secial S<br>ann W-3 to the Soci                                                                        | ecurity Administration<br>II Security Administration | -Send this entire page with<br>ry photocopies are net acceptable.<br>Do Not Cut, Fold, o                        | or Staple F                | orms on This Pag                                                                                                    |                                                                                 | Notice, see the seper                                                                                                    | ala instruction                                                                 |
| 22222                                                                                                    | al Security Administration                           | rc photocopies are not acceptable.                                                                              | For Official               | Use Only P                                                                                                    |                                                                                 | nesce, see the separ                                                                                                    | ala instruction                                                                 |
| 22222                                                                                                    | al Security Administration                           | re photocopies are net acceptable.<br>Do Not Cut, Fold, e                                                       |                            | Use Only P                                                                                                    | 8                                                                               | 2 Federal Income                                                                                                    |                                                                                 |
| 22222<br>b Employer identi                                                                                       | Void                                                 | rr photocopies are net acceptable.<br>Do Not Cut, Fold, o<br>Employee's social accurity number                  | For Official               | Use Crily H<br>45-0009                                                                                                    | B                                                                               |                                                                                                    | tax withhald                                                                    |
| 22222<br>b Employer identi                                                                                       | Veid                                                 | rr photocopies are net acceptable.<br>Do Not Cut, Fold, o<br>Employee's social accurity number                  | For Official               | Use Civily IP<br>45-0005<br>1 Wages, tips, other com                                                                                                    | e<br>piraeton                                                                   | 2 Federal Income                                                                                                    | tox withheid<br>as withheid                                                     |
| 22222<br>b Employer identi                                                                                       | Veid                                                 | rr photocopies are net acceptable.<br>Do Not Cut, Fold, o<br>Employee's social accurity number                  | For Official               | Use Crily ►<br>45-0008<br>1 Wages, fips, other can<br>3 Social security wage                                                                                                    | e<br>piraeton                                                                   | 2 Pederal Income<br>4 Social security to                                                                                                    | tox withheid<br>as withheid                                                     |
| 22222<br>b Employer identi<br>c Employer's non                                                                   | Void                                                 | rr photocopies are net acceptable.<br>Do Not Cut, Fold, o<br>Employee's social accurity number                  | For Official               | Use Only H<br>45-0005<br>1 Wages, tips, other con<br>3 Social security wage<br>6 Medicare wages and<br>7 Social security tips                                                                                                    | e<br>piraeton                                                                   | 2 Federal income<br>4 Social security 5<br>6 Medicare tax with<br>8 Allocated fips                                                                                                    | tax withheid<br>as withheid<br>thheid                                           |
| 22222<br>b Employer identi<br>c Employer's non<br>d Control number                                               | Void   Void                                          | cr photocopies are net acceptable.<br><b>Do Not Cut, Fold, o</b><br>Employee's apolal accurity number<br>ode    | For Official<br>OMB No. 15 | Use Crily ><br>45-003<br>1 Wages, tips, other con<br>3 Social security wage<br>5 Medicare wages and<br>7 Social security tips<br>8                                                                                                    | e<br>piraeton                                                                   | 2 Federal Income<br>4 Social security 5<br>6 Medicare tax wit<br>8 Allocated tips<br>10 Dependent care                                                                                                    | tax withheld<br>as withheld<br>thheld<br>benefits                               |
| 22222<br>b Employer identi                                                                                       | Void   Void                                          | rr photocopies are net acceptable.<br>Do Not Cut, Fold, o<br>Employee's social accurity number                  | For Official<br>OMB No. 15 | Use Only H<br>45-0005<br>1 Wages, tips, other con<br>3 Social security wage<br>6 Medicare wages and<br>7 Social security tips                                                                                                    | e<br>piraeton                                                                   | 2 Federal income<br>4 Social security 5<br>6 Medicare tax with<br>8 Allocated fips                                                                                                    | tax withheld<br>as withheld<br>thheld<br>benefits                               |
| 22222<br>b Employer identi<br>c Employer's non                                                                   | Void   Void                                          | cr photocopies are net acceptable.<br><b>Do Not Cut, Fold, o</b><br>Employee's apolal accurity number<br>ode    | For Official<br>OMB No. 15 | Use Crily ><br>45-003<br>1 Wages, tips, other con<br>3 Social security wage<br>5 Medicare wages and<br>7 Social security tips<br>8                                                                                                    | e<br>piraeton                                                                   | 2 Federal Income<br>4 Social security 5<br>6 Medicare tax wit<br>8 Allocated tips<br>10 Dependent care                                                                                                    | tax withheld<br>as withheld<br>thheld<br>benefits                               |
| 22222<br>b Employer identi<br>c Employer's non                                                                   | Void   Void                                          | cr photocopies are net acceptable.<br><b>Do Not Cut, Fold, o</b><br>Employee's apolal accurity number<br>ode    | For Official<br>OMB No. 15 | Use Civily ><br>45-0005<br>1 Wages, tips, other con<br>3 Social security wage<br>5 Medicare wages and<br>7 Social security tips<br>9<br>11 Nonqualified plane                                                                                   | e<br>piraeton                                                                   | 2 Pederal Income<br>4 Social security to<br>6 Medicare tax with<br>8 Allocated fips<br>10 Dependent care<br>12a See Instructions                                                                                                    | tax withheld<br>as withheld<br>thheld<br>benefits                               |
| 22222<br>b Employer identi<br>c Employer's non<br>d Control number                                               | Void   Void                                          | cr photocopies are net acceptable.<br><b>Do Not Cut, Fold, o</b><br>Employee's apolal accurity number<br>ode    | For Official<br>OMB No. 15 | Use Civily H<br>45-0038<br>1 Wagos, fips, other con<br>3 Social security wage<br>5 Medisare wagos and<br>7 Social security fips<br>9<br>11 Nonqualified plans<br>13 Security Security fips                                                      | e<br>piraeton                                                                   | 2 Federal Income<br>4 Social security to<br>6 Medicare tax with<br>8 Allocated tips<br>10 Dependent cars<br>12a See Instructions<br>12b 0<br>12b 0<br>1 | tax withheld<br>as withheld<br>theid<br>benefits                                |
| 22222<br>b Employer identi<br>a Employer's non<br>d Control number<br>e Employee's first                         | Void   Void                                          | cr photocopies are net acceptable.<br><b>Do Not Cut, Fold, o</b><br>Employee's apolal accurity number<br>ode    | For Official<br>OMB No. 15 | Use Civily H<br>45-0038<br>1 Wagos, fips, other con<br>3 Social security wage<br>5 Medisare wagos and<br>7 Social security fips<br>9<br>11 Nonqualified plans<br>13 Security Security fips                                                      | e<br>piraeton                                                                   | 2 Pedecal Income<br>4 Social security to<br>6 Medicare tax with<br>8 Allocated tips<br>10 Dependent cars<br>12a See instructions<br>12b 0<br>12b 0<br>12c 0<br>12c 0<br>1 | tax withheld<br>as withheld<br>theid<br>benefits                                |
| 22222     b Employee's non     Control number     Employee's first     Fraployee's add                           | Void    Void                                         | cr photocopies are net acceptable.<br><b>Do Not Cut, Fold, o</b><br>Employee's apolal accurity number<br>ode    | For Official<br>OMB No. 15 | Use Only ►<br>45-0005<br>1 Wages, tips, other con<br>3 Social security wage<br>6 Medicare wages and<br>7 Social security tips<br>9<br>11 Nonqualified plans<br>13 Security Security Tips<br>14 Other                                            | B<br>paraellon<br>s<br>tips                                                     | 2 Pedecal Income<br>4 Social security to<br>6 Medicare tax with<br>8 Allocated tips<br>10 Dependent cars<br>12a See instructions<br>12b 0<br>12b 0<br>12c 0<br>12c 0<br>1 | tax withheld<br>as withheld<br>theid<br>benefits                                |
| 22222     b Employeer identi     c Employeer's non     c Employeer's first     f Employeer's data                | Void   Void    Void      Void                        | c photocopies are net acceptable.<br><b>Do Not Cut, Fold, o</b> Employee's accial accurity number ode Last name | Per Official<br>OVB No. 15 | Use Only ►<br>45-0005<br>1 Wages, tips, other con<br>3 Social security wage<br>6 Medicare wages and<br>7 Social security tips<br>9<br>11 Nonqualified plans<br>13 Security Security Tips<br>14 Other                                            | B<br>persetton<br>tips<br>tips<br>tips, etc.                                    | 2 Pederal Income<br>4 Social security 5<br>6 Medicare tax with<br>8 Allocated tips<br>10 Dependent cars<br>12 See Instructions<br>12 See Instructions<br>12 See Instructions<br>12 See Instructions<br>12 See Instructions<br>12 See Instructions<br>12 See Instructions<br>12 See Instructions                                                                                                    | tax withheid<br>as withheid<br>theid<br>benefits<br>for box 12                  |
| 22222<br>b Employeer identi<br>c Employeer's non<br>d Control number<br>e Employeer's first<br>f Employeer's act | Void   Void    Void      Void                        | c photocopies are net acceptable.<br><b>Do Not Cut, Fold, o</b> Employee's accial accurity number ode Last name | Per Official<br>OVB No. 15 | Use Only *<br>45-003<br>1 Wagos, fips, other can<br>3 Social security wage<br>5 Medicare wagos and<br>7 Social security fips<br>9<br>11 Nonqualified plane<br>13 Social security fips<br>13 Social security fips<br>14 Other<br>18 Local wages, | B<br>persettor<br>1<br>1<br>1<br>1<br>1<br>1<br>1<br>1<br>1<br>1<br>1<br>1<br>1 | 2 Pederal Income<br>4 Social security 5<br>6 Medicare tax with<br>8 Allocated tips<br>10 Dependent cars<br>12 See Instructions<br>12 See Instructions<br>12 See Instructions<br>12 See Instructions<br>12 See Instructions<br>12 See Instructions<br>12 See Instructions<br>12 See Instructions                                                                                                    | tax withheid<br>as withheid<br>theid<br>benefits<br>for box 12<br>28 Lacsity re |

Figure 2-2: Sample Pin-Feed W2 Form

# Allowing an Interval Between Distributing W2s and Making W2 Transmittal File

After you have printed and distributed the W2 forms, stop before taking the next step. Wait until late March if you are transmitting electronically, to make the W2 file for the government.

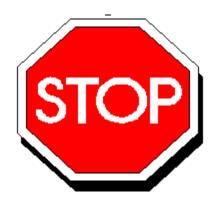

Figure 2-3: Allow Interval Before Making IRS File

This will allow time for employees to look over their W2s and for any adjustments to be made *before* the file is created that is sent to the government.

Adjustments can be made using the W2 Edit program (W2ED13), as described in "Task 16-PR: Editing W2 Information with the W2 Edit Program (W2ED13)" on page 3-132.

## Task 19-T: Making a W2 Electronic Transmittal File for SSA with Y13W2FILE

This step takes the same information used to print the W2 forms, sorts it into the order specified by the SSA, and makes the W2 file which you will transmit to the SSA.

The W2 Prelist (W2RP13) may include some employees who are not in the transmittal file. The system does not create a W2 form if any of the following statements are true:

- All of the following amounts are zero: Taxable Gross, GLI, Def. Comp, FIT, SIT, OASDI Gross, OASDI, Medi Gross, Medi, EIC, and SDI. Taxable Gross is calculated by W2TF13 as follows. Fed Gross + Fringe/Other Gross + CAR + GLI + FIT Addback Gross - Def. Comp - non-taxable Gross.
- Any of the following fields are negative: Taxable Gross, GLI, Def. Comp, FIT, SIT, OASDI Gross, OASDI, Medi Gross, Medi, EIC, or SDI.

For details on locating such employees, see "Task 8-PR: Including Employees Without a Pay History Record" on page 3-111.

**CAUTION: QSS** (and the SSA) strongly recommend that you wait until close to the due date before producing and transmitting your W2 file. The due date is March 31st when you are transmitting electronically.

**CAUTION:** If you need to produce a new W2 file because of last-minute changes in the W2 file, do not forget to produce a new W2 Transmittal Report.

**CAUTION:** If you want to make W2 corrections after this step is completed, you must fill out W-2c Corrected Wage & Tax Statement forms.

To make a W2 Electronic Transmittal File:

- ♦ Type Y13W2FILE *records* at the command line prompt.
- ♦ When typing in this UDC, replace the word "records" with the maximum number of records in the work area for creating the file.

The standard size is 50,000 records. To specify a different number of records, include that figure after the density. The record count is the same as that specified when you did the extract (Y13W2EXTRACT records), plus about 15 records per district.

For example, if you specified <u>Y13W2EXTRACT</u> 500, you would request about 600 records here: Y13W2FILE 600.

#### The following questions are displayed only if you did not define the file

*CTW2RA13*, described in the section "Task 3-T: Setting Up Control Files" on page 2-3. For every field that is defined in the file, no question is displayed.

Each question indicates the maximum size of the information you can type, as in the following example.

Enter the EIN of the agency submitting the tape file to the SSA[9]?

The [9] indicates that you can type up to 9 characters.

The information that you type is underlined, Press the RETURN key after typing each piece of information. This sample is for the California version (W2TF13CA). The questions for other states may be different.

Reply to the following prompts:

```
Enter the EIN of the agency submitting the tape
file to the SSA[9]?
111111111
                                    [Press RETURN after typing each item.]
You input: 111111111
Is this correct (Y=yes, N=no)?
                                    [Type N to retype the information.]
Y
                                    [This chance to confirm repeats for each item that you type.]
Enter the USER-ID you established when registering
with the SSA for file submission[08]?
11111111
You input: 11111111
Is this correct (Y=yes, N=no)?
Y
Enter the name of the organization to receive
EFW2-1 mailings from the SSA[57]?
YOUR ORGANIZATION
You input: YOUR ORGANIZATION
Is this correct (Y=yes, N=no)?
Y
Enter the first line of address for receiving
EFW2 mailings from the SSA[22]?
100 MAIN STREET
You input: 100 MAIN STREET
Is this correct (Y=yes, N=no)?
Y
Enter the second line of address for receiving
EFW2 mailings from the SSA[22]?
SUITE 100
You input: SUITE 100
Is this correct (Y=yes, N=no)?
```

Y Enter the city for the organization receiving EFW2 mailings from the SSA[22]? YOUR CITY You input: YOUR CITY Is this correct (Y=yes, N=no)? Υ Enter the state for the organization receiving EFW2 mailings from the SSA[2]? CA You input: CA Is this corresct (Y=yes, N=no)? Υ Enter the zip+4 for the organization receiving EFW2 mailings from the SSA[9]? 123456789 You input: 123456789 Is this correct (Y=yes, N=no)? Y Enter the name of the organization to notify for uprocessed data[57]? JOHN SMITH You input: JOHN SMITH Is this correct (Y=yes, N=no)? Y Enter the first line of address for notification of unprocessed data[22]? 100 MAIN STREET You input: 100 MAIN STREET Is this correct (Y=yes, N=no)? Υ Enter the second line of address for notification of unprocessed data[22]? SUITE 100 You input: SUITE 100 Is this correct (Y=yes, N=no)? Υ Enter the city for the organization being notified for any unprocessed data[22]? YOUR CITY You input: YOUR CITY Is this correct (Y=yes, N=no)? Υ Enter the state for the organization being notified for any unprocessed data[2]? CA

```
You input: CA
Is this correct (Y=yes, N=no)?
Υ
Enter the zip+4 for the organization being notified
for any unprocessed data[9]?
<u>123</u>456789
You input: 123456789
Is this correct (Y=yes, N=no)?
Υ
Enter the name of the person to contact in case
of any processing problems[27]?
MARY SMITH
You input: MARY SMITH
Is this correct (Y=yes, N=no)?
Y
Enter the phone number (with area code) of the
person to contact in case of problems[15]?
555-555-5555
You input: 555-555-5555
Is this correct (Y=yes, N=no)?
Y
Enter the phone extension of the person to
contact in case of problems[5]?
555
You input: 555
Is this correct (Y=yes, N=no)?
Y
Enter the email address of the person to
contact in case of problems[40]?
YOURNAME@YOURDISTRICT.COM
You input: YOURNAME@YOURDISTRICT.COM
Is this correct (Y=yes, N=no)?
Υ
Enter the fax# (with area code) of the person to
contact in case of problems[10]?
555-555-5555
You input: 555-555-55
Is this correct (Y=yes, N=no)?
Υ
Enter the preferred contact method. 1 for email,
2 for snail mail[1]?
You input: 1
Is this correct (Y=yes, N=no)?
Υ
```

### Transferring Transmittal File to PC

You must transfer your electronic transmittal file(s) from the HP e3000 to your PC before you can transmit them to the SSA.

For details on transmitting your file to the SSA, go to <u>http://www.socialsecurity.gov/employer/</u> and review the list of topics listed on the right side of the Web browser. You may also want to download **Social Security Administration Publication No. 42-007** *EFW2 Tax Year 2013*. You can locate this publication by typing "42-007" in the search box.

This section tells how to transfer your transmittal files from the HP e3000 to your PC.

Using Windows Explorer, create a new folder on your PC where you will transfer the transmittal file. Name it Y13W2FILE. Then close Windows Explorer.

#### NOTE:

If you are using Reflection, follow "To Transfer the Transmittal File with WRQ/Reflection:" on page 2-89.

If you are using Minisoft, follow "To Transfer the Transmittal File with Minisoft/MS92:" on page 2-92.

#### To Transfer the Transmittal File with WRQ/Reflection:

- 1. Log on as OPR.QSSUSER
- 2. Click "File" in the top menu bar.
- 3. Click "Transfer" on the drop-down menu.
- 4. Click the [Setup] button in the File Transfer dialog box.

5. Click the Translation tab in the File Transfer Setup dialog box and make sure that all boxes in the "Translation from Host" group box are off (*no* check mark in any box). This is extremely important for correct formatting of the file.

| File Transfer Setup                                     | 8 ×        |
|---------------------------------------------------------|------------|
| Protocol General Translation Auto-Detect Logging Filter | WRQ        |
| Translation options for ASCII transfers                 |            |
| Translation to host                                     |            |
| Change tabs to spaces                                   | tabs       |
| Read CTRL-Z as end of file                              | nd of file |
| 📃 Delete trailing space                                 | es         |
| Spaces per tab: 8                                       |            |
| File name translation options                           |            |
| Change spaces to underscores when sending               |            |
| Change underscores to spaces when receiving             |            |
| Truncate received file names to 8.3 format              |            |
|                                                         |            |
|                                                         |            |
|                                                         |            |
|                                                         |            |
|                                                         |            |
| Defaults OK Cancel                                      | Help       |

Figure 2-4: Reflection—File Transfer Setup Dialog Box

6. Click [OK].

#### 7. Complete the fields in the File Transfer dialog box as follows:

| Field             | Contents          |
|-------------------|-------------------|
| Local file names  | W2REPORT          |
| Host file names   | W2FILE13.W2109913 |
| Transfer type     | ASCII             |
| Local directories | Y13W2FILE         |

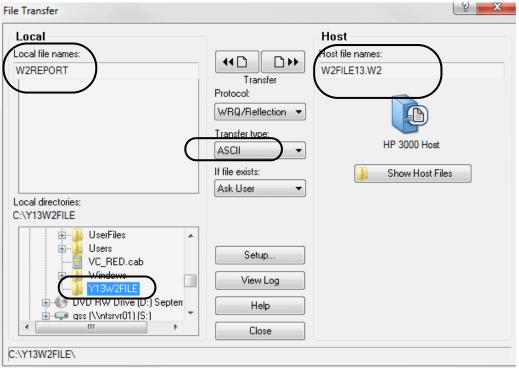

Figure 2-5: Reflection—File Transfer Dialog Box

8. Initiate the transfer by clicking the left transfer button at the top of the dialog box.l

- To Transfer the Transmittal File with Minisoft/MS92:
  - 1. Log on as OPR.QSSUSER.
  - 2. Click "Config" in the top menu bar.
  - 3. Click "File Transfer" on the drop-down menu. The File Transfer Configuration dialog box is displayed.

| File Transfer Confi                                                                    | guration                                                                                 |                                                                                                    |
|----------------------------------------------------------------------------------------|------------------------------------------------------------------------------------------|----------------------------------------------------------------------------------------------------|
| Protocol<br>Minisoft<br>Xmodem 128<br>Xmodem 1K<br>NFT<br>If File Exists<br>Over-write | Minisoft Protocol Options<br>Add Trailing Spaces<br>15 Timeout<br>80 Default Record Size | General Options<br>Default to ASCII<br>Ctrl Z for End of File<br>List Host Files<br>Suppress Run Command<br>Strip Carriage Control<br>Spaces per Tab |
| C Append<br>C Cancel                                                                   | WS92LINK.PUB.SYS                                                                         |                                                                                                    |
| Host Program Name<br>Host Printer Name                                                 | LP/S                                                                                     |                                                                                                    |
| UPLOAD HOST PRO                                                                        | GRAM HELP DEFAULTS                                                                       | CANCEL                                                                                                    |

#### Figure 2-6: Minisoft—File Transfer Configuration Dialog Box

- 4. Make sure the Add Trailing Spaces checkbox is checked.
- 5. Click [OK].
- 6. Click "Config" in the top menu bar.
- 7. Click "Save" on the drop-down menu.
- 8. Click "File" in the top menu bar.
- 9. Click "Download file from host" on the drop-down menu.

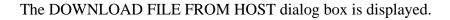

| DOWNLOAD FILE FROM HOST      | ?×                             |
|------------------------------|--------------------------------|
| Save in: 🔁 ¥13H2FILE 💽 🗈 📸 🖽 | Host File<br>H2FILE13.H2109913 |
| File name: W2REPORT STA      | NRT                            |
| If File Exists               | Help                           |
|                              |                                |

Figure 2-7: Minisoft—Download File from Host Dialog Box

- 10. Select the destination folder on your PC: <u>Y13W2FILE</u>.
- 11. Enter the host file name in the **Host File** box: <u>W2FILE13.W2109913</u>.
- 12. Type the PC file name in the File name box on the left: <u>W2REPORT</u>.
- 13. Make sure the ASCII option button is selected in the **Type** group box.
- 14. Initiate the transfer by clicking the [Start] button in the middle of the dialog box.
  - > The following dialog boxes will be displayed.

| FILE TRANSFER                    |                 |        | File Transfer 🛛 🗙      |
|----------------------------------|-----------------|--------|------------------------|
| Status                           | Reading a block |        | File Transfer Complete |
| File Length<br>Bytes Transferred | N/A<br>5120     | Cancel | ОК                     |
|                                  |                 |        |                        |

Figure 2-8: Minisoft—File Transfer in Progress

## Task 20-T: Creating the Transmittal Totals Report with Y13W2TFTOTALS

The Y13W2TFTOTALS UDC generates the Transmittal Totals Report (W2TR13). This report should be kept on file as your record of the totals of what was included in the W2 electronic transmittal file.

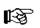

Beginning in 2006, this new Transmittal Totals Report replaced the W2 Transmittal Report which was previously attached to the form titled *Transmitter Report and Summary of Magnetic Media* (Form 6559). Since magnetic media is no longer used, Form 6559 is no longer used.

**CAUTION:** You must first create the W2 electronic transmittal file with the Y13W2FILE UDC before you create the transmittal report with the Y13W2TFTOTALS UDC.

#### To generate the Transmittal Report:

♦ Type Y13W2TFTOTALS at the command line prompt.

You will see the following prompt.

Report Title? Type a report title up to 30 characters in length. This title will appear in the left margin of the second line on each page of the report.

### Sample Transmittal Totals Report (W2TR13)

The following is a sample Transmittal Totals Report. Record numbers are shown under the page number in the far right-side column.

| QSS Test District                                                                                                    | W2 I                                                                                                    | RANSMITTAL TOTALS                                                                                                    | REPORT FOR 2013                                                                                                    | S52          | W2TR13    | H.13.00 12/11/13 | PAGE | 1   |
|----------------------------------------------------------------------------------------------------|----------------------------------------------------------------------------------------------------|----------------------------------------------------------------------------------------------------|----------------------------------------------------------------------------------------------------|--------------|-----------|------------------|------|-----|
| MPLE                                                                                                    |                                                                                                    |                                                                                                    |                                                                                                    |              |           |                  |      |     |
| A (SUBMITTER RECORD) EIN:                                                                                                    | 9999999999 USER                                                                                                    | ID: 13345678                                                                                                    | Resubmit Flag: 0                                                                                                    | )/ Softw     | are Code: | 99/Off-The-Shelf | R#:  | : 1 |
|                                                                                                    |                                                                                                    | Prep                                                                                                    | arer Code: L/SEL                                                                                                    | F-PREPARED   |           |                  |      |     |
| EFW2 CONTACT NAME/ADDRESS                                                                                                    |                                                                                                    |                                                                                                    | SUBMITTER NAME                                                                                                    |              |           |                  |      |     |
| QUINTESSENTIAL SCHOOL SYSTEMS<br>2121 S. EL CAMINO REAL<br>SUITE D200                                                                                                    |                                                                                                    |                                                                                                    | QUINTESSENTIAL<br>2121 S. EL CAM<br>SUITE D200                                                                          | SCHOOL SYSTE | ms        |                  |      |     |
| SAN MATEO CA 944                                                                                                    | 03                                                                                                    |                                                                                                    | SAN MATEO                                                                                                    | CA S         | 4403      |                  |      |     |
| CONTACT NAME: OLIVER TWIST<br>EMAIL: OLIV@QSS.COM                                                                                                    |                                                                                                    |                                                                                                    | EXT: 608 FAX<br>D CONTACT METHOD                                                                                        |              | INTERNET  |                  |      |     |
|                                                                                                    |                                                                                                    |                                                                                                    |                                                                                                    |              |           |                  |      |     |
| E (EMPLOYER RECORD) EIN: 9                                                                                                    | 99999999 YR: 20                                                                                                    | 06 TYPE: R NAME:                                                                                                    | YOURTOWN SCHOOL                                                                                                    | DISTRICT     |           |                  | R#:  | 2   |
|                                                                                                    |                                                                                                    |                                                                                                    |                                                                                                    |              |           |                  |      |     |
|                                                                                                    |                                                                                                    |                                                                                                    |                                                                                                    |              |           |                  |      |     |
|                                                                                                    |                                                                                                    |                                                                                                    | 1001 MAIN STRE                                                                                                    | SET          | 9999-1234 |                  |      |     |
|                                                                                                    |                                                                                                    |                                                                                                    | 1001 MAIN STRE<br>YOURTOWN                                                                                              | SET          | 9999-1234 |                  |      |     |
| I (RW TOTAL RECORD) RT TOT.                                                                                                    | AL COUNT: 720                                                                                                    | RW RECO                                                                                                    | 1001 MAIN STRE<br>YOURTOWN                                                                                              | SET          | 9999-1234 |                  |      | 723 |
|                                                                                                    | RT Record Value                                                                                                    | Accum. RW Total                                                                                                    | 1001 MAIN STRE<br>YOURTOWN<br>RDS READ: 720<br>Difference                                                               | CA S         | 9999-1234 |                  |      | 723 |
| Federal Gross:                                                                                                    | RT Record Value<br><br>16,611,411.69                                                                                                    | Accum. RW Total<br><br>16,611,411.69                                                                                                    | 1001 MAIN STRE<br>YOURTOWN<br>RDS READ: 720<br>Difference<br>                                                           | CA S         | 9999-1234 |                  |      | 723 |
| Federal Gross:<br>Federal Tax:                                                                                                    | RT Record Value<br>16,611,411.69<br>1,834,640.11                                                                                                    | Accum. RW Total<br><br>16,611,411.69<br>1,834,640.11                                                                                                    | 1001 MAIN STRE<br>YOURTOWN<br>RDS READ: 720<br>Difference<br>0.00<br>0.00                                               | CA S         | 9999-1234 |                  |      | 723 |
| Federal Gross:<br>Federal Tax:<br>Social Security Gross:                                                                                                    | RT Record Value<br>                                                                                                    | Accum. RW Total<br>                                                                                                    | 1001 MAIN STRE<br>YOURTOWN<br>RDS READ: 720<br>Difference<br>0.00<br>0.00<br>0.00                                       | CA S         | 9999-1234 |                  |      | 723 |
| Federal Gross:<br>Federal Tax:<br>Social Security Gross:<br>Social Security Paid:                                                                                                    | RT Record Value<br>16,611,411.69<br>1,834,640.11<br>4,438,375.96<br>275,179.53                                                                                                    | Accum. RW Total<br><br>16,611,411.69<br>1,834,640.11<br>4,438,375.96<br>275,179.53                                                                                                    | 1001 MAIN STRE<br>YOURTOWN<br>RDS READ: 720<br>Difference<br>0.00<br>0.00<br>0.00<br>0.00                               | CA S         | 9999-1234 |                  |      | 723 |
| Federal Gross:<br>Federal Tax:<br>Social Security Gross:<br>Social Security Paid:<br>Medicare Gross:                                                                                                    | RT Record Value<br>16,611,411.69<br>1,834,640.11<br>4,438,375.96<br>275,179.53<br>17,000,130.24                                                                                                    | Accum. RW Total<br>                                                                                                    | 1001 MAIN STRE<br>YOURTOWN<br>RDS READ: 720<br>Difference<br>0.00<br>0.00<br>0.00<br>0.00<br>0.00                       | CA S         |           |                  |      | 723 |
| Federal Gross:<br>Federal Tax:<br>Social Security Gross:<br>Social Security Paid:<br>Medicare Faid:<br>Medicare Paid:                                                                                                    | RT Record Value<br>16,611,411.69<br>1,834,640.11<br>4,438,375.96<br>275,179.53<br>17,000,130.24<br>246,502.44                                                                                                    | Accum. RW Total<br>16,611,411.69<br>1,834,640.11<br>4,438,375.96<br>275,179.53<br>17,000,130.24<br>246,502.44                                                                                         | 1001 MAIN STRE<br>YOURTOWN<br>RDS READ: 720<br>Difference<br>0.00<br>0.00<br>0.00<br>0.00<br>0.00<br>0.00<br>0.00       | CA S         | 9999-1234 |                  |      | 723 |
| Federal Gross:<br>Federal Tax:<br>Social Security Gross:<br>Social Security Paid:<br>Medicare Gross:<br>Medicare Paid:                                                                                                    | RT Record Value<br>16,611,411.69<br>1,834,640.11<br>4,438,375.96<br>275,179.53<br>17,000,130.24<br>246,502.44                                                                                                    | Accum. RW Total<br>16,611,411.69<br>1,834,640.11<br>4,438,375.96<br>275,179.53<br>17,000,130.24<br>246,502.44                                                                                         | 1001 MAIN STRE<br>YOURTOWN<br>RDS READ: 720<br>Difference<br>0.00<br>0.00<br>0.00<br>0.00<br>0.00<br>0.00<br>0.00<br>0. | CA S         | 9999-1234 |                  |      | 723 |
| Federal Gross:<br>Federal Tax:<br>Social Security Gross:<br>Social Security Paid:<br>Medicare Faid:<br>Medicare Paid:                                                                                                    | RT Record Value<br>16,611,411.69<br>1,834,640.11<br>4,438,375.96<br>275,179.53<br>17,000,130.24<br>246,502.44                                                                                                    | Accum. RW Total<br>16,611,411.69<br>1,834,640.11<br>4,438,375.96<br>275,179.53<br>17,000,130.24<br>246,502.44                                                                                         | 1001 MAIN STRE<br>YOURTOWN<br>RDS READ: 720<br>Difference<br>0.00<br>0.00<br>0.00<br>0.00<br>0.00<br>0.00<br>0.00<br>0. | CA S         |           |                  |      | 723 |
| Federal Gross:<br>Federal Tax:<br>Social Security Gross:<br>Social Security Paid:<br>Medicare Gross:<br>Medicare Paid:<br>Social Security Tips:<br>Earned Income Credit:<br>Dependent Care:                                                                                                    | RT Record Value<br>16,611,411.69<br>1,834,640.11<br>4,438,375.96<br>275,179.53<br>17,000,130.24<br>246,502.44<br>0.00<br>0.00<br>11,254.48                                                                                                    | Accum. RW Total<br>16,611,411.69<br>1,834,640.11<br>4,438,375.96<br>275,179.53<br>17,000,130.24<br>246,502.44<br>0.00<br>0.00<br>11,254.48                                                            | 1001 MAIN STRE<br>YOURTOWN<br>RDS READ: 720<br>Difference<br>0.00<br>0.00<br>0.00<br>0.00<br>0.00<br>0.00<br>0.00<br>0. | CA S         |           |                  |      | 723 |
| Federal Gross:<br>Federal Tax:<br>Social Security Gross:<br>Social Security Paid:<br>Medicare Gross:<br>Medicare Paid:<br>Social Security Tips:<br>Earned Income Credit:<br>Dependent Care:                                                                                                    | RT Record Value<br>16,611,411.69<br>1,834,640.11<br>4,438,375.96<br>275,179.53<br>17,000,130.24<br>246,502.44<br>0.00<br>0.00<br>11,254.48                                                                                                    | Accum. RW Total<br>16,611,411.69<br>1,834,640.11<br>4,438,375.96<br>275,179.53<br>17,000,130.24<br>246,502.44<br>0.00<br>0.00<br>11,254.48                                                            | 1001 MAIN STRE<br>YOURTOWN<br>RDS READ: 720<br>Difference<br>0.00<br>0.00<br>0.00<br>0.00<br>0.00<br>0.00<br>0.00<br>0. | CA S         | 9999-1234 |                  |      | 723 |
| Federal Gross:<br>Federal Tax:<br>Social Security Gross:<br>Social Security Paid:<br>Medicare Gross:<br>Medicare Paid:<br>Social Security Tips:<br>Earned Income Credit:<br>Dependent Care:                                                                                                    | RT Record Value<br>16,611,411.69<br>1,834,640.11<br>4,438,375.96<br>275,179.53<br>17,000,130.24<br>246,502.44<br>0.00<br>0.00<br>11,254.48                                                                                                    | Accum. RW Total<br>16,611,411.69<br>1,834,640.11<br>4,438,375.96<br>275,179.53<br>17,000,130.24<br>246,502.44<br>0.00<br>0.00<br>11,254.48<br>0.00<br>675,319.00<br>0.00                              | 1001 MAIN STRE<br>YOURTOWN<br>RDS READ: 720<br>Difference<br>0.00<br>0.00<br>0.00<br>0.00<br>0.00<br>0.00<br>0.00<br>0. | CA S         |           |                  |      | 723 |
| Federal Gross:<br>Federal Tax:<br>Social Security Gross:<br>Social Security Paid:<br>Medicare Gross:<br>Medicare Paid:<br>Social Security Tips:<br>Earned Income Credit:<br>Dependent Care:<br>Deferred Comp-E (403k):<br>Deferred Comp-E (403k):                                                                                                    | RT Record Value<br>16,611,411.69<br>1,834,640.11<br>4,438,375.96<br>275,179.53<br>17,000,130.24<br>246,502.44<br>0.00<br>0.00<br>11,254.48<br>0.00<br>675,319.00<br>0.00                                                                                                    | Accum. RW Total<br>16,611,411.69<br>1,834,640.11<br>4,438,375.96<br>275,179.53<br>17,000,130.24<br>246,502.44<br>0.00<br>0.00<br>11,254.48<br>0.00<br>675,319.00<br>0.00                              | 1001 MAIN STRE<br>YOURTOWN<br>RDS READ: 720<br>Difference<br>0.00<br>0.00<br>0.00<br>0.00<br>0.00<br>0.00<br>0.00<br>0. | CA S         |           |                  |      | 723 |
| Federal Gross:<br>Federal Tax:<br>Social Security Gross:<br>Social Security Paid:<br>Medicare Paid:<br>Social Security Tips:<br>Earned Income Credit:<br>Deferred Comp-D (401k):<br>Deferred Comp-F (408k):<br>Deferred Comp-F (408k):                                                                                                    | RT Record Value<br>16,611,411.69<br>1,834,640.11<br>4,438,375.96<br>275,179.53<br>17,000,130.24<br>246,502.44<br>0.00<br>11,254.48<br>0.00<br>675,319.00<br>0.00<br>43,192.00                                                                                                    | Accum. RW Total<br>16,611,411.69<br>1,834,640.11<br>4,438,375.96<br>275,179.53<br>17,000,130.24<br>246,502.44<br>0.00<br>0.00<br>11,254.48<br>0.00<br>675,319.00<br>0.00<br>43,192.00                 | 1001 MAIN STRE<br>YOURTOWN<br>RDS READ: 720<br>Difference<br>0.00<br>0.00<br>0.00<br>0.00<br>0.00<br>0.00<br>0.00<br>0. | CA S         | 9999-1234 |                  |      | 723 |
| Federal Gross:<br>Federal Tax:<br>Social Security Gross:<br>Social Security Paid:<br>Medicare Paid:<br>Social Security Tips:<br>Earned Income Credit:<br>Deferred Comp-D (401k):<br>Deferred Comp-F (408k):<br>Deferred Comp-F (408k):<br>Deferred Comp-G (457b):                                                                                                    | RT Record Value<br>16,611,411.69<br>1,834,640.11<br>4,438,375.96<br>275,179.53<br>17,000,130.24<br>246,502.44<br>0.00<br>11,254.48<br>0.00<br>675,319.00<br>0.00<br>43,192.00                                                                                                    | Accum. RW Total<br>16,611,411.69<br>1,834,640.11<br>4,438,375.96<br>275,179.53<br>17,000,130.24<br>246,502.44<br>0.00<br>0.00<br>11,254.48<br>0.00<br>675,319.00<br>0.00<br>43,192.00                 | 1001 MAIN STRE<br>YOURTOWN<br>RDS READ: 720<br>Difference<br>0.00<br>0.00<br>0.00<br>0.00<br>0.00<br>0.00<br>0.00<br>0. | CA S         |           |                  |      | 723 |
| Federal Gross:<br>Federal Tax:<br>Social Security Gross:<br>Social Security Paid:<br>Medicare Gross:<br>Medicare Paid:<br>Social Security Tips:<br>Earned Income Credit:<br>Dependent Care:<br>Deferred Comp-E (403k):<br>Deferred Comp-F (403k):                                                                                                    | RT Record Value<br>16,611,411.69<br>1,834,640.11<br>4,438,375.96<br>275,179.53<br>17,000,130.24<br>246,502.44<br>0.00<br>0.00<br>11,254.48<br>0.00<br>675,319.00<br>0.00<br>43,192.00<br>0.00<br>0.00                                                                                                    | Accum. RW Total<br>16,611,411.69<br>1,834,640.11<br>4,438,375.96<br>275,179.53<br>17,000,130.24<br>246,502.44<br>0.00<br>0.00<br>11,254.48<br>0.00<br>675,319.00<br>0.00<br>43,192.00<br>0.00<br>0.00 | 1001 MAIN STRE<br>YOURTOWN<br>RDS READ: 720<br>Difference<br>0.00<br>0.00<br>0.00<br>0.00<br>0.00<br>0.00<br>0.00<br>0. | CA S         | 9999-1234 |                  |      | 723 |
| Federal Gross:<br>Federal Tax:<br>Social Security Gross:<br>Social Security Paid:<br>Medicare Gross:<br>Medicare Paid:<br>Social Security Tips:<br>Earned Income Credit:<br>Deferred Comp-D (401k):<br>Deferred Comp-E (403b):<br>Deferred Comp-F (403k):<br>Deferred Comp-F (408k):<br>Deferred Comp-H (501c):<br>Non Qualified Plan 457:                                                                                              | RT Record Value<br>16,611,411.69<br>1,834,640.11<br>4,438,375.96<br>275,179.53<br>17,000,130.24<br>246,502.44<br>0.00<br>11,254.48<br>0.00<br>675,319.00<br>0.00<br>43,192.00<br>0.00<br>0.00<br>0.00                                                                                                    | Accum. RW Total<br>16,611,411.69<br>1,834,640.11<br>4,438,375.96<br>275,179.53<br>17,000,130.24<br>246,502.44<br>0.00<br>11,254.48<br>0.00<br>675,319.00<br>0.00<br>43,192.00<br>0.00<br>0.00         | 1001 MAIN STRE<br>YOURTOWN<br>RDS READ: 720<br>Difference<br>0.00<br>0.00<br>0.00<br>0.00<br>0.00<br>0.00<br>0.00<br>0. | CA S         |           |                  |      | 723 |
| Federal Gross:<br>Federal Tax:<br>Social Security Gross:<br>Social Security Paid:<br>Medicare Paid:<br>Social Security Tips:<br>Earned Income Credit:<br>Deferred Comp-D (401k):<br>Deferred Comp-F (403k):<br>Deferred Comp-F (403k):<br>Deferred Comp-F (403k):<br>Deferred Comp-F (403k):<br>Deferred Comp-F (403k):<br>Neferred Comp-F (403k):<br>Soferred Comp-F (403k):<br>Deferred Comp-F (501c):<br>Non Qualified Plan NOT 457: | RT Record Value<br>16,611,411.69<br>1,834,640.11<br>4,438,375.96<br>275,179.53<br>17,000,130.24<br>246,502.44<br>0.00<br>11,254.48<br>0.00<br>675,319.00<br>0.00<br>43,192.00<br>0.00<br>0.00 | Accum. RW Total<br>16,611,411.69<br>1,834,640.11<br>4,438,375.96<br>275,179.53<br>17,000,130.24<br>246,502.44<br>0.00<br>11,254.48<br>0.00<br>675,319.00<br>0.00<br>43,192.00<br>0.00<br>0.00         | 1001 MAIN STRE<br>YOURTOWN<br>RDS READ: 720<br>Difference<br>0.00<br>0.00<br>0.00<br>0.00<br>0.00<br>0.00<br>0.00<br>0. | CA S         | 9999-1234 |                  |      | 723 |

Г

There is a page break whenever the district changes. If the 'Difference' column is not 0.00, there will be a comment that reads: \*\*\* RW detail does NOT equal RT total! \*\*\*.

| 99 QSS Test District                     | W2 1             | RANSMITTAL TOTALS  | REPORT FOR 20            | 13     | S52        | W2TR13 | H.13.00 12/11/13 | PAGE | 14   |
|------------------------------------------|------------------|--------------------|--------------------------|--------|------------|--------|------------------|------|------|
| SAMPLE                                   |                  |                    |                          |        |            |        |                  |      |      |
|                                          |                  |                    |                          |        |            |        |                  |      |      |
|                                          |                  |                    |                          |        |            |        |                  |      |      |
| RE (EMPLOYER RECORD) EIN: 00             | 0000000 YR: 20   | 11 TYPE: R NAME:   | CENTRAL OFFIC            | ৰ ৰ০ হ | DUCATION   |        |                  | R# • | 5844 |
|                                          |                  |                    | 011111111110             |        | 2001112011 |        |                  |      | 5011 |
|                                          |                  |                    |                          |        |            |        |                  |      |      |
|                                          |                  |                    | 1001 MAIN S<br>THEIRTOWN | FREET  | CA 9       | 9999   |                  |      |      |
|                                          |                  |                    | 111211110111             |        | 011 5      |        |                  |      |      |
| RT (RW TOTAL RECORD) RT TOTA             | L COUNT: 1543    | RW RECO            | ORDS READ: 15            | 43     |            |        |                  | R#:  | 7389 |
|                                          |                  |                    |                          |        |            |        |                  |      |      |
| R                                        | T Record Value   | Accum. RW Total    | Differen                 | ce Co  | omment     |        |                  |      |      |
|                                          |                  |                    |                          |        |            |        |                  |      |      |
| Federal Gross:                           |                  |                    | 0.                       |        |            |        |                  |      |      |
|                                          |                  | 2,739,311.06       | 0.                       |        |            |        |                  |      |      |
| Social Security Gross:                   |                  |                    | 0.                       |        |            |        |                  |      |      |
| Social Security Paid:                    | • • • • •        | 977,451.73         | 0.                       |        |            |        |                  |      |      |
| Medicare Gross:                          |                  | 28,003,826.91      | 0.                       |        |            |        |                  |      |      |
| Medicare Paid:                           |                  | 406,057.28         | 0.                       |        |            |        |                  |      |      |
| Social Security Tips:                    |                  | 0.00               | 0.                       |        |            |        |                  |      |      |
| Earned Income Credit:                    |                  | 901.10             | 0.                       |        |            |        |                  |      |      |
| Dependent Care:                          | ••••••           | 7,946.00           | 0.                       |        |            |        |                  |      |      |
| Deferred Comp-D (401k):                  | 0.00             | 0.00               | 0.                       |        |            |        |                  |      |      |
|                                          | 617,834.90       |                    | 0.                       |        |            |        |                  |      |      |
| Deferred Comp-F (408k):                  | 0.00             | 0.00<br>126,202.00 | 0.                       |        |            |        |                  |      |      |
|                                          | 126,202.00       |                    | 0.                       |        |            |        |                  |      |      |
| Deferred Comp-H (501c):                  | 0.00             | 0.00               | 0.                       |        |            |        |                  |      |      |
| Non Qualified Plan 457:                  | 0.00             | 0.00               | 0.                       |        |            |        |                  |      |      |
| Non Qualified Plan NOT 457:              |                  | 0.00               | 0.                       |        |            |        |                  |      |      |
| Group Life > \$50,000 (GLI):             | 0.00<br>1,000.00 | 0.00<br>1,000.00   | 0.                       |        |            |        |                  |      |      |
|                                          |                  |                    | 0.                       |        |            |        |                  |      |      |
| Roth 403b:                               | 2,000.00         | 2,000.00           | 0.                       | 00     |            |        |                  |      |      |
| U (RO TOTAL RECORD) RU TOTA              | L COUNT: 1       | RO RECO            | ORDS READ:               | 1      |            |        |                  | R#:  | 7390 |
|                                          |                  | Accum. RO Total    | Differen                 |        | omment     |        |                  |      |      |
| -<br>Uncollected tax on tips:            |                  | 0.00               |                          |        |            |        |                  |      |      |
| Allocated tips:                          | 0.00             |                    |                          |        |            |        |                  |      |      |
| Employer MSA.                            | 750 00           | 750.00             | 0.                       |        |            |        |                  |      |      |
| Employer MSA:<br>Deferred Comp-S Simple: | 300.00           | 300.00             | 0.                       |        |            |        |                  |      |      |
| Uncollected OASDI on GLI:                | 0.00             | 0.00               | 0.                       |        |            |        |                  |      |      |
| STORTFOLLOW OUPDI ON GHI.                | 0.00             | 0.00               |                          | 00     |            |        |                  |      |      |

The last page shows the totals for the Transmittal Totals Report (W2TR13).

| 99 QSS Test District                  | W2 TRANSM            | ITTAL TOTALS REPORT FOR | 2013 | S52 | W2TR13 | H.13.00 12/11/13 PAGE | 15   |
|---------------------------------------|----------------------|-------------------------|------|-----|--------|-----------------------|------|
| SAMPLE                                |                      |                         |      |     |        |                       |      |
| RF (RW COUNT RECORD) RW TOTAL         | COUNT: 7359          | RW RECORDS READ:        | 7359 |     |        | R#:                   | 7391 |
| REPORT GENERATED TOTALS               |                      |                         |      |     |        |                       |      |
|                                       | ccum. Totals         |                         |      |     |        |                       |      |
| Federal Gross: 17                     | 1 059 452 10         |                         |      |     |        |                       |      |
| Federal Gross: 17.<br>Federal Tax: 13 |                      |                         |      |     |        |                       |      |
| Social Security Gross: 5              |                      |                         |      |     |        |                       |      |
|                                       | 3,499,600.27         |                         |      |     |        |                       |      |
| Medicare Gross: 17                    |                      |                         |      |     |        |                       |      |
| Medicare Paid:                        |                      |                         |      |     |        |                       |      |
| Social Security Tips:                 | 0.00                 |                         |      |     |        |                       |      |
| Earned Income Credit:                 | 2,991.90             |                         |      |     |        |                       |      |
| Dependent Care:                       | 148,013.69           |                         |      |     |        |                       |      |
| Deferred Comp-D (401k):               | 0.00                 |                         |      |     |        |                       |      |
|                                       | 6,005,274.98         |                         |      |     |        |                       |      |
| Deferred Comp-F (408k):               | 0.00                 |                         |      |     |        |                       |      |
| Deferred Comp-G (457b):               | 590,062.00           |                         |      |     |        |                       |      |
| Deferred Comp-H (501c):               | 0.00                 |                         |      |     |        |                       |      |
| Non Qualified Plan 457:               | 0.00                 |                         |      |     |        |                       |      |
| Non Qualified Plan NOT 457:           | 0.00<br>105.75       |                         |      |     |        |                       |      |
| Group Life > \$50,000 (GLI):          |                      |                         |      |     |        |                       |      |
| Roth 401k:<br>Roth 403b:              | 1,000.00<br>2,000.00 |                         |      |     |        |                       |      |
| Uncollected tax on tips:              | 0.00                 |                         |      |     |        |                       |      |
| Allocated tips:                       | 0.00                 |                         |      |     |        |                       |      |
| Employer MSA:                         | 750.00               |                         |      |     |        |                       |      |
| Deferred Comp-S Simple:               | 300.00               |                         |      |     |        |                       |      |
| Uncollected OASDI on GLI:             | 0.00                 |                         |      |     |        |                       |      |
| Uncollected Medicare on GLI:          | 0.00                 |                         |      |     |        |                       |      |
| Total number of records: 7            | 391                  |                         |      |     |        |                       |      |
| Number of 'RA' records:               | 1                    |                         |      |     |        |                       |      |
| Number of 'RE' records:               | 14                   |                         |      |     |        |                       |      |
| Number of 'RT' records:               | 14                   |                         |      |     |        |                       |      |
| Number of 'RU' records:               | 1                    |                         |      |     |        |                       |      |
| Number of 'RF' records:               | 1                    |                         |      |     |        |                       |      |
| Number of 'RW' records: 7             | 359                  |                         |      |     |        |                       |      |

# Task 21-T: Saving History Files with Y13W2SAVE

The Y13W2SAVE UDC saves the computer files used in W2 production for tax year 2013. These files provide an audit trail; in addition, they can be used to produce W2s again, if necessary.

#### To save the history files:

♦ Type Y13W2SAVE at the command line prompt.

Y13W2SAVE generates the following history files (for each corresponding program that you used):

| File Name                | Description                                                                              |
|--------------------------|------------------------------------------------------------------------------------------|
| W2T13.HISTORY.QSSUSER    | The raw W2 transmittal file (do not sent this to SSA)                                    |
| W2FILE13.HISTORY.QSSUSER | The W2 transmittal file that is sent to SSA                                              |
| W2D13.HISTORY.QSSUSER    | Created by Y13W2FNLMRG and edited by the W2ED13 program                                  |
| W2EXPT13.HISTORY.QSSUSER | Used to export data to third-party printing solutions                                    |
| W2ZIPC13.HISTORY.QSSUSER | Contains W2 counts by zip code                                                           |
| W2PIXD13.HISTORY.QSSUSER | Cross-references employee W2 to internal document number for one-off laser form printing |
| W2PIFD13.HISTORY.QSSUSER | PIF data file for printing laser W2 forms                                                |

# File Layout for Exporting W2 Information to Non-**QSS** Software

If you are exporting the W2 forms file as a print export file into non-**QSS** software, you need to know the layout. The following table shows the number of characters and the starting and ending position of each field, and the data type for each field.

| Field Name        | Number of<br>Characters | Start/End<br>Position | Data Type     |
|-------------------|-------------------------|-----------------------|---------------|
| W2 Tax Year       | 4                       | 1-4                   | Numeric       |
| District Number   | 2                       | 5-6                   | Numeric       |
| Soc Sec Number    | 9                       | 7-15                  | Alpha-numeric |
| Payroll Pay Code  | 2                       | 16-17                 | Numeric       |
| Payroll Pay Loc   | 4                       | 18-21                 | Numeric       |
| Employee Name     | 30                      | 22-51                 | Alpha         |
| Street Address    | 30                      | 52-81                 | Alpha-numeric |
| City              | 18                      | 82-99                 | Alpha         |
| State             | 2                       | 100-101               | Alpha         |
| Zip Code          | 10                      | 102-111               | Alpha-numeric |
| W2 Control Number | 7                       | 112-118               | Numeric       |

#### **Export File Layout for Calendar Year 2013**

| Field Name                      | Number of<br>Characters | Start/End<br>Position | Data Type                 |
|---------------------------------|-------------------------|-----------------------|---------------------------|
| State Code                      | 2                       | 119-120               | Numeric                   |
| Duplicate W2                    | 1                       | 121                   | Alpha (Y/N)               |
| W2 Flag SSN                     | 1                       | 122                   | Alpha (space/X)           |
| W2 Statutory Emp                | 1                       | 123                   | Alpha (space/X)           |
| W2 Third Party Sick Leave       | 1                       | 124                   | Alpha (space/X)           |
| W2 Def Comp Flag                | 1                       | 125                   | Alpha (space/X)           |
| W2 Ret Plan Flag                | 1                       | 126                   | Alpha (space/X)           |
| W2 Gross (Federal)              | 8                       | 127-134               | Numeric 6.2 implied       |
| W2 OASDI Gross                  | 8                       | 135-142               | Numeric 6.2 implied       |
| W2 OASDI Contrib.               | 8                       | 143-150               | Numeric 6.2 implied       |
| W2 Medicare Gross               | 8                       | 151-158               | Numeric 6.2 implied       |
| W2 Medicare Cont.               | 8                       | 159-166               | Numeric 6.2 implied       |
| W2 Federal Tax                  | 8                       | 167-174               | Numeric 6.2 implied       |
| W2 State Gross                  | 8                       | 175-182               | Numeric 6.2 implied       |
| W2 State Tax                    | 8                       | 183-190               | Numeric 6.2 implied       |
| W2 State Disability             | 8                       | 191-198               | Numeric 6.2 implied       |
| W2 Earn, Inc, Credit            | 8                       | 199-206               | Numeric 6.2 implied       |
| W2 Car Amount                   | 8                       | 207-214               | Numeric 6.2 implied       |
| W2 Box 12 #1 Code               | 2                       | 215-216               | Alpha                     |
| W2 Box 12 #1 Amount             | 8                       | 217-224               | Alpha-numeric 6.2 implied |
| W2 Box 12 #2 Code               | 2                       | 225-226               | Alpha                     |
| W2 Box 12 #2 Amount             | 8                       | 227-234               | Alpha-numeric 6.2 implied |
| W2 Box 12 #3 Code               | 2                       | 235-236               | Alpha                     |
| W2 Box 12 #3 Amount             | 8                       | 237-244               | Alpha-numeric 6.2 implied |
| W2 Box 12 #4 Code               | 2                       | 245-246               | Alpha                     |
| W2 Box 12 #4 Amount             | 8                       | 247-254               | Alpha-numeric 6.2 implied |
| W2 Fringe Benefits              | 8                       | 255-262               | Numeric 6.2 implied       |
| W2 Group Life                   | 8                       | 263-270               | Numeric 6.2 implied       |
| W2 State Unemployment Insurance | 8                       | 271-278               | Numeric 6.2 implied       |

| <b>Export File I</b> | Layout for | Calendar | Year | 2013 | (Continued) |
|----------------------|------------|----------|------|------|-------------|
|----------------------|------------|----------|------|------|-------------|

| Field Name                    | Number of<br>Characters | Start/End<br>Position | Data Type           |
|-------------------------------|-------------------------|-----------------------|---------------------|
| W2 Non-Qualified 457 Plan     | 8                       | 279-286               | Numeric 6.2 implied |
| W2 Non-Qualified Not 457 Plan | 8                       | 287-294               | Numeric 6.2 implied |
| W2 Employee Moving Expense    | 8                       | 295-302               | Numeric 6.2 implied |
| W2 Dependent Care             | 8                       | 303-310               | Numeric 6.2 implied |
| W2 3rd Party Sick Leave Pay   | 8                       | 311-318               | Numeric 6.2 implied |
| W2 Box 14 Code #1             | 6                       | 319-324               | Alpha               |
| W2 Box 14 Amt #1              | 8                       | 325-332               | Numeric 6.2 implied |
| W2 Box 14 Code #2             | 6                       | 333-338               | Alpha               |
| W2 Box 14 Amt #2              | 8                       | 339-346               | Numeric 6.2 implied |
| W2 Box 14 Code #3             | 6                       | 347-352               | Alpha               |
| W2 Box 14 Amt #3              | 8                       | 353-360               | Numeric 6.2 implied |
| W2 Change Date                | 6                       | 361-366               | Numeric YYMMDD      |
| W2 District Name              | 30                      | 367-396               | Alpha               |
| W2 District Address           | 30                      | 397-426               | Alpha-numeric       |
| District City                 | 18                      | 427-444               | Alpha               |
| District State                | 2                       | 445-446               | Alpha               |
| District Zip Code             | 10                      | 447-456               | Alpha-numeric       |
| District Federal EIN          | 10                      | 457-466               | Alpha-numeric       |
| District State EIN            | 14                      | 467-480               | Alpha-numeric       |
| W2 Tax Shelter                | 8                       | 481-488               | Numeric 6.2 implied |
| W2 Employer Tax Shelter       | 8                       | 489-496               | Numeric 6.2 implied |
| W2 Emp Type                   | 1                       | 497                   | Alpha-numeric       |
| Uncollected OASDI             | 8                       | 498-505               | Numeric 6.2 implied |
| Uncollected Medi              | 8                       | 506-513               | Numeric 6.2 implied |
| Employer HSA                  | 8                       | 514-521               | Numeric 6.2 implied |
| Employer MSA                  | 8                       | 522-529               | Numeric 6.2 implied |
| Roth 401k                     | 8                       | 530-537               | Numeric 6.2 implied |
| Roth 403b                     | 8                       | 538-545               | Numeric 6.2 implied |
| Seber                         | 8                       | 546-553               | Numeric 6.2 implied |

#### Export File Layout for Calendar Year 2013 (Continued)

| Field Name                    | Number of<br>Characters | Start/End<br>Position | Data Type                           |
|-------------------------------|-------------------------|-----------------------|-------------------------------------|
| Adoption Ben                  | 8                       | 554-561               | Numeric 6.2 implied                 |
| Hire Exempt Wages             | 8                       | 562-569               | Numeric 6.2 implied (zero for 2011) |
| Employer State EIN            | 17                      | 570-586               | Alpha-numeric                       |
| Employer Roth 457b            | 8                       | 587-594               | Numeric 6.2 implied                 |
| Employer Health Cost          | 8                       | 595-602               | Numeric 6.2 implied                 |
| Suppress W2 Print             | 1                       | 603-603               | Alpha                               |
| Extref No                     | 6                       | 604-609               | Numeric                             |
| Hire Exempt Wages             | 8                       | 562-569               | Numeric 6.2 implied                 |
| State EIN Big                 | 17                      | 570-586               | Alpha                               |
| Reserved for Future Use (RFU) | 31                      | 609-640               | Alpha (spaces)                      |

Export File Layout for Calendar Year 2013 (Continued)

# Comparisons of UDC Prompts with User Screens

Two UDCs have corresponding user screens that have similar questions.

### Comparison of Y13W2EXTRACT UDC with W2EX13 Program Option Screen

On the left are the prompts from running the UDC; on the right are the corresponding fields in the user screen. If these options are set from the program options screen, the prompts at the left will not be displayed when you run the Y13W2EXTRACT UDC.

**CAUTION:** Although it might seem that the user screen accomplishes the same thing, the Extract program must be run from the Y13W2EXTRACT UDC, and not from the Prelist request screen, to produce the extract file that will be used as the information source for printing the W2 forms. The Prelist request screen produces only a report for audit purposes, but not an enduring source file.

Inspect

8. What client-defined ... - 🗆 2013 W2 Option Maintenance (W2PO13) 07 - OSS DEMONSTRATION DISTRICT field (01-30) is used to File Options identify foreign SSNs? W2EX13: NNONNYYY00YNEX0000YYYN 075017599060708091030 9. Set ret plan flag if ret-Program Option Name W2EX13 v Source Year 13 sys=5 and vd-no=84xx? -W2EX13 Basic/Default settings used to control how W2 data is accumulated -1. Pay History Category 1 is treated as GLI? N (Y=Yes/N=No) 10. Enter 8 digit Fringe 2. Pay History Category 2 is treated as Dependent Care? N (Y=Yes/N=No) benefit number or press 3. Pay History Category to use for 3rd Party SL (0=none)? 0 (0,3-5) <RETURN> if you are not 4. Should imputed gross amounts be treated as GLI? N (Y=Yes/N=No) a (New York) client 5. Back 'CAR' amounts out of W2 Gross? N (Y=Yes/N=No) 6. Print STRS/PERS pickup amounts in Box 14? Y / Y (Y=Yes/N=No) 11. You must enter the nt Alternate Retirement amounts in Box 14? (Y=Yes/N=No) 8. Client-defined field for SSN flag (01 to 30)? 00 (00 = None) default code for Box 12 9. Set Retirement flag for ret-system 5 and vol-ded 84xx? Y (Y/N/X) which is used to report 10. Do vou have a New York Fringe Benefit warrant number? N (Y=Yes/N=No) TSA amounts. Please E (D/E/F/G/H/S) 11. Default code for reporting TSA amounts in Box 12? select the code value 12. Extract only districts defined in CTW2TP13 control file? X (Y/N/X) which corresponds to the 13. Alternate GLI VD-NO: 0000 Back GLI amts out of W2 Gross? Y (Y=Yes/N=No) plan used: 14. Set pension flag for TSA > 0? Y For any Ret-CTD > 0? Y (Y=Yes/N=No) 15. Report employee gross in multiple states? N (Y=Yes/N=No) 12. COMMAND? 16. Default state code (when #15=Y and code in history=00)? 17. Pay History Category to use for Employer DC (0=none)? 0 (0, 3 - 5) 18. Additional alt-ret VD range? 7501 - 7599 19. Set Ret. flag for ret-system 5 when pay-code 06 07 08 09 10 x-W2prt: 30 (00 = is Yr: 2013 Dist: 07 Site: 1 GS: W 11/8/2013 11:02:35

Usersec: NNY

Figure 2-9: Extraction Data Input

### Comparison of Y13W2REPORT UDC with W2 Prelist Screen

On the left are the prompts from running the UDC; on the right are the corresponding fields in the user screen.

#### QCC Version

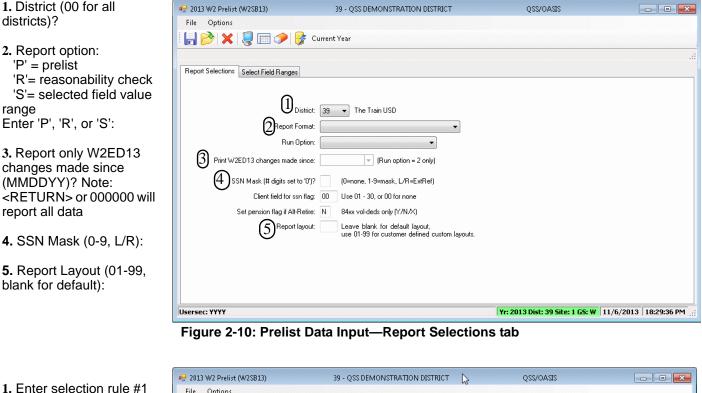

| oort Selections Select Fiel  | d Ranges     |                            |            |     |         |             |   |        |                                    |
|------------------------------|--------------|----------------------------|------------|-----|---------|-------------|---|--------|------------------------------------|
| atested field value range (a | available wh | [3]                        | (4)        |     | Field D | efinitions  |   | Operal | tions                              |
| Field                        | ŌΡ           | Low Value                  | High Value |     | Field   | Definition  | * | OP     | Definition                         |
| OG OASDI Gross               | EQ           | .00                        | -          | AND | AA      | Roth 401k   |   | EQ     | Equals                             |
| OG OASDI Gross               | NE           | \$MG                       | -          | AND | AB      | Adopt. Ben  | E | NE     | Not equal                          |
|                              |              |                            | -          | AND | BB      | Roth 403b   |   | IB     | Inclusive between                  |
|                              |              |                            | _          | AND | СН      | Childcare   |   | NI     | Not Inclusive between              |
|                              |              |                            |            | AND | CR      | CAR Allow   |   | LT     | Less than                          |
|                              |              |                            | _          |     | DC      | Def. Comp   |   | GT     | Greater than<br>Less than or equal |
|                              |              |                            | -          | AND | DE      | DE-DC/403b  |   | GE     | Greater than or equal              |
|                              |              |                            | -          | AND | EE      | Roth 457b   |   | GIL    | and der man of equal               |
|                              |              |                            | -          |     | EI      | EIC         |   |        |                                    |
| Low/High value can be a      | number or    | one of the field IDs.      |            | 1   | ER      | ER-DC/403b  |   |        |                                    |
| The 2 char field ID is pre-  | ceeded by '  | \$' and entered left justi | fied       |     | EΧ      | Sub. EE Exp |   |        |                                    |
| Ex: \$FG is Federal Gross.   |              |                            |            |     | FA      | FIT/Addback |   |        |                                    |
|                              |              |                            |            |     | FG      | Fed Gross   |   |        |                                    |
| 'OP' = EQ, NE, IB, NI, LT,   | .GT, LE, GE  |                            |            |     | FG      | Fed Gross   | - |        |                                    |

Figure 2-11 : Prelist Data Input—Select Field Ranges tab

Field names? Enter one code from the following: FT,ST,OG,OA,MG,MC, DC,EI,SD,CR,GL,FO, SP,CH,NT,TG,ME,N4, NQ,FG,ON,R1,R2,R3, PH,UO,UM,OD,MD,SC, PC,FA,TS,SG,SA,AA, BB,HS,MS,AB,EX,RS, DE,ER,GE,GR,1G,2G, 1T,2T,HC,HA,EE

- 2. Field operator (EQ, NE, IB, GE, LE, GT, LT)?
- 3. Field value from?
- 4. Field value to?

Traditional Version

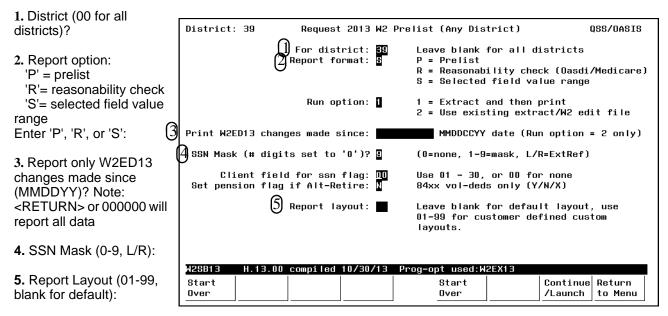

Figure 2-12: Prelist Data Input—First Screen

1. Enter selection rule #1 Field names? Enter one code from the following: FT,ST,OG,OA,MG,MC, DC,EI,SD,CR,GL,FO,SP, CH,NT,TG,ME,N4,NQ, FG,ON,R1,R2,R3,PH, UO,UM,OD,MD,SC,PC, FA,TS,SG,SA,AA,BB,HS, MS,AB,EX,RS,DE,ER, GE,GR,1G,2G,1T,2T,HC,H A,EE

**2.** Field operator (EQ, NE, IB, GE, LE, GT, LT)?

3. Field value from?

4. Field value to?

|                                                                  | Prelist (Any District)    | QSS/OASIS                |  |
|------------------------------------------------------------------|---------------------------|--------------------------|--|
| For district: 39                                                 |                           |                          |  |
| Report fmt:S Run opt:1 Print W2ED                                | 13 changes since:         | SSN Mask:9               |  |
| SSAL flag CL fld#:00 Set pension flag if Alt-R:N Layout:         |                           |                          |  |
| (1)Field (see below)(2)OF(3)Low Value                            | High Value                |                          |  |
|                                                                  |                           | 'High value can be       |  |
| OG Oasdi gross NE \$MG                                           | – AND a nu                | mber of one of the       |  |
|                                                                  | - AND fiel                | d IDs. The 2 char        |  |
|                                                                  | - AND fiel                | d ID is preceeded        |  |
|                                                                  |                           | \$' and entered          |  |
|                                                                  | – AND left                | justified. Ex:           |  |
|                                                                  | – AND \$FG                | is Federal Gross.        |  |
|                                                                  | _                         |                          |  |
| FT=Federal Tax MG=MEDI Gross SD=SDI                              | SP=3P Sick Py AA=R        | loth 401k AB=AdoBen      |  |
| ST=State Tax MC=MEDI Tax CR=CAR                                  | Allow CH=Childcare BB=R   | loth 403b HT=HC+HA       |  |
| OG=Oasdi Gross DC=Def. Comp GL=GL1                               | NT=Non-Tax Gr TG=F        | ed Tax Gr                |  |
| OA=Oasdi Tax EI=EIC FO=Frm                                       | g/Othr TS=Sta Tax Gr SG=S | Ita Gross                |  |
| ME=Moving Exp N4=457 NQPlan NQ=Othr NQP F6=Fed Gross HS=Empr HSA |                           |                          |  |
| ON=Other NTX R1=Ret-1/TS R2=Ret                                  | -2/TS R3=Ret-3/TS MS=E    | mpr MSA                  |  |
| PH=Section 125 UO=Unc.OASDI UM=Unc                               | . MEDI OD=OASDI Dif. FA=F | IT/Addbck                |  |
| MD=MEDI Dif. SC=State CD PC=Pay                                  | Code EX=Sub.EE Exp SA=S   | SIT/Addbck               |  |
| DE=EE-DC/403b ER=ER-DC/403b GE=ER-                               | DC/457 GR=ER-DC/457 EE=R  | loth 457b                |  |
| RS=Ret System HC=Empr HC HA=Emp                                  | rHC Adj 'OP'=EQ,NE        | , IB, NI, LT, GT, LE, GE |  |
|                                                                  | -                         |                          |  |
| Start                                                            | Start                     | Launch Return            |  |
| Over                                                             | Over                      | Job to Menu              |  |
|                                                                  |                           |                          |  |

Figure 2-13 : Prelist Data Input—Second Screen

# Chapter 3: Processing Instructions for Payroll Staff

## Chapter Overview

This chapter covers the following main topics:

| TOPIC                                                                             | PAGE  |
|-----------------------------------------------------------------------------------|-------|
| Preliminary Steps                                                                 | 3-2   |
| Task 1-T: Installation of 2013 W2/1099 Release (TX13)                             |       |
| Task 2-PR: Maintaining W2 Program Options (W2PO13 and W2HCVD)                     |       |
| Task 3-T: Setting Up Control Files                                                | 3-57  |
| Task 4-T: Zeroing Out Year-to-Date Totals for Payroll                             | 3-57  |
| Task 5-PR: Obtaining a User ID and/or Password Before Submitting File             |       |
| Task 6-PR: Printing a Preliminary W2 Prelist with W2RP13                          |       |
| Sample Reports                                                                    | 3-77  |
| Task 7-PR: Printing a Pay History Report with PAY830                              | 3-87  |
| Task 8-PR: Including Employees Without a Pay History Record                       |       |
| Task 9-PR: Entering Pay History and Benefit Adjustments                           |       |
| Task 10-T: Extracting W2 Information with Y13W2EXTRACT                            |       |
| Task 11-T: Printing Report of W2 Records from Pay History with                    |       |
| Y13W2REPORT                                                                       |       |
| Task 12-T: Optional—Including Travel Claims                                       | 3-126 |
| Task 13-AP: Optional—Adjusting Travel Claims                                      | 3-127 |
| Task 14-T: Merging All Sources of W2 Information with Y13W2FNLMRG                 |       |
| Task 15-T: Printing Report of Combined W2 Information with<br>Y13W2REPORT         | 3-130 |
| Crossing the Great Divide: Passing the Point of No Return                         | 3-131 |
| Task 16-PR: Editing W2 Information with the W2 Edit Program (W2ED13)              |       |
| Task 17-T: Printing Report of Combined W2 Information with<br>Y13W2REPORT         | 3-153 |
| Task 18-T: Printing W2 Forms for Distribution                                     | 3-153 |
| Sample W2 Form                                                                    | 3-154 |
| Sources of W2 Calculations                                                        | 3-155 |
| Allowing an Interval Between Distributing W2s and Making W2 Transmit-<br>tal File | 3-158 |

| TOPIC                                                                | PAGE  |
|----------------------------------------------------------------------|-------|
| Task 19-T: Making a W2 Electronic Transmittal File for SSA Y13W2FILE | 3-159 |
| Task 20-T: Creating the Transmittal Totals Report with Y13W2TFTOTALS | 3-159 |
| Task 21-T: Saving History Files with Y13W2SAVE                       | 3-159 |

**CAUTION:** The software and documentation for producing W2 forms and 1099 forms is updated yearly. Therefore, *make sure you are dealing with the software and documentation for the current year*. The software for the current year is designated as TX13.

## Preliminary Steps

Check that all the following necessary steps have been completed before starting the W2 process. A complete overview of the tasks involved in W2 production is found in "W2 Task List" on page 1-4.

- 1. 2013 release for W2s is installed. See "Task 1-T: Installation of 2013 W2/1099 Release (TX13)" on page 3-2 for details.
- 2. Updated W2 Edit and W2 Prelist programs have been added to the appropriate menus.
- 3. The state ID number for W2s has been entered in the District Master File (DPUPDT) in the Per/Pay System.
- 4. If you have employees with no SSN to report, you have selected a field to flag them with an "X" on the Client-Defined (PP02CL) screen in the Personnel System for W2 processing. (Such employees should be reported with an SSN of 000-00-0000.)

## Task 1-T: Installation of 2013 W2/1099 Release (TX13)

Before you, the payroll staff, can begin your part of the W2 processing with task 2-PR, you need to check with the technical staff to make sure they have finished "Task 1-T: Installation of 2013 W2/1099 Release (TX13)" on page 3-2. An overview of all the tasks is given in Chapter 2 of this manual.

# Task 2-PR: Maintaining W2 Program Options (W2PO13 and W2HCVD)

This step describes how to use the following:

- ◆ 2013 W2 Option Maintenance (W2PO13) window that allows you to define almost all of the program options for W2 production.
- Maintain Health Care Control Records window (W2HCVD program option) that allows you to define district-specific rules for reporting employer health care as code DD in Box 12. Your choices in the W213HC program option determines whether you need to use W2HCVD.

### W2 Option Maintenance (W2PO13) Window

This discussion focuses on the following areas:

- ◆ Purpose
- Running W2PO13
- Description of W2 Option Maintenance (W20913) Window
- Loading Settings for 2012 into 2013
- Maintaining Settings for 2013
- W2PO13 Controls which program-option records can be maintained
- W2EX13 Basic/default settings used to control how W2 data is accumulated
- W213DC Employee/employer vol-ded detail, vol-deds for alt. deferred comp. plans
- W213CC Vol-deds for dependent care
- DEFMED Deferred Medicare
- W2STID Edit mask for State EIN
- W213DX Additional vol-ded ranges when W213DC space is exceeded
- W213FA Vol-deds used during the year to reduce SIT wages but not FIT
- ♦ W213CX Extension vol-deds for W213CC
- W213DR Vol-ded ranges for Roth
- W213SA Vol-deds used during the year to reduce FIT wages but not SIT
- W213HS Vol-deds for Employer HSA
- W213HC Employer-Sponsored Health Plan Reporting
- ♦ W213HX Extension codes for W213HC
- W213RS Retirement System override values
- W213RX Extension values for W213RS
- Traditional Version

#### Purpose

The 2013 W2 Option Maintenance (W2PO13) window allows you to maintain the program option records for customizing how W2 production works at your site. If your user security allows, you can copy the settings from tax year 2012. At most sites, the payroll office is most qualified to determine if these program options are set up correctly.

**NOTE:** Security features may be in place that prevent the viewing of the previous year's program option settings.

The suggested setup is that one person be responsible for making any changes to the program options, but others in the department be able to look at the settings so they can raise questions if anything needs to be changed.

#### Running W2PO13

This chapter tells how to use both the QCC and traditional versions of W2PO13. It provides detailed instructions on the QCC version and a quick overview of the traditional version.

#### Opening W2PO13 from the Traditional Software

For the HP e3000, you can launch the traditional version from the Menu System or the Y13W2PROGOPT UCD.

- The system operator can run Maintain 2013 W2 Program-Option Records (W2PO13) program with the Y13W2PROGOPT command.
- **QSS** suggests that you make the Maintain 2013 W2 Program-Option Records (W2PO13) program available to a member of the payroll staff. Someone in the payroll office is more likely to have the information needed to define program options than a member of the technical staff.

For a discussion of the traditional version, see page 3-47.

#### Opening the QCC Version

These instructions tell how to open the 2013 W2 Option Maintenance (W2PO13) window so that you can maintain program options for W2s from within QCC. To make this window available, your system administrator needs to set up the W2PO13 user security described on page 3-26.

#### To open the W2 Option Maintenance window:

1. Log on to QCC. For instructions, see page A-2.

2. Do either of the following to open the *W2/1099 Processing* window from the *QSS ControlCenter* window.

- > On the menu bar, click Go, point to W2/1099, and click W2 / 1099 Processing.
- > On the tree view, click the W2/1099 folder, then click W2 / 1099 Processing.

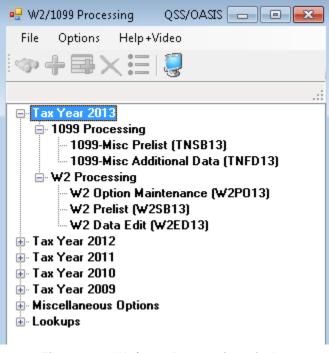

Figure 3-1: *W2/1099 Processing* window with branches for Tax Year 2013 expanded

In the *W2/1099 Processing* window, click the **Tax Year 2013** folder, click the W2 Processing folder, then double-click W2 Option Maintenance (W2PO13).

# Description of W2 Option Maintenance (W20913) Window

#### Parts of the Dialog Box

Figure 3-2 illustrates the 2013 W2 Option Maintenance (W2PO13) window. It includes the following:

- Program Option Name box for selecting a program option to maintain.
- **Source Year** to identify the fiscal year for which to maintain program options for W2s.
- Boxes for maintaining the program option. The layout is different for each program option.For a detailed description, see the instructions for the traditional software.

To see a brief explanation of each **Program Option Name**, click the **1** (Descriptions [F1]) icon. The list illustrated in Figure 3-3 displays. Press F12 to close the dialog box.

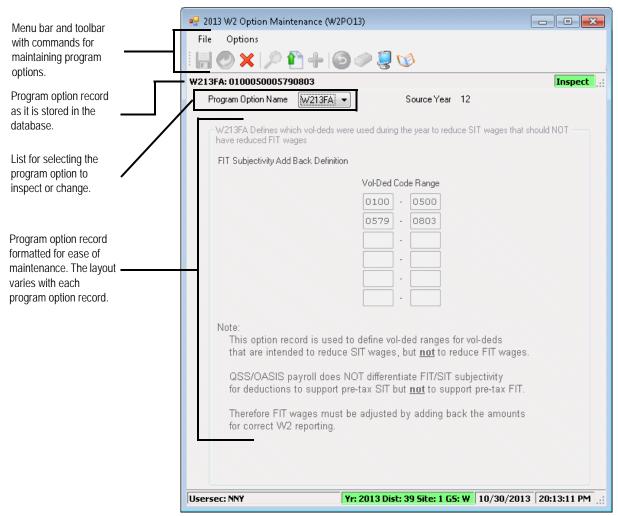

Figure 3-2: 2013 W2 Option Maintenance (W2PO13) window

| 🖳 W2PO13                           | W2 Program Option Descriptions                                                                   | QSS/OASIS                 | - • •     |
|------------------------------------|--------------------------------------------------------------------------------------------------|---------------------------|-----------|
| File Option                        | 15                                                                                               |                           |           |
| i 🗙 🧔                              |                                                                                                  |                           |           |
| <ul> <li>Options for co</li> </ul> | ntrolling W2 processing                                                                          |                           |           |
| W2EX13                             | Basic/Default settings used to control ho                                                        | w W2 data is accumulate   | d         |
| W213DC                             | Whether to extract employee and/or employee and/or empland vol-deds to use for alt. deferred con |                           | detail    |
| W213DX                             | Additional vol-ded ranges when W213D                                                             | C space is exceeded       |           |
| W213DR                             | Vol-ded Ranges for Roth (post-tax) cont                                                          | ib. to 401k/403b/457b pla | ins       |
| W213CC                             | Defines which vol-deds are used for dep                                                          | endent care               |           |
| W213CX                             | Extension vol-deds for W213CC                                                                    |                           |           |
| W213FA                             | Defines which vol-deds were used durin<br>that should NOT have reduced FIT wag                   |                           | wages     |
| W213SA                             | Similar to W213FA, but for vol-deds that                                                         | reduced FIT but NOT SIT   |           |
| W213HS                             | Defines which vol-deds are used for Em                                                           | ployer HSA                |           |
| W213HC                             | Defines rules/codes used for Employer-                                                           | Sponsored Health Plan F   | Reporting |
| W213HX                             | Extension codes for W213HC                                                                       |                           |           |
| W2STID                             | Contains edit mask for State EIN                                                                 |                           |           |
| W2P013                             | Controls which program-option records o                                                          | an be maintained          |           |
|                                    |                                                                                                  |                           |           |

Figure 3-3: List of program options

# Commands on the File Menu and Options Menu

This heading describes the commands for inspecting and maintaining program option records. Your user security may not allow access to all of these commands. You may be limited to inspecting program options that are already defined.

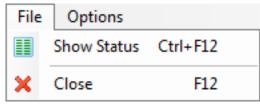

Figure 3-4: File menu commands

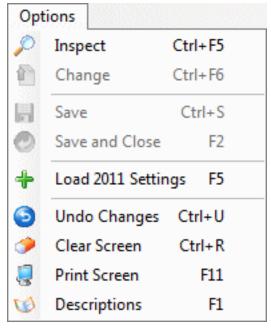

Figure 3-5: Options menu commands

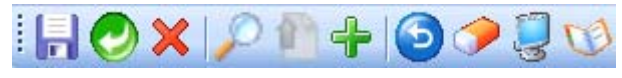

Figure 3-6: Toolbar commands

The table "Commands for maintaining program options" describes the purpose of each of these commands.

# Loading Settings for 2012 into 2013

The  $\frac{1}{100}$  (Load 2012 Settings [F5]) icon allows you to copy the settings for a district from 2012 as the starting point for 2013.

This command is available only if all of the following statements are true:

- 1. The window is in Change mode.
- 2. Your user security permits access to the previous year.
- 3. You have selected a program option that is not already defined for 2013.

#### To load settings from 2012 into 2013:

Click the 
 (Load 2012 Settings [F5]) icon.

#### Maintaining Settings for 2013

These instructions tell how to inspect, add, or change program options for tax year 2013.

| Commands for maintaining program options |          |          |                                                                                                    |
|------------------------------------------|----------|----------|----------------------------------------------------------------------------------------------------|
| Menu                                     | lcon     | Keyboard | Description                                                                                                    |
| File   Show Status                       | none     | CTRL+F12 | Open a dialog box that displays the commands executed during<br>the current QCC session. Normally, this information is of interest<br>only to software developers at <b>QSS</b> . To close this dialog box, click<br>the icon in the upper left corner.                                                                                                    |
| File   Close                             | ×        | F12      | Stop maintaining program options and close the dialog box. Any changes that you have made since the last update are lost. To save your changes before closing, use the <b>Save and Close</b> command.                                                                                                    |
| Options   Inspect                        | Ç        | Ctrl+F5  | Put the dialog box in Inspect mode so that you can look at, but not change, program options. In Inspect mode, the <b>Change</b> , <b>Save</b> , <b>Save and Close</b> , and <b>Add</b> commands are not available.                                                                                                    |
| Options   Change                         |          | Ctrl+F6  | Put the dialog box in Change mode so you can change program options. In Change mode, the <b>Save</b> , <b>Save and Close</b> , <b>Inspect</b> , and <b>Load 2012 Settings</b> commands are available.                                                                                                    |
| Options   Save                           |          | Ctrl+S   | Save the changes to the program option and leave the dialog box open.                                                                                                    |
| Options   Save and<br>Close              | 0        | F2       | Save the changes to the program option and close the dialog box.                                                                                                    |
| Options   Load 2012<br>Settings          | ÷        | F5       | Load the program options defined for tax year 2012. You can then<br>use the <b>Change</b> command to make any needed modifications for<br>tax year 2013.<br>This command is available only under the following<br>circumstances: the window is in Change mode, your user security<br>allows access to the previous year, and you have selected a<br><b>Program Option Name</b> that has not yet been defined for 2013. |
| Options   Undo<br>Changes                | 6        | Ctrl+U   | Undo the changes that you have made to the current program option record.                                                                                                    |
| Options   Clear Screen                   | <b>)</b> | Ctrl+R   | Clear the dialog box so that you can retype the program option from scratch.                                                                                                    |
| Options   Print Screen                   | Ş        | F11      | Print a copy of the dialog box on the default Windows printer for your PC.                                                                                                    |
| Options   Descriptions                   | 1        | F1       | Open a <i>W2 Program Option Descriptions</i> box that describes what each program option does. To close this box, press F12.                                                                                                    |

# Commands for maintaining program options

#### To maintain settings for 2013:

1. Select Inspect or Change mode.

- > To inspect a program option record, click the  $\mathcal{P}$  (Inspect [Ctrl+F5]) icon to put the dialog box into Inspect mode.
- > To add or change a program option, click the 1 (Change [Ctrl+F6]) icon to put the dialog box in Change mode.

In the lower left corner of the window, the **Usersec:** tells you whether you can change program options. If the second character is N or blank, you can add or change program options. If it is Y, you have inspect-only access.

## 2. In the **Program Option Name** list, select a program option.

To get an explanation of the program option records, click the  $\sqrt{2}$  (Descriptions [F1]) icon. Press F12 to close the *W2 Program Option Descriptions* dialog box. (You can leave this dialog box open while using the 2013 W2 Option Maintenance (W2PO13) window.)

| PROGRAM OPTION                                                                    | PAGE |
|-----------------------------------------------------------------------------------|------|
| W2PO13 - Controls which program-option records can be maintained                  | 3-12 |
| W2EX13 - Basic/DEFAULt settings used to control how W2 data is accumulated        | 3-14 |
| W213DC - Employee/employer vol-ded detail, vol-deds for alt. deferred comp. plans | 3-22 |
| W213CC - Vol-deds for dependent care                                              | 3-25 |
| DEFMED - Deferred Medicare                                                        | 3-27 |
| W2STID - Edit mask for State EIN                                                  | 3-29 |
| W213DX - Additional vol-ded ranges when W213DC space is exceeded                  | 3-31 |
| W213FA - Vol-deds used during the year to reduce SIT wages but not FIT            | 3-33 |
| W213CX - Extension vol-deds for W213CC                                            | 3-34 |
| W213DR - Vol-ded ranges for Roth                                                  | 3-35 |
| W213SA - Vol-dds used during the year to reduce FIT wages but not SIT             | 3-37 |
| W213HS - Vol-deds for employer HSA                                                | 3-39 |
| W213HC - Employer-sponsored Health Plan Reporting                                 | 3-40 |
| W213HX - Extension codes for W213HX                                               | 3-42 |
| W213RS - Retirement System override values                                        | 3-43 |
| W213RX - Extension values for W213RS                                              | 3-45 |

#### **Program options for W2 processing**

3. Do any of the following:

- > Click the F (Save [Ctrl+S]) icon to save the program option and leave the window open.
- > Click the O (Save and Close [F2]) icon to save the program option and close the window.
- > Click the X (Close [F12]) icon to close the window without saving any changes since the last save.
- > Click the 💐 (Print Screen [F11]) icon to print a copy of the window on the default Windows printer for your PC.

W2PO13 - Controls which program-option records can be maintained For instructions on using the 2013 W2 Option Maintenance (W2PO13) window, see page 3-9.

This program option defines the program option records that you can maintain from the 2013 W2 Option Maintenance (W2PO13) window. **QSS** suggests that you allow access to all program option records, even the ones that you do not use.

Do either of the following:

- Click the [Select All] button to make all program option records available for maintenance. QSS recommends this choice.
- Select or clear the check boxes for individual master files to make them available or unavailable.

| 🖳 2013 W2 Option Maintenance (W2PO13)    | 07 - QSS DEMONSTRATION DISTRICT | QSS/OASIS             |                   |
|------------------------------------------|---------------------------------|-----------------------|-------------------|
| File Options                             |                                 |                       |                   |
|                                          | 🥃 😢                             |                       |                   |
| W2P013: YYYYYYYYYYYYYYYY                 |                                 |                       | Change            |
| Program Option Name W2P013 -             | Source Year 13                  |                       |                   |
| W2P013 Controls which program-option rec | cords can be maintained         |                       |                   |
| Select All W2EX13                        |                                 |                       |                   |
| W213DC 📝                                 |                                 |                       |                   |
| W213CC 📝                                 |                                 |                       |                   |
| DEFMED 📝                                 |                                 |                       |                   |
| W2STID 📝                                 |                                 |                       |                   |
| W213DX 📝                                 |                                 |                       |                   |
| W213FA 🔽                                 |                                 |                       |                   |
| W213CX 🔽                                 |                                 |                       |                   |
| W213DB 🔽                                 |                                 |                       |                   |
| W213SA 🔽                                 |                                 |                       |                   |
| W213HS 🔽                                 |                                 |                       |                   |
| W213HC 🔽                                 |                                 |                       |                   |
| W213HX 🔽                                 |                                 |                       |                   |
| W213RS 📝                                 |                                 |                       |                   |
| W213BX 🔽                                 |                                 |                       |                   |
|                                          |                                 |                       |                   |
|                                          |                                 |                       |                   |
|                                          |                                 |                       |                   |
|                                          |                                 |                       |                   |
|                                          |                                 |                       |                   |
|                                          |                                 |                       |                   |
|                                          |                                 |                       |                   |
|                                          |                                 |                       |                   |
|                                          |                                 |                       |                   |
| Usersec: NNY                             | Yr: 2013 Dist: 0                | 7 Site: 1 GS: W 11/7/ | /2013 23:23:50 PM |

Figure 3-7: W2PO13 program option

# W2EX13 - Basic/default settings used to control how W2 data is accumulated

These instructions focus on the following:

- ♦ Purpose
- Defining the W213EX Program Option

For instructions on using the 2013 W2 Option Maintenance (W2PO13) window, see page 3-9.

# Purpose

The program option W2EX13 defines what information you want extracted with the Extract program (W2EX13) and included on the W2 forms.

# San Juan USD

This program option record controls three features requested by San Juan USD. All other districts will probably want to set Fields 1, 2, and 3 to  $\underline{N}$ ,  $\underline{N}$ , and  $\underline{0}$  on the second W2EX13 screen, as shown in Figure 3-8.

# CAR Pay

This program option record controls how amounts paid using CAR pay type are treated with regards to W2 taxable gross. If your organization used the CAR pay type in conjunction with a statutory deduction profile that did not take FIT or SIT, then you should set Field 5, **Back 'CAR' amounts out of W2 Gross?**, to  $\underline{N}$  for the W2EX13 program option, as shown in Figure 3-8. If your organization used CAR pay type in conjunction with a statutory deduction profile that did take FIT and SIT, then you should set Field 5 to  $\underline{Y}$ .

Note that the following parameters must apply to your organization's use of the CAR pay type.

- Your payroll staff must have been *consistent* in the use of CAR pay type with a statutory deduction profile that either did or did not take FIT/SIT throughout calendar year 2013.
- If you are a multi-district organization, *all districts* must have followed the same rule with regards to the statutory deduction profile used with the CAR pay type.
- If your organization was not consistent in its use of the CAR pay type, it is likely that you will be required to make individual employee corrections using the W2 Edit program. QSS recommends you discuss this situation with your Account Manager before making corrections.

# Box 14 of the W2 Form

This program option record controls whether the following are printed in Box 14 of the W2 form:

- Tax-sheltered retirement contributions for STRS (Retirement System 1) or PERS (Retirement System 2).
- ♦ Alternate retirement contributions from employees who belong to a plan controlled through 84xx voluntary deductions. See Fields 6 and 7 of the W2EX13 program option.

Note that STRS or PERS contributions are printed in Box 14 with a description of RET TS, and alternate retirement contributions have a description of ALTRET.

# Deferred Compensation

This program option record controls the default deferred compensation plan code printed in Box 12 of the W2 form. The default plan code is entered in Field 11 on the W2EX13 program option, as shown in Figure 3-8.

Note that if you have more than one plan, the alternate deferred compensation plans are entered with the W213DC option as described beginning on page 3-23. Up to 4 plans can be shown in Box 12 of the W2 form, and up to 2 overflow forms can be printed making it possible to show a total of 12 plans.

# Defining the W213EX Program Option

In Figure 3-8, first three lines refer to the 5 user-defined **Category** fields on the Inspect (PHUPDT) tab of the Payroll History window for the *Employee Maintenance* window, <u>if those fields have been manually adjusted</u> as described in "Task 9-PR: Entering Pay History and Benefit Adjustments" on page 3-114. These three lines were requested by San Juan USD, and other customers will probably want to type <u>N</u>, <u>N</u>, and <u>0</u> for these.

| 1. Pay History<br>Category 1 is treated<br>as GLI? (R)                  | Type $\underline{Y}$ to treat <b>Category 1</b> as group life insurance.<br>Otherwise, type $\underline{N}$ .                     |
|-------------------------------------------------------------------------|----------------------------------------------------------------------------------------------------|
| 2. Pay History<br>Category 2 is treated<br>as Dependent Care?<br>(R)    | Type $\underline{Y}$ to treat <b>Category 2</b> as dependent care.<br>Otherwise, type $\underline{N}$ .                           |
| 3. Pay History<br>Category to use for<br>3rd Partly SL<br>(0=none)? (R) | Type <u>3</u> , <u>4</u> , or <u>5</u> for the <b>Category</b> to use for 3rd-party sick leave. Otherwise, type $\underline{0}$ . |

| 🖳 2013 W2 Option Maintenance (W2PO13)                                      |                             |
|----------------------------------------------------------------------------|-----------------------------|
| File Options                                                               |                             |
|                                                                            |                             |
| W2EX13: NNONYYYY00YNEX0000YYYN 075017599060708091030                       | Inspect                     |
| Program Option Name W2EX13  Source Year 12                                 |                             |
| ∼W2EX13 Basic/Default settings used to control how W2 data is accumulated— |                             |
| 1. Pay History Category 1 is treated as GLI?                               | N (Y=Yes/N=No)              |
| 2. Pay History Category 2 is treated as Dependent Care?                    | N (Y=Yes/N=No)              |
| 3. Pay History Category to use for 3rd Party SL (0=none)?                  | 0 (0,3-5)                   |
| 4. Should imputed gross amounts be treated as GLI?                         | N (Y=Yes/N=No)              |
| 5. Back 'CAR' amounts out of W2 Gross?                                     | Y (Y=Yes/N=No)              |
| 6. Print STRS/PERS pickup amounts in Box 14?                               | Y (Y=Yes/N=No)              |
| 7. Print Alternate Retirement amounts in Box 14?                           | Y (Y=Yes/N=No)              |
| 8. Client-defined field for SSN flag (01 to 30)?                           | 00 (00 = None )             |
| 9. Set Retirement flag for ret-system 5 and vol-ded 84xx?                  | Y (Y/N/X)                   |
| 10. Do you have a New York Fringe Benefit warrant number?                  | N (Y=Yes/N=No)              |
| 11. Default code for reporting TSA amounts in Box 12?                      | E (D/E/F/G/H/S)             |
| 12. Extract only districts defined in CTW2TP13 control file?               | x (Y/N/X)                   |
| 13. Alternate GLI VD-NO: 0000 Back GLI amts out of W2 Gross?               | Y (Y=Yes/N=No)              |
| 14. Set pension flag for TSA > 0? Y For any Ret-CTD > 0?                   | Y (Y=Yes/N=No)              |
| 15. Report employee gross in multiple states?                              | N (Y=Yes/N=No)              |
| 16. Default state code (when #15=Y and code in history=00)?                |                             |
| 17. Pay History Category to use for Employer DC (0=none)?                  | 0 (0,3-5)                   |
| 18. Additional alt-ret VD range?                                           | 7501 - 7599                 |
| 19. Set Ret. flag for ret-system 5 when pay-<br>code is                    | x-W2prt: 30 (00 =<br>None ) |
| Usersec: NNY Yr: 2013 Dist: 39 Site: 1 G5: W 10/30                         | 0/2013 20:49:46 PM .::      |

Figure 3-8: W2EX13 program option

4. Should imputed A gross amounts be treated as GLI? (R)

All districts should type N.

An imputed gross amount is a group life insurance premium amount paid by an employer for an employee's life insurance over \$50,000. The employee is taxed for the premium amount even though the employer paid it. The amount is imputed to the employee.

| 5. Back 'CAR'<br>amounts out of W2 | Type $\underline{Y}$ for | Yes or <u>N</u> for No.                                                                                                    |
|------------------------------------|--------------------------|----------------------------------------------------------------------------------------------------|
| Gross? (R)                         | CODE                     | EXPLANATION                                                                                                    |
|                                    | Y                        | If you have automobile allowances paid through<br>payroll, and <i>FIT and SIT taxes were already</i><br><i>deducted</i> , remove the CAR amounts, or back<br>them out, from W2 gross, so employees do not<br>get taxed twice on car allowances. |
|                                    | N                        | If <b>FIT and SIT taxes were not already</b><br><b>deducted</b> , retain CAR allowance amounts here,<br>so they will be added to employees' taxable<br>gross.                                                                                   |

NOTE: Box 14 of the W2 form provides information for the employee's knowledge only. The IRS does not consider the contents of this box.

pickup amounts in Box 14? (R)

6. Print STRS/PERS Type Y for Yes or N for No. The left box is for STRS; the right box is for PERS.

| CODE | EXPLANATION                                                                                                   |
|------|----------------------------------------------------------------------------------------------------|
| Y    | Print STRS (Ret System 1) and/or PERS (Ret<br>System 2) tax sheltered retirement contributions<br>in Box 14.  |
| N    | Do not print STRS (Ret System 1) and/or PERS (Ret System 2) tax sheltered retirement contributions in Box 14. |

If either of these boxes is marked Y, then on the W2 form, Box 14 will contain a notation of **Ret TS** before the dollar amount, thus: Ret TS \$xxx.xx.

PERS and STRS amounts are displayed in Box 14 as Ret TS.

Type  $\underline{Y}$  for Yes or  $\underline{N}$  for No.

7. Print Alternate **Retirement amounts in Box 14?** (R)

| CODE | EXPLANATION                                                       |
|------|-------------------------------------------------------------------|
| Y    | Print alternate retirement contribution amounts in Box 14.        |
| N    | Do not print alternate retirement contribution amounts in Box 14. |

If this box is marked  $\underline{Y}$ , then on the W2 form, Box 14 will contain a notation of **Alt-Ret** before the dollar amount, thus: Alt-Ret \$xxx.xx.

| 8. Client-defined      | Type the 2-digit field number from the Client Defined (CL)                                    |
|------------------------|-----------------------------------------------------------------------------------------------|
| field for SSN flag (01 | screen of the Employee Maintenance Program (PP0002) used                                      |
| to 30)? (R)            | to flag employees with no SSN to report with an "X". If there are no such employees, type 00. |
|                        | are no such employees, type <u>oo</u> .                                                       |

9. Set Retirement flag for ret-system 5 and vol-ded 84xx?
(R)
This question asks whether to mark an X in Box 13b of the W2 form for employees with alternate retirement systems. Such employees have a retirement system code of 5 (not a PERS or STRS member) and voluntary deductions from 8400 to 8499 (alternate retirement).

| CODE  | EXPLANATION                                                                                                    |
|-------|----------------------------------------------------------------------------------------------------|
| Y     | Identify on prelist and on W2s those employees having an alternate retirement plan.                                                                                                    |
| N     | Do not identify on prelist and on W2s those employees having an alternate retirement plan.                                                                                                    |
| X     | Exclude a check of non-taxable gross when determining alternate retirement status.                                                                                                    |
| Note: | Code X was created by special request for one<br>customer who has an alternate retirement plan<br>that is entirely employer paid. Code X works like<br>Y except that non-taxable gross is not consid-<br>ered when identifying employees with an alter-<br>nate retirement plan.<br>N turns off alternate retirement plan checking.<br>Y checks the pay-history records including<br>non-taxable gross.<br>X checks the pay-history records excluding<br>non-taxable gross. |

10. Do you have a New York Fringe Benefit warrant number? (R) This question only applies to customers in New York. All other customers should answer  $\underline{N}$  for No to this question.

| CODE | DEFERRED COMPENSATION PLAN |
|------|----------------------------|
| D    | 401(k)                     |
| E    | 403(b)                     |
| F    | 408(k)(b)                  |
| G    | 457(b)                     |
| Н    | 501(c)(18)(d)              |
| S    | 408(p)                     |

Box 12 of the W2 form can have up to four plan codes and amounts. Usually only the first box is filled in. If an employee has more than one type of deferred compensation (e.g., 403(b) and 457(b)), the additional amount is displayed in Box 12b or 12c or 12d. So, for example, the rows of Box 12 might look like this:

| 12a | Ε | \$xxx.xx |
|-----|---|----------|
| 12b | G | \$xxx.xx |
| 12c | D | \$xxx.xx |

12. Extract only districts defined in CTW2TP13 control file? (R)

**11. Default code for reporting TSA** 

amounts in Box 12?

(R)

Type Y for Yes or N for No.

| CODE | EXPLANATION                                                                                                    |
|------|----------------------------------------------------------------------------------------------------|
| Y    | Extract only districts defined in the CTW2TP13 control file.                                                                         |
|      | To do this, the CTW2TP13 control file must have<br>been set up, as discussed in "Task 3-T: Setting<br>Up Control Files" on page 2-3. |
| N    | Prompt for the districts to extract when the pro-<br>gram is run.                                                                    |

Type the alpha code for the appropriate plan (if any) for your site.

| 13. Alternate GLI<br>VD-NO                                               | If the group life insurance voluntary deduction number is not 8999 for your district(s), then enter the voluntary deduction number used.                                                                                                    |     |                                                                                                    |
|--------------------------------------------------------------------------|----------------------------------------------------------------------------------------------------|-----|----------------------------------------------------------------------------------------------------|
| Back GLI amounts<br>out of W2 Gross? (R)                                 | Type $\underline{Y}$ for Yes or $\underline{N}$ for No.                                                                                                    |     |                                                                                                    |
|                                                                          | С                                                                                                    | ODE | EXPLANATION                                                                                                    |
|                                                                          | Y                                                                                                    | (   | If <i>FIT and SIT taxes were already deducted for</i><br>premiums covering the group life insurance (GLI)<br><i>amounts over \$50,000</i> , remove the GLI amounts, or<br>back them out, from W2 gross, so employees do not get<br>taxed twice on GLI amounts. |
|                                                                          | N                                                                                                    | 1   | If <i>FIT and SIT taxes were not already deducted for</i> premiums covering the group life insurance (GLI) <i>amounts over \$50,000</i> , do not remove the GLI amounts from W2 gross, so they will be added to employees' taxable gross.                      |
| 14. Set pension flag<br>for TSA > 0?                                     | Type $\underline{Y}$ for Yes or $\underline{N}$ for No. The left box is for TSA amounts; the right box is for STRS/PERS calendar totals to date.                                                                                                    |     |                                                                                                    |
| For any Ret-CTD >                                                        | С                                                                                                    | ODE | EXPLANATION                                                                                                    |
| <b>0?</b> (R)                                                            | Y                                                                                                    | (   | Set the pension flag if the amount is greater than zero.                                                                                                    |
|                                                                          | N                                                                                                    | 1   | Do not set the pension flag if the amount is greater than zero.                                                                                                    |
| <b>15. Report employee</b><br>gross in multiple<br>states? (R)           | Type $\underline{Y}$ for Yes only if your district has work sites with employees in more than one state, such as El Dorado COE has. The default answer is $\underline{N}$ for No.                                                                                                    |     |                                                                                                    |
| 16. Default state<br>code (when #15=Y<br>and code in<br>history=00)? (O) | <i>Only if you answered</i> <u>Y</u> in Field 15, then enter the 2-digit default state code. This is the same as the state code assigned by <b>QSS</b> and displayed in the <b>Tax-CC</b> field on the W4/Control form of the <i>Employee Maintenance</i> window. For example, California's numeric code is 05. |     |                                                                                                    |
| 17. Pay History<br>Category to use for<br>Employer DC<br>(0=none)? (R)   | If your site converts data into pay-history records, and you have<br>employer-paid deferred-compensation amounts to report, you can<br>load that data into one of the available category fields.<br>Type 3, 4, or 5 for the pay-history category used for                                                       |     |                                                                                                    |
|                                                                          | -                                                                                                    |     | r-paid deferred compensation, or type <u>0</u> for none.                                                                                                    |
|                                                                          | -                                                                                                    | -   | e $\underline{3}$ , $\underline{4}$ , or $\underline{5}$ , be sure it is different from the category<br>Field 3 as shown in Figure 3-7 on page 3-13.                                                                                                    |

| <b>18. Additional alt-ret</b><br><b>VD range?</b> (O)     | Type the range of vol-deds used to define Alternate Retirement when you set line 9 to $\underline{Y}$ or $\underline{X}$ and your range is not 84XX.                                                                                                    |
|-----------------------------------------------------------|----------------------------------------------------------------------------------------------------|
|                                                           | Line 9 refers to "9. Set Retirement flag for ret-system 5 and vol-ded 84xx?" described on page 3-18.                                                                                                    |
| 19. Set Ret. flag for<br>ret-system 5 when<br>pay-code is | If an employee has one of these Pay-Codes on their W4 Screen and they are a non-member, their Retirement Plan flag will be set to $\underline{Y}$ .                                                                                                    |
| x-W2prt<br>(00=None)                                      | Type the box number on the Client Defined form of the <i>Employee Maintenance</i> window to use for flagging employees for whom to skip print a W2 form. Customers who are using Employee Self Service (ESS) can have employees download the W2 form from ESS. |
|                                                           | You can also use also use W2HPMN to flag employees for opting out of receiving a printed W2 form. For details, see page 1-11.                                                                                                    |
|                                                           | <b>WARNING:</b> Do not offer this option unless you have consulted Publication 15 for tax year 2013 and reviewed the section "Furnishing Form W-2 to employees electronically." There are rigorous requirements for electronic distribution.                   |

37

W213DC - Employee/employer vol-ded detail, vol-deds for alt. deferred comp. plans For instructions on using the 2013 W2 Option Maintenance (W2PO13) window, see page 3-9.

The Deferred Compensation program option record (W213DC) controls whether or not different types of deferred compensation are reported. It allows you to select employee-paid tax-sheltered annuities, employer-paid TSAs, GLI, Section 125 and Alt-Ret.

W213DC is also where you can enter additional deferred compensation plans besides the default plan you entered in Field 11 on the W213EX program option on page 3-14. When entering additional plans with W213DC, you can input *individual* voluntary deduction code numbers. If you have *ranges* of vol-ded codes, enter them on the W213DX screen, as discussed on page 3-31.

You should always set up this record whether or not you have additional deferred compensation plans. You still need to select the types of deferred compensation to be reported as shown on the top portion of the screen in Figure 3-9 on page 3-23.

**T**1

-- 0

| eferred                             | CODE                       | EXPLANATION                                                                     |
|-------------------------------------|----------------------------|---------------------------------------------------------------------------------|
| ompensation? (R)                    | Y                          | Include employee-paid deferred compensation amounts                             |
|                                     | Ν                          | Do not include employee-paid deferred compensation amounts.                     |
| Report employer-<br>aid amounts for | Туре <u>Ү</u> , <u>N</u> о | r <u>X</u> .                                                                    |
| eferred                             | CODE                       | EXPLANATION                                                                     |
| compensation? (R)                   | Y                          | Include employer-paid deferred compensation amounts for all 9000 vol-ded codes. |
|                                     | Ν                          | Do not include employer-paid deferred compensation amounts.                     |
|                                     |                            |                                                                                 |

Normally, this should be set to  $\underline{x}$ . Employers should not pay into 403b plans, but if they do, then set this to  $\underline{y}$  in order to report the entire amount.

ß

| 🖳 2013 W2 Option Maintenance (W                                                         | 2PO13)                                                                   |         |                              |
|-----------------------------------------------------------------------------------------|--------------------------------------------------------------------------|---------|------------------------------|
| File Options                                                                            |                                                                          |         |                              |
| - 🗗 🖉 🗙 🔎 🛍 🕂 (                                                                         | 🕑 🌽 💐 📀                                                                  |         |                              |
| W213DC: YYYYYG9002G9006G9007                                                            | 7G9100                                                                   |         | Change                       |
| Program Option Name W213DC                                                              | <ul> <li>Source Year</li> </ul>                                          | 12      |                              |
| <ul> <li>W213DC Whether to extract emp<br/>deferred comp. plans when extract</li> </ul> |                                                                          | letail, | and vol-deds to use for alt. |
| Report employee contributions                                                           | for deferred compensation?                                               | Y       | (Y=Yes/N=No                  |
| Report employer-paid amounts                                                            | for deferred compensation?                                               | Y       | (Y=Yes/N=No/Xtended)         |
| Report vol-ded 8999 amounts a                                                           | s GLI?                                                                   | Y       | (Y=Yes/N=No                  |
| Report section-125 amounts se                                                           | parately?                                                                | Y       | (Y=Yes/N=No                  |
| Report 84xx with subjectivity (1-                                                       | 3) as Ret-3/TS?                                                          | Y       | (Y=Yes/N=No                  |
| Alternate Deferred Compensation                                                         | Plans:                                                                   |         |                              |
| Plan Code Vol-De                                                                        | d Code 🛛 🖓 Plan Code 🗸                                                   | /ol-De  | ed Code                      |
| G 90                                                                                    | 02                                                                       |         |                              |
| G 90                                                                                    | 06                                                                       |         |                              |
| G 90                                                                                    | 07                                                                       |         |                              |
| G 91                                                                                    | 00                                                                       |         |                              |
|                                                                                         |                                                                          |         |                              |
| amounts from warrant histor                                                             | you intend to accumulate defi<br>y.<br>rganization has multiple plans to |         |                              |
| It also is used when you wa<br>and/or treat alt-ret (84xx) as re                        | ant to separately identify section<br>at-3.                              | n-125   | i amounts                    |
| Usersec: NNY                                                                            | Yr: 2013 Dist: 39 Site: 1 G                                              | 5: W    | 10/30/2013 20:52:31 PM       |

Figure 3-9: W213DC program option

Report vol-ded 8999Type ¥ for Yes or № for No. This should be set to ¥ if youamounts as GLI? (R)have any vol-ded history for vol-ded 8999 (or the alternate<br/>vol-ded in the 13. Alternate GLI VD-NO field on the<br/>W2EX13 screen) that you want to set up as GLI for the W2s.<br/>The usual answer here is Yes.

| CODE | EXPLANATION                                                 |
|------|-------------------------------------------------------------|
| Y    | Include premium amounts for GLI plans over \$50,000.        |
| N    | Do not include premium amounts for GLI plans over \$50,000. |

| Report section-125 amounts separately?   | Type $\underline{Y}$ for                   | Yes or <u>N</u> for No.                                                                                                    |
|------------------------------------------|--------------------------------------------|----------------------------------------------------------------------------------------------------|
| (R)                                      | CODE                                       | EXPLANATION                                                                                                    |
|                                          | Y                                          | Include Section 125 amounts.                                                                                                    |
|                                          | Ν                                          | Do not include Section 125 amounts.                                                                                                    |
|                                          | tion for                                   | st have already used a separate voluntary deduc-<br>Section 125 amounts in order to be able to extract<br>om the total now.                                                                                                    |
| Report 84xx with subjectivity (1-3) as   | Type <u>¥</u> for                          | Yes or <u>N</u> for No.                                                                                                    |
| <b>Ret-3/TS?</b> (R)                     | CODE                                       | EXPLANATION                                                                                                    |
|                                          | Y                                          | Report any alternate retirement that is in the 84xx range as Ret-3/TS.                                                                                                    |
|                                          | Ν                                          | Do not report 84xx as Ret-3/TS (alternate retire-<br>ment).                                                                                                    |
| Alternate Deferred<br>Compensation Plans | you have ad<br>plan offered<br>deduction c | need to fill in the bottom half of the screen unless<br>dditional voluntary deductions besides the default<br>d. Here you can put <i>individual</i> voluntary<br>codes. If you have <i>ranges</i> of codes, enter them on<br>X screen on page 3-31. |
| <b>Plan Code</b> (O)                     | Type up to                                 | nine 1-character plan codes, as follows.                                                                                                    |
|                                          | CODE                                       | DEFERRED COMPENSATION PLAN                                                                                                    |
|                                          | D                                          | 401(k)                                                                                                    |
|                                          | E                                          | 403(b)                                                                                                    |
|                                          | F                                          | 408(k)(b)                                                                                                    |
|                                          | G                                          | 457(b)                                                                                                    |
|                                          |                                            |                                                                                                    |
|                                          | н                                          | 501(c)(18)(d)                                                                                                    |

Vol-Ded Code (O)

Type up to nine 4-digit voluntary deduction codes used.

3-24

# W213CC - Vol-deds for dependent care

For instructions on using the 2013 W2 Option Maintenance (W2PO13) window, see page 3-9.

The Dependent Care (Child Care) program option record (W213CC) controls the reporting of Section 125 dependent care amounts that have been deducted from an employee's pay or that have been contributed by the employer as an employer-paid benefit.

**NOTE:** The dependent care amounts must have been processed as a voluntary deduction in the Payroll system (either as an employee amount or an employer amount, or both) in order to make use of this option.

| 🥶 2013 W2 Option Maintenance (W2PO13)                            |                |
|------------------------------------------------------------------|----------------|
| File Options                                                     |                |
| 📙 🔿 🗙   🔎 🐑 🕂   🙆 🔶 🕘 💓                                          |                |
| W213CC: NN                                                       | Change         |
| Program Option Name W213CC  Source Year 12                       |                |
| W213CC Defines which vol-deds are used for dependent care        |                |
| Report employee contributions for dependent care? N (Y=Yes/N=No) |                |
| Report employer-paid amounts for dependent care? N (Y=Yes/N=No)  |                |
| Dependent Care Vol-Ded Codes                                     |                |
| Vol-Ded Code Vol-Ded Code                                        |                |
|                                                                  |                |
|                                                                  |                |
|                                                                  |                |
|                                                                  |                |
|                                                                  |                |
|                                                                  |                |
|                                                                  |                |
| Note:<br>This option record is used if you intend to accumulate  |                |
| deferred dependent care amounts from warrant history.            |                |
|                                                                  |                |
|                                                                  |                |
|                                                                  |                |
|                                                                  |                |
|                                                                  |                |
| Usersec: NNY Yr: 2013 Dist: 39 Site: 1 G5: W 10/30/20            | 13 21:05:12 PM |

Figure 3-10: W213CC program option

n

| Report employee<br>contributions for | Type $\underline{Y}$ for Yes or $\underline{N}$ for No. |                                                                     |  |
|--------------------------------------|---------------------------------------------------------|---------------------------------------------------------------------|--|
| dependent care? (R)                  | CODE                                                    | EXPLANATION                                                         |  |
|                                      | Y                                                       | Include employee-paid amounts for dependent care.                   |  |
|                                      | Ν                                                       | Do not include employee-paid amounts for dependent care.            |  |
| Report employer-<br>paid amounts for | Type <u>Y</u> for                                       | Yes or <u>N</u> for No.                                             |  |
| dependent care? (R)                  |                                                         |                                                                     |  |
| dependent care: (R)                  | CODE                                                    | EXPLANATION                                                         |  |
|                                      | CODE<br>Y                                               | EXPLANATION<br>Include employer-paid amounts for dependent<br>care. |  |

T -- C **x** 7 ът

#### **Dependent Care Vol-Ded Codes**

If you typed Y for either or both of the questions in the top half of the screen, you must list at least one voluntary deduction number in the bottom half of the screen.

Vol-ded Code (O) Type the 4-digit voluntary deduction codes used for dependent care. A maximum of twelve codes may be entered for this program option.

> If you need more than twelve codes, you can enter twelve more voluntary deductions with the W213CX program option on page 3-34.

# **DEFMED** - Deferred Medicare

For instructions on using the 2013 W2 Option Maintenance (W2PO13) window, see page 3-9.

The Maintain DEFMED program option record (DEFMED) is used to control which client-defined field is used to indicate that an employee is in deferred Medicare.

This is a feature not currently used, but it has not been removed in case it is needed. As of 1996, most organizations have already made their application for participation in Medicare and have already reported all prior amounts collected for deferred Medicare. Consequently, it should be exceedingly rare that this option is used for W2 reporting purposes in tax year 2013.

| 🖳 2013 W2 Option Maintenance (W2PO13)                                                                                                    |
|----------------------------------------------------------------------------------------------------|
| File Options                                                                                                    |
| i 🔚 🕗 🗙   🔎 🐑 🕂 (S) 🔗 🧶 😻                                                                                                    |
| DEFMED: 832503 Change                                                                                                    |
| Program Option Name DEFMED - Source Year 13                                                                                                    |
| DEFMED Deferred Medicare                                                                                                    |
| Which Vol-Ded Code is used to make additional contribution 8325 to a Deferred Medicare plan?                                                                                                    |
| Which client defined field is used to control if an employee 03 is contributing to a Deferred Medicare plan?                                                                                                    |
| Note:<br>As of 1996 most organizations have already made their application<br>for participation in Medicare and have already reported all prior<br>amounts collected for Deferred Medicare. Consequently, it should<br>be exceedingly rare that this option is used for W2 reporting<br>purposes in tax year 2012. |
| Usersec: NNY Yr: 2013 Dist: 39 Site: 1 G5: W 10/30/2013 21:07:29 PM                                                                                                    |

Figure 3-11: DEFMED program option

# Which Vol-Ded Code is used to make additional contributions to a Deferred Medicare plan? (O)

Enter any vol-ded code that is used to make additional contributions to a deferred Medicare plan.

Which client-defined field is used to control if an employee is contributing to a Deferred Medicare plan? (O)

Enter any client-defined field that is used to control whether an employee is contributing to a deferred Medicare plan.

## W2STID - Edit mask for State EIN

These instructions focus on the following:

- ♦ Purpose
- Defining the W2STID Program Option Record

For instructions on using the 2013 W2 Option Maintenance (W2PO13) window, see page 3-9.

# Purpose

The state employer identification number (EIN) for your district is in the Personnel database. This program option helps you to retrieve a record from that database and format it so that the W2 printing program can print your state ID number with spaces and dashes inserted in their usual places.

The state EIN can come from either of two sources:

- You type in the EIN during the W2 production process. (You must do this if the EIN contains alphabetic characters.)
- The program reads the EIN from the district master record. (This is enabled if EIN is composed of all numeric digits.)

The state ID code is defined in the District (DP) master file of the *HR Code Maintenance* window. The state ID code is in the **SIT ID** box. This ID can be any 14 characters.

In the master file, the state EIN should be typed in without any leading spaces, dashes, or other punctuation. For example, if your state ID is UT-888 03, type it in as UT88803^^^^^ (each ^ indicates a blank space).

#### Defining the W2STID Program Option Record

| State EIN Edit Mask | Type the state EIN edit mask. Use Xs and hyphens as        |
|---------------------|------------------------------------------------------------|
| (R)                 | placeholders for your EIN. Type in Xs, not your state EIN. |

For example, if your EIN is 943-3434-7, type XXX-XXX-X for the edit mask.

| 🖳 2013 W2 Option | n Maintenance (W2PO13)                                                                                                    |               |
|------------------|----------------------------------------------------------------------------------------------------|---------------|
| File Options     |                                                                                                    |               |
| - 🔚 🕗 🗙          | 🔎 👘 🕂 🧿 🧈 🥘 👘                                                                                                    |               |
| W25TID: XXX-XXX  | х-х                                                                                                    | Change        |
| Program Option   | Name W2STID  Source Year 13                                                                                                    |               |
| -W2STID Cor      | atains edit mask for State EIN                                                                                                    |               |
| State EIN E      | dit Mask: XXX-XXX-X                                                                                                    |               |
|                  | sk can contain up to 17 characters. The following table describes<br>sk interprets each character in your EIN.                                 |               |
| Character        | Interpretation                                                                                                    |               |
| ×                | For each 'X', print one character of the State EIN.                                                                                            |               |
|                  | If the EIN is is greater than the number of X's, the mask will print only the number of characters equal to the number of X's.                 |               |
|                  | For example, if the number of characters in the EIN is 8, but there are only 6 $\%$ s, then only the first 6 characters of the EIN will print. |               |
|                  | A $^{\rm Q}$ will cause a hyphen to be inserted in the State EIN.                                                                              |               |
| space            | Each blank space in the mask inserts a blank space in the printed State EIN.                                                                   |               |
|                  |                                                                                                    |               |
|                  |                                                                                                    |               |
|                  |                                                                                                    |               |
|                  |                                                                                                    |               |
|                  |                                                                                                    |               |
|                  |                                                                                                    |               |
|                  |                                                                                                    |               |
| Usersec: NNY     | Yr: 2013 Dist: 39 Site: 1 G5: W 10/30/2013 21:0                                                                                                | 19-50 PM      |
| OSCISEL: MM      | 10/30/2013 21:0                                                                                                    | 15.JU PPT .:: |

Figure 3-12: W2STID program option

## W213DX - Additional vol-ded ranges when W213DC space is exceeded

For instructions on using the 2013 W2 Option Maintenance (W2PO13) window, see page 3-9.

The Deferred Compensation Extension program option record (W213DX) is used to extend the W213DC record on page 3-22 if you have more voluntary deduction codes than can be set up with the W213DC program option. Here you can put *ranges* of voluntary deduction numbers. This option record allows for up to 5 ranges of voluntary deduction codes to be associated with an alternate plan code.

**NOTE:** This program option record requires that program option record W213DC be defined first.

| 2013 W2 Option Maintenance (W2PO13)                                                                           |                                       |
|----------------------------------------------------------------------------------------------------|---------------------------------------|
| File Options                                                                                                  |                                       |
| i 📙 🕗 🗙 🔎 🐑 🕂 🙆 🤣 🦉                                                                                           |                                       |
| W213DX: D91009111                                                                                             | Change                                |
| Program Option Name W213DX - Sour                                                                             | ce Year 13                            |
| ─ W213DX Additional vol-ded ranges when W213DC space                                                          | is exceeded                           |
| Alternate Deferred Compensation Plans Extension (Reg                                                          |                                       |
| Alternate Defended Compensation Hans Extension (Heq                                                           |                                       |
| Plan Code Vol-Ded Code Ra                                                                                     | nge                                   |
| D 9100 - 911                                                                                                  | .1                                    |
|                                                                                                    |                                       |
|                                                                                                    |                                       |
|                                                                                                    |                                       |
|                                                                                                    |                                       |
| Note:<br>This option record is used to extend the W212DC r<br>more vol-ded codes than can be setup on the W21 | ecord if you have<br>2DC screen.      |
| This option record allows for up to 5 ranges of vol-<br>codes to be associated with an alternate plan code.   | led                                   |
| codes to be associated with an alternate plan code.                                                           |                                       |
|                                                                                                    |                                       |
|                                                                                                    |                                       |
|                                                                                                    |                                       |
|                                                                                                    |                                       |
|                                                                                                    |                                       |
|                                                                                                    |                                       |
| Usersec: NNY Yr: 2013 Dist: 39 Si                                                                             | te: 1 G5: W 10/30/2013 21:12:16 PM -: |
| 11. 2013 DISC 39 SI                                                                                           | 10/30/2013  21:12:10 PM               |

Figure 3-13: W213DX program option

**Plan Code** (O)Type the alpha code (up to five may be selected) for the<br/>alternate deferred compensation for your site.

| CODE | DEFERRED COMPENSATION PLAN |
|------|----------------------------|
| D    | 401(k)                     |
| E    | 403(b)                     |
| F    | 408(k)(b)                  |
| G    | 457(b)                     |
| Н    | 501(c)(18)(d)              |
| S    | 408(p)                     |

Vol-ded Code RangeEnter the vol-ded range associated with an alternate(O)retirement plan. Up to five ranges may be selected.

W213FA - Vol-deds used during the year to reduce SIT wages but not FIT

For instructions on using the 2013 W2 Option Maintenance (W2PO13) window, see page 3-9.

The FIT Subjectivity Add-Back Definition program option record (W213FA) is used to define voluntary deduction ranges for voluntary deductions that are intended to reduce SIT wages, but not FIT wages. The QSS/OASIS Payroll System does not differentiate between FIT and SIT subjectivity, so FIT wages must be adjusted by adding back the amounts for correct W2 reporting.

W213FA identifies voluntary deductions used to withhold pretax money. It adds employee amounts that were previously withheld back into taxable wages—for FIT only—when the extract is done.

| 🖳 2013 W2 Option Maintenance (W2PO13)                                                                                                    |                                                                                                    |
|----------------------------------------------------------------------------------------------------|----------------------------------------------------------------------------------------------------|
| File Options                                                                                                    |                                                                                                    |
| 🔒 🕗 🗙 🔎 🐚 🕂 🥝 🥟 🌷                                                                                                    | 1                                                                                                    |
| W213FA: 0100050005790803                                                                                                    | Change                                                                                                    |
| Program Option Name W213FA -                                                                                                    | Source Year 12                                                                                                    |
| W213FA Defines which vol-deds were used duri<br>have reduced FIT wages                                                                                                    | ng the year to reduce SIT wages that should NOT                                                                   |
| FIT Subjectivity Add Back Definition                                                                                                    |                                                                                                    |
| Vol-Dec                                                                                                    | l Code Range                                                                                                    |
| 0100                                                                                                    | - 0500                                                                                                    |
| 0579                                                                                                    | - 0803                                                                                                    |
|                                                                                                    |                                                                                                    |
|                                                                                                    |                                                                                                    |
|                                                                                                    |                                                                                                    |
|                                                                                                    |                                                                                                    |
| Note:<br>This option record is used to define with that are intended to reduce SIT wage<br>QSS/OASIS payroll does NOT differ<br>for deductions to support pre-tax SIT<br>Therefore FIT wages must be adjusted<br>for correct W2 reporting. | es, but <u>not</u> to reduce FIT wages.<br>entiate FIT/SIT subjectivity<br>but <u>not</u> to support pre-tax FIT. |
| Usersec: NNY Yr: 2013 D                                                                                                    | ist: 39 Site: 1 GS: W 10/30/2013 21:14:25 PM                                                                      |

Figure 3-14: W213FA program option

Range (O)Enter any vol-ded ranges that are intended to reduce SIT<br/>wages, but not FIT wages. Up to six ranges may be selected.

## W213CX - Extension vol-deds for W213CC

For instructions on using the 2013 W2 Option Maintenance (W2PO13) window, see page 3-9.

This option record is used to extend the W213CC record if you have more vol-ded codes than can be set up on the W213CC program option on page 3-25. W213CC allows you to select up to 12 voluntary deduction codes for dependent care. W213CX allows you to define up to 12 additional voluntary deductions.

| 🖳 2013 W2 Option Maintenance (W2 | PO13)                              |                       |
|----------------------------------|------------------------------------|-----------------------|
| File Options                     |                                    |                       |
| 🔚 🕗 🗙 🔎 🛍 🕂 🤮                    | ) 🥟 🌷 📢                            |                       |
| W213CX:                          |                                    | Change                |
| Program Option Name W213CX       | Source Year 12                     |                       |
| W213CX Extension vol-deds for W2 | 213CC                              |                       |
| Dependent Care Vol-Ded Codes     |                                    |                       |
| Vol-Ded Code                     | bu intend to accumulate            |                       |
| Usersec: NNY                     | Yr: 2013 Dist: 39 Site: 1 GS: W 1  | 1/21/2012 11.20.22 AM |
| USEISEC: NNT                     | 11. 2013 DISC 39 SILE: 1 GS: W   1 | 131/2013 11:36:33 AM  |

Figure 3-15: W213CX program option

**Vol-Ded Code** (O) Type up to 12 additional vol-ded codes for dependent care.

# W213DR - Vol-ded ranges for Roth

For instructions on using the 2013 W2 Option Maintenance (W2PO13) window, see page 3-9.

This option record is used to define the vol-ded ranges which are used for Roth (aftertax) contributions to 403b/401k plans. These amounts will be reported on the W2 in box 12 using codes AA for Roth 401k and BB for Roth 403b. **Plan Code** <u>1</u> equates to AA (401k), while **Plan Code** 2 equates to BB (403b).

These vol-ded ranges should not be in the 9xxx range since they are after tax.

**Plan Code** (O) Type the one-digit code (up to five may be selected) for the plan type.

| CODE | PLAN      |
|------|-----------|
| 1    | AA (401k) |
| 2    | BB (403b) |

Vol-ded Code RangeEnter the vol-ded range associated with this plan. Up to five<br/>ranges may be selected.

These vol-ded ranges should not be in the 9xxxx range since they are after tax.

| 💀 2013 W2 Option Maintenance (W2PO13)                                                                                                    |
|----------------------------------------------------------------------------------------------------|
| File Options                                                                                                    |
| 🔚 🕐 🗙   🔎 🎦 🕂 I 🎯 🧼 🌷 🧐                                                                                                    |
| W213DR saved: 210501100 Inspect                                                                                                    |
| Program Option Name W213DR  Source Year 13                                                                                                 |
| W213DR Vol-ded Ranges for Roth (post-tax) contrib. to 401k/403b/457b plans                                                                 |
| Roth (after-tax) Compensation Plans                                                                                                    |
| Plan Code Vol-Ded Code Range                                                                                                    |
|                                                                                                    |
| Note:<br>This option record is used to define which vol-ded ranges are used<br>for Roth (after-tax) contributions to 403b/401k/457b plans. |
| These vol-ded ranges should NOT be in the 9xxx range since they are after-tax.                                                             |
| These amounts will be reported on the W2 in box 12 using codes AA for Roth 401k, BB for Roth 403b, and EE for Roth 457b.                   |
| Plan code '1' equates to AA,<br>plan code '2' equates to BB, and<br>plan code '3' equates to EE.                                           |
|                                                                                                    |
| Usersec: NNY Yr: 2013 Dist: 39 Site: 1 G5: W 10/31/2013 11:40:27 AM                                                                        |

Figure 3-16: W213DR program option

W213SA - Vol-deds used during the year to reduce FIT wages but not SIT

For instructions on using the 2013 W2 Option Maintenance (W2PO13) window, see page 3-9.

The SIT Subjectivity Add-Back Definition program option record (W213SA) is used to define voluntary deduction ranges for voluntary deductions that are intended to reduce FIT wages, but not SIT wages. The QSS/OASIS Payroll System does not differentiate between SIT and FIT subjectivity, so SIT wages must be adjusted by adding back the amounts for correct W2 reporting.

W213SA identifies voluntary deductions used to withhold pretax money. It adds employee amounts that were previously withheld back into taxable wages—for SIT only—when the extract is done.

| Vol-Ded Code Range | Enter any vol-ded ranges that are intended to reduce FIT    |
|--------------------|-------------------------------------------------------------|
| (0)                | wages, but not SIT wages. Up to six ranges may be selected. |

| 🖷 2013 W2 Option Maintenance (W2PO13)                                                                                                    |
|----------------------------------------------------------------------------------------------------|
| File Options                                                                                                    |
|                                                                                                    |
| W2135A: Inspect                                                                                                    |
| Program Option Name W213SA Source Year 13                                                                                                    |
| W213SA Similar to W213FA, but for vol-deds that reduced FIT but NOT SIT                                                                                                    |
| SIT Subjectivity Add Back Definition                                                                                                    |
| Vol-Ded Code Range                                                                                                    |
| Note:         This option record is used to define vol-ded ranges for vol-deds that are intended to reduce FIT wages, but NOT SIT wages.         QSS/OASIS payroll does NOT differentiate FIT/SIT subjectivity for deductions to support pre-tax FIT but NOT pre-tax SIT.         Therefore SIT wages must be adjusted by adding back the amounts for correct W2 reporting. |
| Usersec: NNY Yr: 2013 Dist: 39 Site: 1 GS: W 10/31/2013 11:43:27 AM                                                                                                    |
|                                                                                                    |

Figure 3-17: W213SA program option

# W213HS - Vol-deds for Employer HSA

For instructions on using the 2013 W2 Option Maintenance (W2PO13) window, see page 3-9.

The Employer HSA program option record (W213HS) is used to define code ranges for voluntary deductions for Employer Health Savings Accounts.

| 🖳 2013 W2 Option Maintenance (W | (2P013)                                                   |
|---------------------------------|-----------------------------------------------------------|
| File Options                    |                                                           |
| HOX / + (                       | 5 🧼 💭 😻                                                   |
| W213H5: 00010003                | Inspect .:                                                |
| Program Option Name W213HS      | Source Year 13                                            |
| W213HS Defines which vol-deds a | are used for Employer HSA                                 |
| Employer Contributions to HSA   | Definition                                                |
| to provide an employer contri   | Vol-Ded Code Range                                        |
| Usersec: NNY                    | Yr: 2013 Dist: 39 Site: 1 GS: W 10/31/2013 11:46:07 AM .: |

Figure 3-18: W213HS program option

**Vol-Ded Range** (O) Type up to six ranges of vol-deds for Employer Health Savings Accounts.

# W213HC - Employer-Sponsored Health Plan Reporting

For instructions on using the 2013 W2 Option Maintenance (W2PO13) window, see page 3-9.

The Employer-Sponsored Health Coverage program option (W213HC) controls the reporting of employer-sponsored health coverage in Box 12, Code DD for the W2 form.

| Use by-District 'H'   |  |
|-----------------------|--|
| vol-ded settings flag |  |
| (0)                   |  |

Type one of the following codes to select how to define the vol-deds for reporting in Box 12.

| CODE | EXPLANATION                                                                                       |
|------|---------------------------------------------------------------------------------------------------|
| N    | No. Don't use district-specific settings; user glo-<br>bal rules from this screen only (default). |
| 0    | Only use district-specific settings; ignore global rules.                                         |
| D    | Use district-specific settings if entered, otherwise use global rules.                            |
| Μ    | Use district-specific settings if entered AND glo-<br>bal rules (merge).                          |
| (    |                                                                                                   |

For instructions on defining district settings, see "Maintain Health Care (Box 12-'DD') Settings (W2HCVD)" on page 3-50.

# How to treat EE/ERType one of the following codes for what to do with employer(R)and employee amounts.

|                                                              | CODE      | EXPLANATION                                                                              |  |
|--------------------------------------------------------------|-----------|------------------------------------------------------------------------------------------|--|
|                                                              | E         | Report employee amounts only.                                                            |  |
|                                                              | R         | Report employer amounts only.                                                            |  |
|                                                              | В         | Report both employee and employer amounts.                                               |  |
| <b>Option</b> (O)<br><b>Vol-Ded Code</b><br><b>Range</b> (O) | 1         | Define up to 5 ranges of vol-ded classes or vol-ded numbers to use for this calculation. |  |
|                                                              | If you no | eed additional ranges, use the W213HX program                                            |  |

option to define up to 5 additional ranges.

| 🖳 2013 W2 Option Maintenance (W                                  | 2PO1    | 3)         |          |                  |         | l                         | - 0 <b>X</b> |
|------------------------------------------------------------------|---------|------------|----------|------------------|---------|---------------------------|--------------|
| File Options                                                     |         |            |          |                  |         |                           |              |
| 🗄 🕗 🗙 🔎 🛍 🕂 🄇                                                    | 5       | ٦          | Ŭ        | 3                |         |                           |              |
| W213HC: MEC00020004C00060008                                     | C001    | 000120     | 001      | 40016C0          | 018002  | 2                         | Change .:    |
| Program Option Name W213HC                                       |         |            | \$       | Source Ye        | ar 13   |                           |              |
| W213HC Defines rules/codes user<br>Cost of Employer-Sponsored He |         |            |          |                  |         | Reporting                 |              |
| Use by-District 'H' vol-ded settin                               | ıgs fla | g (N/O/E   | )/M)     | :                |         |                           |              |
| M = Use by-DI settings if entered                                | AND     | global rul | es (     | merge)           |         |                           |              |
|                                                                  |         | Global F   | lule     | s                |         |                           |              |
| How to treat EE/ER:                                              |         |            |          |                  |         |                           |              |
| E - employee\$                                                   |         |            |          |                  |         |                           |              |
|                                                                  |         |            | <b>C</b> | . D              | 0-6     |                           |              |
|                                                                  | C       | 0002       | Co       | de Range<br>0004 | C = vol | -ded class<br>-ded number |              |
|                                                                  | с       | 0002       | -        | 0004             | v = voi | -ded number               |              |
|                                                                  | с       | 0010       |          | 0012             |         |                           |              |
|                                                                  | с       | 0014       |          | 0012             |         |                           |              |
|                                                                  | с       | 0014       |          | 0022             |         |                           |              |
|                                                                  | 2       | 0010       |          | 0022             |         |                           |              |
|                                                                  |         |            |          |                  |         |                           |              |
|                                                                  |         |            |          |                  |         |                           |              |
|                                                                  |         |            |          |                  |         |                           |              |
|                                                                  |         |            |          |                  |         |                           |              |
| Usersec: NNY                                                     | Yr: 2   | 2013 Dis   | t: 3     | 9 Site: 1        | G5: W   | 10/31/2013                | 11:47:32 AM  |

Figure 3-19: W213HC program option

### W213HX - Extension codes for W213HC

For instructions on using the 2013 W2 Option Maintenance (W2PO13) window, see page 3-9.

W213HX is the overflow area for W213HC. W213HC allows you to define up to 5 ranges of vol-deds or vol-ded classes for reporting in Box 12, Code DD on the W2 form. W213HX allows you to define 5 ranges in addition to those in W213HC.

| 9 201   | 3 W2 Option Mainte                                                                                              | enance (W2PO1  | 3)         |             |                                         |                |
|---------|----------------------------------------------------------------------------------------------------|----------------|------------|-------------|-----------------------------------------|----------------|
| File    | Options                                                                                                    |                |            |             |                                         |                |
|         | 🥑 🗙 🔎 🐌                                                                                                    | h 🕂 🌀 d        | y 🧾 📢      | 13          |                                         |                |
| W213    | HX: V17001725                                                                                                   |                | - 19       | <u> </u>    |                                         | Change .:      |
| Br      | ogram Option Name                                                                                               | W213HX -       |            | Source Ye   | ar 13                                   |                |
|         | W213HX Extension co                                                                                             | des for W213HC |            |             |                                         |                |
|         | Cost of Employer-Spo                                                                                            |                | overane (F | lov 12 code | -DD) Extension                          |                |
|         | ouse or employed op                                                                                             | (Requires)     |            |             |                                         |                |
|         |                                                                                                    |                | Global Ru  | es          |                                         |                |
|         |                                                                                                    | Option         | Vol-Ded C  | ode Range   | Option values                           |                |
|         |                                                                                                    | v              | 1700 ·     | 1725        | C = vol-ded class<br>V = vol-ded number |                |
|         |                                                                                                    |                | <u> </u>   | · []        |                                         |                |
|         |                                                                                                    |                |            | · 🗍         |                                         |                |
|         |                                                                                                    |                |            | · 🗍         |                                         |                |
|         |                                                                                                    |                |            | · 🗍         |                                         |                |
|         |                                                                                                    |                |            |             |                                         |                |
|         |                                                                                                    |                |            |             |                                         |                |
|         |                                                                                                    |                |            |             |                                         |                |
|         |                                                                                                    |                |            |             |                                         |                |
|         |                                                                                                    |                |            |             |                                         |                |
|         |                                                                                                    |                |            |             |                                         |                |
|         |                                                                                                    |                |            |             |                                         |                |
|         |                                                                                                    |                |            |             |                                         |                |
| liserse | ec: NNY                                                                                                    | Vm             | 0013 Diet- | 39 Site 1   | G5: W 10/31/201                         | 3 11-49-25 AM  |
| USCISC  | community and the second second second second second second second second second second second second second se | 116.           | LOID DISC  | 55 Site: 1  | 05. 10/51/201                           | J 11.45.25 API |

Figure 3-20: W213HX program option

| Global Rules<br>Option (O)<br>Vol-Ded Code | Define up to 5 ranges of vol-ded classes and vol-ded numbers to use for this calculation.                            |
|--------------------------------------------|----------------------------------------------------------------------------------------------------|
| Range (O)                                  | This screen is the overflow area for W213HC. Define W213HX only after you have filled in all of the rows for W213HC. |

### W213RS - Retirement System override values

For instructions on using the 2013 W2 Option Maintenance (W2PO13) window, see page 3-9.

W213RS and W213RX allow you to override the hard-coded values in the extract process for W2EX13. By default, the process sets the retirement system flag for retirement system codes 01 and 02 (STRS and PERS) and the alternate retirement system flag for retirement system codes 05, 15, and 25.

If your site does not use these defaults, you can override them. If you define overrides, do so for all possible retirement system codes at your site. W213RS allows you to define overrides for the first 10 retirement system codes, and the extension record W213RX allows you to define 10 additional retirement system codes.

| RS<br>f | Define the following for each override.                                                |
|---------|----------------------------------------------------------------------------------------|
| #       | <ul> <li>For the <b>RS</b>, type a retirement system code of 01 through 99.</li> </ul> |
|         | • For the <b>f</b> , do either for the following.                                      |
|         | ♦ Type <u>F</u> to set the retirement system flag for the retirement system code.      |
|         | $\diamond$ Type $\Lambda$ to flag members as possible members of                       |

- Type <u>A</u> to flag members as possible members of alternative retirement.
- For the #, type <u>1</u> or <u>2</u> to specify the pre-tax bucket to use for determining whether to set the retirement flag.

| 🖳 2013 W2 Option Maintenance (W2PO13)                                                                                                    | 07 - QSS DEMONSTRATION DISTRICT                                                                                                    | QSS/OASIS             |                 |
|----------------------------------------------------------------------------------------------------|----------------------------------------------------------------------------------------------------|-----------------------|-----------------|
| File Options                                                                                                    |                                                                                                    |                       |                 |
| 🗄 🕗 🗙 🔎 🎦 🕂 🎯 🧼                                                                                                    | 🥃 📢                                                                                                    |                       |                 |
| W213R5:                                                                                                    |                                                                                                    |                       | Inspect         |
| Program Option Name W213RS 👻                                                                                                    | Source Year 13                                                                                                    |                       |                 |
| Program Uption Name       W213RS         W213RS Retirement System override values         RS       f       #       RS       f         RS       f       #       RS       f       #       RS       f         Note:       This option record is used to define reting hardcoded values in W2EXT for RS values 01/02 and the logic for all retirement setup uses different values in W2EXT for RS values 01/02 and the logic for all retirement system values you want to all retirement system values you want to RS = Retirement system values you want to RS = Retirement system value (01-93)       f = TP - Employees with this RS should N - Employees with this RS are pother to all the RS value to determine this value | #       RS       f       #       RS       f       #       RS         -       -       -       -       -       -       -       -       -       -       -       -       -       -       -       -       -       -       -       -       -       -       -       -       -       -       -       -       -       -       -       -       -       -       -       -       -       -       -       -       -       -       -       -       -       -       -       -       -       -       -       -       -       -       -       -       -       -       -       -       -       -       -       -       -       -       -       -       -       -       -       -       -       -       -       -       -       -       -       -       -       -       -       -       -       -       -       -       -       -       -       -       -       -       -       -       -       -       -       -       -       -       -       -       -       -       -       -       -       - <td>f #</td> <td></td> | f #                   |                 |
|                                                                                                    |                                                                                                    |                       |                 |
|                                                                                                    |                                                                                                    |                       |                 |
| Usersec: NNY                                                                                                    | Yr: 2013 Dist: 07                                                                                                    | Site: 1 GS: W 11/7/20 | 013 23:05:01 PM |

Figure 3-21: W213RS program option

### W213RX - Extension values for W213RS

For instructions on using the 2013 W2 Option Maintenance (W2PO13) window, see page 3-9.

W213RS and W213RX allow you to override the hard-coded values in the extract process for W2EX13. By default, the process sets the retirement system flag for retirement system codes 01 and 02 (STRS and PERS) and the alternate retirement system flag for retirement system codes 05, 15, and 25.

If your site does not use these defaults, you can override them. If you define overrides, do so for all possible retirement system codes at your site. W213RS allows you to define overrides for the first 10 retirement system codes, and the extension record W213RX allows you to define 10 additional retirement system codes.

| RS<br>f | Define the following for each override.                                                    |
|---------|--------------------------------------------------------------------------------------------|
| #       | <ul> <li>For the <b>RS</b>, type a retirement system code of 01<br/>through 99.</li> </ul> |
|         | • For the <b>f</b> , do either for the following.                                          |
|         | ♦ Type <u>F</u> to set the retirement system flag for the retirement system code.          |
|         | $\diamond$ Type $\Lambda$ to flag members as possible members of                           |

- Type <u>A</u> to flag members as possible members of alternative retirement.
- For the #, type <u>1</u> or <u>2</u> to specify the pre-tax bucket to use for determining whether to set the retirement flag.

| File Options                                                                                                    |                |
|----------------------------------------------------------------------------------------------------|----------------|
| E 🖉 🗶 L 🖉 👍 🕼 🥔 📜 📢                                                                                                    |                |
|                                                                                                    |                |
| W213R5:                                                                                                    | Inspect:       |
| Program Option Name W213RS  Source Year 13                                                                                                    |                |
| W213RS Retirement System override values         RS       f       #       RS       f       #       RS       f       #       RS       f       #       RS       f       #       RS       f       #       RS       f       #       RS       f       #       RS       f       #       RS       f       #       RS       f       #       RS       f       #       #       #       #       #       #       #       #       #       #       #       #       #       #       #       #       #       #       #       #       #       #       #       #       #       #       #       #       #       #       #       #       #       #       #       #       #       #       #       #       #       #       #       #       #       #       #       #       #       #       #       #       #       #       #       #       #       #       #       #       #       #       #       #       #       #       #       #       #       #       #       #       #       #       #       #       #       #       # |                |
| Usersec: NNY Yr: 2013 Dist; 07 Site: 1 G5: W 11/7/2013 2                                                                                                    | 23:05:01 PM .: |

Figure 3-22: W213RX program option

### Traditional Version

the instructions for the traditional version focus on the following areas:

- ♦ Opening
- Defining Program Options

### Opening

You can open the traditional version of W2PO13 in either of the following ways:

• Typing the Y13PROGOPT command.

The computer operator can open Maintain 2013 Program-Option Records (W2PO13) by typing he Y13PROGOPT command, as described on page 2-3.

• Selecting it from the Menu System.

A member of the payroll staff can select Maintain 2013 Program-Option Records (W2PO13). **QSS** recommends having the payroll staff maintain program options because they are more likely to have the information needed to define the program options correctly.

### **Defining Program Options**

Figure 3-23 illustrates the screen that displays after you open W2PO13. This screen allows you to select the program option to inspect or maintain.

| District: 07 Maintain 2013 W2 Program-Option Records QSS/OAS                                                                                                    | IS |  |  |  |
|----------------------------------------------------------------------------------------------------|----|--|--|--|
| Prog-Option Name: Option: (H for Help) Source Year:                                                                                                    |    |  |  |  |
| <ul> <li>Options for controlling W2 processing</li> <li>W2EX13 - Basic/Default settings used to control how W2 data is accumulated</li> <li>W213DC - Whether to extract employee and/or employer vol-ded detail, and vol-deds to use for alt. deferred comp. plans when extracting detail</li> <li>W213DX - Additional vol-ded ranges when W213DC space is exceeded</li> <li>W213DR - Vol-ded ranges for Roth (post-tax) contrib. to 401k/403b/457b plans</li> <li>W213CX - Extension vol-deds for W213CC</li> <li>W213FA - Defines which vol-deds were used during the year to reduce SIT wages that should NOT have reduced FIT wages</li> </ul> |    |  |  |  |
| W213SA - Similar to W213FA, but for vol-deds that reduced FIT but NOT SIT<br>W213HS - Defines which vol-deds are used for Employer HSA                                                                                                    |    |  |  |  |
| W213HC - Defines rules/codes used for Employer-Sponsored Health Plan Reporting<br>W213HX - Extension codes for W213HC                                                                                                    |    |  |  |  |
| W213RS - Retirement System override values<br>W213RX - Extension values for W213RS                                                                                                    |    |  |  |  |
| W2STID - Contains edit mask for State EIN<br>                                                                                                    |    |  |  |  |
|                                                                                                    |    |  |  |  |
| Start   Start   Return     Over   Over   to Men                                                                                                    |    |  |  |  |

Figure 3-23: Master files for W2PO13

**Prog-Option Name** Type a name from the list on the screen. (R)

| <b>Option</b> (R) | Do either of the following.                                                                                                    |
|-------------------|----------------------------------------------------------------------------------------------------|
|                   | <ul> <li>Type <u>I</u> to inspect a record that is already defined for tax<br/>year 2013.</li> </ul>                               |
|                   | • Type $\underline{U}$ to create a new record for 2013.                                                                            |
| Source Year (R)   | One of the following;                                                                                                    |
|                   | • This field is preset to <u>12</u> (the previous tax year) if you can copy year-specific records from the previous year.          |
|                   | • The field is pre-set to <u>13</u> if you are limited to the current tax year or if a record already exists for the current year. |
| <enter></enter>   | Press <enter> to inspect or maintain the selected program option.</enter>                                                          |

| District: 07 Maintain 2013 W2 Program-Option Records QSS/OAS                                                                                                    | 3 |  |  |
|----------------------------------------------------------------------------------------------------|---|--|--|
| Prog-Option Name: Option: (H for Help) Source Year:                                                                                                    |   |  |  |
| <ul> <li>Options for controlling W2 processing</li> <li>W2EX13 - Basic/Default settings used to control how W2 data is accumulated</li> <li>W213DC - Whether to extract employee and/or employer vol-ded detail, and vol-deds to use for alt. deferred comp. plans when extracting detail</li> <li>W213DX - Additional vol-ded ranges when W213DC space is exceeded</li> <li>W213DR - Vol-ded ranges for Roth (post-tax) contrib. to 401k/403b/457b plans</li> <li>W213CC - Defines which vol-deds are used for dependent care</li> <li>W213CX - Extension vol-deds for W213CC</li> <li>W213FA - Defines which vol-deds were used during the year to reduce SIT wages that should NOT have reduced FIT wages</li> <li>W213KA - Similar to W213FA, but for vol-deds that reduced FIT but NOT SIT</li> <li>W213HC - Defines rules/codes used for Employer-Sponsored Health Plan Reporting</li> <li>W213RX - Extension volues for W213RS</li> </ul> |   |  |  |
| W2STID - Contains edit mask for State EIN                                                                                                    |   |  |  |
| W2P013 - Controls which program-option records can be maintained                                                                                                    |   |  |  |
| Start   Start   Return     Over   Over   to Men                                                                                                    |   |  |  |

Figure 3-24: Second screen for W2PO13

This sample uses the W2EX13 program option record. See the detailed description of the record layout for the QCC version.

| PROGRAM OPTION                                                                    | PAGE |
|-----------------------------------------------------------------------------------|------|
| W2EX13 - Basic/DEFAULt settings used to control how W2 data is accumulated        | 3-14 |
| W213DC - Employee/employer vol-ded detail, vol-deds for alt. deferred comp. plans | 3-22 |
| W213DX - Additional vol-ded ranges when W213DC space is exceeded                  | 3-31 |
| W213DR - Vol-ded ranges for Roth                                                  | 3-35 |
| W213CC - Vol-deds for dependent care                                              | 3-25 |
| W213CX - Extension vol-deds for W213CC                                            | 3-34 |
| W213FA - Vol-deds used during the year to reduce SIT wages but not FIT            | 3-33 |
| W213SA - Vol-dds used during the year to reduce FIT wages but not SIT             | 3-37 |
| W213HS - Vol-deds for employer HSA                                                | 3-39 |
| W213HC - Employer-sponsored Health Plan Reporting                                 | 3-40 |
| W213HX - Extension codes for W213HX                                               | 3-42 |
| W213RS - Retirement System override values                                        | 3-43 |
| W213RX - Extension values for W213RS                                              | 3-45 |
| W2STID - Contains edit mask for State EIN                                         | 3-29 |
| W2P013 - Controls which program-option records can be maintained                  | 3-4  |

### **Program options for W2 processing**

After filling in the screen, use the function keys to verify and update the program option.

| <enter></enter>                 | Press <enter> to verify the file.</enter>                                                                             |
|---------------------------------|----------------------------------------------------------------------------------------------------|
| <start over=""></start>         | Press <start over=""> to return to the first screen and select another program option.</start>                        |
| <update></update>               | Press <update> to save the changes to the program option and return to the first screen.</update>                     |
|                                 | This function key displays only if you have the ability to update program option records.                             |
| <return menu="" to=""></return> | Press <return menu="" to=""> to return to the Menu System without saving changes to the current master file.</return> |

## Maintain Health Care (Box 12-'DD') Settings (W2HCVD)

The instructions for this program focus on the following:

- ♦ Purpose
- Traditional Version
- QCC Version

### Purpose

Maintain Health Care (Box 12-'DD') Settings (W2HCVD) allows you to define district-specific ranges of voluntary deductions for reporting employer-sponsored health coverage in Box 12 of the W2 form under code DD.

Here are the rules for defining the rules for each district.

- Each district/year combination has up to 99 rows numbered 01 99. Each row has anywhere from 1 to 5 ranges of voluntary deductions.
- Define the rows in sequence. Once the system finds a blank row, it stops reading. For example, you define rows 1, 2, 4, and 5. The system reads rows 1 and 2, then finds a blank row 3. The system does not read rows 4 and 5.
- You can flag a row with the ignore flag to prevent the system from reading it.

For guidance on the voluntary deductions to report, see "Form W-2 Reporting of Employer-Sponsored Health Coverage" at *http://www.irs.gov/uac/Form-W-2-Reporting-of-Employer-Sponsored-Health-Coverage*.

### Traditional Version

These instructions focus on the following areas:

- Selecting a District and Year
- Defining Voluntary Deduction Ranges

### Selecting a District and Year

Figure 3-25 illustrates the screen that displays after you select Maintain Health Care (Box 12-'DD') Settings (W2HCVD) from the Menu System. These instructions explain all available options. Your user security may not allow adding, changing, or deleting ranges of voluntary deductions.

| District: | 07  |      | Maintair | Health | Care  | (Box | 12-'DD | ') | Settin | gs | QSS/OASIS |
|-----------|-----|------|----------|--------|-------|------|--------|----|--------|----|-----------|
|           |     |      |          |        |       | _    |        |    |        |    |           |
|           |     |      |          |        | rict: |      |        |    |        |    |           |
|           |     |      |          | Тах    | year: | 13   |        |    |        |    |           |
|           |     |      |          |        |       |      |        |    |        |    |           |
|           |     |      |          |        |       |      |        |    |        |    |           |
|           |     |      |          |        |       |      |        |    |        |    |           |
|           |     |      |          |        |       |      |        |    |        |    |           |
|           |     |      |          |        |       |      |        |    |        |    |           |
|           |     |      |          |        |       |      |        |    |        |    |           |
|           |     |      |          |        |       |      |        |    |        |    |           |
|           |     |      |          |        |       |      |        |    |        |    |           |
|           |     |      |          |        |       |      |        |    |        |    |           |
|           |     |      |          |        |       |      |        |    |        |    |           |
|           |     |      |          |        |       |      |        |    |        |    |           |
|           |     |      |          |        |       |      |        |    |        |    |           |
|           |     |      |          |        |       |      |        |    |        |    |           |
|           |     |      |          |        |       |      |        |    |        |    |           |
|           |     |      |          |        |       |      |        |    |        |    |           |
|           |     |      |          |        |       |      |        |    |        |    |           |
|           |     |      |          | _      |       |      |        |    | _      |    |           |
| Start     | hhA | From |          |        |       |      |        |    |        |    | Return    |
| Over      |     | Year |          |        |       |      |        |    |        |    | to Menu   |
|           |     |      |          |        | 1     |      |        |    |        |    | 1         |

Figure 3-25: Selecting a district and year

| <b>District</b> (R)                   | The screen displays your logon district.                                                                                                    |  |  |  |
|---------------------------------------|----------------------------------------------------------------------------------------------------|--|--|--|
|                                       | If your user security allows, you can type a different dis-<br>trict number.                                                                                                    |  |  |  |
| Tax year (R)                          | Type the 2-digit tax year for which to maintain voluntary deduction ranges, such as $\underline{13}$ for tax year 2013.                                                                                                    |  |  |  |
| <enter></enter>                       | Press <enter> to define district-specific rules for the <b>District</b> and <b>Tax Year</b> that you have selected.</enter>                                                                                                 |  |  |  |
| <start over=""></start>               | Press <start over=""> to select a new <b>District</b> and <b>Tax Year</b>.</start>                                                                                                    |  |  |  |
| <add from="" tax<br="">Year&gt;</add> | <ul> <li>Press <add from="" tax="" year=""> to type the following:</add></li> <li>The District and Tax year for which to create a set of rules.</li> <li>The From Tax year that has district-specific rules from</li> </ul> |  |  |  |
|                                       | which to copy.<br>District: 39<br>Tax year: 13<br>From Tax year: 12                                                                                                    |  |  |  |

Press <ENTER> to copy the ranges from another task year, then display them so you can edit them.

<Return to Menu> Press <Return to Menu> to return to the Menu System.

### Defining Voluntary Deduction Ranges

Figure 3-26 illustrates the screens for defining district-specific rules that identify the voluntary deductions for reporting in Box 12, code DD.

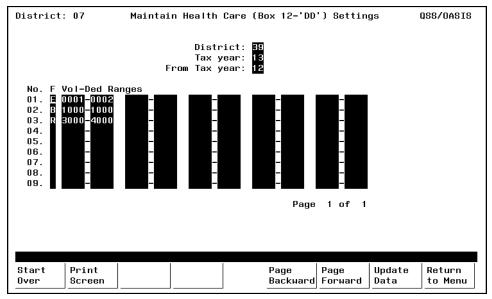

Figure 3-26: Defining ranges for a district and year

| District (D)<br>Tax year (D) | The selected district and tax year.                                                                                                    |
|------------------------------|----------------------------------------------------------------------------------------------------|
| From tax year (D)            | If you use the <add from="" tax="" year=""> option, the source year for creating the ranges.</add>                                                                  |
| <b>No.</b> (D)               | The row number.                                                                                                    |
|                              | You can define up to 99 rows for each district/year combi-<br>nation. Define the rows in sequence. The system stops<br>reading rows when it encounters a blank one. |
| <b>F</b> (R)                 | The flag for how to use the row.                                                                                                    |
|                              | • Type $\underline{I}$ to inactivate the row.                                                                                                    |
|                              | <ul> <li>Type <u>E</u> for a row that applies to employee-paid<br/>amounts only.</li> </ul>                                                                         |
|                              | • Type <u>R</u> for a row that applies to employer-paid amounts only.                                                                                               |

|                                                        | <ul> <li>Type <u>B</u> for a row that applies to both employer- and<br/>employee-paid amounts.</li> </ul>                                                                                      |
|--------------------------------------------------------|----------------------------------------------------------------------------------------------------|
| <b>Vol-Ded Ranges</b> (R) and (O)                      | Type at least 1 and up to 5 ranges of voluntary deductions to report on the W2 forms in Box 12 with a code of DD for employer health costs.                                                    |
|                                                        | To type a range that includes only a single voluntary deduction, type the start of the range and leave the end blank. The system fills in the end of the range when you press <enter>.</enter> |
| Page x of y (D)                                        | The page counter.                                                                                                    |
|                                                        | The screen allows you to define up to 9 rows of fields ranges at a time. For each district/year combination, you can have up to 99 rows (11 pages with 9 rows per page).                       |
| <enter></enter>                                        | Press <enter> to verify the information on the screen.</enter>                                                                                                    |
| <start over=""></start>                                | Press <start over=""> to clear the screen and select a different district and tax year.</start>                                                                                                |
| <print screen=""></print>                              | Press <print screen=""> to print an image of the screen on the default Windows printer for your PC.</print>                                                                                    |
| <page backward=""><br/><page forward=""></page></page> | Press <page backward=""> and <page forward=""> to display the previous or next page of 9 rows.</page></page>                                                                                   |
|                                                        | Before paging forward or back, press <enter> to save any changes on the current screen.</enter>                                                                                                |
| <update data=""></update>                              | Press <update data=""> to save the changes you have made.</update>                                                                                                    |
| <return menu="" to=""></return>                        | Press <return menu="" to=""> to return to the Menu System without saving your changes.</return>                                                                                                |

### QCC Version

Figure 3-27 illustrates the *Maintain Health Care Control Records* window, which is the QCC version of Maintain Health Care (Box 12-'DD') Settings (W2HCVD).

### To open the window:

1. Open the W2/1099 Processing window.

From the Tree View, click W2 / 1099, then click W2 / 1099 Processing.

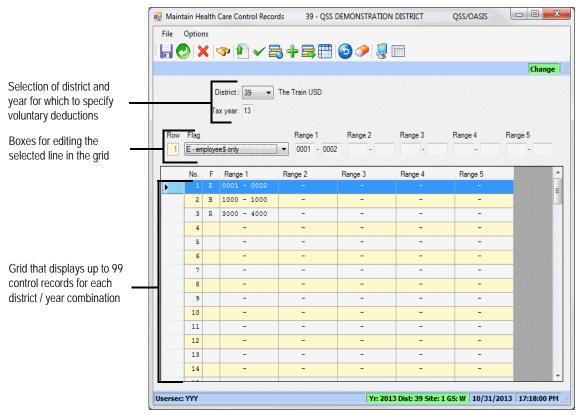

2. Click Miscellaneous Options, then click Maintain Health Care Control Records.

Figure 3-27: Maintain Health Care Control Records window

### To select a district and year:

- 1. If the **District** list is available, select a district. Your user security may limit you to your own district.
- 2. Type a 2-digit **Tax Year**, such as  $\underline{13}$  for tax year 2013.
- 3. Click the (Get Vol-Ded Ranges [F3]) icon to display any existing ranges in the grid.

### To add a new row:

- 1. Fill in the edit row as described in "Edit Row" on page 3-55.
- 2. Click the 🕂 (Add to First Empty Row [Ctrl+F6)] icon to add the new row to the end of the grid.

### To change a row:

- 1. Click a row in the grid to display its contents in the edit row.
- 2. Click the 1 (Edit Selected Row [Ctrl+F9]) command.
- 3. Change the information in the edit row. For details, see "Edit Row" on page 3-55.
- 4. Click the  $\checkmark$  (Update Selected Row [Shift+F9]) command.

### To inactivate a row:

1. In the grid, select the row to inactivate.

If you no longer wish to use a row, inactivate it. Do not leave it blank. Once the system locates a blank row, it stops reading rows on the grid.

- 2. In the edit row area, select the **Inactivate** check box.
- 3. Click the V (Update Selected Row [Shift+F9]) icon.

#### To save your work and close the window:

- ♦ Click the 🔚 (Save [F9]) icon to save your work and leave the window open.
- ♦ Click the (Save and Close [F2]) icon to save your work and close the window.
- $\diamond$  Click the  $\mathbf{X}$  (Close [F12]) to close the window without saving your work.

### Edit Row

| Row | Flag                | Range 1     | Range 2 | Range 3 | Range 4 | Range 5 |
|-----|---------------------|-------------|---------|---------|---------|---------|
| 1   | E - employee\$ only | 0001 - 0002 | · · · · | · · · · | · · · · | · · · · |

Figure 3-28: Edit row for the Maintain Health Care Control Records window

Row

The row number.

Each district/year combination can have up to 99 rows. Fill in the rows in order. Once the system finds a blank row, it stops reading rows.

**F** Select a flag for each row to inactivate it (I) or to make it applicable to employer-paid contributions only (E), employee-paid contributions only (R), or both (B).

**Range 1 to Range 5** Type up to 5 ranges of voluntary deductions for reporting as employer health care.

To specify an individual voluntary deduction, type its number as the start of the range, then leave the end of the range blank.

# Task 3-T: Setting Up Control Files

Ask the technical staff to create a control file of Federal Tax ID numbers for each district, as described on page 2-3. The file is used for both W2 and 1099 processing. It may also be used to control which districts are extracted for W2 processing.

## Task 4-T: Zeroing Out Year-to-Date Totals for Payroll

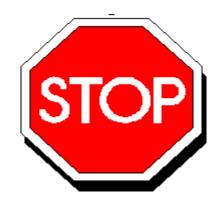

Figure 3-29: Zero Out Y-T-D Totals

After running the last payroll dated in December 2013 and before running the first payroll dated in January 2014, you must run a program to zero out the year-to-date employee totals. If you fail to do this, the year-to-date totals on pay stubs and the W4 Screen of Employee Maintenance (PP0002) will be incorrect and the year-to-date totals which control OASDI and Medicare maximum subject-gross will not be reset. (See note below.)

Ask the technical staff to zero out the year-to-date totals, as described on page 2-16.

**Note:** If Step 4-T is omitted by mistake, you will find that the year-to-date employee totals still contain 2013 totals. You can recover from this by running PAY790 to zero the calendar year-to-date totals, and then use PAY835 to resynchronize payroll stub totals with payroll history totals. See the *QSS/OASIS Payroll Manual* for details about PAY790 (Reset Calendar Totals) and PAY835 (District Y-T-D Totals).

# Task 5-PR: Obtaining a User ID and/or Password Before Submitting File

Each year, employers must send Copy A of Forms W2 (Wage and Tax Statement) to the Social Security Administration (SSA) by the last day of March to report the wages and taxes of your employees for the previous calendar year.

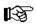

You must submit W2 data electronically—PC diskettes and magnetic tapes are no longer allowed.

All submitters must obtain a User Identification (User ID) and password. You do not need a new User ID every year, as long as you change your Password at least once every 365 days.

To obtain or use your User ID/Password:

- ♦ Access the Internet at <u>http://www.ssa.gov/bso/bsowelcome.htm</u>.
- Click on the *Register* button. Then follow the instructions.
   You will create your own password as part of the registration process.

or

If you already have a User ID/Password, click *Log In* to report wages, check status, view the processing status, errors and error notices for wage files, verify SSNs online, or update your account information.

If, for any reason, you are unable to register online, call the phone number listed in the Web site to complete the registration.

You should access the SSA online at *http://www.socialsecurity.gov/employer/* and review the the information on that page. You may also want to download **Social Security Administration Publication No. 42-007** *EFW2 Tax Year 2013* from the Internet at *http://www.socialsecurity.gov/employer/EFW2&EFW2C.htm.* 

### How do you use the User ID you receive?

♦ Include the User ID in the submitter record you send to the SSA.

### How do you use the password?

♦ Use the password with the User ID to access the Online Wage Reporting Service.

# Task 6-PR: Printing a Preliminary W2 Prelist with W2RP13

The purpose of this prelist is to check the accuracy of your data. No enduring file will result from a prelist run from this program. The production of the W2 file must come from a prelist run by technical staff using a UDC called Y13W2REPORT.

These instructions focus on the following areas:

- Instructions for QCC Version of W2RP13
- Instructions for Traditional W2RP13
- Sample Reports

### Instructions for QCC Version of W2RP13

These instructions focus on the following areas:

- Selecting the Report from QCC
- Description of Launch Window
- ♦ Report Selection Tab
- Select Field Ranges Tab
- Variance Rules for Reasonability Check
- Checking the W2 Prelist
- Troubleshooting: Missing Categories of Information
- Troubleshooting: Identifying Discrepancies

### Selecting the Report from QCC

1. Log on to QCC. For instructions, see page A-2.

- 2. Do either of the following to open the *W2/1099 Processing* window from the *QSS ControlCenter* window.
  - > On the menu bar, click Go, point to W2 / 1099, and click W2 / 1099 Processing.
  - > On the tree view, click the W2 / 1099 folder, then click W2 / 1099 Processing.
- 3. In the *W2/1099 Processing* window, click the **Tax Year 2013** branch, then click **W2 Processing**. Double-click **W2 Prelist** (**W2SB13**) to open a *2013 W2 Prelist* (*W2SB13*) window.

### Description of Launch Window

Figure 3-48 illustrates the 2013 W2 Prelist (W2SB13) window. This heading summarizes the parts of the window. The table on page 3-61 explains the commands in the toolbar.

| Title bar   | 星 2013 W2 Prelist (W2SB13)            | 39 - QSS DEMON                                                       | ISTRATION DISTRICT                                             | Q         |       | ×    |
|-------------|---------------------------------------|----------------------------------------------------------------------|----------------------------------------------------------------|-----------|-------|------|
| Menu bar    | File Options                          |                                                                      | Year indicator of "Current Year" for                           |           |       |      |
| Toolbar     | i 🔚 🖻 🗙 i 🥘 🥅 🤣 🏟                     | urrent Year                                                          | transactions for 2013 or "Next Year"                           |           |       |      |
| Message bar |                                       |                                                                      | for a preview of transactions for tax                          |           |       | .::  |
| Tab bar     | Report Selections Select Field Ranges |                                                                      | year 2014 (if allowed on the <b>Options</b> menu by the W2SB13 |           |       |      |
|             |                                       |                                                                      | security parameters).                                          |           |       |      |
|             |                                       |                                                                      |                                                                |           |       |      |
|             | District:                             | 39 ♥ The Train USD                                                   |                                                                |           |       |      |
|             | Report Format:                        | P - Prelist                                                          | ~                                                              |           |       |      |
|             | Run Option:                           | 1 - Extract and then print $\qquad \lor$                             |                                                                |           |       |      |
|             | Print W2ED13 changes made since:      | (Run option = 2 only)                                                |                                                                |           |       |      |
|             | SSN Mask (# digits set to '0')?       | C (0=none, 1-9=mask, L/R=ExtRef)                                     |                                                                |           |       |      |
|             | Client field for ssn flag:            | 00 Use 01 - 30, or 00 for none                                       |                                                                |           |       |      |
|             | Set pension flag if Alt-Retire:       | N 84xx vol-deds only (Y/N/X)                                         |                                                                |           |       |      |
|             | Report layout:                        | Leave blank for default layout,<br>use 01-99 for customer defined cu | stom layouts.                                                  |           |       |      |
|             |                                       |                                                                      | 2                                                              |           |       |      |
|             |                                       |                                                                      |                                                                |           |       |      |
|             |                                       |                                                                      |                                                                |           |       |      |
|             |                                       |                                                                      |                                                                |           |       |      |
| Status bar  | Usersec: YYYY                         |                                                                      | Yr: 2013 Dist: 39 Site: 1 GS: W                                | 11/1/2013 | 20:56 | 6:06 |
| Jiaius Dal  |                                       |                                                                      |                                                                |           |       |      |

Figure 3-30: 2013 W2 Prelist (W2SB13) window

- The title bar lists the name of the report.
- The toolbar contains the commands for launching the report. For an explanation, see the table on page 3-61.
- The tab bar allows you to fill in the report selection criteria.
  - ♦ The Report Selections tab allows you to select the records that are included in the report.
  - ◊ The Select Field Ranges tab is only for report format S (selected field range values). It allows you to define precise field ranges, such as employees who have more than \$8,000 in FIT withheld.

To select a tab, click its label.

- The status bar includes the following information:
  - ◊ Yr: 2013 Dist: 39 Site: 1 GS: W. The fiscal year, district, and site for you QCC session. The background color is a year code. The defaults are red for a previous fiscal year, green for the current year, and blue for a future fiscal year.
  - ♦ **11/1/2013 20:56:06**. The current date and time.

| Command      | lcon     | Keyboard  | Description                                                                                                    |
|--------------|----------|-----------|----------------------------------------------------------------------------------------------------|
| Save         |          | Ctrl+A    | As of October 2009, this command is not implemented.                                                                                                    |
| Retrieve     | 2        | Ctrl+T    | As of October 2009, this command is not implemented.                                                                                                    |
| Close        | ×        | F12       | Close the report launch window. <b>QSS</b> suggests that you close the window after you through launching the report.                                                                                                    |
| Print Screen |          | F11       | Print a copy of the screen on the default Windows printer for your PC.                                                                                                    |
| Grid Output  |          | Shift+F11 | Open a <i>Grid Output</i> window that displays the <b>Field Definitions</b> grid on the Select Field Ranges tab.                                                                                                    |
| Clear Screen | <b>)</b> | Ctrl+F1   | As of October 2009, this command is not implemented.                                                                                                    |
| Submit       | <b>F</b> | Ctrl+S    | Launch the report. The system verifies that the window is filled in completely. If you need to make corrections before launching the report, the message bar explains what you need to do. After the report launches, a "Job Submission Succeeded" box displays the job number. You can use this job number to locate the report in the <i>Print Manager</i> window. |

### Toolbar commands for the 2013 W2 Prelist (W2SB13) window

### **Report Selection Tab**

The selections on the Report Selections tab are identical to those for the traditional software.

### **Report format**

Select P, R, or S.

| CODE | EXPLANATION                                                                                                    |
|------|----------------------------------------------------------------------------------------------------|
| Р    | The prelist reflects all information for all employees as it will appear on the W2.                                       |
|      | To run a general prelist for comparison purposes, it is suggested you use this option the first time through the process. |

| Report Selections | Select Field Ranges            |                                                                                   |
|-------------------|--------------------------------|-----------------------------------------------------------------------------------|
|                   |                                |                                                                                   |
|                   |                                |                                                                                   |
|                   | District:                      | 39 🗸 The Train USD                                                                |
|                   | Report Format:                 | P - Prelist V                                                                     |
|                   | Run Option:                    | 1 - Extract and then print $\checkmark$                                           |
| Print W2E         | ED13 changes made since:       | (Run option = 2 only)                                                             |
| SSI               | N Mask (# digits set to '0')?  | C (0=none, 1-9=mask, L/R=ExtRef)                                                  |
|                   | Client field for ssn flag:     | 00 Use 01 - 30, or 00 for none                                                    |
| Se                | et pension flag if Alt-Retire: | N 84xx vol-deds only (Y/N/X)                                                      |
|                   | Report layout:                 | Leave blank for default layout,<br>use 01-99 for customer defined custom layouts. |

Figure 3-31: Report Selection tab for the 2013 W2 Prelist (W2SB13) window

### CODE EXPLANATION

| R | The reasonability check is an exception report, <i>show-ing only cases</i> where the employee's withholdings for OASDI and Medicare fall <i>outside of the Social Secu-<br/>rity Administration's tolerance for error</i> . The report multiplies subject wages times the tax rate (6.2% for OASDI and 1.45% for Medicare) and compares that product with the employee's actual OASDI and/or Medicare withholdings.                                                                                 |
|---|----------------------------------------------------------------------------------------------------|
|   | Variance can occur because of cumulative rounding<br>errors on each payroll. For example, an employee is<br>paid bi-weekly (26 times a year). For each pay period,<br>that employee's Medicare tax is \$18.125. That amount<br>rounds up to \$18.13, or one-half cent too much Medi-<br>care contribution on each pay period. At the end of the<br>year, that employee's Medicare is off by 13 cents ( $\frac{1}{2}$ ¢<br>times 26 pay periods) due to cumulative rounding<br>errors.               |
|   | The reasonability report uses Social Security Adminis-<br>tration rules to compute the difference and variance.<br><i>Difference</i> is the absolute value of any discrepancy<br>between the computed contribution (subject wages for<br>the year times tax rate) and the actual employee contri-<br>butions for the year. <i>Variance</i> compares the difference<br>with the computed contribution amount, and is the quo-<br>tient of difference divided by the computed contribution<br>amount. |

|                      | CODE        | EXPLANATION                                                                                                    |
|----------------------|-------------|----------------------------------------------------------------------------------------------------|
|                      |             | For OASDI and Medicare contribution amounts of \$40.00 or less, the Social Security Administration allows a margin of error of plus or minus $(\pm)$ 2¢. For amounts over \$40.00, the agency allows a variance of no more than 0.0005 (5/100 of 1 percent, or 1¢ for each \$20 of contribution).                                                                                                    |
|                      |             | The SSA may reject OASDI and Medicare contributions<br>when the variance is greater or less than .0005. The<br>reasonability report prints information only for employ-<br>ees with OASDI or Medicare contributions whose vari-<br>ance is greater than or equal to .0005.                                                                                                    |
|                      | S           | Use this option to filter data, based on the Select<br>Field Ranges tab described on For exam-<br>ple, use it to see who has contributed more than they<br>should to TSAs. The selected field values format selects<br>a subset of employees based on a field name (a 2-char-<br>acter code on the Select Field Ranges tab). For that<br>field name, you can then specify a range of values. For<br>example, you can create a a report for people with<br>OASDI gross that exceeds the current maximum for                                                         |
|                      |             | subject wages.                                                                                                    |
| <b>Run option</b> Se | lect 1 or   | subject wages.                                                                                                    |
| <b>Run option</b> Se | lect 1 or 1 | subject wages.                                                                                                    |
| <b>Run option</b> Se |             | subject wages.<br>2.                                                                                                    |
| <b>Run option</b> Se | CODE        | 2.<br>EXPLANATION<br>Use this option for most W2 prelists before the final<br>stages of W2 production, especially if you are printing<br>a prelist for the first time or are reprinting after<br>making adjustments, such as making Pay History<br>adjustments or Travel Claims adjustments that relate<br>to W2 transactions. This option reflects records in the<br>Personnel and General Ledger databases at the time                                                                                                    |
| Run option Se        | CODE        | 2.<br>EXPLANATION<br>Use this option for most W2 prelists before the final<br>stages of W2 production, especially if you are printing<br>a prelist for the first time or are reprinting after<br>making adjustments, such as making Pay History<br>adjustments or Travel Claims adjustments that relate<br>to W2 transactions. This option reflects records in the<br>Personnel and General Ledger databases at the time<br>you run the report.<br>This option is the slower of the two. It first looks<br>through the databases, the builds a temporary file with |

| Print W2ED13                          | This date is optional for Run Option 2.                                                                                                    |  |  |  |  |
|---------------------------------------|----------------------------------------------------------------------------------------------------|--|--|--|--|
| changes made since<br>[selected date] | If desired, type or select a control date. The report includes changes made after that date.                                                                                                    |  |  |  |  |
|                                       | The W2 Edit program (W2ED13) edits the information in<br>the W2 extract file without updating the Personnel and<br>General Ledger databases. This edit program allows last-<br>minute changes to the W2s just before printing them and<br>making the transmittal file for the SSA. The edit program<br>is also a means for including W2 information not in a<br>QSS/OASIS database. |  |  |  |  |
| SSN Mask (# digits set to '0' (R)     | Do any of the following.                                                                                                    |  |  |  |  |
|                                       | • Leave blank or type <b>0</b> to print the entire SSN.                                                                                                    |  |  |  |  |
|                                       | • To print part of the SSN, type a number from <b>1</b> to <b>9</b> .                                                                                                    |  |  |  |  |
|                                       | <ul> <li>To use External Reference Numbers instead of SSN,<br/>type L (left justified) or R (right justified).</li> </ul>                                                                                                    |  |  |  |  |
| Client field for ssn<br>flag          | Type the field number (1-30) on the CL screen of Employee Maintenance (PP0002) that holds foreign SSNs. If there are no foreign SSNs, type <b>00</b> .                                                                                                    |  |  |  |  |
| Set pension flag if<br>Alt-Retire     | Type <b>Y</b> or <b>N</b> to determine whether to mark "Pension plan" in<br>Box 14 of the W2 form <i>if all three</i> of the following<br>conditions <i>apply</i> .                                                                                                    |  |  |  |  |
|                                       | • The employee's retirement system code is 5 (not a member of PERS or STRS).                                                                                                    |  |  |  |  |
|                                       | • Year-to-date taxable gross is more than \$0.00.                                                                                                    |  |  |  |  |
|                                       | <ul> <li>The employee has one or more voluntary deductions in<br/>the range 8400-8499 (alternate retirement vol-deds).</li> </ul>                                                                                                    |  |  |  |  |
| Report layout                         | Leave blank to use the default report layout. To use a customer defined layout, type a number from <b>01</b> to <b>99</b> .                                                                                                    |  |  |  |  |
|                                       | Your site can design special reports that have customized<br>employee detail lines. This way the report will not show a<br>lot of data you do not need to see.                                                                                                    |  |  |  |  |
|                                       | On customized reports, only the employee detail lines are<br>actually customized. The report still prints grand totals for<br>all values.                                                                                                    |  |  |  |  |

For instructions on defining custom layouts, see Appendix A.

### Select Field Ranges Tab

The discussion of the Select Field Ranges Tab focuses on the following areas:

- Description of Select Field Ranges Tab
- Right-Click Menu for Field Definitions
- Right-Click Menu for Operators
- Example of Using the Right-Click Menu

### Description of Select Field Ranges Tab

The Selected Field Ranges tab is available only when you select **Report Format** S. You cannot fill in this tab for formats P and R.

| port Selections            | Select Field Rang     | es                    |                 |     |                |              |        |               |                       |
|----------------------------|-----------------------|-----------------------|-----------------|-----|----------------|--------------|--------|---------------|-----------------------|
| Selected field va          | ilue range (available | e when the Report F   | ormat is "S")   |     |                |              |        |               |                       |
|                            |                       |                       |                 |     | Field <u>D</u> | efinitions   |        | <u>O</u> pera | tions                 |
| Field                      | OP                    | Low Value             | High Value      |     | Field          | Definition   |        | OP            | Definition            |
|                            |                       |                       | -               | AND | AA             | Roth 401k    |        | EQ            | Equals                |
|                            |                       |                       | -               | AND | AB             | Adopt. Ben   |        | NE            | Not equal             |
| H                          |                       |                       |                 | AND | BB             | Roth 403b    |        | IB            | Inclusive between     |
|                            |                       |                       |                 |     | СН             | Childcare    |        | NI            | Not Inclusive between |
|                            |                       |                       |                 | AND | CR             | CAR Allow    |        | LT            | Less than             |
|                            |                       |                       | -               | AND | DC             | Def. Comp    |        | GT            | Greater than          |
|                            |                       |                       | -               | AND | DE             | DE-DC/403b   |        | LE            | Less than or equal    |
| H                          |                       |                       |                 | AND | EE             | Roth 457b    |        | GE            | Greater than or equal |
|                            |                       |                       |                 |     | EI             | EIC          |        |               |                       |
|                            |                       |                       |                 |     | ER             | ER-DC/403b   |        |               |                       |
| Low/High valu              | ue can be a numbe     | r or one of the field | Ds.             |     |                |              |        |               |                       |
| The 2 char fie             | eld ID is preceeded   | by '\$' and entered   | left justified. |     | EΧ             | Sub. EE Exp  |        |               |                       |
|                            |                       |                       |                 | FA  | FIT/Addback    |              |        |               |                       |
| Ex: \$FG is Federal Gross. |                       |                       |                 | FG  | Fed Gross      |              |        |               |                       |
| 'OP' = EQ, NE              | , IB, NI, LT, GT, LE  | , GE                  |                 |     | FO             | Fringe/Other | $\sim$ |               |                       |

Figure 3-32: Selected Field Ranges tab for the 2013 W2 Prelist (W2SB13) window

Field

Select up to 8 **Field** codes for selecting records in any of following ways:

- Type its abbreviation in a Field box. The description displays after you type an abbreviation from the Field Definitions list.
- Click a row for the Selected field value range area, then double-click a field in the Field Definitions list to add it to the window.

You can sort the list by double-clicking the **Field** or **Definitions** column once for ascending order and a second time for descending order.

♦ Use the right-click menu for Field Definitions to fill in the Field names. For instructions, see page 3-67.

If you fill in multiple selections, an employee record must match all of the selections to be included on the report. This ability allows you to define a report that focuses on something specific, such as employees with Pay Code 8 who have Retirement System 5 and OASDI gross that is not equal to Medicare gross.

Two codes require explanation:

♦ OD (OASDI difference) is the difference between the amount of OASDI actually deducted and the amount that should have been deducted. The OASDI due is computed by multiplying OASDI gross by the OASDI rate. The actual amount deducted may be more or less than the computed amount, because the OASDI deducted on each payroll is rounded to the nearest cent, and each individual payroll warrant can be off by as much as half a cent.

MD (Medicare difference) is calculated by the same process for OASDI difference. MD is the difference between Medicare gross times the Medicare tax rate less the actual deductions for Medicare.

Hand editing on the W2ED13 Edit screen will be required to have the "L" and "T" values actually appear in Box 12 on the W2.

| EX | Substantiated employee expense. This can be reported as code "L" in Box 12 on the W2. |
|----|---------------------------------------------------------------------------------------|
| AB | Adoption benefits. This can be reported as code<br>"T" in Box 12 on the W2.           |

Select an operator in any of the following ways:

- Type an operator listed in the **Operations** grid.
- Click a row in the **Selected field value range** area, then double-click an operator in the **Operations** grid.
- Use the right-click menu for **Operations** to fill **OP** box. For instructions, see page 3-67.

OP

| Low Value<br>High Value | Fill in these boxes appropriately for each operator.                                                                                                    |
|-------------------------|----------------------------------------------------------------------------------------------------|
|                         | • For IB, type a <b>Low Value</b> and <b>High Value</b> to define a range of values that the field must match to be selected.                                               |
|                         | For NI, type a Low Value and High Value to define a<br>range of values that a field must be outside of to be<br>selected.                                                   |
|                         | • For all other operators, type only the Low Value. For example the <b>OP</b> code is LT. For the Low Value, type the value that the code must be less than to be selected. |
|                         | You can use the right-click menu for <b>Field Definitions</b> to fill in operators for the <b>Low Value</b> and <b>High Value</b> . For instructions, see page 3-67.        |

### Right-Click Menu for Field Definitions

1. In the Field Definitions grid, click a row to highlight it.

- 2. Right-click the highlighted row to open the right-click menu.
- 3. Point to Send 'XX' To ...
- 4. Do either of the following:
  - > Click **Field 1** through **Field 8** to paste the code into one of the **Field** boxes.
  - > Click Low Value 1 through Low Value 8 to paste the code into a Low Value box.
  - > Click High Value 1 through High Value 8 to paste the code into a High Value box.

### Right-Click Menu for Operators

- 1. In the **Operations** grid, click a row to highlight it.
- 2. Right-click the highlighted row to open the right-click menu.
- 3. Point to **Send 'XX' To Op 1** through **Send 'XX' to Op 8** to send paste the operator in one of the **OP** boxes.

### Example of Using the Right-Click Menu

This example illustrates how to use the right-click menus to set up a search for cases where the OASDI gross is greater than the Medicare gross.

| Field        | OP | Low Value |     | High Value |     |
|--------------|----|-----------|-----|------------|-----|
| OA OASDI Tax | GT | \$MG      | ] - |            | AND |

Figure 3-33: Result after using the right-click menus

- 1. For the **Field** box, select the OA field.
  - > In the **Field Definition** grid, click the row for OG OASDI Gross to highlight it.

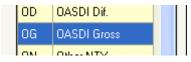

Figure 3-34: Grid with row highlighted

> Right-click the row and select, then point to Send 'OG' To ... and click Field 1.

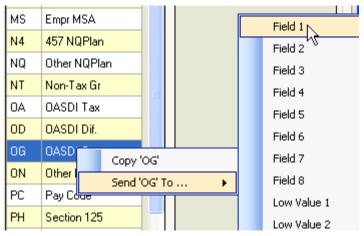

Figure 3-35: Selecting the OG code for Field 1

> The code is pasted into the **Field** box.

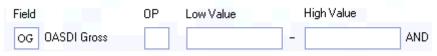

Figure 3-36: Result of pasting OG into the Field box

- 2. For the **OP** box, select the GT operator.
  - > Click the **GT** row in the **Operators** grid to highlight it.

| Operati | ions                  |
|---------|-----------------------|
| OP      | Definition            |
| EQ      | Equals                |
| NE      | Not equal             |
| IB      | Inclusive between     |
| NI      | Not Inclusive between |
| LT      | Less than             |
| GT      | Greater than 📐        |
| LE      | Less than or equal    |
| GE      | Greater than or equal |

Figure 3-37: Grid with row highlighted

> Right-click the **GT** row, the click **Send 'GT' to Op 1**.

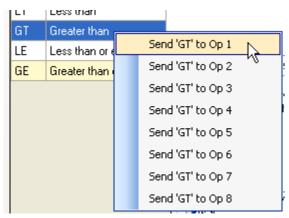

Figure 3-38: Selecting the GT operator for Operator #1

> The code is pasted into the **OP** box.

| Field          | OP | Low Value |   | High Value |     |
|----------------|----|-----------|---|------------|-----|
| OG 0ASDI Gross | GT |           | - |            | AND |

Figure 3-39: Result of posting GT into the OP box

- 3. For the **Low Value** box, select the \$MG operator.
  - > In the **Field Definition** grid, click the row for MG MEDI gross to highlight it.

| ME | Moving Exp |
|----|------------|
| MG | MEDI Gross |
| MS | Empr MSA   |

Figure 3-40: Grid with row highlighted

> Right-click the row and select, then point to Send 'OG' To ... and click Low Value 1.

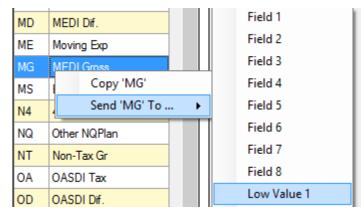

Figure 3-41: Selecting the OG code for Field 1

> The code is pasted into the **Field** box.

| Field          | OP | Low Value | High \ | /alue |
|----------------|----|-----------|--------|-------|
| OG OASDI Gross | GT | \$MG      | -      | AND   |

Figure 3-42: Result of pasting MG into the Low Value box

The system inserts a \$ before the OG to indicate that it is a field, rather than a number or a text string.

### Variance Rules for Reasonability Check

The reasonability check option of the W2 Prelist is an exception report for OASDI and Medicare withholding. The report lists employees whose Difference exceeds the Social Security Administration's allowable Variance, or tolerance for error.

The following explanation tells how the report calculates Difference and Variance.

- **Difference:** To compute Difference, the report compares taxes owed with taxes withheld.
  - o **Taxes Owed:** This figure is derived from multiplying subject wages for the calendar year times the SSA's tax rates (6.2% for OASDI and 1.45% for Medicare, as of 2013).
  - o **Taxes Withheld:** Actual withholdings during the W2 reporting year from the employee's payroll history records.

Difference is the absolute value of Taxes Owed minus Taxes Withheld.

◆ Variance: The amount of Difference the SSA will accept is ±\$0.02 for taxes due of \$40.00 or less, or ±0.05% for more than \$40.00. That formula works out to one cent of Variance allowed for each twenty dollars of Medicare or OASDI contribution due.

Difference occurs because payroll warrants round Medicare and OASDI withholdings to the nearest cent. For example, an employee's Medicare gross is \$526.36. The computed tax is \$526.36 times 1.45%, or \$7.63222. The Medicare withholding on the payroll warrant rounds to \$7.63, or about a quarter cent less than the calculated amount. The same kind of rounding occurs on every payroll warrant throughout the year. The cumulative effect can result in an end-of-year Difference that exceeds the allowable Variance.

For further examples, see "Sample W2 Reasonability Report" on page 3-82.

### Checking the W2 Prelist

The first time you go through the prelist, you will likely want to look at it in some detail. But later, when you are running the final prelist, you may not need to check every line. Begin by comparing the district totals, as shown near the bottom of the sample report on page 3-79, with the district totals shown on the Pay History report (PAY830). (See "Task 7-PR: Printing a Pay History Report with PAY830" on page 3-87 for information on the Pay History report.) If the totals are the same, all is likely in order. But if the totals do not match, then you may need to check every line.

### Troubleshooting: Missing Categories of Information

If, when examining the prelist, you find that any categories of information are missing, you should check the program option settings for the Extract program, as discussed in "W2EX13 - Basic/default settings used to control how W2 data is accumulated" on page 3-14.

### Troubleshooting: Identifying Discrepancies

When comparing the Transmittal Report (W2TR13) with the Prelist Report (W2RP13), you may find discrepancies between the Taxable Wages amount on W2TR13 and the Taxable Gross amount on W2RP13, and/or between the 403(B) amount on W2TR13 and the employee deferred compensation (EE-DC) amount on W2RP13.

The prelist report includes employee data for those employees who will not receive W2s. To find such employees, check the prelist for negative taxable gross or taxable gross equaling zero. Do this by doing two things:

1. Generate a W2 prelist for Selected Field Values and specify Federal Taxable Gross (TG) less than (LT) 0.00.

2. Generate a W2 prelist for Selected Field Values and specify Deferred Comp (DC) less than (LT) 0.00.

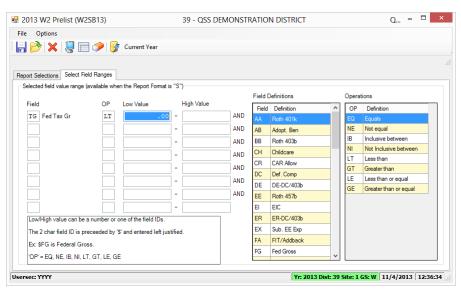

Figure 3-43: W2 Prelist Request for Taxable Gross Less Than Zero

| 2013 W2 Prelist (W2SB13) 39 - QSS DE                                 |              |                         | EMONST     | RATIO | N DISTRICT  |             | Q 🗆 |       |                                             |
|----------------------------------------------------------------------|--------------|-------------------------|------------|-------|-------------|-------------|-----|-------|---------------------------------------------|
| e Options                                                            |              |                         |            |       |             |             |     |       |                                             |
| <b>  彦   🗙   🥘</b> 🛅                                                 | )            | Current Year            |            |       |             |             |     |       |                                             |
|                                                                      |              |                         |            |       |             |             |     |       |                                             |
| port Selections Select Fi                                            | eld Ranges   |                         |            |       |             |             |     |       |                                             |
| Selected field value range                                           |              | en the Report Format is | "S")       |       |             |             |     |       |                                             |
|                                                                      |              |                         |            |       | Field [     | Definitions |     | Opera | tions                                       |
| Field                                                                | OP           | Low Value               | High Value |       | Field       | Definition  | ^   | OP    | Definition                                  |
| DC Def. Comp                                                         | LT           | .00                     | -          | AND   | AA          | Roth 401k   |     | EQ    | Equals                                      |
|                                                                      |              |                         | -          | AND   | AB          | Adopt. Ben  |     | NE    | Not equal                                   |
|                                                                      |              |                         | -          | AND   | BB          | Roth 403b   |     | IB    | Inclusive between                           |
|                                                                      | H            |                         | _          | AND   | СН          | Childcare   |     | NI    | Not Inclusive between                       |
|                                                                      |              |                         |            | _     | CR          | CAR Allow   |     | LT    | Less than                                   |
|                                                                      |              |                         | -          | AND   | DC          | Def. Comp   |     | GT    | Greater than                                |
|                                                                      |              |                         | -          | AND   | DE          | DE-DC/403b  |     | GF    | Less than or equal<br>Greater than or equal |
|                                                                      |              |                         | -          | AND   | EE          | Roth 457b   |     | GE    | Greater trian or equal                      |
|                                                                      |              |                         | -          |       | EI          | EIC         |     |       |                                             |
| Low/High value can be                                                | a number or  | one of the field IDs.   |            | 1     | ER          | ER-DC/403b  |     |       |                                             |
| The 2 char field ID is preceeded by '\$' and entered left justified. |              |                         |            |       | EX          | Sub. EE Exp |     |       |                                             |
| Fx: \$FG is Federal Gross                                            |              |                         |            | FA    | FIT/Addback |             |     |       |                                             |
|                                                                      |              |                         |            |       | FG          | Fed Gross   |     |       |                                             |
| 'OP' = EQ, NE, IB, NI, L                                             | T. GT. LE. G | E                       |            |       |             |             | ¥   |       |                                             |
| rsec: YYYY                                                           |              |                         |            |       |             |             |     |       | G5: W 11/4/2013 12:38                       |

Figure 3-44: W2 Prelist Request for Deferred Compensation Less Than Zero

You may not launch a W2 Prelist if the W2EX13 program option record has not been set up. See "W2EX13 - Basic/default settings used to control how W2 data is accumulated" on page 3-14 for instructions on setting up a W2EX13 program option record.

For report samples, see "Sample Reports" on page 3-77.

### Instructions for Traditional W2RP13

These instructions focus on the following areas:

- Main Launch Screen
- ◆ Selected Field Values Option

### Main Launch Screen

Figure 3-45 illustrates the default for creating a prelist for calendar year 2013. There is also an option for running the report for year 2014 to get a preview of W2s, as described on page 3-21. When the report is running for 2014, it displays "Prelim for yr: 2014" on the right side of the message bar like this:

#### W2SB13 H.13.00 compiled 10/30/13 Prog-opt used:W2EX13 (Prelim for yr: 2014)

The following sample illustrates the main launch screen for tax year 2013.

| District: 07 | Request 2013                               | W2  | Prelist | (Logon Di                         | strict)   | (          | QSS/OASIS  |
|--------------|--------------------------------------------|-----|---------|-----------------------------------|-----------|------------|------------|
|              | Report format:                             | Ρ   | R =     | Prelist<br>Reasonabi<br>Selected  |           |            | /Medicare) |
|              | Run option:                                | 1   |         | Extract a<br>Use exist            |           |            | it file    |
| Print W2ED13 | changes made since:                        |     |         | MMDDCCYY                          | date (Rur | n option : | :2 only)   |
| SSN Mask (#  | digits set to 'O')?                        | 9   | (0=1    | none, 1-9=                        | mask, L/F | R=ExtRef)  |            |
|              | field for ssn flag:<br>flag if Alt-Retire: |     |         | 01 - 30,<br>< vol-deds            |           |            |            |
|              | Report layout:                             |     | 01-9    | ve blank f<br>99 for cus<br>outs. |           |            |            |
|              |                                            | 4.9 | B       |                                   |           |            |            |
| W2SB13 H.1   | 3.00 compiled 10/30                        | 713 | Prog-o  | ot used:W2                        | EAIS      |            |            |
| Start        |                                            |     |         | Start                             |           | Continue   | Return     |
| Over         |                                            |     |         | Over                              |           | /Launch    | to Menu    |
|              |                                            |     |         |                                   |           |            |            |

Figure 3-45: Main launch screen for W2SB13

The selections work the same as for the QCC version described on page 3-61. After filling in the screen, press a function key to continue.

| <enter></enter>         | Press <enter> to verify what you have typed.</enter>                                      |
|-------------------------|-------------------------------------------------------------------------------------------|
|                         | The message line indicates any changes you need to make<br>before the report will launch. |
| <start over=""></start> | Press <start over=""> to return the cursor to the top of the screen.</start>              |

| <continue launch=""></continue> | Press <continue launch=""> to do either of the following:</continue>                                    |
|---------------------------------|----------------------------------------------------------------------------------------------------|
|                                 | • Launch a prelist or reasonability report.                                                             |
|                                 | • Go to a field selection screen for a selected field value report, as illustrated in the next heading. |
| <return menu="" to=""></return> | Press <return menu="" to=""> to return to the Menu System without launching a report.</return>          |

### Selected Field Values Option

The following screen displays only for the selected field value report.

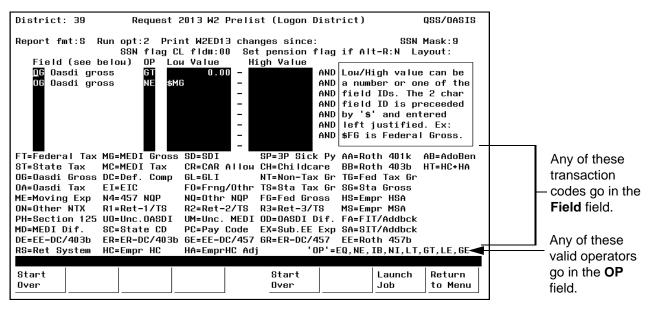

Figure 3-46: Second Screen When Selected Field Values Option Is Selected

In the example shown in Figure 3-46, the user wants a list of all employees whose OASDI gross (OG) is greater than (GT) \$0.00 and whose OASDI gross does not equal (NE) their Medicare gross (MG).

Field (O)Type one of the 2-character code listed on the bottom of the<br/>report launch screen, such as OG for OASDI Gross.

If you specify more than one condition, *all conditions must be true* for records selected for reporting.

Two codes require explanation:

 OD (OASDI difference) is the difference between the amount of OASDI actually deducted and the amount that should have been deducted. The OASDI due is computed by multiplying OASDI gross by the OASDI rate. The actual amount deducted may be more or less than the computed amount, because the OASDI deducted on each payroll warrant is rounded to the nearest cent, and each individual payroll warrant can be off by as much as half a cent.

MD (Medicare difference) is calculated by the same process for OASDI difference. MD is the difference between Medicare gross times the Medicare tax rate less the actual deductions for Medicare. Thus, (Medicare gross × Medicare tax rate) - Medicare deductions = MD

**OP** (O) For each **Field** value you specify, type one of the operators listed at the bottom of the screen:

| OPERATOR | EXPLANATION              |
|----------|--------------------------|
| EQ       | Equal to                 |
| NE       | Not equal to             |
| IB       | Inclusive between        |
| NI       | Not in between           |
| LT       | Less than                |
| GT       | Greater than             |
| LE       | Less than or equal to    |
| GE       | Greater than or equal to |

Low Value High Value (O) For each **Field** value you specify, type the dollar amount or field to compare against. The left field is the beginning value; the right field is the ending value.

- Type a dollar amount to specify a fixed dollar amount for comparison. For example, request only employees with Medicare gross less than \$10,000, or OASDI gross greater than \$72,000.
- ◆ Type a field number to compare one field against another. To type a field number, type \$ and the field code, such as \$SD for SDI or \$TG for taxable gross.

Default comparison operators:

|                          | <ul> <li>If you fill in only the beginning value and leave the OP field blank, the program will automatically fill in <u>EQ</u> for the selection value.</li> </ul>                                                                                                    |
|--------------------------|----------------------------------------------------------------------------------------------------|
|                          | • If you fill in a beginning and an ending value, the program will automatically fill in <u>IB</u> as the selection value.                                                                                                    |
|                          | • If you specify a selection value other than EQ or IB, type the value in the beginning value field.                                                                                                    |
|                          | For example, to report employees with a OASDI gross of \$102,000 or above, type an <b>OP</b> value of <u>GE</u> and a value of <u>102,000</u> (\$102,000). Negative numbers may be entered.                                                                                                    |
|                          | The field code values displayed on the second Prelist<br>screen can be entered instead of a literal dollar amount. If<br>you use a field code value rather than a dollar amount, you<br>must enter a <i>dollar sign</i> (\$) in front of the field code value.<br>Then it <i>signifies whatever amount is in the field referred</i><br><i>to by the field code value</i> . |
|                          | For example, Figure 3-46 shows a low value of \$MG or Not Equal to Medicare Gross.                                                                                                    |
|                          | The program does not check to see if you have selected duplicate criteria.                                                                                                    |
| <enter></enter>          | Press <enter> to verify the screen.</enter>                                                                                                    |
|                          | The launch program scans the screen for inconsistencies;<br>the screen highlights fields with such errors, and the mes-<br>sage line explains the problem. Make any needed changes<br>and press <enter> again.</enter>                                                                                                    |
| <start over=""></start>  | Press <start over=""> to clear the launch screen and return the cursor to the top of the screen.</start>                                                                                                    |
| <launch job=""></launch> | Press <launch job=""> to launch the report. Note the job<br/>number that flashes on the screen so you can tell when the<br/>report is ready.</launch>                                                                                                    |

# Sample Reports

This section shows samples of reports generated by the W2 Prelist program (W2SB13). It is divided into the following subsections:

- Meaning of Report Fields
- Sample W2 Prelist with Default Layout
- Sample W2 Prelists with Custom Layouts
- Sample W2 Reasonability Report
- ♦ Sample W2 Selected Field Values Report

Note that at the end of each report are both district totals and final totals. The final totals are county-wide; they include all districts.

#### Meaning of Report Fields

The table below describes each transaction field on the report. Not all fields will be reported at this point in the process, as the amounts have not yet been extracted, such as CAR.

The final totals at the bottom of each report include all the districts in a county.

| FIELD NAME         | DESCRIPTION                                              |
|--------------------|----------------------------------------------------------|
| * (Left of SSN)    | Negative gross                                           |
| ? (Left of<br>SSN) | SSN not valid according to SSA standards                 |
| RP                 | Retirement plan                                          |
| SL                 | Third-party sick leave                                   |
| SF                 | SSN Flag                                                 |
| SE                 | Statutory employee (subject only to Medicare deductions) |
| US                 | Use suffix flag from W2 2013 Final Edit (W2ED13)         |
| ХР                 | Exclude employee from creating a printed W-2 form        |
| PC                 | Pay code                                                 |
| RS                 | Retirement System                                        |
| L1                 | Pay check sort from W4 screen                            |
| L2                 | Alternate check sort from W4 screen                      |
| SC                 | State code                                               |

#### **Report Fields for Employee Detail Lines**

| FIELD NAME | DESCRIPTION                                                                           |
|------------|---------------------------------------------------------------------------------------|
| FED GROSS  | Federal pay history gross                                                             |
| OASDI-GR   | Wages subject to OASDI                                                                |
| OASDI      | OASDI paid                                                                            |
| FIT        | Federal income tax paid                                                               |
| SIT        | State income tax paid                                                                 |
| SDI        | State disability insurance paid                                                       |
| CAR        | Pay history CAR                                                                       |
| EE-DC      | Employee-paid TSA                                                                     |
| ER-DC      | Employer-paid TSA                                                                     |
| EE/403B    | Employee-paid 403b                                                                    |
| EE/457     | Employee-paid 457                                                                     |
| ROTH-401K  | Employee's contribution to a Roth 401k                                                |
| FED TAX-GR | Federal taxable gross                                                                 |
| MEDI-GR    | Wages subject to Medicare                                                             |
| MEDICARE   | Medicare paid                                                                         |
| GLI        | Employer-paid group life insurance                                                    |
| FRNGE/OTH  | Fringe/other benefits                                                                 |
| DEP-CARE   | Dependent care                                                                        |
| NTX-GR     | Other non-taxable gross + R1 (STRS TS) + R2 (PERS TS) +<br>R3 (Alt-Ret) + Section 125 |
| SICK-PAY   | Third-party sick pay                                                                  |
| MOVE-EXP   | Excludable moving expense                                                             |
| ER/403B    | Employer-paid 403(b)                                                                  |
| ER/457     | Employer-paid 457                                                                     |
| ROTH-403B  | Employee's contribution to a Roth 403b                                                |
| STA GROSS  | State pay history gross                                                               |
| FIT-AB     | FIT add back                                                                          |
| OTH-NTX    | Other non-taxable amounts                                                             |
| RET-1/TS   | Sheltered retirement 1 (STRS)                                                         |

#### **Report Fields for Employee Detail Lines (Continued)**

| FIELD NAME | DESCRIPTION                                            |
|------------|--------------------------------------------------------|
| RET-2/TS   | Sheltered retirement 2 (PERS)                          |
| RET-3/TS   | Sheltered retirement 3 (Alt-Ret)                       |
| 125        | Section 125                                            |
| EMPLYR-HC  | Employer-paid health care                              |
| UN-OASDI   | Uncollected OASDI on GLI greater than \$50,000         |
| UN-MEDI    | Uncollected Medicare on GLI greater than \$50,000      |
| 457-NQP    | Non-qualified 457 plan                                 |
| ROTH-457B  | Roth 457(b) contribution                               |
| STA TX-GR  | State taxable gross                                    |
| SIT-AB     | State add back                                         |
| CITY1-GRS  | City 1 gross wages                                     |
| CITY1-TAX  | City 1 gross taxes                                     |
| CITY2-GRS  | City 2 gross wages                                     |
| CITY2-TAX  | City 2 gross taxes                                     |
| SEBER      | Substantiated employee business expense reimbursements |
| EMPLYR-HA  | Employer health care adjustments                       |
| EMPLR HSA  | Employer's contribution to health savings account      |
| EMPR MSA   | Employer's contribution to medical savings account     |
| OTHER-NQP  | Other non-qualified plan                               |
| ADOPT BEN  | Adoption benefits                                      |

#### **Report Fields for Employee Detail Lines (Continued)**

### Sample W2 Prelist with Default Layout

The following sample shows the header page or Page 0.

| 39 QSS DEMONSTRATION DISTRICT | W-2 PRE-LIST                         | J9426           | W2RP13 H | .13.01 12/06/13 | PAGE 0 |
|-------------------------------|--------------------------------------|-----------------|----------|-----------------|--------|
|                               | DISTRICT: 39                         |                 |          |                 |        |
|                               | REPORT OPTION: P - Pr                | relist          |          |                 |        |
| REPORT                        | CHANGES SINCE: ALL DA<br>SSN Mask: 9 | ATA             |          |                 |        |
|                               | Report Layout:                       |                 |          |                 |        |
| FIELD NAME                    | RULE LOW VA                          | ALUE HIGH VALUE |          |                 |        |

The following sample shows the default employee detail lines and the totals that print at the end of each sort group.

| 39 QSS DEMONSTR | RATION D | ISTRICT  |             |             | W-2 PRE    | E-LIST     |            | J942       | 26 W2RP13             | н.13.01    | 12/06/13 | PAGE 1    |  |
|-----------------|----------|----------|-------------|-------------|------------|------------|------------|------------|-----------------------|------------|----------|-----------|--|
| REGUI           | LAR GROU | P        | SI          | ELECTION DA | TE: ALL DA | ATA        |            |            |                       |            |          |           |  |
|                 | GROSS    |          |             |             |            |            |            |            | ER-DC                 |            |          |           |  |
|                 | D TX-GR  |          | MEDICARE    |             |            | DEP-CARE   |            |            | MOVE-EXP              |            |          | ROTH-403B |  |
|                 | A GROSS  |          |             |             |            | CITY2-TAX  |            |            | UN-OASDI<br>EMPLR HSA |            | ~ ~ ~    | ROTH-457B |  |
| 517             |          | SIT-AB   | CITTI-GRS   |             | CITIZ-GRS  | CITY2=TAX  | SEBER      | EMPLIR-HA  | EMPLR HSA             | EMPLR MSA  |          | ADOPT BEN |  |
| 000-00-0000 PE  | RSNTKTT  | Y REALLY |             | R           | Y SLIN SF  | N SEIN US  | N XPIN P   | C:05 85:02 | L1:0004 L2            | :0000 sc:0 | 5        |           |  |
|                 |          |          | 3962.85     | 11992.35    |            |            |            | 3800.00    |                       | 3800.00    |          | .00       |  |
| 83              | 3627.59  | 94353.74 | 1368.12     | .00         | .00        | .00        | 12507.41   | .00        | .00                   | .00        | .00      | .00       |  |
| 99              | 935.00   | .00      | .00         | .00         | 6926.15    | .00        | 5581.26    | .00        | .00                   | .00        | .00      | .00       |  |
| 83              | 3627.59  | .00      | .00         | .00         | .00        | .00        | .00        | 2000.00    | .00                   | .00        | .00      | .00       |  |
| 000-00-0000 PE  | RSON RE  | AL       |             | RI          | Y SL:N SE  | .N SE:N US | :N XP:N PO | C:05 RS:02 | L1:0004 L2            | :0000 sc:0 | 5        |           |  |
| 99              | 935.00   | 94353.74 | 3962.85     | 11992.35    | 2875.39    | .00        | .00        | 3800.00    | .00                   | 3800.00    | .00      | .00       |  |
| 83              | 3627.59  | 94353.74 | 1368.12     | .00         | .00        | .00        | 12507.41   | .00        | .00                   | .00        | .00      | .00       |  |
| 99              | 935.00   | .00      | .00         | .00         | 6926.15    | .00        | 5581.26    | 1000.00    | .00                   | .00        | .00      | .00       |  |
| 83              | 8627.59  | .00      | .00         | .00         | .00        | .00        | .00        | 1000.00-   | .00                   | .00        | .00      | .00       |  |
| REGULAR TOTALS  |          |          |             |             |            | F          |            |            | SD                    |            |          | ER-DC     |  |
| 3               |          |          | 283061.     |             |            | 35977.     |            |            | 20.0                  |            |          | 0.00      |  |
| EIC             |          | X-GROSS  | MEDI-GRO    |             | IEDICARE   | G          |            | • •        | NTX-GROS              |            |          | EE/457    |  |
| 5.00            |          |          | 283061.     |             |            | 220.       |            |            | 37522.2               |            |          | 0.00      |  |
| FIT-AB          |          |          | OTHER-1     |             |            | RET-2/     |            |            | SECTION-12            |            |          | ER/457    |  |
| 0.00            |          |          | 0.          |             |            | 20778.     |            |            | 16743.7               |            |          |           |  |
|                 |          |          | DEP-CA      |             | SICK       | C          |            |            | ROTH/401              |            |          |           |  |
| 0.00            |          |          | 10.         |             |            | 200.       |            |            | 150.0                 |            | 60.00    |           |  |
| ADOPTION BEN    |          |          | CITY1-1     |             |            | CITY2-T    |            |            | UN-MED                |            |          |           |  |
| 180.00          |          |          | 0.          |             | 0.00       | 0.         |            | 80.00      | 90.0                  | 0 1        | 00.00    | 110.00    |  |
| OTHER-NQP       |          |          | SEF<br>140. |             | OYER HC    | EMPLOYER   |            |            |                       |            |          |           |  |
| 40.00           |          | 50.00    | 140.        | .00         | 1120.00    | 1130.      | 00         |            |                       |            |          |           |  |

The following sample shows the district and county totals page that concludes W2 Prelist.

| SS DEMONST     | RATION D  | ISTRICT              |                    |         | W-2 PR                      | E-LIST             |     | J94:               | 26 W2RP13               | н.13.01              | 12/06/13         | 3 PAGE 2                   |
|----------------|-----------|----------------------|--------------------|---------|-----------------------------|--------------------|-----|--------------------|-------------------------|----------------------|------------------|----------------------------|
| REGU           | JLAR GROU | IP                   | SF                 | LECTION | DATE: ALL DA                | ATA                |     |                    |                         |                      |                  |                            |
|                |           | OASDI-GR             |                    |         |                             |                    | CAR |                    |                         | EE/403B              |                  | 7 ROTH-401K                |
|                | ED TX-GR  |                      | MEDICARE           |         | LI FRNGE/OTH                |                    |     |                    | MOVE-EXP                |                      |                  | 7 ROTH-403B                |
|                | TA GROSS  | FIT-AB<br>SIT-AB     |                    |         | IS RET-2/TS<br>AX CITY2-GRS |                    |     |                    | UN-OASDI                | UN-MEDI<br>EMPLR MSA |                  | P ROTH-457B<br>P ADOPT BEN |
|                |           |                      |                    |         |                             |                    |     |                    |                         |                      |                  |                            |
| DIST TOTALS    |           |                      | OASDI GRO          |         | OASDI                       | FIT                |     | SIT                | SDI                     |                      | EE-DC            | ER-DC                      |
| 3              |           | 99805.00             | 283061.            |         | 11888.55                    | 35977.05           |     | 8626.17            | 20.00                   |                      | 400.00           | 0.00                       |
| EIC            |           | TX-GROSS             | MEDI-GRO           |         | MEDICARE                    | GLI                |     |                    | NTX-GROSS               |                      | E/403B           | EE/457                     |
| 5.00<br>FIT-AB |           | 51512.77<br>TE GROSS | 283061.<br>OTHER-N |         | 4104.36<br>RET-1/TS         | 220.00<br>RET-2/TS |     | 210.00<br>RET-3/TS | 37522.23<br>SECTION-125 |                      | 400.00<br>R/403B | 0.00<br>ER/457             |
| FIT-AB<br>0.00 |           | PE GROSS<br>99805.00 |                    | .00     | 0.00                        | 20778.45           |     | 0.00               | 16743.78                |                      | R/403B<br>0.00   | ER/457<br>0.00             |
|                | 3 STATE T |                      | DEP-CA             |         | SICK                        | 20778.45<br>CAR    |     | MOVE-EXP           | ROTH/401K               |                      | 0.00<br>H/403B   | 0.00<br>ROTH/457B          |
| 0.00           |           | 51512.77             | 10.                |         | 60.00                       | 200.00             |     | 70.00              | 150.00                  |                      | 160.00           | 170.00                     |
| ADOPTION BEN   |           | 1-GROSS              | CITY1-T            |         | ITY2-GROSS                  | CITY2-TAX          |     | UN-OASDI           | UN-MEDI                 |                      |                  | MPLOYER/MSA                |
| 180.00         |           | 0.00                 | 0.                 |         | 0.00                        | 0.00               |     | 80.00              | 90.00                   |                      | 100.00           | 110.00                     |
| OTHER-NOP      |           | 457-NOP              | SEB                |         | MPLOYER HC                  | EMPLOYER HA        |     | 00100              | 20000                   | · -                  |                  | 110.00                     |
| 40.00          |           | 50.00                | 140.               | .00     | 1120.00                     | 1130.00            |     |                    |                         |                      |                  |                            |
| FINAL TOTAL    | S FEDERA  | L GROSS              | OASDI GRO          | SS      | OASDI                       | FIT                |     | SIT                | SDI                     | I                    | EE-DC            | ER-DC                      |
| 3              | 29        | 99805.00             | 283061.            | . 22    | 11888.55                    | 35977.05           |     | 8626.17            | 20.00                   | ) 11 <i>4</i>        | 400.00           | 0.00                       |
| EIC            |           | TX-GROSS             | MEDI-GRO           |         | MEDICARE                    | GLI                |     | FR/OTH             | NTX-GROSS               |                      | E/403B           | EE/457                     |
| 5.00           |           | 51512.77             | 283061.            |         | 4104.36                     | 220.00             |     | 210.00             | 37522.23                |                      | 400.00           | 0.00                       |
| FIT-AB         |           | re gross             | OTHER-N            |         | RET-1/TS                    | RET-2/TS           |     |                    | SECTION-125             |                      | R/403B           | ER/457                     |
| 0.00           |           | 99805.00             |                    | .00     | 0.00                        | 20778.45           |     | 0.00               | 16743.78                | -                    | 0.00             | 0.00                       |
|                | B STATE T |                      | DEP-CA             |         | SICK                        | CAR                |     | MOVE-EXP           | ROTH/401K               |                      | н/403в           | ROTH/457B                  |
| 0.00           |           | 51512.77             | 10.                |         | 60.00                       | 200.00             |     | 70.00              | 150.00                  |                      | 160.00           | 170.00                     |
| ADOPTION BEN   |           | 1-GROSS              | CITY1-T            |         | ITY2-GROSS                  | CITY2-TAX          |     | UN-OASDI           | UN-MEDI                 |                      |                  | MPLOYER/MSA                |
| 180.00         |           | 0.00                 | 0.                 |         | 0.00                        | 0.00               |     | 80.00              | 90.00                   | ב נ                  | 100.00           | 110.00                     |
| OTHER-NQP      |           | 457-NQP              | SEB                |         | MPLOYER HC                  | EMPLOYER HA        |     |                    |                         |                      |                  |                            |
| 40.00          |           | 50.00                | 140.               | ,00     | 1120.00                     | 1130.00            |     |                    |                         |                      |                  |                            |

#### Sample W2 Prelists with Custom Layouts

Compare the default report layout with the two custom layouts below. In all cases, the totals that print on reports are the same as only the employee detail lines can be customized. For instructions on customizing the report, see Appendix A.

This is the default report layout.

| 6 QSS T | est Distri | lct    |           |           |            | W-2 PRE-   | LIST       |            | J565       | W2RP13     | н.13.00    | 11/30/13 P | AGE 146   |
|---------|------------|--------|-----------|-----------|------------|------------|------------|------------|------------|------------|------------|------------|-----------|
|         | REGULAR    | GROUE  | •         | SEL       | ECTION DAT | E: ALL DAT | A          |            |            |            |            |            |           |
|         | FED        | GROSS  | OASDI-GR  | OASDI     | FIT        | SIT        | SDI        | CAR        | EE-DC      | ER-DC      | EE/403B    | EE/457     | ROTH-401K |
|         | FED        | TX-GR  | MEDI-GR   | MEDICARE  | GLI        | FRNGE/OTH  | DEP-CARE   | NTX-GR     | SICK-PAY   | MOVE-EXP   | ER/403B    | ER/457     | ROTH-403B |
|         | STA        | GROSS  | FIT-AB    | OTH-NTX   | RET-1/TS   | RET-2/TS   | RET-3/TS   | 125        | EMPLYR-HC  | UN-OASDI   | UN-MEDI    | 457-NQP    | ROTH-457B |
|         | STA        | TX-GR  | SIT-AB    | CITY1-GRS | CITY1-TAX  | CITY2-GRS  | CITY2-TAX  | SEBER      | EMPLYR-HA  | EMPLR HSA  | EMPLR MSA  | OTHER-NQP  | ADOPT BEN |
| 999999  | HAYES      | S RUTH | IERFORD B |           | RP:        | Y SL:N SF: | N SE:N US: | N X[:N PC: | 05 RS:02 L | 1:0000 L2: | 0000 sc:05 |            |           |
|         | 20495      | 5.07   | 19260.47  | 1194.17   | 1228.80    | 342.83     | .00        | .00        | .00        | .00        | .00        | .00        | .00       |
|         | 17976      | 5.69   | 19260.47  | 279.28    | .00        | .00        | .00        | 2518.38    | .00        | .00        | .00        | .00        | .00       |
|         | 20495      | 5.07   | .00       | .00       | .00        | .00        | 1283.78    | .00        | 1234.60    | .00        | .00        | .00        | .00       |
|         | 17976      | 5.69   | .00       | .00       | .00        | .00        | .00        | .00        | .00        | .00        | .00        | .00        | .00       |
| 999999  | JOHNS      | SON LY | NDON B    |           | RP:        | Y SL:N SF: | N SE:N US: | N XP:N PC: | 05 RS:02 L | 1:0008 L2: | 0000 sc:05 |            |           |
|         | 24956      | 5.15   | 23387.95  | 1450.04   | 647.31     | 8.08       | .00        | .00        | .00        | .00        | .00        | .00        | .00       |
|         | 21639      | 9.43   | 23387.95  | 339.14    | .00        | .00        | .00        | 3316.72    | .00        | .00        | .00        | .00        | .00       |
|         | 24956      | 5.15   | .00       | .00       | .00        | .00        | 1748.52    | .00        | 1568.20    | .00        | .00        | .00        | .00       |
|         | 21639      |        | .00       | .00       | .00        | .00        | .00        | .00        | .00        | .00        | .00        | .00        | .00       |

| 6 QSS Te | st District          |                    |            |               | W-2 PRE-                     | -LIST         |             | J564          | W2RP13       | н.13.00 | 0 11/30/13 | PAGE | 1 |
|----------|----------------------|--------------------|------------|---------------|------------------------------|---------------|-------------|---------------|--------------|---------|------------|------|---|
|          | REGULAR GROUP        |                    | SEL        | ECTION DA     | TE: ALL DAT                  | га            |             |               |              |         |            |      |   |
|          | FED GROSS F          |                    |            |               |                              | SIT           |             | EE/457        | EE-DC        |         |            |      |   |
|          | SDI                  | CAR                | GLI F      | 'RNGE/OTH     | DEP-CARE                     | MEDI-GR       | MEDICARE    | OASDI-GR      | OASDI        |         |            |      |   |
|          |                      |                    |            |               |                              |               |             |               |              |         |            |      |   |
| 999999   | HAYES RUTH           | ERFORD B           |            | RP            | Y SL:N SF:                   | N SE:N US     | :N PC:09 R  | S:05 L1:000   | L2:0000      | sc:05   |            |      |   |
| 999999   | HAYES RUTH<br>464.22 | ERFORD B<br>464.22 | .00        | RP<br>464.22  |                              | N SE:N US     | :N PC:09 R  | S:05 L1:000   | .00          | sC:05   |            |      |   |
| 999999   |                      |                    | .00<br>.00 |               |                              |               |             |               |              | SC:05   |            |      |   |
| 9999999  | 464.22               | 464.22<br>.00      |            | 464.22<br>.00 | 464.22<br>.00                | .00<br>464.22 | .00<br>6.73 | .00           | .00<br>28.78 |         |            |      |   |
|          | 464.22<br>.00        | 464.22<br>.00      |            | 464.22<br>.00 | 464.22<br>.00<br>P:Y SL:N SF | .00<br>464.22 | .00<br>6.73 | .00<br>464.22 | .00<br>28.78 |         |            |      |   |

#### This is a sample custom layout.

#### This is a another sample custom layout.

| 26 QSS Te | st District        |        | W-2 PRE-I           | IST       |            | J566      | W2RP13  | н.13.00 | 11/30/13 | PAGE  | 1   |
|-----------|--------------------|--------|---------------------|-----------|------------|-----------|---------|---------|----------|-------|-----|
|           | REGULAR GROUP      | SELECT | TION DATE: ALL DATA |           |            |           |         |         |          |       |     |
|           | FED TX-GR          | FIT    | STA TX-GR           |           | SIT        |           | ASDI-GR |         | OASDI    |       |     |
|           | MEDI-GR            | MBI    | DICARE              | EE/403B   |            | EE/457    |         | SDI     |          | EMPLR |     |
| 999999    | HAYES RUTHERFORD B |        | RP:Y SL:N SF:N      | SE:N US:N | PC:09 RS:0 | 5 L1:0000 | L2:0000 | SC:05   |          |       |     |
|           | 464.22<br>464.22   | .00    | 464.22<br>6.73      | .00       | .00        | .00       | 464.22  | .00     | 28.78    |       | .00 |
| 999999    | JOHNSON LYNDON B   |        | RP:Y SL:N SF:N      | SE:N US:N |            | 1 L1:0000 |         | SC:05   |          |       |     |
|           | 585.36<br>636.26   | 80.00  | 585.36<br>9.22      | .00       | 40.00      | .00       | .00     | .00     | .00      |       | .00 |

#### Sample W2 Reasonability Report

This is an exception-only report showing only those cases where the employee withholding for OASDI and Medicare fall outside of the Social Security Administration's tolerance for error.

The following sample illustrates Page 0 (the header page).

| 26 QSS Test District | W-2 PRE-LIST - REASONABILITY CHECK | J569 | W2RP13 | H.13.00 11/30/13 PAGE | 0 |
|----------------------|------------------------------------|------|--------|-----------------------|---|
|                      |                                    |      |        |                       |   |
|                      | DISTRICT: 26                       |      |        |                       |   |
|                      | REPORT OPTION: R - Reasonability   | heck |        |                       |   |
|                      | REPORT CHANGES SINCE: ALL DATA     |      |        |                       |   |
|                      | SSN Mask: 9                        |      |        |                       |   |
|                      | Report Layout:                     |      |        |                       |   |
|                      |                                    |      |        |                       |   |

The following sample illustrates employee detail lines and the totals that print at the end of each sort group.

| QSS 1   | est Dis | trict     |          |             |           | W-2 PRE-   | LIST        |          | J565         | W2RP13     | н.13.00   | 11/30/13 1 | PAGE 146  |
|---------|---------|-----------|----------|-------------|-----------|------------|-------------|----------|--------------|------------|-----------|------------|-----------|
|         | REGUL   | AR GROUP  |          | SELE        | CTION DAT | E: ALL DAT | A           |          |              |            |           |            |           |
|         | F       | ED GROSS  | OASDI-GR | OASDI       | FIT       | SIT        | SDI         | CAR      | EE-DC        | ER-DC      | EE/403B   | EE/457     | ROTH-401K |
|         | F       | ED TX-GR  | MEDI-GR  | MEDICARE    | GLI       | FRNGE/OTH  | DEP-CARE    | NTX-GR   | SICK-PAY     | MOVE-EXP   | ER/403B   | ER/457     | ROTH-403B |
|         | S       | TA GROSS  | FIT-AB   | OTH-NTX     | RET-1/TS  | RET-2/TS   | RET-3/TS    | 125      | EMPLYR-HC    | UN-OASDI   | UN-MEDI   | 457-NQF    | ROTH-457B |
|         | s       | TA TX-GR  | SIT-AB   | CITY1-GRS   | CITY1-TAX | CITY2-GRS  | CITY2-TAX   | SEBER    | EMPLYR-HA    | EMPLR HSA  | EMPLR MSA | OTHER-NQP  | ADOPT BEN |
| 999999  | WA      | SHINGTON  | MARTHA D |             | RD.       | ST.IN SF.  | N SE:N US:N | PC:01 RS | •01 T.1 •000 | 0 1.2:0000 | 50:05     |            |           |
|         |         | 019.91    | .00      | .00         | 21.64     | 6.19       | .00         | .00      | 100.00       |            | 100.00    | .00        | .00       |
|         | 4       | 019.91    | 4019.91  | 58.26       | .00       | .00        | .00         | .00      | .00          | .00        | .00       | .00        | .00       |
|         | 4       | 019.91    | .00      | .00         | .00       | .00        | .00         | .00      | 139.60       | .00        | .00       | .00        | .00       |
|         | 4       | 019.91    | .00      | .00         | .00       | .00        | .00         | .00      | .00          | .00        | .00       | .00        | .00       |
| REGULAR | TOTALS  | FEDERAL   | GROSS    | OASDI GROSS | 3         | OASDI      | FIT         |          | SIT          | SDI        | Е         | E-DC       | ER-DC     |
|         | 1167    | 283446    | 512.55   | 14401033.35 | 5 892     | 363.95     | 2481023.69  | 623      | 647.79       | 0.00       | 63589     | 3.36       | 0.00      |
|         | EIC     | FED TX-   | GROSS    | MEDI-GROSS  |           |            | GLI         |          |              | NTX-GROSS  |           |            | EE/457    |
|         | 819.42  | 249458    |          | 25422949.64 |           |            | 0.00        |          |              | 2768827.65 |           |            | L11388.00 |
|         | FIT-AB  | STATE     |          | OTHER-NT2   |           |            | RET-2/TS    | RE       |              | ECTION-125 | ER/       |            | ER/457    |
|         | 0.00    | 283311    |          | 21700.85    |           |            | 1005780.43  |          |              | 718771.83  |           |            | 0.00      |
|         |         | STATE TX- |          | DEP-CARE    |           | SICK       | CAR         |          | VE-EXP       | SEBER      |           | 403B I     |           |
|         | 0.00    | 249323    |          | 2100.00     |           | 50.00      | 6000.00     |          |              | 300.00     |           | 0.00       | 0.00      |
|         | ON BEN  | CITY1-    |          | CITY1-TAX   |           |            | CITY2-TAX   |          |              | UN-MEDI    |           |            | LOYER/MSA |
|         | 400.00  |           |          | 0.00        |           | 0.00       | 0.00        |          | 0.00         | 0.00       |           | 0.00       | 0.00      |
| OTH     | ER-NQP  | 45        |          | SEBEF       |           |            | EMPLOYER HA |          |              |            |           |            |           |
|         | 0.00    |           | 0.00     | 0.00        | )         | 0.00       | 0.00        |          |              |            |           |            |           |

The OASDI and Medicare exceptions are circled on the sample report above.

How exceptions are identified.

- 1. The expected contribution is computed. For OASDI, this is .062 of OASDI-GR. For Medicare, this is .0145 of MEDI-GR.
- 2. The expected contribution is compared to the actual contribution to check for a discrepancy.
- 3. If there is a discrepancy <u>and the expected contribution is less-than or equal-to</u> <u>\$40.00</u>, it is reported if the discrepancy it is more than \$0.02.

If there is a discrepancy <u>and the expected contribution is more than \$40.00</u>, it is reported if the discrepancy is more than .0005 of the expected contribution.

Let's look at an example from the sample report.

|        | FED GROSS<br>FED TX-GR<br>STA GROSS<br>STA TX-GR | FIT-AB                       | OASDI<br>MEDICARE<br>OTH-NTX<br>CITY1-GRS |
|--------|--------------------------------------------------|------------------------------|-------------------------------------------|
| 999999 | WASHINGTON<br>4019.91<br>4019.91                 | N MARTHA D<br>.00<br>4019.91 | .00<br>58.26                              |

1. Let's compute the expected Medicare gross for Martha Washington.

Multiply the MEDI-GR of \$4019.19 by .0145 to arrive at an expected contribution of \$58.29.

- 2. When compared to the actual contribution of \$58.26, we see a discrepancy of \$0.03
- 3. Since the expected contribution is more than \$40.00, we must determine whether the discrepancy is more than .0005 of the expected contribution.

Divide \$0.03 by \$58.29, and the result is .0005146. This exceeds the limit of .0005 so it shows up on the report.

Alternatively, you can multiply \$58.29 by .0005 and result is \$0.029145. This is exceeded by \$0.03 so it shows up on the report.

OASDI exceptions work the same way, except the expected contribution is .062 instead of .0145.

#### Sample W2 Selected Field Values Report

The following sample illustrates Page 0 (the header page).

26 QSS Test District J562 W2RP13 H.13.00 11/30/13 PAGE 0 W-2 PRE-LIST - SELECTED FIELD VALUES \_\_\_\_\_ DISTRICT: 26 REPORT OPTION: S - Selected field value(s) REPORT CHANGES SINCE: ALL DATA SSN Mask: L Report Layout: F FIELD NAME RULE LOW VALUE HIGH VALUE \_\_\_\_\_ --------FA FIT Addback GR EQ 0.00 SA SIT Addback GR EQ 0.00 0.00 0.00 10,000.00 10,000.00 MG Medicare gross GT SD SDI EQ 0.00 R2 Ret-2/TS GT 0.00

# The following sample illustrates the employee detail line and the totals that print at the end of each sort group.

| 5 QSS T | 'est Dis | trict                |            |            | W-2 PRE-LI | ST - SELEC | TED FIELD V           | ALUES    | J562      | W2RP13      | н.13.00    | 11/30/13 P  | PAGE 1    |
|---------|----------|----------------------|------------|------------|------------|------------|-----------------------|----------|-----------|-------------|------------|-------------|-----------|
|         | REGUI    | AR GROU              | P          | SEL        | ECTION DAT | E: ALL DAT | A                     |          |           |             |            |             |           |
|         | F        | ED GROSS             | G OASDI-GR | OASDI      | FIT        | SIT        | SDI                   | CAR      | EE-DO     | C ER-DC     | EE/403B    | EE/457      | ROTH-401K |
|         |          | ED TX-GH             |            | MEDICARE   |            |            | DEP-CARE              |          |           | MOVE-EXP    |            |             | ROTH-403B |
|         |          | TA GROSS<br>TA TX-GE |            |            |            |            | RET-3/TS<br>CITY2-TAX |          |           | UN-OASDI    |            | ~ ~         | ROTH-457B |
|         |          | IA IX-GP             |            |            |            |            |                       | 5666K    | EMPLIK-HA |             |            | OTHER-NQP   | ADOPI BEN |
| 999999  | HA       | YES RUT              | HERFORD B  |            | RP:        | Y SL:N SF: | N SE:N US:N           | XP:N PC: | 05 RS:02  | L1:0004 L2: | 0000 sc:05 | ;           |           |
|         | 55       | 340.74               | 54589.62   | 3384.55    | 7715.26    | 2410.97    | .00                   | .00      | 1250.00   | .00         | 500.00     | 750.00      | .00       |
|         | 49       | 470.86               | 54589.62   | 791.58     | .00        | .00        | .00                   | 4619.88  | .00       | .00         | .00        | .00         | .00       |
|         | 55       | 340.74               | .00        | .00        | .00        | .00        | 3868.76               | .00      | 751.12    | .00         | .00        | .00         | .00       |
|         | 49       | 470.86               | .00        | .00        | .00        | .00        | .00                   | .00      | .00       | .00         | .00        | .00         | .00       |
| 999999  | JC       | HNSON L              | YNDON B    |            | RP:        | Y SL:N SF: | N SE:N US:Y           | XP:N PC: | 05 RS:02  | L1:0005 L2: | 0000 sc:05 | 5 **DC > 20 | ,500 50+  |
|         | 104      | 604.20               | 97500.00   | 6045.00    | 10583.92   | 3983.58    | .00                   | .00      | 28310.00  | .00         | 11650.00   | 16660.00    | .00       |
|         | 66       | 460.78               | 102093.08  | 1480.34    | .00        | .00        | .00                   | 9833.42  | 50.00     | 100.00      | .00        | .00         | .00       |
|         |          | 604.20               | .00        | .00        | .00        | .00        | 7322.30               |          | 2511.12   | .00         | .00        | .00         | .00       |
|         | 66       | 460.78               | .00        | .00        | .00        | .00        | .00                   | .00      | 200.00    | 300.00      | 400.00     | .00         | .00       |
| EGULAR  | TOTALS   | FEDERA               | L GROSS    | OASDI GROS | S          | OASDI      | FIT                   |          | SIT       | SDI         | Е          | E-DC        | ER-DC     |
|         | 2        | 15                   | 9944.94    | 152089.6   | 29         | 429.55     | 18299.18              | 6        | 394.55    | 0.00        | 2956       | 0.00        | 0.00      |
|         | EIC      | FED T                | X-GROSS    | MEDI-GROS  | S ME       | DICARE     | GLI                   |          | FR/OTH    | NTX-GROSS   | EE/        | 403B        | EE/457    |
|         | 0.00     | 11                   | 5931.64    | 156682.7   | 0 2        | 271.92     | 0.00                  |          | 0.00      | 14453.30    | 1215       | 0.00        | 17410.00  |
|         | FIT-AB   | STAT                 | E GROSS    | OTHER-NT   | X RE       | T-1/TS     | RET-2/TS              | RE       | T-3/TS    | SECTION-125 | ER/        | 403B        | ER/457    |
|         | 0.00     | 15                   | 9944.94    | 0.0        | 0          | 0.00       | 11191.06              |          | 0.00      | 3262.24     |            | 0.00        | 0.00      |
|         | SIT-AB   | STATE T              | X-GROSS    | DEP-CAR    | E          | SICK       | CAF                   | MC       | VE-EXP    | SEBER       | ROTH/      | 403B R      | OTH/401K  |
|         | 0.00     | 11                   | 5931.64    | 0.0        | 0          | 50.00      | 0.00                  |          | 100.00    | 300.00      |            | 0.00        | 0.00      |
| ADOPTI  | ON BEN   | CITY                 | 1-GROSS    | CITY1-TA   | х сіту2    | -GROSS     | CITY2-TAX             |          | -OASDI    | UN-MEDI     | EMPLOYER   | A/HSA EMPL  | OYER/MSA  |
|         | 400.00   |                      | 0.00       | 0.0        | 0          | 0.00       | 0.00                  |          | 0.00      | 0.00        |            | 0.00        | 0.00      |
| OTH     | IER-NQP  |                      | 457-NQP    | SEBE       | r emplo    | YER HC     | EMPLOYER HA           |          |           |             |            |             |           |
|         |          |                      | 0.00       |            | 0          | 0.00       | 0.00                  |          |           |             |            |             |           |

The following sample illustrates the totals page that concludes the report.

| QSS Test Dis | strict   |          |           | W-2 P     | PRE-LI | IST - SELF | ECTED FIELD | VAL | LUES   | J562      | 2 W2RP13   | н.13    | 3.00 11/3 | 30/13 | PAGE     | 2    |
|--------------|----------|----------|-----------|-----------|--------|------------|-------------|-----|--------|-----------|------------|---------|-----------|-------|----------|------|
| REGUI        | LAR GROU | P        | SF        | LECTI     | ON DAT | TE: ALL DA | ATA         |     |        |           |            |         |           |       |          |      |
| FEI          | D GROSS  | OASDI-GR | OASDI     |           | FIT    | SIT        | SDI         |     | CAR    | EE-DC     | ER-DC      | EE/40   | )3B EI    | 3/457 | ROTH-4   | .01K |
| FEI          | D TX-GR  | MEDI-GR  | MEDICARE  |           | GLI J  | FRNGE/OTH  | DEP-CARE    | ľ   | NTX-GR | SICK-PAY  | MOVE-EXP   | ER/40   | )3B EF    | 2/457 | ROTH-4   | .03B |
| STZ          | A GROSS  | FIT-AB   | OTH-NTX   | RET-      | 1/TS   | RET-2/TS   | RET-3/TS    |     | 125    | EMPLYR-HC | UN-OASDI   | UN-ME   | DI 457    | /-NQP | ROTH-4   | 57B  |
| ST#          | A TX-GR  | SIT-AB   | CITY1-GRS | CITY1.    | -TAX ( | CITY2-GRS  | CITY2-TAX   |     | SEBER  | EMPLYR-HA | EMPLR HSA  | EMPLR N | ISA OTHEF | <-NQP | ADOPT    | BEN  |
| DIST TOTALS  | FEDERA   | L GROSS  | OASDI GRO | SSS       |        | OASDI      | F           | TIT |        | SIT       | SI         | I       | EE-DO     | 2     | ER       | -DC  |
| 2            |          | 59944.94 | 152089.   |           |        | 9429.55    | 18299.      |     |        | 6394.55   | 0.0        |         | 29560.00  |       |          | .00  |
| EIC          |          | X-GROSS  | MEDI-GRO  | JSS       | M      | EDICARE    | G           | LI  |        | FR/OTH    | NTX-GROS   | s       | EE/403E   | 3     | EE/      | 457  |
| 0.00         | 11       | 5931.64  | 156682.   | .70       | :      | 2271.92    | 0.          | 00  |        | 0.00      | 14453.3    | 0       | 12150.00  | J     | 17410    | .00  |
| FIT-AB       | STAT     | E GROSS  | OTHER-N   | ALX       | RJ     | ET-1/TS    | RET-2/      | TS  | 3      | RET-3/TS  | SECTION-12 | 25      | ER/403E   | 3     | ER/      | 457  |
| 0.00         | 15       | 59944.94 | 0         | .00       |        | 0.00       | 11191.      | 06  |        | 0.00      | 3262.2     | 4       | 0.00      | נ     | 0        | 0.00 |
| SIT-AB       | STATE T  | X-GROSS  | DEP-CA    | ARE       |        | SICK       | C           | CAR | 1      | MOVE-EXP  | SEBE       | R F     | ROTH/403E | 3     | ROTH/4   | .01K |
| 0.00         | 11       | 5931.64  | 0         | .00       |        | 50.00      | 0.          | 00  |        | 100.00    | 300.0      | 0       | 0.00      | )     | 0        | 0.00 |
| ADOPTION BEN | CITY     | 1-GROSS  | CITY1-1   | TAX       | CITY:  | 2-GROSS    | CITY2-T     | XA  | τ      | UN-OASDI  | UN-MED     | I EMPI  | LOYER/HSA | A EM  | IPLOYER/ | MSA  |
| 400.00       |          | 0.00     | 0.        | .00       |        | 0.00       | 0.          | .00 |        | 0.00      | 0.0        | 0       | 0.00      | )     | 200      | .00  |
| OTHER-NQP    |          | 457-NQ   | PSEE      | 3ER       | EMPLC  | OYER HC    | EMPLOYER    | HA  |        |           |            |         |           |       |          |      |
| 0.00         |          | 0.00     | 0.        | .00       |        | 0.00       | 0.          | 00  |        |           |            |         |           |       |          |      |
| FINAL TOTALS | S FEDERA | L GROSS  | OASDI GRO | JSS       |        | OASDI      | F           | TIT |        | SIT       | SI         | DI      | EE-DO     | 2     | ER       | R-DC |
| 2            | 15       | 59944.94 | 152089.   | .62       | ?      | 9429.55    | 18299.      | 18  |        | 6394.55   | 0.0        | 0       | 29560.00  | )     | 0        | 0.00 |
| EIC          | FED T    | X-GROSS  | MEDI-GRO  | JSS       | M      | EDICARE    | G           | JLI |        | FR/OTH    | NTX-GROS   | S       | EE/403E   | 3     | EE/      | 457  |
| 0.00         | 11       | 5931.64  | 156682.   | .70       | 7      | 2271.92    | 0.          | .00 |        | 0.00      | 14453.3    | 0       | 12150.00  | )     | 17410    | .00  |
| FIT-AB       | STAT     | TE GROSS | OTHER-N   | <b>TX</b> | RJ     | ET-1/TS    | RET-2/      | TS  | 1      | RET-3/TS  | SECTION-12 | :5      | ER/403E   | 3     | ER/      | 457  |
| 0.00         | 15       | 59944.94 | 0.        | .00       |        | 0.00       | 11191.      | 06  |        | 0.00      | 3262.2     | :4      | 0.00      | )     | 0        | 0.00 |
| SIT-AB       | STATE T  |          | DEP-CA    | ARE       |        | SICK       | C           | CAR | 1      | MOVE-EXP  | SEBE       |         | ROTH/403E | -     | ROTH/4   | 01K  |
| 0.00         |          | 5931.64  |           | .00       |        | 50.00      |             | .00 |        | 100.00    | 300.0      |         | 0.00      |       | -        | 0.00 |
| ADOPTION BEN | CITY     | 1-GROSS  | CITY1-1   |           | CITY?  | 2-GROSS    | CITY2-T     | AX  | τ      |           | UN-MEI     | I EMPI  | LOYER/HSA | A EM  | IPLOYER/ | MSA  |
| 400.00       |          | 0.00     |           | .00       |        | 0.00       |             | .00 |        | 0.00      | 0.0        | 0       | 0.00      | )     | 200      | .00  |
| OTHER-NQP    |          | 457-NQP  | SEE       |           | EMPLC  | OYER HC    | EMPLOYER    |     |        |           |            |         |           |       |          |      |
| 0.00         |          | 0.00     | 0.        | .00       |        | 0.00       | 0.          | 00  |        |           |            |         |           |       |          |      |

# Task 7-PR: Printing a Pay History Report with PAY830

The purpose of obtaining a Pay History Report is to *compare* it with the Prelist Report you obtained from "Task 6-PR: Printing a Preliminary W2 Prelist with W2RP13" on page 3-59. Both reports should agree.

These instructions focus on the following areas:

- QCC Launch Window for PAY830
- Traditional Launch Screen for PAY830
- Sample Pay History Listing

## QCC Launch Window for PAY830

The instructions for launching PAY830 from QCC focus on the following areas:

- Opening the Window from QCC
- ♦ Launch Window

#### Opening the Window from QCC

1. Log on to QCC. For instructions, see page A-2.

- 2. Do either of the following to open the *Job Menu* window from the *QSS Control-Center* window.
  - > On the menu bar, click **Go**, point to **Human Resources** and click **Payroll Job Menu**.
  - > On the tree view, click the Human Resources folder, the HR Reporting and Downloading folder, and Payroll Job Menu.
- 3. In the Job Menu window, do either of the following:
  - > Double-click **Payroll History Report/Logon DI (PAY830)** to get a report for your logon district only.
  - > Double-click the **Payroll History Report/Select DI (PAY830)** to select the district for which to create the report.

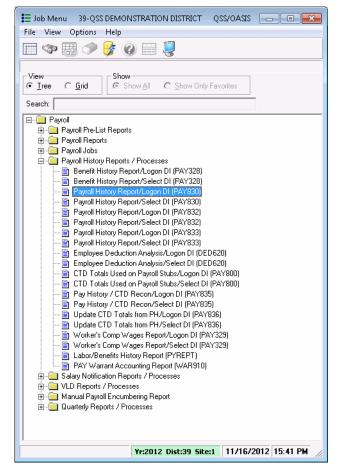

Figure 3-47: Job Menu window with PAY830 reports exposed

#### Launch Window

The description of the launch window focuses on the following areas:

- Launching QCC Reports
- Report Selections Tab
- ♦ Select Employees Tab

#### Launching QCC Reports

Figure 3-48 illustrates the *Request Pay History (PAY830)* window. This heading summarizes the parts of the window. The table on page 3-90 explains the commands in the toolbar.

- The title bar lists the name of the report. It comes in two versions.
  - ♦ The "Logon District" version allows you to create a report only for the current district for your QCC session.

| Title bar   | 💀 Request Pay History Report - Logon District ( PAY830 )           |           |
|-------------|--------------------------------------------------------------------|-----------|
| Toolbar     | 📙 🖻 🧇 💱 🤤 🌁                                                        | ^         |
| Message bar |                                                                    |           |
|             |                                                                    |           |
| Tab bar     | Report Selections Select Employees                                 | _         |
|             | For District: 65 - QSS UNIFIED SCHOOL DISTRICT                     |           |
|             | Report Title                                                       |           |
|             | Select by Date Paid: 🖌 🔽 And/or Select by Effective year: Quarter: |           |
|             | Compute Totals Rule:                                               |           |
|             | Include Terminated Yes 💌                                           |           |
|             | Pay Code Pay Location Pay Location                                 |           |
|             | Select by Last Name Range -                                        |           |
|             | SSN Mask: No Masking                                               |           |
|             | Record Type: All Records  Cancelled Warr: Open and Cancelled       | =         |
|             | Summary Level: Detail 💌 Each Employee on New Page:                 |           |
|             | Pay-Line Detail: None  Position Summary:                           |           |
|             | Deduction Detail: None  Account Detail: None                       |           |
|             |                                                                    |           |
|             |                                                                    |           |
|             |                                                                    |           |
|             |                                                                    |           |
|             |                                                                    |           |
|             |                                                                    |           |
|             |                                                                    |           |
|             |                                                                    |           |
| Status bar  | Yr: 2009 Dist: 65 Site: 75 10/19/2009                              | 16:13     |
|             | 17, 2005 Dist. 03 Site: 73   10/13/2005  .                         | 16:13 💉 🗸 |

Figure 3-48: Request Pay History (PAY830) window

- ♦ The "District Selection" version allows you to select the district for which to create the report.
- The toolbar contains the commands for launching the report. For an explanation, see the table on page 3-90.
- After you click the (Submit [Ctrl+S]) icon, the message bar displays messages to tell you where the window is filled out incompletely and changes you need to make before launching the report.
- The tab bar allows you to fill in the report selection criteria.
  - ◊ The Report Selections tab allows you to select the records that are included in the report.

♦ The Select Employees tab is optional. It allows you to create a report that includes only selected employees. You can select up to 10 employees.

To select a tab, click its label.

- The status bar includes the following information:
  - ◊ Yr: 2009 Dist: 65 Site: 75 . The fiscal year, district, and site for you QCC session. The background color is a year code. The defaults are red for a previous fiscal year, green for the current year, and blue for a future fiscal year.
  - ♦ **10/19/2009 16:14** . The current date and time.

#### Toolbar commands for the Request Pay History (PAY830) window

| Command      | lcon     | Keyboard | Description                                                                                                    |
|--------------|----------|----------|----------------------------------------------------------------------------------------------------|
| Save         |          | Ctrl+A   | As of October 2009, this command is not implemented.                                                                                                    |
| Retrieve     | 2        | Ctrl+T   | As of October 2009, this command is not implemented.                                                                                                    |
| Clear Screen |          | Ctrl+F1  | As of October 2009, this command is not implemented.                                                                                                    |
| Submit       | 3        | Ctrl+S   | Launch the report. The system verifies that the window is filled in completely. If you need to make corrections before launching the report, the message bar explains what you need to do. After the report launches, a "Job Submission Succeeded" box displays the job number. You can use this job number to locate the report in the <i>Print Manager</i> window. |
| Print Screen | ļ        | F11      | Print a copy of the screen on the default Windows printer for your PC.                                                                                                    |
| Close Form   | <b>*</b> | F12      | Close the report launch window. <b>QSS</b> suggests that you close the window after you through launching the report.                                                                                                    |

#### Report Selections Tab

| Report Selections Select Em | ployees                                         |
|-----------------------------|-------------------------------------------------|
| For District:               | 65 - QSS UNIFIED SCHOOL DISTRICT                |
| Report Title                |                                                 |
| Select by Date Paid:        | / 💌/ Mnd/or Select by Effective year Quarter:   |
| Compute Totals Rule:        | <b>_</b>                                        |
| Include Terminated          | Yes                                             |
| 鹶 Pay Code                  | Pay Location                                    |
| Select by Last Name Range   |                                                 |
| SSN Mask:                   | No Masking                                      |
| Record Type:                | All Records  Cancelled Warr: Open and Cancelled |
| Summary Level:              | Detail Each Employee on New Page:               |
| Pay-Line Detail:            | None Position Summary:                          |
| Deduction Detail:           | None Account Detail: None                       |

Figure 3-49: Report Selections tab for the Request Pay History (PAY830) window

| For District                            | Either of the following.                                                                                                    |
|-----------------------------------------|----------------------------------------------------------------------------------------------------|
|                                         | • For the "Select District" version of the report, select the district for which to create the report.                              |
|                                         | • For the "Logon District" version of the report, the current district for your QCC session is pre-selected. You cannot change it.  |
| Report Title                            | Type a title up to 30 characters long. This title prints on the upper left corner of each page of the report.                       |
| Select by Date Paid<br>And/or Select by | The launch screen offers three ways to select payroll history records: by <b>Date Paid</b> , <b>Effective Yr/Qtr</b> , or both.     |
| Effective year<br>Quarter               | • Date Paid: Type or select the from and to date for the date paid in the payroll history records. For instructions, see page A-13. |
|                                         | ♦ Effective Yr/Qtr                                                                                                    |
|                                         | o Type an <b>Effective Yr</b> , such as <u>13</u> for the 2013 calendar year.                                                       |
|                                         | o Type <b>Qtr</b> from $\underline{0}$ through $\underline{4}$ .                                                                    |
|                                         | Type $\underline{0}$ to include the entire year.                                                                                    |
|                                         | Type $\underline{1}$ through $\underline{4}$ to specify a quarter.                                                                  |

- 1 January through March
- 2 April through June
- 3 July through September
- 4 October through December

The **Effective Yr/Qtr** may differ from the **Date Paid**. For example, a payroll history adjustment record made on October 4, 2000 (in Quarter 4) may have an **Effective Yr/Qtr** of 00/3 (Quarter 3 of 2000) because the adjustment applies to a payroll warrant with a **Date Paid** of September 30, 2000 (the last day of Quarter 3).

◆ Date Paid and Effective Yr/Qtr: Type both selection criteria to apply both rules. Fill in the Compute totals rule to control which records are selected.

Compute Totals Rule Leave blank, or select a rule.

|                    | <ul> <li>Leave blank if you are selecting by either Date Paid or<br/>Effective Year/Qtr.</li> </ul>  |
|--------------------|----------------------------------------------------------------------------------------------------|
|                    | <ul> <li>Select a rule if you are selecting by both Date Paid and<br/>Effective Year/Qtr.</li> </ul> |
| Include Terminated | Select <b>Yes</b> or <b>No</b> to specify whether to include terminated employees.                   |
| Pay Code           | Leave blank, or select Pay Codes to report.                                                          |
|                    | • Leave blank to report all Pay Codes.                                                               |
|                    | • To select Pay Codes, type or select up to 5 Pay Codes.                                             |
|                    | To select Pay Codes, click the <i>H</i> button. For instructions, see page 3-96.                     |
| Pay Location       | Leave blank, or select Pay Locations to report.                                                      |
|                    | • Leave blank to report all Pay Locations.                                                           |
|                    | <ul> <li>To select Pay Codes, type or select up to 5 Pay Locations.</li> </ul>                       |
|                    | To select Pay Locations, click the M button. For instructions, see page 3-96.                        |

| Selection by last<br>Name Range | Leave blank, or type a name range.                                                                                                    |  |  |  |  |  |
|---------------------------------|----------------------------------------------------------------------------------------------------|--|--|--|--|--|
| Name Kange                      | <ul> <li>Leave blank to report all employee names that match<br/>the selection criteria on the screen.</li> </ul>                                           |  |  |  |  |  |
|                                 | • To limit the report by name, type a range of last names to include.                                                                                       |  |  |  |  |  |
| SSN Mask                        | Select a mask from the list.                                                                                                    |  |  |  |  |  |
|                                 | • <b>No Masking</b> to print the full SSN on the report.                                                                                                    |  |  |  |  |  |
|                                 | ◆ 1 through 9 to mask one or more digits. For example, a mask of 5 makes the SSN 123-45-6789 look like this: 000-00-6789.                                   |  |  |  |  |  |
|                                 | <ul> <li>◆ L - Left justified external ref to print the ExtRef left<br/>justified in 11-character area for the SSN (9 digits plus<br/>2 dashes).</li> </ul> |  |  |  |  |  |
|                                 | • <b>R - Right justified external ref</b> to print the ExtRef right justified in the area for printing the SSN.                                             |  |  |  |  |  |
| <b>Record</b> Type              | Select one of the following from the list:                                                                                                    |  |  |  |  |  |
|                                 | • All Records to report all types of payroll history.                                                                                                    |  |  |  |  |  |
|                                 | <ul> <li>Adjustments to report only payroll history adjustments<br/>made with the Inspect (PHUPDT) tab of the Payroll<br/>History form.</li> </ul>          |  |  |  |  |  |
|                                 | • Hand warrants to report only hand warrants created with Payroll Hand Warrants (WRHPAY).                                                                   |  |  |  |  |  |
|                                 | <ul> <li>Machine warrants to report only machine-produced<br/>payroll warrants and APD transactions from the payroll<br/>production process.</li> </ul>     |  |  |  |  |  |
| Cancelled Warr                  | Select one of the following from the list:                                                                                                    |  |  |  |  |  |
|                                 | • <b>Open and Cancelled</b> to report both types of payroll history records.                                                                                |  |  |  |  |  |

|                              | <ul> <li>Cancelled to report only warrants cancelled with Cancel Payroll Warrants (WRCPAY).</li> </ul>                                                                                                    |
|------------------------------|----------------------------------------------------------------------------------------------------|
|                              | • Exclude Cancelled to report only open payroll warrant history records. Do not include cancelled payroll warrant history records on the report.                                                                           |
|                              | • Uncancel to report cancelled payroll warrant history records as if they were not cancelled. Add these amounts into the report totals for employees and for the district. The report changes the status code of C to *.   |
| Summary Level                | Select one of the following from the list:                                                                                                    |
|                              | • <b>Detail</b> for pay line detail only. After each payroll history record, the report lists pay lines used for computing payroll amounts.                                                                                |
|                              | • <b>Summary</b> for pay type summary only. After the totals for each employee, the report summarizes the amount of pay attributable to each pay type code, such as NML (normal pay), OT (overtime), and other such codes. |
|                              | • <b>Both</b> for pay line details and summary.                                                                                                    |
| Each Employee on<br>New Page | Select one of the following from the list:                                                                                                    |
| new I age                    | • Yes to print each employee's payroll history records on a separate page.                                                                                                    |
|                              | • No to print payroll history records of multiple employ-<br>ees on each page.                                                                                                    |
| Pay-Line Detail              | Select one of the following from the list:                                                                                                    |
|                              | • None to not report any pay line or pay type detail. For each payroll history record, the report lists only three lines of information that contains a detailed breakout of payroll calculations.                         |
|                              | • <b>Pay Line Detail</b> to report pay line detail only. After each payroll history record, the report lists pay lines used for computing payroll amounts.                                                                 |

|                         | • <b>Pay-type summary only</b> to report pay type summary<br>only. After the totals for each employee, the report<br>summarizes the amount of pay attributable to each pay<br>type code, such as NML (normal pay), OT (overtime),<br>and other such codes. |
|-------------------------|----------------------------------------------------------------------------------------------------|
|                         | • <b>Both</b> to report both pay line details and summary.                                                                                                    |
| Position Summary        | Select one of the following from the list:                                                                                                    |
|                         | • Yes to print a summary of earnings by position. This option works only for employees who have a position number for their Pay Lines.                                                                                                    |
|                         | • No to skip the position summary.                                                                                                    |
| <b>Deduction Detail</b> | Select one of the following from the list:                                                                                                    |
|                         | • None to not report any deduction information.                                                                                                    |
|                         | • <b>Deduction detail only</b> . After each payroll history record, the report lists applicable voluntary deductions.                                                                                                    |
|                         | • <b>Deduction Summary Only</b> . After the totals for each employee, the report lists the total amounts for each voluntary deduction on the reported history records.                                                                                     |
|                         | • <b>Both</b> to report both deduction details and summary.                                                                                                    |
| Account Detail          | Select one of the following from the list:                                                                                                    |
|                         | • None for no account summary or detail.                                                                                                    |
|                         | • Account detail only for a detailed list of accounts for each employee.                                                                                                    |
|                         | • Account summary only for only a summary of accounts for each employee.                                                                                                    |
|                         | • <b>Both</b> for both account details and summary.                                                                                                    |

#### Select Employees Tab

| eport Selections Select E | loyees |   |
|---------------------------|--------|---|
| District/SSN              |        |   |
| <u> </u>                  |        | _ |
|                           |        | _ |
|                           |        |   |
|                           |        |   |
|                           |        |   |
|                           |        |   |
|                           |        |   |
|                           |        |   |
|                           |        |   |
|                           |        |   |
|                           |        |   |

Figure 3-50: Select Employee tab for the Request Pay History (PAY830) window

**District/SSN** 

Select up to 10 employees.

- If your user security allows, select the district for an employee in the list to the left of the **SSN** box.
- Type up to 10 SSNs to produce a report for individual employees.

#### Code Selection Dialog Box

These instructions tell how to use the *Selection* box for selecting up to 5 Pay Codes or Pay Locations for reporting. This example uses Pay Codes. The dialog box for Pay Locations works the same way.

|                                                                                              | 💀 Pay Code Selection                                                                                                    | × |
|----------------------------------------------------------------------------------------------|----------------------------------------------------------------------------------------------------|---|
|                                                                                              | File Options                                                                                                    |   |
|                                                                                              | i 🕐 🗙 🥐 🗛 🥘                                                                                                    |   |
| List of available codes.<br>You can select up to 5<br>codes from this list for<br>reporting. | 09 - RETIREES         08 - BOARD MEMBERS         07 - STUDENTS         06 - CLASSIFIED STRS MEMBERS         05 - CLASSIFIED SUPPLEMENTAL         03 - CRATIFICATED SUPPLEMENTAL         02 - CLASSIFIED         01 - CERTIFICATED         00 - NO CODE |   |
| Buttons for adding or<br>removing items from the<br>list of selected codes.                  |                                                                                                    |   |
| List of up to 5 codes                                                                        | Yr: 2009 Dist: 07 Site: 0001 10/21/2009 11:18 PM                                                                                                    | 1 |

Figure 3-51: Dialog box for selecting Pay Codes or Pay Locations

#### To add codes for reporting:

- 1. In the list of codes on the left side of the dialog box, select up to 5 codes in either of the following ways.
  - > To select a single code, click it.
  - > To select a range of codes, click the start of the range, hold down the SHIFT key, and click the code at the end of the list.
  - > To select more than one code, hold down the CTRL key, then click the codes that you want to select.
- 2. Click the [Add] button to move the selected code or codes to the list on the right.
- 3. After you are finished selecting codes, do either of the following:
  - > Click the O (Return [Ctrl+R]) icon to save the selections and close the dialog box.
  - > Click the X (Close [F12]) to close the dialog box without saving the selections.

#### To remove codes for reporting:

- 1. In the list of codes on the right side of the dialog box, highlight the codes that you want to remove from the selected list.
  - > To highlight a single code, click it.

- > To highlight a range of codes, click the start of the range, hold down the SHIFT key, and click the code at the end of the list.
- > To highlight more than one code, hold down the CTRL key, then click the codes that you want to select.
- > To clear all codes from the list on the right, click the (Clear Screen [Shift+F1]) icon.
- 2. Click the [Remove] button to clear the highlighted codes from the selected list.
- 3. After you are finished selecting codes, do either of the following:
  - > Click the (Return [Ctrl+R]) icon to save the selections and close the dialog box.
  - > Click the X (Close [F12]) to close the dialog box without saving the selections.

# Traditional Launch Screen for PAY830

Security can be set to restrict you to your log-on district or to allow you to select multiple districts. Refer to "Program Listings for W2 Programs (Traditional Only)" on page 3-19 for details on setting this security.

| District: 07                                                   | Request                                                                                             | Pay History Rep                                                                                        | ort                                                                                                    | QSS/OASIS                          |
|----------------------------------------------------------------|----------------------------------------------------------------------------------------------------|----------------------------------------------------------------------------------------------------|----------------------------------------------------------------------------------------------------|------------------------------------|
| -and/or- Sele                                                  | For district:<br>Report title:<br>by Date Paid from:<br>ct by Effective Yr:<br>compute totals rule: | to<br>Qtr:                                                                                             |                                                                                                    | 1DDCCYY)<br>in year)               |
| Select<br>SSN Mask (# of dig<br>Record Type:<br>Summary Level: | N (D=detail only,                                                                                   | 0 (L=left fmt)<br>Cancell<br>ch employee on n<br>S=pay-type summ<br>S=deduction sum<br>S=account summa | (t<br>ExtRef, R=right<br>ed Warr: ('<br>N (Y)<br>hary only, B=bo<br>mary only, B=bo<br>mary only, B=bo | ' or C/X/U)<br>/N)<br>oth, N=none) |
| PYHSUB H.OO.11                                                 | compiled 04/20/03                                                                                   | Opt                                                                                                    | ion: 0001 Stre                                                                                         | eam: PAY830ST                      |
| Start Help<br>Over                                             | Select<br>Help                                                                                      | Start<br>Over                                                                                          | Laun<br>Job                                                                                            | ch Return<br>to Menu               |

Figure 3-52: Request Pay History Report Screen

Each time you launch the report, the launch screen requires choosing among three formats: detail, summary, and total.

- **Detail:** The report prints each employee's payroll history records, totals for each employee, and totals for each district.
- Summary: The report prints totals for each employee and totals for each district.
- **Totals:** The report prints only totals for each district.

You may select pay history records by a date-paid range and/or an effective year and quarter. Press <Select Help> to display information about how the selection rules are applied, depending upon how you fill in these fields. The help screen also describes each option under the **Compute totals rule** field. See Figure 3-53 on page 3-104.

| For district (O)                             | FOR MULTI-DISTRICT ACCESS ONLY. Leave blank, or type a district number.                                                                             |
|----------------------------------------------|----------------------------------------------------------------------------------------------------|
|                                              | • Leave blank to get a report for all districts.                                                                                                    |
|                                              | • Type a 2-digit district number to get a report for just that district.                                                                            |
|                                              | If this field does not display, you can produce this report<br>only for your logon district.                                                        |
| <b>Report title</b> (O)                      | A 30-character field that prints in the headings of each page of the report.                                                                        |
|                                              | Many districts use this title to identify who launched the report so the printout can be routed to its owner.                                       |
| Select history with<br>Date Paid<br>from (O) | The launch screen offers three ways to select payroll history records: by <b>Date Paid</b> , <b>Effective Yr/Qtr</b> , or both.                     |
| <b>to</b> (O)                                | Press <help screen=""> for an explanation of how these three fields work.</help>                                                                    |
| - and/or -                                   |                                                                                                    |
|                                              | • <b>Date Paid:</b> Type the <b>from</b> and <b>to</b> date for the date paid                                                                       |
| Select history with                          | in the payroll history records.                                                                                                    |
| Effective Yr (O)                             |                                                                                                    |
| Qtr (O)                                      | There are four ways to fill in this date. For example, you can type September 30, 2009 in any of the following ways: 093009, 09302009, 09/30/09, or |
|                                              | 09/30/2009.                                                                                                    |

#### ♦ Effective Yr/Qtr

- o Type an **Effective Yr**, such as <u>13</u> for the 2013 calendar year.
- o Type **Qtr** from  $\underline{0}$  through  $\underline{4}$ .

Type  $\underline{0}$  to include the entire year.

Type 1 through 4 to specify a quarter.

- 1 January through March
- 2 April through June
- 3 July through September
- 4 October through December

The **Effective Yr/Qtr** may differ from the **Date Paid**. For example, a payroll history adjustment record made on October 4, 2000 (in Quarter 4) may have an **Effective Yr/Qtr** of 00/3 (Quarter 3 of 2000) because the adjustment applies to a payroll warrant with a **Date Paid** of September 30, 2000 (the last day of Quarter 3).

• Date Paid and Effective Yr/Qtr: Type both selection criteria to apply both rules. Fill in the Compute totals rule to control which records are selected.

**Compute totals rule** Leave blank, or type a rule number.

(O) or (R)

- Leave blank if you are selecting by either **Date Paid** or **Effective Year/Qtr**.
- Type a rule if you are selecting by both **Date Paid** and **Effective Year/Qtr**.

| RULE | EXPLANATION                                                                                             |
|------|----------------------------------------------------------------------------------------------------|
| 1    | Include record in totals only if its date paid falls in the range on the launch screen.                 |
| 2    | Include record in totals only if its effective year<br>and quarter match those on the launch<br>screen. |
| 3    | Include record in totals if either the date or the effective year/quarter match the launch screen.      |

| <b>Include terminated?</b> (R) | Leave the $\underline{Y}$ as is, or type $\underline{N}$ .                                          |  |  |
|--------------------------------|----------------------------------------------------------------------------------------------------|--|--|
|                                | <ul> <li>Leave the <u>Y</u> as is to include terminated employees in<br/>the report.</li> </ul>     |  |  |
|                                | <ul> <li>Type <u>N</u> to limit the report to history records for current<br/>employees.</li> </ul> |  |  |
| Select pay code (O)            | Leave blank, or type up to 5 Pay Codes.                                                             |  |  |
|                                | • Leave blank to report employees with any Pay Code.                                                |  |  |
|                                | • To specify Pay Codes to report, type up to 5 Pay Codes.                                           |  |  |
|                                | Each Pay Code is a 2-digit number.                                                                  |  |  |
| Select by last name            | Leave blank, or type a name range.                                                                  |  |  |
| range (O)                      | • Leave blank to report all employee names that match the selection criteria on the screen.         |  |  |
|                                | • To limit the report by name, type a range of last names to include.                               |  |  |
|                                |                                                                                                    |  |  |

In the lower section of the Request Pay History Report screen (PAY830), fill in the fields thus:

| <b>Record Type</b> (O) | Leave blank, or type a code of $\underline{A}$ , $\underline{H}$ , or $\underline{M}$ . This code controls |
|------------------------|----------------------------------------------------------------------------------------------------|
|                        | which payroll history record types are reported.                                                           |

| CODE    | EXPLANATION                                                                                                    |
|---------|----------------------------------------------------------------------------------------------------|
| (blank) | All records. Report all three payroll history record types.                                                                              |
| Α       | Adjustments. Report only payroll history adjust-<br>ment records created with the Inspect<br>(PHUPDT) tab on the Payroll History form.   |
| Н       | Hand warrants. Report only hand warrants created with Payroll Hand Warrants (WRHPAY)                                                     |
| М       | <b>Machine warrants.</b> Report only machine-pro-<br>duced payroll warrants and APD transactions<br>from the payroll production process. |

# **Cancelled Warr** (O) Leave blank, or type a code of $\underline{C}$ , $\underline{X}$ , or $\underline{U}$ . This code controls which cancelled payroll history records are reported.

| CODE    | EXPLANATION                                                                                                    |
|---------|----------------------------------------------------------------------------------------------------|
| (blank) | <b>Open and cancelled.</b> Report both open (flag O) and cancelled payroll history records (flag C).                                                                                                    |
| C       | <b>Cancelled.</b> Report only warrants cancelled with Cancel Payroll Warrants (WRCPAY).                                                                                                    |
| X       | <b>Exclude cancelled.</b> Report only open payroll warrant history records. Do not include cancelled payroll warrant history records on the report.                                                                         |
| U       | <b>Uncancel.</b> Report cancelled payroll warrant history records as if they were not cancelled. Add these amounts into the report totals for employees and for the district. The report changes the status code of C to *. |

#### **Summary Level?** (R) Type $\underline{D}$ , $\underline{S}$ , or $\underline{T}$ .

| CODE | EXPLANATION                                                                                                    |
|------|----------------------------------------------------------------------------------------------------|
| D    | <b>Detail.</b> The report prints every payroll history record that matches the selection criteria on the launch screen. The report also includes Summary and Totals information.               |
| S    | <b>Summary.</b> For each employee, the report prints<br>only an Employee Totals line for all of the<br>employee's payroll history records. The report<br>also prints totals for each district. |
| Т    | <b>Totals.</b> The report prints only total amounts for each district included in the report.                                                                                                  |

Each employee on new page (R) Type  $\underline{Y}$  for Yes or  $\underline{N}$  for No.

| CODE | EXPLANATION                                                            |
|------|------------------------------------------------------------------------|
| Y    | Print each employee's payroll history records on a separate page.      |
| N    | Print payroll history records of multiple employ-<br>ees on each page. |

#### **Pay-line detail** (R)

Leave the  $\underline{N}$  as is, or type  $\underline{D}$ ,  $\underline{S}$ , or  $\underline{B}$ .

|                                | CODE                                                                  | EXPLANATION                                                                                                    |  |  |
|--------------------------------|-----------------------------------------------------------------------|----------------------------------------------------------------------------------------------------|--|--|
|                                | D                                                                     | <b>Detail.</b> Pay line detail only. After each payroll history record, the report lists pay lines used for computing payroll amounts.                                                                                |  |  |
|                                | S                                                                     | <b>Summary.</b> Pay type summary only. After the totals for each employee, the report summarizes the amount of pay attributable to each pay type code, such as NML (normal pay), OT (overtime), and other such codes. |  |  |
|                                | В                                                                     | Both. Both pay line details and summary.                                                                                                    |  |  |
|                                | N                                                                     | <b>None.</b> Do not report any pay line or pay type detail. For each payroll history record, the report lists only three lines of information that contains a detailed breakout of payroll calculations.              |  |  |
| <b>Position summary</b><br>(R) | <b>ary</b> Leave the $\underline{N}$ as is, or type $\underline{Y}$ . |                                                                                                    |  |  |
|                                | CODE                                                                  | EXPLANATION                                                                                                    |  |  |
|                                | Y                                                                     | Print a summary of earnings by position.                                                                                                    |  |  |
|                                |                                                                       | This option works only for employees who have a position number associated with pay lines.                                                                                                    |  |  |
|                                | Ν                                                                     | Do not print a position summary.                                                                                                    |  |  |
| <b>Deduction detail</b> (R)    | Leave the <u>N</u>                                                    | $\underline{I}$ as is, or type $\underline{D}$ , $\underline{S}$ , or $\underline{B}$ .                                                                                                    |  |  |
|                                | CODE                                                                  | EXPLANATION                                                                                                    |  |  |
|                                | D                                                                     | <b>Detail.</b> Deduction detail only. After each payroll history record, the report lists applicable voluntary deductions.                                                                                            |  |  |
|                                | S                                                                     | <b>Summary.</b> Deduction summary only. After the totals for each employee, the report lists the total amounts for each voluntary deduction on the reported history records.                                          |  |  |
|                                | В                                                                     | Both. Both deduction details and summary.                                                                                                    |  |  |
|                                | Ν                                                                     | None. Do not report any deduction information.                                                                                                    |  |  |
|                                |                                                                       |                                                                                                    |  |  |

**Optional Select by Social Security** Number (O)

You may specify up to ten employee social security numbers or leave these fields blank to get a report of all employees matching other criteria on the screen.

<ENTER> Press <ENTER> to verify the screen. The launch program scans the screen for inconsistencies; the screen highlights fields with such errors, and the message line explains the problem. Make any needed changes and press <ENTER> again, then <Launch Job> to launch the report.

Note the job number that flashes on the screen so you can tell when the report is ready.

#### <Select Help> Press <Select Help> to view the following screen.

| -              | Ē      | <u>ules for Selecting on Date-Paid and/or Yr/Qtr</u>                                                                                                    |
|----------------|--------|----------------------------------------------------------------------------------------------------|
| <u>Date-Pd</u> | Yr/Qtr | Selection Rule                                                                                                    |
| VALUE          | blank  | Select only pay history records within the entered date range.                                                                                                    |
| blank          | VALUE  | Select only pay history records that have a yr/qtr that match.<br>Since pay-history adjustments allow you to enter the yr/qtr,<br>it is possible that some selected records will NOT have a<br>date paid that falls within the yr/qtr specified. This<br>option has the effect of creating a report that should match<br>your quarterly report (PAY7xx) for a specific yr/qtr. You<br>may set qtr to '0', which will cause the report to select<br>ALL quarters for the year selected. |
| VALUE          | VALUE  | <ul> <li>Will apply BOTH selection rules as stated above. The record will be selected if EITHER date-paid or yr/qtr match. You control if the record is included in totals by selecting a value for the "Compute totals rule" option as follows: <ol> <li>Date-Paid of record must fall within selected range</li> <li>Yr/Qtr of record must match selected yr/qtr</li> <li>Either Date-Paid or Yr/Qtr must match</li> </ol> </li> </ul>                                               |
|                |        | Report       Screen                                                                                                    |

Figure 3-53: Help Screen for Request Pay History Report Program (PAY830)

## Sample Pay History Listing

The illustration of the report includes the following:

- Report Sample
- Employee Information
- Dollar Amounts for Transactions

#### Report Sample

The following partial report shows details, with totals at the end of the report. Field explanations follow the report.

| 42 NORTH SCHOOL DISTRICT<br>SAMPLE FOR DOCUMENTATION | EMPLOYEE PAYROLL HISTORY LISTING<br>01/01/2013-12/31/2013 | J8845 | PAY830 | H.00.25 1 | 1/15/13 | PAGE | 0 |
|------------------------------------------------------|-----------------------------------------------------------|-------|--------|-----------|---------|------|---|
| District?                                            | 40                                                        |       |        |           |         |      |   |
| Effective Year?                                      | Not specified                                             |       |        |           |         |      |   |
| Effective QTR?                                       | Not specified                                             |       |        |           |         |      |   |
| Compute Totals Rule?                                 | N/A                                                       |       |        |           |         |      |   |
| Record Type?                                         | All record types                                          |       |        |           |         |      |   |
| Cancel Option?                                       | All canceled/uncanceled                                   |       |        |           |         |      |   |
| Summary Option?                                      | Employee detail and all totals                            |       |        |           |         |      |   |
| One employee per Page?                               | No                                                        |       |        |           |         |      |   |
| Include terminated employees?                        | Yes                                                       |       |        |           |         |      |   |
| SSN masking?                                         | 9                                                         |       |        |           |         |      |   |
| Pay line detail?                                     | No pay-line detail/summary                                |       |        |           |         |      |   |
| Deduction detail?                                    | No deduction detail/summary                               |       |        |           |         |      |   |
| Account detail?                                      | No account detail/summary                                 |       |        |           |         |      |   |
| Print position summary?                              | No                                                        |       |        |           |         |      |   |
| Selected Pay Codes?                                  |                                                           |       |        |           |         |      |   |
| Selected Pay Locations?                              |                                                           |       |        |           |         |      |   |
| Selected DI/SSN?                                     |                                                           |       |        |           |         |      |   |
| Selected Name From?<br>To?                           |                                                           |       |        |           |         |      |   |

| 42 NORTH SCHOOL DISTRICT<br>SAMPLE FOR DOCUMENTATION |          | EMP       |          | ROLL HISTO |           | 3         | J8845  | PAY830  | н.00.2  | 5 11/15/13 | PAGE 17  |
|------------------------------------------------------|----------|-----------|----------|------------|-----------|-----------|--------|---------|---------|------------|----------|
|                                                      |          |           |          |            |           |           |        |         |         |            | _        |
| EMPLOYEE ID EMPLOYEE NAME                            | GROSS    | NTX-GR    | O-TIME   | OASDI-GR   | OASDI     | SDI-GR    | FIT    | STRS    | PERS    | DED        | Т        |
| DATE PER WARRANT/ST                                  | FED TXB  | FED IMP   | CAR      | MEDI-GR    | MEDI      | SDI       | SIT    | STRS-TS |         | TSA        | 0        |
| PAID END                                             | ST TXB   | ST IMP    | EIC      | OASDI-ER   | MEDI-ER   | SB        | CLC    | STRS-ER | PERS-ER | GLI-8999   | NET T    |
| 000-00-0000 SMITH JOHN                               |          | (Continue | d) CLASS | IFIED SUPP | LEMNT Hi: | red: 07/2 | 1/1999 |         |         |            |          |
| 051813 053113 03562217/M                             | 443.49   | 0.00      | 0.00     | 443.49     | 27.50     | 0.00      | 124.18 | 0.00    | 0.00    | 0.00       |          |
| Y:13 Q:2 L:1999 B:00                                 | 443.49   | 0.00      | 0.00     | 443.49     | 6.43      | 0.00      | 26.61  | 0.00    | 0.00    | 0.00       |          |
| P:02 R:02 F:01/S T:Y                                 | 443.49   | 0.00      | 0.00     | 0.00       | 0.00      | 0.00      | 0.00   | 0.00    | 0.00    | 0.00       | 258.77   |
| 053113 053113 03563320/M                             | 1407.48  | 1.75      | 0.00     | 1405.73    | 87.16     | 0.00      | 0.00   | 0.00    | 107.48  |            |          |
| Y:13 Q:2 L:1999 B:00                                 | 1298.25  | 0.00      | 0.00     | 1405.73    | 20.38     | 0.00      | 0.00   | 0.00    | 107.48  |            |          |
| P:02 R:02 F:12/R T:Y                                 | 1298.25  | 0.00      | 0.00     | 0.00       | 0.00      | 0.00      | 0.00   | 0.00    | 0.00    | 0.00       | 1169.60  |
| 062913 063013 03566572/M                             | 1407.48  | 1.75      | 0.00     | 1405.73    | 87.16     | 0.00      | 0.00   | 0.00    | 107.48  | 22.86      |          |
| Y:13 Q:2 L:1999 B:00                                 | 1298.25  | 0.00      | 0.00     | 1405.73    | 20.38     | 0.00      | 0.00   | 0.00    | 107.48  | 0.00       |          |
| P:02 R:02 F:12/R T:Y                                 | 1298.25  | 0.00      | 0.00     | 0.00       | 0.00      | 0.00      | 0.00   | 0.00    | 0.00    | 0.00       | 1169.60  |
| 073113 063013 03567226/M                             | 1407.48  | 0.00      | 0.00     | 1407.48    | 87.26     | 0.00      | 0.00   | 0.00    | 0.00    | 21.11      |          |
| Y:13 Q:3 L:1999 B:00                                 | 1407.48  | 0.00      | 0.00     | 1407.48    | 20.41     | 0.00      | 0.00   | 0.00    | 0.00    | 0.00       |          |
| P:02 R:02 F:12/R T:Y                                 | 1407.48  | 0.00      | 0.00     | 0.00       | 0.00      | 0.00      | 0.00   | 0.00    | 0.00    | 0.00       | 1278.70  |
| 071013 063013 03568542/M                             | 32.65    | 0.00      | 0.00     | 32.65      | 2.02      | 0.00      | 0.00   | 0.00    | 2.29    | 0.00       |          |
| Y:13 Q:3 L:1999 B:00                                 | 30.36    | 0.00      | 0.00     | 32.65      | 0.47      | 0.00      | 0.00   | 0.00    | 2.29    | 0.00       |          |
| P:02 R:02 F:12/R T:Y                                 | 30.36    | 0.00      | 0.00     | 0.00       | 0.00      | 0.00      | 0.00   | 0.00    | 0.00    | 0.00       | 27.87    |
| 082413 083113 03572865/M                             | 270.36   | 0.00      | 0.00     | 270.36     | 16.76     | 0.00      | 0.00   | 0.00    | 0.00    | 0.00       |          |
| Y:13 Q:3 L:1999 B:00                                 | 270.36   | 0.00      | 0.00     | 270.36     | 3.92      | 0.00      | 0.00   | 0.00    | 0.00    | 0.00       |          |
| P:02 R:02 F:12/R T:Y                                 | 270.36   | 0.00      | 0.00     | 0.00       | 0.00      | 0.00      | 0.00   | 0.00    | 0.00    | 0.00       | 249.68   |
| 083113 083113 03574186/MC                            | 1431.12  | 0.00      | 0.00     | 1431.12    | 88.73     | 0.00      | 0.00   | 0.00    | 109.29  | 21.47      | *        |
| Y:13 Q:3 L:1999 B:00                                 | 1321.83  | 0.00      | 0.00     | 1431.12    | 20.75     | 0.00      | 0.00   | 0.00    | 109.29  | 0.00       |          |
| P:02 R:02 F:12/R T:N                                 | 1321.83  | 0.00      | 0.00     | 0.00       | 0.00      | 0.00      | 0.00   | 0.00    | 0.00    | 0.00       | 1190.88  |
| 091413 093013 03575841/M                             | 3327.14  | 0.00      | 0.00     | 3327.14    | 206.28    | 0.00      | 212.20 | 0.00    | 0.00    | 0.00       |          |
| Y:13 Q:3 L:1999 B:00                                 | 3327.14  | 0.00      | 0.00     | 3327.14    | 48.24     | 0.00      | 97.68  | 0.00    | 0.00    | 0.00       |          |
| P:02 R:02 F:12/R T:Y                                 | 3327.14  | 0.00      | 0.00     | 0.00       | 0.00      | 0.00      | 0.00   | 0.00    | 0.00    | 0.00       | 2762.74  |
| Employee Totals                                      | 13902.36 | 12.25     | 0.00     | 13890.11   | 861.21    | 0.00      | 336.38 | 0.00    | 636.03  | 138.55     |          |
| Employee locals                                      | 13254.08 | 0.00      | 0.00     | 13890.11   | 201.38    | 0.00      | 124.29 | 0.00    | 636.03  | 138.55     |          |
|                                                      | 13254.08 | 0.00      | 0.00     | 0.00       | 201.38    | 0.00      | 0.00   | 0.00    | 0.00    |            | 11604.52 |
|                                                      |          |           |          |            |           |           |        |         |         |            |          |

| 42 NORTH SCHOOL | L DISTRICT   |          | E      | MPLOYEE PAYE |           |         | 3 .       | J8845 | PAY830    | н.00.25 | 5 11/15/13 | PAGE | 19  |
|-----------------|--------------|----------|--------|--------------|-----------|---------|-----------|-------|-----------|---------|------------|------|-----|
| SAMPLE FOR DOCI | UMENTATION   |          |        | 01/01/20     | 13-12/31/ | 2013    |           |       |           |         |            |      |     |
| EMPLOYEE ID EN  | MPLOYEE NAME | GROSS    | NTX-G  | R O-TIME     | OASDI-GR  | OASDI   | SDI-GR    | FIT   | STRS      | PERS    | DED        |      | ł   |
| DATE PER        | WARRANT/ST   | FED TXB  | FED IM | P CAR        | MEDI-GR   | MEDI    | SDI       | SIT   | STRS-TS   | PERS-TS | TSA        |      |     |
| PAID END        |              | ST TXB   | ST IM  | P EIC        | OASDI-ER  | MEDI-ER | SB        | CLC   | STRS-ER   | PERS-ER | GLI-8999   | NE   | r - |
| District To     | tala         |          |        |              |           |         |           |       |           |         |            |      |     |
| GROSS           | OVER-TIME    | OASDI-GR | 055    | MEDI-GROSS   | SDT-      | GROSS   | FIT       |       | STRS      |         | PERS       |      |     |
| 108240.81       |              |          |        | 105284.2     |           | 8796.45 | 6858.7    | 5     | 217.1     |         | 6087.11    |      |     |
| TAX-GROSS-FD    | IMP-GROSS-FD | OA       | SDI    | MEDI         |           | SDI     | SIT       |       | STRS-TS   | PE      | RS-TS      |      |     |
| 100664.25       | 0.00         | 66       | 81.89  | 1526.6       | 54        | 247.48  | 1405.6    | 3     | 217.1     | 2-      | 6087.11    |      |     |
| NTX-GROSS       | TSA          |          | DED    | CAR          | SUR       | V-BEN   | EIC       | GI    | LI (8999) |         | NET        |      |     |
| 1656.57         | 50.00        | 42       | 75.75  | 0.0          | 00        | 0.00    | 0.0       | 0     | 0.0       | ٥ ۵     | 0102.98    |      |     |
| TAX-GROSS-ST    | IMP-GROSS-ST | OASDI-E  | MPR    | MEDI-EMPR    | STRS      | -EMPR   | PERS-EMPR |       |           |         |            |      |     |
| 100664.25       | 0.00         |          | 0.00   | 0.0          | 00        | 0.00    | 0.0       | 0     |           |         |            |      |     |
| TAX-PAID-CLC    |              |          |        |              |           |         |           |       |           |         |            |      |     |
| 0.00            |              |          |        |              |           |         |           |       |           |         |            |      |     |
| 0.00            |              |          |        |              |           |         |           |       |           |         |            |      |     |

For more details on this report, see the *QSS/OASIS Payroll Manual* or *QSS/OASIS Enhanced Payroll Manual*.

#### Employee Information

This heading describes how to read the employee information at the left side of the report.

051813 053113 03562217/M Y:13 Q:2 L:1999 B:00 P:02 R:02 F:01/S T:Y

| First Line | of Emplo | oyee Information |  |
|------------|----------|------------------|--|
| 051813     | 053113   | 03562217/M       |  |

| 051813<br>053113                       | The date paid and period ending date for the record.                       |
|----------------------------------------|----------------------------------------------------------------------------|
| 0356221                                | The transaction number for the warrant, electronic deposit, or adjustment. |
| / M                                    | The status code.                                                           |
|                                        | The first character defines the source:                                    |
|                                        | • M for machine (production) warrant                                       |
|                                        | • H for hand warrant                                                       |
|                                        | • A for adjustment record                                                  |
|                                        | The second character identifies one of the following:                      |
|                                        | • O for outstanding                                                        |
|                                        | • C for cancelled                                                          |
|                                        | • R for redeemed                                                           |
| Second Line of Empl<br>Y:13 Q:2 L:1999 | -                                                                          |
| Υ:                                     | The 2-digit calendar year.                                                 |
| Q:                                     | A calendar quarter from 1 through 4.                                       |

L: The 4-digit pay location.

| в:                                 | The bank transaction type:                                                                                                    |
|------------------------------------|----------------------------------------------------------------------------------------------------|
|                                    | <ul><li>♦ 00 for printed warrant</li></ul>                                                                                           |
|                                    | • 22 for direct deposit to checking                                                                                                  |
|                                    | <ul> <li>32 for direct deposit to savings</li> </ul>                                                                                 |
|                                    | <ul> <li>99 for direct deposit to credit union</li> </ul>                                                                            |
| Third Line of Emp<br>P:02 R:02 F:0 | Dioyee Information                                                                                                    |
| Þ:                                 | Pay code.                                                                                                    |
| R:                                 | Retirement system code.                                                                                                    |
| F:                                 | A 2-digit number to indicate the tax factor for annualizing pay, followed by a code of R for regular pay and S for supplemental pay. |
| т:                                 | A flag of Y or N to indicate whether the transaction is included in the totals.                                                      |
|                                    | If this flag is Y, there is an asterisk in rightmost column under TOT.                                                               |

#### Dollar Amounts for Transactions

This heading describes how to read the dollar amounts for each transaction on the report.

| GROSS<br>FED TXB<br>ST TXB | NTX-GR<br>FED IMP<br>ST IMP   | O-TIME<br>CAR<br>EIC | OASDI-GR<br>MEDI-GR<br>OASDI-ER | OASDI<br>MEDI<br>MEDI-ER | SDI-GR<br>SDI<br>SB | FIT<br>SIT<br>CLC | STRS<br>STRS-TS<br>STRS-ER | PERS<br>PERS-TS<br>PERS-ER | DED<br>TSA<br>GLI-8999 | NET | Т<br>О<br>Т |
|----------------------------|-------------------------------|----------------------|---------------------------------|--------------------------|---------------------|-------------------|----------------------------|----------------------------|------------------------|-----|-------------|
| First Li                   | ne of Do<br><sub>NTX-GR</sub> | llar Am<br>0-time    | OUNTS<br>OASDI-GR               | OASDI                    | SDI-GR              | FIT               | STRS                       | PERS                       | DED                    |     |             |
| GROSS                      |                               | Ι                    | Pay histor                      | y gross.                 |                     |                   |                            |                            |                        |     |             |
| NTX-G                      | R                             | 1                    | Non-taxab                       | le gross.                |                     |                   |                            |                            |                        |     |             |
| O-TIM                      | E                             | (                    | <b>Overtime</b>                 | pay.                     |                     |                   |                            |                            |                        |     |             |
| OASDI                      | -GR                           | (                    | Gross pay                       | subject t                | o OASDI.            |                   |                            |                            |                        |     |             |

| OASDI                                      | OASDI paid.                                                          |
|--------------------------------------------|----------------------------------------------------------------------|
| SDI-GR                                     | Gross pay subject to SDI.                                            |
| FIT                                        | Federal income tax paid.                                             |
| STRS                                       | STRS withholdings.                                                   |
| PERS                                       | PERS withholdings.                                                   |
| DED                                        | Total amount of all voluntary deductions.                            |
| Second Line of Dolla<br>FED TXB FED IMP CZ |                                                                      |
| FED TXB                                    | Taxable federal gross.                                               |
| FED IMP                                    | Imputed federal gross.                                               |
| CAR                                        | Auto or mileage allowance.                                           |
| MEDI-GR                                    | Medicare gross pay.                                                  |
| MEDI                                       | Medicare deduction.                                                  |
| SDI                                        | State Disability Insurance deduction.                                |
| SIT                                        | State income tax deduction.                                          |
| STRS-TS                                    | STRS contribution pickup amount, treated as tax-sheltered deduction. |
| PERS-TS                                    | PERS contribution pickup amount, treated as tax-sheltered deduction. |
| TSA                                        | Employee deduction for tax sheltered annuities.                      |
| Third Line of Dollar A                     |                                                                      |
| ST TXB ST IMP EI                           | Gross pay subject to state income tax.                               |
| ST IMP                                     | Imputed gross pay for state income tax.                              |
| EIC                                        | Earned Income Credit.                                                |
|                                            |                                                                      |

OASDI-ER Employer-paid OASDI.

NET

| MEDI-ER  | Employer-paid Medicare.                       |
|----------|-----------------------------------------------|
| CLC      | County, local, and city income taxes.         |
| STRS-ER  | Employer-paid contribution for STRS (buyout). |
| PERS-ER  | Employer-paid contribution for PERS (buyout). |
| GLI-8999 | Group life insurance paid by the employer.    |
| NET      | Net pay for the payroll history record.       |

# Task 8-PR: Including Employees Without a Pay History Record

This discussion focuses on the following areas:

- Overview
- QCC Version
- Traditional Version

## Overview

Certain employees may not have a pay history record for the year, but still may need to be included in the W2 report. These may include retired employees who are getting health benefits.

You can include these employees by adding a dummy amount to the employee's payroll history. Then when the technical staff runs the extract and merge programs, these employees will be included in the W2 report.

The extract program is described in "Task 10-T: Extracting W2 Information with Y13W2EXTRACT" on page 2-23, and the merge program is described in "Task 14-T: Merging All Sources of W2 Information with Y13W2FNLMRG" on page 2-42. These are always run by the technical staff as part of the regular progression of W2 processing. Therefore, the Payroll staff does not need to run these or ask the technical staff to include them.

## QCC Version

These instructions tell how to use QCC to create a dummy payroll history record for an employee. The *Employee Maintenance* window allows you to inspect and maintain payroll history records. To complete this task, your logon ID for QCC must allow you to add payroll history records.

#### To add a dummy payroll history record in QCC:

- 1. Log on to QCC.
- 2. from the *QSS ControlCenter* window, point to the **Go** menu and **Human Resources / Payroll**, then select **Employee Maintenance**.
- 3. In the *Employee Maintenance* window, select the employee for whom to add a dummy payroll history record.
- 4. In the tree view of the *Employee Maintenance* window, open the **Payroll** folder, then the **History / Inspect** subfolder.
- 5. Under History / Inspect, select Payroll History to open a Payroll History form.

6. Click the 🕂 Add button to open the Inspect (PHUPDT) tab in AddMode.

| ile Options Window                              |                             |                  |              |                |                                                       |        |
|-------------------------------------------------|-----------------------------|------------------|--------------|----------------|-------------------------------------------------------|--------|
| 🕨 Add 🚽 Add From 🛛 🏹 Refresh 🔜 S                | ave   Save and Close        | e 🗙 Delete 📑     | Close        | 🚺 💽 🗔 🤝        | 📖 🌏 🎤 🔥 💼 🥵 Switch to: 🗸                              |        |
| IITH, SAM S ***-**-                             |                             |                  |              |                |                                                       | AddMod |
|                                                 |                             |                  |              |                |                                                       |        |
| Payroll History Inspect (PHUPDT) Inspect Detail | (PHINSP) Warrant Dietrik    | ution CTD Totale | 1            |                |                                                       |        |
| ayour history inspect ( the bit) inspect Detail | (i Tintor)   Wanani Distric |                  |              |                |                                                       |        |
| Reverse Amounts                                 |                             |                  |              |                |                                                       |        |
| Date pd 12/31/2013 Per. end 12/                 | 31/2013 Eff-Y               | 13 Qt 🚺          | ✓ PLoc 00    | 10 APD 00 V    | Tax calc type 🛛 🗸                                     |        |
| Check 00000000 Pay code 00                      | Ret-sys                     | 00 SC 00         | CC 00        | Status A       | Tax ANN. Factor 00 🗸                                  |        |
| Exempt 0.00 + Rec                               | ular 0.00 +                 | Federal          | 0.00 +       | Ceta 0.        | 00 Note: MEDI+ values are a subset of Medicare value  |        |
| ·                                               | NTX 0.00 -                  | TSA              | 0.00 +       |                | 00 Note: MEDI+ values are a subset of Medicare values | s.     |
| - STRS-TS 0.00 - PERS                           |                             | RET-3            |              |                | 00                                                    |        |
|                                                 |                             | State/IG         |              |                | 00                                                    |        |
| OASDI Gross 0.00 MEDI Gross                     | +<br>0.00 MEDI+ Gross       |                  |              | .00 STRS Gross |                                                       |        |
| OASDI Gross 0.00 MEDI Gross                     | 0.00 MEDI+ Gross            | 0.00 301         | Gross (      |                | 0.00 PERS Gross 0.00                                  |        |
| - Federal Tax 0.00 + Advance                    | EIC 0.00 -                  | OASDI            | 0.00 -       | Survive Ben 0. | 00 Add Vol Deds                                       |        |
| - State Tax 0.00 - County                       | Tax 0.00 -                  | City Tax         | 0.00 -       | Local Tax 0    | 00                                                    |        |
| - STRS 0.00 - P                                 | ERS 0.00 -                  | RET-3            | 0.00 - Mi    | sc Deducts 0.  | 00                                                    |        |
| - Medicare 0.00 MB                              | EDI+ 0.00 -                 | SDI              | 0.00 =       | Net Pay 0.     | 00 Calc Net Pay 0.00                                  |        |
|                                                 |                             |                  | y Deductions |                |                                                       |        |
|                                                 |                             | 0.00             |              |                |                                                       |        |
| Deferred Comp 0.00 Emplr                        | pd PERS                     | 0.00             |              |                |                                                       |        |
| Cat-1 0.00 Em                                   | plr RET-3                   | 0.00             |              |                |                                                       |        |
| Cat-2 0.00 Empl                                 | r pd MEDI                   | 0.00             |              |                |                                                       |        |
| Cat-3 0.00 Empl                                 | r pd FICA                   | 0.00             |              |                |                                                       |        |
| Cat-4 0.00                                      | RFU-1                       | 0.00             |              |                |                                                       |        |
| Cat-5 0.00                                      | RFU-2                       | 0.00             |              |                |                                                       |        |
|                                                 | RFU-3                       | 0.00             |              |                |                                                       |        |
|                                                 |                             |                  |              |                |                                                       |        |
|                                                 |                             |                  |              |                |                                                       | A120   |

# Figure 3-54: Inspect (PHUPDT) tab with minimum information for a dummy payroll history record

- 7. Type the following:
  - > A Date pd and Per end (date paid and period ending date) of 12/31/13.
  - > An **Eff-Y** (effective year) of 13.
  - > A **Qt** (effective quarter) of 4.

Leave the rest of the form as is. The system pre-fills all amounts with zeros.

8. To add the record, click the Save and Close button.

After the record is added, the Payroll History tab becomes the active tab. It lists the record that you just added.

### Traditional Version

The following example shows how to add a dummy record by entering a zero amount in the **Regular** field on the PHUPDT screen.

| District:                        | 12                                     | En                                            | nter Payroll H                                               | History                                  |                  |                                                    | QSS/OASIS         |
|----------------------------------|----------------------------------------|-----------------------------------------------|--------------------------------------------------------------|------------------------------------------|------------------|----------------------------------------------------|-------------------|
| Soc Sec#:                        | 000-00-00                              | 00 Name:                                      | GEORGE WASHIN                                                | 4GTON                                    |                  |                                                    |                   |
| Date pd:<br>Warrant:             |                                        | Per. end:<br>Pay code:<br>k calc type:        |                                                              | t-sys: 🗾                                 | SC:              | CC:                                                | ] APD: 22         |
| Exempt:<br>= Gross:<br>Tax Gr:   |                                        | Regular:<br>- NTX:<br>- STRS-TS:<br>OASDI Gr: |                                                              | Federal:<br>TSA:<br>PERS-TS:<br>MEDI Gr: |                  | + Ceta:<br>+ IMP:<br>SDI Gr:                       |                   |
| - Stat<br>-                      | al Tax:<br>te Tax:<br>PERS:<br>ve Ben: |                                               | Advance EIC:<br>County Tax:<br>Medicare:<br>1isc deducts:    |                                          | -<br>-<br>-<br>= | OASDI:<br>STRS:<br>SDI:<br>Net Pay:                |                   |
| CAR allo<br>Deferreo<br>Emplr pd | d comp:<br>USER3:                      |                                               | mplr pd STRS:<br>USER1:<br>USER4:<br>mplr pd MEDI:<br>RFU-3: |                                          | -                | pd PERS:<br>USER2:<br>USER5:<br>RFU-1:<br>ated NP: |                   |
|                                  | Print<br>Screen                        |                                               |                                                              | Start<br>Over                            |                  | Update<br>Data                                     | Return<br>to Menu |

Figure 3-55: Adding Dummy Amount to Pay History

To add a dummy amount to an employee's payroll history:

- 1. Access the Maintain Payroll History program (PHUPDT) with the Add option, as described in "Task 9-PR: Entering Pay History and Benefit Adjustments" on page 3-114.
- 2. Access the employee record by typing the social security number and pressing <ENTER>.
- 3. On the Enter Payroll History screen (Figure 3-55), fill in the fields in the uppermost section with any plausible warrant information.
- 4. In the second section, type 0.00, in the **Regular** field.
- 5. Press <ENTER> and <Update Data> to save your Pay History addition.

If desired, see the Payroll Manual for more information on using the Payroll History Program for entering payroll adjustment records.

# *Task 9-PR: Entering Pay History and Benefit Adjustments*

These instructions focus on the following areas:

- ♦ Overview
- Entering Pay History Adjustments with PHUPDT
- Entering Adjustments to Benefits with W2HAMN

### Overview

This task tells how to adjust the information reported on W2 forms.

- PHUPDT allows you to review and update payroll history for everything except employer-paid benefits for reporting on Box 12-DD of the W2 form.
- W2HAMN allows you to adjust the amount of employer-paid benefits reported in Box 12-DD on the W2 form.

### Entering Pay History Adjustments with PHUPDT

The instructions for this step focus on the following areas:

- QCC Version
- Traditional Version

### QCC Version

The QCC equivalent of the Maintain Payroll History Screen is part of the *Employee Maintenance* window. If your user security allows, you can also use the **Add Transaction** [Ctrl+F6] command to add a payroll history record.

This document gives a brief description. For detailed instructions, see "Payroll History Form" in Chapter 2 of the *QCC Payroll System Quick Start Guide*.

### To inspect and maintain payroll history in QCC:

- 1. Log on to QCC and open the Employee Maintenance window.
- 2. Select the employee for whom to view or maintain payroll history.
- 3. In the tree view, open the Payroll History form.
  - > Click the **Payroll** branch of the of the tree view to open it.
  - > Click the **History** / **Inspect** branch to open it.

- > Click **Payroll History** to open the Payroll History form.
- 4. In the Payroll History tab, click a payroll history record to select it.
- 5. Click the Inspect (PHUPDT) tab to display the details of the selected payroll history record, as illustrated in Figure 3-56.

|                                 | E ***_**_*         | ***       |                 |           |           |                    | Warrant: 7           | 2132   | 582 5/31/200        | 5                   |                   |                   | 🛾 🚺 💽 🛛 InspectM    |
|---------------------------------|--------------------|-----------|-----------------|-----------|-----------|--------------------|----------------------|--------|---------------------|---------------------|-------------------|-------------------|---------------------|
|                                 |                    |           |                 |           |           |                    |                      |        |                     |                     |                   |                   |                     |
| ayroll History Inspe            | ct (PHUPDT)        | Inspect D | Detail (PHINS   | P) Warran | t Distrib | ution CTD          | Totals               |        |                     |                     |                   |                   |                     |
| _                               |                    |           |                 |           |           | comprised conserve |                      |        |                     |                     |                   |                   |                     |
| Reverse Amo                     | unts               |           |                 |           |           |                    |                      |        |                     |                     |                   |                   |                     |
| Date pd 05/31/2                 | 013                | Per. end  | 05/31/2013      | 3         | Eff-Y     | 13 (               | Qt <mark>02</mark> 👻 | PLoc   | 0014 AP             | D <mark>22</mark> 👻 | Tax calc type     | -                 |                     |
| Check 7213258                   | 3 <mark>2</mark> F | ay code   | 02              | Re        | et-sys    | 02 S               | iC 05                | CC     | 00 Statu            | s <mark>M</mark>    | Tax ANN. Factor   | 2 🗸               |                     |
| Exempt                          | 0.00               | +         | Regular         | 5,482.00  | +         | Federal            | 0.00                 |        | Ceta                | 0.00                | Note: MEDIa valu  | oo aro a cuboot c | of Medicare values. |
| = Gross                         | 5,482.00           | _         | NTX             | 158.46    | -         | TSA                | 700.00               |        | Fed/IG              | 0.00                | Note: MEDIT Valu  |                   | or medicare values. |
| - STRS-TS                       |                    | - F       | PERS-TS         | 383.74    | _         | RET-3              |                      |        | Fed Tax Gross       | 4,239.80            |                   |                   |                     |
| (                               |                    |           |                 |           | +         | State/IG           |                      |        | State Tax Gross     | 4.239.80            |                   |                   |                     |
| OASDI Gross                     | 5,323.54 ME        | DI Gross  | 5,323.54        | MEDI+     | Gross     | 0.00               |                      |        | 0.00 STRS           | i                   | 0.00 PERS Gross   | 0.00              |                     |
|                                 |                    |           |                 |           |           |                    |                      |        |                     |                     |                   |                   |                     |
| <ul> <li>Federal Tax</li> </ul> | 590.03             | + Adva    | rance EIC       | 0.00      | -         | OASDI              | 330.06               | s -    | Survive Ben         | 0.00                |                   |                   |                     |
| - State Tax                     | 185.32             | - Co      | ounty Tax       | 0.00      | -         | City Tax           | 0.00                 | ) _    | Local Tax           | 0.00                |                   |                   |                     |
| - STRS                          | 0.00               | -         | PERS            | 383.74    | -         | RET-3              | 0.00                 | - (    | Misc Deducts        | 1,200.08            |                   |                   |                     |
| - Medicare                      | 77.19              |           | MEDI+           | 0.00      | -         | SDI                | 0.00                 | ) =    | Net Pay             | 2,015.58            | Calc Net Pay      | 2,015.58          |                     |
| CAD -II-                        |                    | 0.00 E    | Caralia and CTU |           |           | ).00               | /oluntary Ded        | uction | IS                  |                     |                   |                   |                     |
| CAR allowance                   |                    |           | Emplr pd STF    |           |           | 0.00               | Code                 |        | Des                 | cription            | Employe<br>Amount |                   | Subjectivity        |
| Deferred Comp                   |                    |           | Emplr pd PEF    |           |           |                    | 0535                 | S      | ın Life of Canada   | -                   |                   | .62 13.10         | 00                  |
| Cat-1                           |                    | 0.00      | Emplr RET       |           |           | 0.00               | 0550                 |        | nployee Assistance  | e Plan              |                   |                   | 7 00                |
| Cat-2                           |                    |           | Emplr pd ME     |           |           | .00                | 0720                 |        | n Fid-Mgmt/Conf Ir  |                     | 0                 | .00 39.90         | 00                  |
| Cat-3                           |                    |           | Emplr pd FIG    |           |           | ).00               | 1003                 | C/     | ALIF ASSOC OF S     | CH PSYCHOLO         | GY 85             | .23 413.00        | 01                  |
| Cat-4                           |                    | 0.00      | RFU             |           |           | 0.00               | 1210                 | De     | elta Dental - TJPA  | 125                 | 0                 | .00 120.61        | 1 01                |
| Cat-5                           |                    | 0.00      | RFU             | 1-2       |           | 0.00               | 1330                 | SI.    | A Vision Service -  | 125                 | 6                 | .53 15.11         | 1 01                |
|                                 |                    |           | RFU             | -3        | (         | 0.00               | 3000                 |        | REDIT UNIONS/IN     |                     |                   |                   | 00                  |
|                                 |                    |           |                 |           |           |                    | 9831                 |        | SA National Weste   |                     | 700               |                   | 00                  |
|                                 | TOPS               |           |                 |           |           |                    | 1690                 |        | n Fidelity Cancer - |                     | 26                |                   | 01                  |
| Warnings and E                  |                    |           |                 |           |           |                    | 1960                 | An     | n Fidelity Med Rein | nbursmt-125         | 40                | .00 0.00          | 01                  |

Figure 3-56: Inspect (PHUPDT) tab for the Payroll History form

### To add a payroll history record:

1. Click the 4dd icon to type in all of the pay history record or the

Add From icon to use the current record as the starting point for adding an adjustment record.

2. Fill in the form to adjust the payroll history record. For a sample, see Figure 3-57.

| MITH, SAM S ***-*      |                 |                         |                              |                     |                           |                   |                                        | AddMod              |
|------------------------|-----------------|-------------------------|------------------------------|---------------------|---------------------------|-------------------|----------------------------------------|---------------------|
|                        |                 |                         |                              |                     |                           |                   |                                        |                     |
| Payroll History Inspec | t (PHUPDT) Insp | oect Detail (PHINSP) Wa | mant Distribution CTD        | Totals              |                           |                   |                                        |                     |
| Reverse Amou           | unts            |                         |                              |                     |                           |                   |                                        |                     |
| Date pd 05/31/20       | 013 Per.        | end 05/13/2013          | Eff-Y 13 (                   | Qt 02 ▼ PLoc        | 0000 APC                  | → 00 <del>→</del> | Tax calc type 🔻                        |                     |
| Check 0000000          |                 | ode 00                  |                              |                     | 00 Status                 |                   | Tax ANN. Factor 00 👻                   |                     |
| Exempt                 | 0.00 +          | Bassilar 0              | 00 + Federal                 | 125.38 +            | Ceta                      | 0.00              | ······································ |                     |
| = Gross                | 125.38 -        | -                       | 00 - TSA                     | 0.00 +              | Fed/IG                    | 0.00              | Note: MEDI+ values are a subset        | of Medicare values. |
| - STRS-TS              | 0.00 -          |                         | 00 - RET-3                   |                     | Fed Tax Gross             | 125.38            |                                        |                     |
|                        |                 |                         | + State/IG                   |                     | State Tax Gross           | 125.38            |                                        |                     |
| OASDI Gross            | 125.38 MEDI G   | iross 125.38 MED        |                              | SDI Gross           | 125.38 STRS               |                   | 25.38 PERS Gross 0.00                  |                     |
|                        |                 |                         |                              |                     | 0 : 0                     |                   |                                        |                     |
| - Federal Tax          |                 |                         | 00 - OASDI                   |                     | Survive Ben               | 0.00              | Add Vol Deds 🏼 🔠                       |                     |
| - State Tax<br>- STRS  | 0.00 -          | -                       | 00 - City Tax<br>00 - RET-3  |                     | Local Tax<br>Misc Deducts | 0.00              |                                        |                     |
| - Medicare             | 0.00 -          |                         | 00 - SDI                     |                     | Net Pay                   | 125.38            | Calc Net Pay 125.38                    |                     |
|                        | 0.00            |                         |                              | Voluntary Deduction |                           | 120.00            |                                        |                     |
| CAR allowance          | 0.00            | Emplr pd STRS           | 0.00                         |                     |                           |                   |                                        |                     |
| Deferred Comp          | 0.00            | Emplr pd PERS           | 0.00                         |                     |                           |                   |                                        |                     |
| Cat-1                  | 0.00            | Emplr RET-3             | 0.00                         |                     |                           |                   |                                        | S. Constant         |
| Cat-2                  | 0.00            |                         | 0.00                         |                     |                           |                   |                                        |                     |
| Cat-3                  | 0.00            | - · · · · · ·           | 0.00                         |                     |                           |                   |                                        |                     |
| Cat-4                  | 0.00            |                         | 0.00                         |                     |                           |                   |                                        |                     |
| Cat-5                  | 0.00            | J                       | 0.00                         |                     |                           |                   |                                        |                     |
|                        |                 | RFU-3                   | 0.00                         |                     |                           |                   |                                        |                     |
|                        |                 |                         |                              |                     |                           |                   |                                        |                     |
| Warnings and En        | rors            |                         |                              |                     |                           |                   |                                        |                     |
|                        |                 |                         |                              |                     |                           |                   |                                        |                     |
|                        |                 |                         |                              |                     |                           |                   |                                        |                     |
|                        |                 |                         |                              |                     |                           |                   |                                        |                     |
|                        |                 |                         |                              |                     |                           |                   |                                        |                     |
|                        |                 |                         | and the second second second |                     |                           |                   |                                        |                     |

Figure 3-57: Payroll History form in AddMode

- 3. If desired, add voluntary deductions to the adjustment record.
  - > Click the Add Vol Deds button to open an Add Vol Deds dialog box. For a sample, see Figure 3-58.
  - > To add vol-deds, click a vol-ded from the list on the left side of the dialog box, then click the [Add] button. Type the amounts paid by the employee and employer and select the tax subjectivity.

| 0000 - NO DEDUCTION ASSIGNED .                             | Add    | Empe Amt | Empr Amt Subj |
|------------------------------------------------------------|--------|----------|---------------|
| 0001 - CHILD/FAM SUPPORT & G                               | Add    |          |               |
| 0002 - Central Valley Trust<br>0004 - MORE-SPECIAL-DEDS    | Remove |          |               |
| 0005 - ONE-MORE-SPECIAL-DED                                |        |          |               |
| 0007 - MISC-VOL-DED-VENDOR                                 |        |          |               |
| 0008 - BlueCross-TJPA-B<br>0009 - BlueCross-TJPA-C         |        |          |               |
| 0009 - BIUECTOSS-IJPA-C<br>0010 - MISC-VOL-DED-VENDOR      |        |          |               |
| 0011 - MISC-VOL-DED-VENDOR                                 |        |          |               |
| 0012 - MORE-SPECIAL-DEDS                                   |        |          |               |
| 0013 - MISC-VOL-DED-VENDOR                                 |        |          |               |
| 0014 - BlueCross-TJPA-D 10th                               |        |          |               |
| 0015 - Blue Cross - TJPA Ten<br>0016 - MISC-VOL-DED-VENDOR |        |          |               |
| 0017 - BlueCross-TJPA-A 10th                               |        |          |               |
| 0018 - SPECIAL-NOTSO-VOL-DED                               |        |          |               |
| 0019 - MORE-SPECIAL-DEDS                                   |        |          |               |
| 0020 - AMADOR COUNTY FAMILY                                |        |          |               |
| 0021 - Kaiser - CVT<br>0022 - Kaiser - Dist 02 Only        |        |          |               |
| 0023 - Prior Year H & W Corr                               |        |          |               |
| 0025 - MISC-VOL-DED-VENDOR                                 |        |          |               |
| 0026 - Kaiser - CVT 10411                                  |        |          |               |
| 0030 - Blue Shield                                         |        |          |               |
| 0031 - Blue Cross-CVT-B<br>0032 - Blue Cross-CVT-C         |        |          |               |
| 0002 Blue cross cor c                                      |        |          |               |
|                                                            |        |          |               |
|                                                            |        |          |               |
|                                                            |        |          |               |
|                                                            |        |          |               |
|                                                            |        |          |               |

Figure 3-58: Add Vol Deds dialog box

- > To remove a vol-ded, click a vol-ded in the right side of the dialog box, then click the [Remove] button.
- > After you are through setting up vol-deds, click the 🕗 (Return [Ctrl+R]) icon to save your changes and close the dialog box.
- 4. To save the payroll history adjustment, click the 📙 Save icon to save and leave

the dialog box open or the **Save and Close** icon to close the dialog box after saving.

### Traditional Version

This program is accessed from the Payroll menus, not from the W2 menus.

Security can be set to restrict you to your logon district or allow you to maintain pay history for multiple districts. Type  $\underline{H}$  in the option box and press <ENTER> to display a list of the valid options.

| District: 12   | Maintain Payroll History | QSS/OASIS |
|----------------|--------------------------|-----------|
|                |                          |           |
|                | Option (H for help): 🖪   |           |
|                |                          |           |
|                |                          |           |
|                |                          |           |
|                |                          |           |
|                |                          |           |
|                |                          |           |
|                |                          |           |
|                |                          |           |
|                |                          |           |
| PHUPDT H.OO.OO | compiled 02/11/98 11:38  |           |
| Help           |                          | Return    |
| l              |                          | to Menu   |

Figure 3-59: Maintain Payroll History Screen (PHUPDT)

To add a pay history adjustment record, type  $\underline{A}$  in the option box and press <ENTER>.

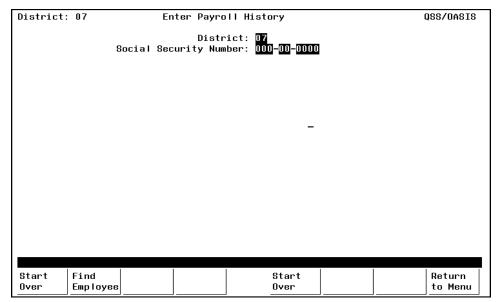

Figure 3-60: Enter Payroll History—First Screen

If you are a multi-district user, type the district number. If you are a single-district user, your logon district number is displayed. Type the employee's social security number, then press <ENTER> to continue.

| District                        | : 07                                                 |                                              | Enter P            | ayroll H           | listory                                         |                  |                                                       | QSS/OASIS                               |
|---------------------------------|------------------------------------------------------|----------------------------------------------|--------------------|--------------------|-------------------------------------------------|------------------|-------------------------------------------------------|-----------------------------------------|
| Soc Sec#                        | : 000-00-0                                           | )000' Na                                     | me: MARTH          | A WASHIN           | GTON                                            |                  |                                                       |                                         |
|                                 |                                                      | 012 Per. e<br>9 PC: 0                        |                    |                    | ²f-Yr: 12 (<br>CC:                              | lt: 01           | PLoc: 000<br>TxC/AF                                   |                                         |
| Exempt:<br>= Gross:<br>OASDI/G: | : <u>2500.</u>                                       | - RET1-                                      | TX:<br>TS:         | 0.00 -             | Federal:<br>TSA:<br>RET2-TS:<br>S/IG:<br>SDI/G: | 0.01<br>0.01     | ) + Ceta:<br>) + F/IG:<br>) = F/TG:<br>) = S/TG:<br>) | 2500.11                                 |
| - Sta                           | ral Tax:<br>ate Tax:<br>RET2:<br>ive Ben:            |                                              |                    | ty Tax:<br>dicare: | 36.25                                           | -<br>-<br>-<br>= | OASDI:<br>RET1:<br>SDI:<br>Net Pay:                   | 155.01<br>0.00<br>0.00<br>2054.99       |
|                                 | lowance:<br>ed comp:<br>Cat-3:<br>d OASDI:<br>RFU-2: | 0.00<br>0.00<br>0.00<br>0.00<br>0.00<br>0.00 | Empir p<br>Empir p | Cat-1:<br>Cat-4:   | 0.00<br>0.00<br>0.00<br>0.00<br>0.00            | ·                | pd RET2:<br>Cat-2:<br>Cat-5:<br>RFU-1:<br>lated NP:   | 0.00<br>0.00<br>0.00<br>0.00<br>2054.99 |
| Start<br>Over                   | Print<br>Screen                                      | Deds<br>Adjust                               |                    |                    | Start<br>Over                                   |                  | Update<br>Data                                        | Return<br>to Menu                       |

Figure 3-61: Enter Payroll History—Second Screen

Enter the date paid, period end, warrant number, pay code, and retirement system. Fill in all other appropriate pay fields.

Whenever you adjust one amount, you may need to adjust the corresponding amount in the opposite direction. For example, if you need to subtract \$1,000 from a TSA, you must type -1000 in the **TSA** field, and you must type 1000 in the **Regular** field. If you only subtract the TSA amount without adding the corresponding amount to the **Regular** field, the record will subtract \$1,000 of wages for that employee.

Press <ENTER>, then <Update Data> to add the pay history adjustment record.

**NOTE:** You may need to perform Steps 5-PR through 8-PR more than once. That is fine. Repeat the cycle until all records are satisfactory.

### Entering Adjustments to Benefits with W2HAMN

This discussion focuses on the following:

- ♦ Background
- QCC Version
- Traditional Version

### Background

Maintain Health Care Adjustments (W2HAMN) allows you to adjust the dollar amount of employer-sponsored health care reported in Box 12-DD of the W2 form. The system computes this amount based on the voluntary deductions for employerpaid health care defined in the W2YYHC program option record, as described in page 3-40. Maintain Health Care Adjustments (W2HAMN) allows you to make adjustments that either increase or decrease the system-generated total for Box 12-DD.

If your site used W2HN13 to generate adjustment records from benefits-only payrolls, those adjustment records show up when you run this program. For details, see Task 9-T on page 2-18. You can add additional adjustments if needed.

### QCC Version

The instructions for the *Maintain Health Care Adjustments* window focus on the following:

- Opening from the W2/1099 Processing Window
- Selecting an Employee
- Maintaining Adjustment Records

### Opening from the W2/1099 Processing Window

The Maintain Health Care Adjustments command is under the Miscellaneous Options folder in the *W2/1099 Processing* window.

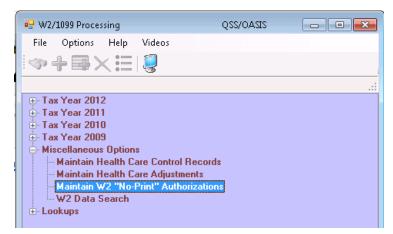

Figure 3-62: Opening the Maintain Health Care Adjustments window

### Selecting an Employee

After opening the Maintain Health Care Adjustments window, select an employee.

|              | alth Care Adjustme | nts         | 39 - QSS DEMON | STRATION DISTRICT | (    | QSS/OASIS |        |
|--------------|--------------------|-------------|----------------|-------------------|------|-----------|--------|
| File Option  |                    |             |                |                   |      |           |        |
| H 🕗 🗡        | (                  | 🧼 🥘         |                |                   |      |           |        |
| MITH, JANE A | solok_sok_sololok  |             |                |                   |      |           | Change |
|              | District : 39      | ▼ The Train |                |                   |      |           |        |
|              |                    |             | 000            |                   |      |           |        |
|              | Taxyear: 12        |             |                |                   |      |           |        |
| Employ       | yee ID/SSN: 002002 | 2           | Show SSN       |                   |      |           |        |
|              |                    |             |                |                   |      |           |        |
|              |                    |             |                |                   |      | _         |        |
| ▶ 1          | Amount<br>-12.89   | Date        | Warrant        | Code              | Туре | Comment   |        |
| *            |                    |             |                | 1                 |      |           | -      |
| 4            |                    |             |                |                   |      |           |        |
|              |                    |             |                |                   |      |           |        |
|              |                    |             |                |                   |      |           |        |
|              |                    |             |                |                   |      |           |        |
|              |                    |             |                |                   |      |           |        |
|              |                    |             |                |                   |      |           |        |
|              |                    |             |                |                   |      |           |        |
|              |                    |             |                |                   |      |           |        |
|              |                    |             |                |                   |      |           |        |
|              |                    |             |                |                   |      |           |        |
|              |                    |             |                |                   |      |           |        |
|              |                    |             |                |                   |      |           |        |
| Total        | t -12.89           |             |                |                   |      |           |        |

Figure 3-63: Selecting an employee

### To select an employee, do any of the following:

- 1. If the **District** list is available, select the district for the employee.
- 2. Type the 2-digit **Tax year** for which to adjust W2 reporting.
- 3. Select an employee in either of the following ways:
  - > In the **Employee ID/SSN** box, type a 9-digit SSN or an ExtRef up to 6 characters long, then select the *(***p** (Get Records [F3]) icon.
  - > Select the 💱 (Search for Employee [Shift+F3]) icon to open a *Search for Employees* window that works very similarly to the search for the *Employee Maintenance* window.

### Maintaining Adjustment Records

Figure 3-64 illustrates the grid for creating adjustment records. An employee can have up to 160 adjustment records. Each one adds to or subtracts from the dollar amount reported on Box 12-DD.

Here some points about adjustment records:

- In each row of the grid, the only required information is the Amount. All other boxes are optional. Records created with Generate Adjustments for Non-Paid Benefits (W2HN12) have all boxes filled in.
- For the **Amount**, type a positive number to increase the reported amount or a negative number to decrease the reported amount.
- The **Total** box at the bottom of the window displays the net increase or decrease to the amount reported in Box 12-DD.

|     | Amount | Date | Warrant | Code | Туре | Comment |
|-----|--------|------|---------|------|------|---------|
| ▶ 1 | -12.89 |      |         |      |      |         |
| *   |        |      |         |      |      |         |

### Figure 3-64: Maintaining adjustment records

### To delete all rows in the grid:

• Select the (Clear Grid [Ctrl+G]) icon.

### To add an adjustment record:

• In the last row of the grid, type the **Amount** by which to increase or decrease reported employer-paid health car costs. All other columns are optional.

### To change an adjustment record:

• Click a cell in a row to highlight it, then retype the contents of the cell.

### To delete an adjustment record:

• Click each cell in the grid to highlight it, then press the DELETE key.

### To update or cancel changes for an employee, do any of the following:

- Select the 📙 (Save [F9]) icon to save the change and leave the window open.
- Select the (Save and Close [F2]) icon to save the changes and leave the window open.
- Select the  $\mathbf{X}$  (Cancel [F12]) icon to close the window without saving changes.

### Traditional Version

The instructions for the traditional version of Maintain Health Care Adjustments (W2HAMN) focus on the following:

- Selecting an Employee
- Maintaining Adjustment Records

### Selecting an Employee

Figure 3-65 illustrates the screen that displays after you select Maintain Health Care Adjustments (W2HAMN) from the Menu System. Select an employee for whom to maintain adjustment records.

| District: | 39                         | Maintain Health Care Adjustments | QSS/OASIS         |
|-----------|----------------------------|----------------------------------|-------------------|
| DI: CC    | Employee: <mark>x</mark> x | xxxxxxx Tax Year: 2012           |                   |
|           |                            |                                  |                   |
|           |                            |                                  |                   |
|           |                            |                                  |                   |
|           |                            |                                  |                   |
|           |                            |                                  |                   |
|           |                            |                                  |                   |
|           |                            |                                  |                   |
|           | Find<br>Employee           | Retrieve<br>Last Emp             | Return<br>to Menu |

Figure 3-65: Selecting an employee

| <b>DI</b> (R) or (D) | One of the following:                                                                                                    |
|----------------------|----------------------------------------------------------------------------------------------------|
|                      | <ul> <li>If you can type in the field, type a 2-digit district number.</li> </ul>                                                                                                    |
|                      | <ul> <li>If the field is display-only, you are limited to your<br/>logon district.</li> </ul>                                                                                                    |
| <b>Employee</b> (R)  | Select an employee in either of the following ways.                                                                                                    |
|                      | ◆ Type a 9-digit SSN.                                                                                                    |
|                      | • Type an ExtRef up to 6 digits long.                                                                                                    |
|                      | <ul> <li>Press <find employee=""> to look up an employee by<br/>name. This function key brings up the same screen that<br/>you use for an employee search in Employee Mainte-<br/>nance (PP0002).</find></li> </ul> |
| Tax Year (R)         | Type a 4-digit tax year for which to adjust reporting in Box 12-DD.                                                                                                    |

| <enter></enter>                      | If you have typed a SSN or ExtRef, press <enter> to display the authorizations for an employee.</enter>                                                                                   |
|--------------------------------------|----------------------------------------------------------------------------------------------------|
| <start over=""></start>              | Press <start over=""> to clear the screen and select another employee.</start>                                                                                                    |
| <find employee=""></find>            | Press <find employee=""> to look up an employee by name.<br/>This function key brings up the same screen that you use for<br/>an employee search in Employee Maintenance (PP0002).</find> |
| <retrieve emp="" last=""></retrieve> | Press <retrieve emp="" last=""> to display the authorizations for the previous employee.</retrieve>                                                                                       |
| <return menu="" to=""></return>      | Press <return menu="" to=""> to return to the Menu System without updating authorizations.</return>                                                                                       |

### Maintaining Adjustment Records

Figure 3-66 illustrates the screen that displays after you select an employee. It allows you to maintain up to 160 adjustment records for an employee for each tax year.

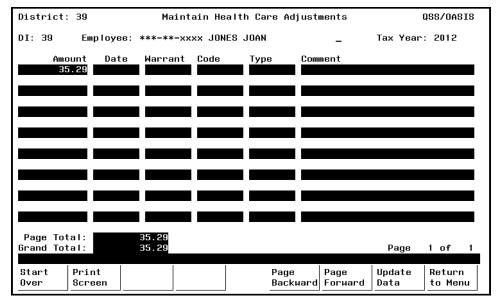

Figure 3-66: Maintaining adjustment records

| Amount (R)<br>Date (O)              | The <b>Amount</b> is the only required information for each adjustment record.                                                |
|-------------------------------------|----------------------------------------------------------------------------------------------------|
| Warrant (O)<br>Code (O)<br>Type (O) | All other fields are optional.                                                                                                |
| Comment (O)                         | System-generated adjustment records created by Generate Adjustments for Non-Paid Benefits (W2HN12) have all fields filled in. |

| Page total (D)<br>Grand total (D)                      | The system keeps track of the net effect of the adjustment records for the current page and all records.        |  |  |  |  |  |  |
|--------------------------------------------------------|----------------------------------------------------------------------------------------------------|--|--|--|--|--|--|
| <enter></enter>                                        | Press <enter> to verify the adjustment records.</enter>                                                         |  |  |  |  |  |  |
| <print screen=""></print>                              | Press <print screen=""> to print a copy of the screen on the default WIndows printer for your PC.</print>       |  |  |  |  |  |  |
| <page backward=""><br/><page forward=""></page></page> | Press <page backward=""> and <page forward=""> to view the previous or next 8 adjustment records.</page></page> |  |  |  |  |  |  |
|                                                        | Each employee can have up to 160 adjustment records per fiscal year.                                            |  |  |  |  |  |  |
| <update data=""></update>                              | Press <update data=""> to save the new or changed records.</update>                                             |  |  |  |  |  |  |
| <return menu="" to=""></return>                        | Press <return menu="" to=""> to close the screen and return to the Menu System.</return>                        |  |  |  |  |  |  |

# Task 10-T: Extracting W2 Information with Y13W2EXTRACT

After you have verified the accuracy of all the reports and made all necessary pay history changes, you need to ask the technical staff to run the Extract program to create the extract file that will be used in further steps, as described on page 2-23.

# Task 11-T: Printing Report of W2 Records from Pay History with Y13W2REPORT

After the technical staff has created the extract file, they will need to print the report that you will compare with the corrected reports that you have generated in Steps 5-PR and 6-PR. The information on all the reports should agree.

If the information does not agree, both the payroll and technical staff will need to work together in repeating Steps 6-PR through 10-T until all information does agree.

# Task 12-T: Optional—Including Travel Claims

The technical staff should perform this step only if you have travel claims or car allowances that are added through Accounts Payable, as discussed on page 2-39.

## Task 13-AP: Optional—Adjusting Travel Claims

*Perform this step only if you have travel claims or car allowances that are added through Accounts Payable.* If so, add them at this point, *before* the Final Merge program is run.

The following two tasks may be done by the accounts payable staff:

- Changing Vendor Tax IDs
- Changing the Mileage Flag

## Changing Vendor Tax IDs

### Traditional Software

*Change vendor tax IDs* if the report includes any Invalid Vendor Tax ID messages. Use the Update Vendor Master File program (VEUPDT) to change the SSN or other tax ID number in the vendor master file.

| District:                      | 07                |                              | Ch               | ange V         | endor Master                 | File               | I              | QSS/OASIS         |  |  |
|--------------------------------|-------------------|------------------------------|------------------|----------------|------------------------------|--------------------|----------------|-------------------|--|--|
|                                |                   |                              |                  | Name:          |                              |                    |                |                   |  |  |
|                                |                   | Ci                           | ty, St           | Zip:           | DENVER                       | , CC               | 0 40 80        |                   |  |  |
|                                |                   | Ren                          | Remit<br>nit add |                | JANE DOE<br>PO BOX 000       |                    |                |                   |  |  |
|                                |                   | Cit                          | ty, St           | Zip:           | DENVER                       | , <mark>C</mark> ( | 00000          |                   |  |  |
| Contact:                       | JANE DOE          |                              | Р                | hone:(         | 000) 000 <mark>-</mark> 0000 | Fax:               | (000) 000      | 0000              |  |  |
| 10993                          | Prese             | t: Tax                       |                  | 999999         |                              | NE DOE             |                |                   |  |  |
| Comment:<br>Category:<br>Type: |                   | SSN(op <del>t.)</del><br>Ob: | Us               | e tax<br>e tax |                              | - Te               | erms: 🗾-       | *                 |  |  |
| Start<br>Over                  | Addt I<br>Address | Vendor<br>Commodty           | Commen<br>Screen | ts             | eCommerc<br>Screen           | Optional<br>Info   | Update<br>Data | Return<br>To Menu |  |  |

Figure 3-67: Change Vendor Master File Screen (VEUPDT)

### QCC Version

In the QCC version, the *Vendor Maintenance* window allows you to change the SSN and tax ID for a vendor. The **Tax ID** and **SSN** boxes are on the Contact Information tab of that window.

| 🍫 Vendor Maintenance                                                       |                                              |                    |
|----------------------------------------------------------------------------|----------------------------------------------|--------------------|
| File Options Help                                                          |                                              |                    |
| 🛍 💠 🔎 📙 📚 🍬 🗙 🦉 📰 🗇 🏢 🔇                                                    |                                              |                    |
|                                                                            |                                              | Change             |
| Contact Information   Optional Information   Add'I Addresses   Commodities | Comments                                     |                    |
| District: 07 🗸                                                             |                                              |                    |
| Number: 000118                                                             |                                              |                    |
| Name: Johnson Smith & Jones                                                | Remit Name: Johnson Smith & Jones            |                    |
| Address: 100 Maple St                                                      | Remit Address: 200 Pine Street               |                    |
|                                                                            |                                              |                    |
|                                                                            |                                              |                    |
| City: Your City State: CA Zip: 12345                                       | 5 City: Your City State: CA                  | Zip: 12345         |
| Phone: ( 555 ) 555-5555 Fax: ( 555 ) 444-4444                              |                                              |                    |
| Contact:                                                                   |                                              |                    |
| 1099: Y - Yes V Name: Mary Jones                                           | Preset: Y V Tax ID: 000000000 SSN: 000-00-01 |                    |
| Tudat   Y - Yes Vame.  Many Jones                                          |                                              |                    |
| Use Tax Preset: N · No 💌 Use Tax 1: 📜 🎗 951.                               | 2 · Use Tax 2: . % 9512 ·                    |                    |
| Acct Number: Rating:                                                       | Msg Flag: 📃 👻                                |                    |
| Type: Category:                                                            |                                              |                    |
| Terms: 1 11.50 % Shipping %:                                               |                                              |                    |
| Comments:                                                                  | -                                            |                    |
| ,                                                                          |                                              |                    |
| Last edit: 10/15/2008 at 15:56:07 by Marc                                  | Last paid: 00/00/0000                        |                    |
|                                                                            |                                              |                    |
| VEUPDT: WWWWWWX10E                                                         | Yr:2009 Dist:07 Site:1 12                    | 2/15/2009 15:11 // |

Figure 3-68: Vendor Maintenance window

## Changing the Mileage Flag

### Traditional Software

*Change the mileage flag* if any travel claims are missing from the report or are there erroneously. To do so, use the Travel Claim Payments program (TCPYMT) to change the mileage flag. That program allows you to change the flag, even though the transactions have been paid.

| District: 65                                                             | Travel Clai                                             | m Payments                               |                                       | QSS/OASIS                                  |
|--------------------------------------------------------------------------|---------------------------------------------------------|------------------------------------------|---------------------------------------|--------------------------------------------|
| Batch number: 000                                                        | ing Services                                            | Run 🥂                                    | <u>Mileag</u> e pymt<br>t name/addre: | for W-2: M                                 |
| San Francisco                                                            | CA 94105                                                | 0ak land                                 | CA                                    | 94233                                      |
| 1.01-0000-0-4300<br>Bdg Bal: 1<br>2.<br>Bdg Bal:<br>3.<br>Bdg Bal:<br>4. | Gr Goal Fnct Sch Rs<br>-00-0000-0000-000-00<br>8,543.60 | Use Tax<br>Use Tax<br>Use Tax<br>Use Tax | 99.67<br>0.00                         | T 9 Net Pymt<br>N Y<br>99.67<br>N ■<br>N ■ |
| Bdg Bal:<br>Tr                                                           | _ Page total:<br>avel Claim total:                      | Use Tax<br>99.67<br>99.67                | 0.00                                  | <u>99.67</u><br>99.67                      |
| Back to Open<br>Option Account                                           | Help Next<br>Keys                                       | Page P<br>Backward F                     | age Upda<br>orward                    | te Exit                                    |

Figure 3-69: Travel Claims Payments Screen (TCPYMT)

After changing any vendor tax IDs or any mileage flags, repeat the extract and the report to verify that the changes were entered accurately.

### QCC Version

In QCC, travel claims are one of the transaction types available from the *Accounts Payable* window. Select the **Mileage Pymt for W-2** check box to flag a payment for mileage. Clear the check box if a payment is mistaken flagged for mileage reporting.

| 🖥 Travel Claim                                               |               |                                             |                |               |                   |                 |
|--------------------------------------------------------------|---------------|---------------------------------------------|----------------|---------------|-------------------|-----------------|
| File Options                                                 |               |                                             |                |               |                   |                 |
| : 📀 🗄 🗙 🖄 🔎 😺 💷 🗹 💷 🖾 🛛 🗵                                    |               |                                             |                |               |                   |                 |
|                                                              |               |                                             |                |               |                   | Change          |
| TC #: 090009 Invoice: 03/17/2008 💌                           |               |                                             |                |               | _                 |                 |
| Description: Travel expenses                                 |               |                                             | Mileage Pymt f | ior W-2: 🔽    | $\mathbf{\Sigma}$ |                 |
| Batch number: 🕢 0003 - Sample Batch 0003                     | V Payme       | ent Due: 77                                 | Wan            | ant No: 00000 | 000               |                 |
| Vendor No./Address No. 📀 000118 / 00 👻                       |               |                                             |                |               |                   |                 |
| Vendor name/address                                          | s             |                                             |                | ame/address   |                   | _               |
| Johnson Smith & Jones<br>100 Maple St<br>Your City, CA 12345 |               | Johnson Sm<br>200 Pine Str<br>Your City, C4 | eet            |               |                   |                 |
| TC last updated 5/1                                          | 1/2009 by DEA | M. [Batch: 0003;                            | Status: OPEN   | ]             |                   |                 |
| X Delete Selected Row                                        |               |                                             |                |               |                   |                 |
| Fd Bdr Sch Resc Y Goal Func Objt Type                        | Payment       | Use Tax Flag                                | Use Tax        | 1099 Flag     | Net Payment       | Budget Balance  |
| ▶ L 01-000-000-0000-0-0000-4310-0000                         | \$100.00      | N                                           | 0.00           | Y             | \$100.00          | \$-8,544.1      |
| * L                                                          |               |                                             |                | Y             |                   |                 |
| 4                                                            |               |                                             |                |               |                   | •               |
| Total Payment                                                | \$100.00      | Use Tax                                     | 0.00           | Net Payment   | \$100.0           | 0               |
|                                                              |               |                                             |                | Yr: 2009 Dis  | t: 07 Site: 1   1 | 2/15/2009 15:17 |

Figure 3-70: *Travel Claim* dialog box for the QCC version

## Task 14-T: Merging All Sources of W2 Information with Y13W2FNLMRG

Ask the technical staff to run the Final Merge program, as discussed on page 2-42.

## Task 15-T: Printing Report of Combined W2 Information with Y13W2REPORT

This W2 extract report combines Accounts Payable information and Pay History information.

Get this report from the technical staff so you can examine it for accuracy; if any corrections are needed, use the W2 Edit program (W2ED13) to make any changes.

# Crossing the Great Divide: Passing the Point of No Return

After the Final Merge program has been run, and you begin to edit records with the W2 Edit program, you should consider very carefully before deciding to go back and redo any previous steps. If the Final Merge program is run again after you have begun to edit records, you will lose all of the editing work you have done.

- If an error was made that affects *a large number of employees* in the district, it may be better to scrap your editing changes, bite the bullet, and go back and make changes to Pay History records, then redo the Final Merge program, and redo the editing changes.
- If only *scattered errors* were made, it will likely be better *not* to go back, but to keep your changes in the W2 Edit program. If these changes affect Pay History records, then make the corresponding changes in the Pay History records also; but *do not* redo the Final Merge afterward.

# Task 16-PR: Editing W2 Information with the W2 Edit Program (W2ED13)

The description of this step focuses on the following areas:

- ♦ Overview
- QCC Version
- Traditional Version
- Display of Taxable Wages

### Overview

Use W2 2013 Final Edit (W2ED13) to adjust amounts reported on W2s before printing W2 forms. These changes show up only on:

- The W2 forms given to employees
- The transmittal file sent to the Social Security Administration (SSA)
- The W2 history files

If you have travel claims or car allowances that are *not* added through Payroll or Accounts Payable, add them at this point by using the Edit program.

# To make any changes made with W2 2013 Final Edit (W2ED13) effective in the Payroll system, you must make manual adjustments in the Payroll system.

This step can be repeated as many times as you want before printing W2s and making the W2 transmittal file you are going to sent to SSA.

W2 2013 Final Edit (W2ED13) is available both in QCC and the traditional software.

- For QCC, your system administrator can enable this program for the appropriate staff in the payroll office.
- For the traditional software, your system administrator needs to install this program on the Menu System screens to make it available to members of the payroll staff. W2 2013 Final Edit (W2ED13) has menu options to control access to districts. Security can be set to restrict you to your log-on district or allow you to maintain information for employees in any district. Refer to "Program Listings for W2 Programs (Traditional Only)" on page 3-19 for details on setting up these options.

W2 2013 Final Edit (W2ED13) also has security parameters to control whether or not the State Gross amount can be different from the Federal Gross amount. The default setting allows you to enter different amounts. However, if the security setting prevents you from changing the State Gross, the amount in the Federal Gross field will always be forced into the State Gross field. You also set the security to provide a warning only if the amounts are different. Refer to "Security Parameters for W2 Programs" on page 3-22 for details on setting up these options.

### QCC Version

The instructions for the QCC version focus on the following areas:

- Opening the Window
- Searching for an Employee
- Selecting an Employee from Search Results
- Changing W2 Information
- Setting Maximum Amounts

### Opening the Window

These instructions tell how to open the *W2 Data Edit (W2ED13)* window from the QCC window.

### To open the window from QCC:

- 1. Log on to QCC. For instructions, see page A-2.
- 2. Do either of the following to open the *W2/1099 Processing* window from the *QSS ControlCenter* window.
  - > On the menu bar, click Go and point to W2 / 1099, and click W2 / 1099 Processing
  - > On the tree view, click the W2 / 1099 folder, then W2 / 1099 Processing.
- In the W2/1099 Processing window, click the Tax Year 2013 branch, then click W2 Processing. Double-click W2 Data Edit (W2ED13) to open a W2 Data Edit (W2ED13) window.

### Searching for an Employee

These instructions tell how to search for an employee after you open the *W2 Data Edit (W2ED13)* window from QCC.

### To search for an employee:

1. When you open the *W2 Data Edit (W2ED13)* window, the top of the window displays a box for searching for the employee for whom to edit W2 data.

| Quick Find: Enter a Last Name, SSN, or ExtRef, and press Enter. F3 opens advanced search. |                              |  |  |  |  |  |  |  |  |  |
|-------------------------------------------------------------------------------------------|------------------------------|--|--|--|--|--|--|--|--|--|
| [                                                                                         | District: 39 V The Train USD |  |  |  |  |  |  |  |  |  |
| ✓ Include Terminated                                                                      | Show SSN                     |  |  |  |  |  |  |  |  |  |

Figure 3-71: Boxes for searching for an employee

- 2. If the **District** list is available, select the district for which to search.
- 3. Select or clear the **Include Terminated** check box to determine whether to search for terminated employees.
- 4. Select the [Show SSN] button to display the SSN of the selected employee to the right of the button.
- 5. In the name search box, do any of the following:
  - > Type a last name for which to search. The system does a Soundex (sounds like) search. For example, a search for Smith matches names like Sandy, Smit, Smith, Smitho, and Smyth.
  - > Type an SSN without the dashes. For example, type 123-45-6789 like this: 123456789.
  - > Type an ExtRef up to 6 digits long. The system interprets any number that is 6 digits or shorter as an ExtRef.
- 6. Press the RETURN key to search.
  - > If only one employee matches the search, the W2 Data Edit (W2ED13) window displays the information for the employee. For instructions, see "Changing W2 Information" on page 3-136.
  - > If multiple employees match the selection, a search results dialog box displays the matching employees. For instructions, see "Selecting an Employee from Search Results" on page 3-135.

### Selecting an Employee from Search Results

These instructions tell how to select an employee from a list of names that match a name search.

| Searc  | ch for En                                           | ployees                                            | ;        | 39 - Q                                                     | SS DE                              | MON            | STRAT                  | ION DI         | STRIC                 | 1  |          |    |             |
|--------|-----------------------------------------------------|----------------------------------------------------|----------|------------------------------------------------------------|------------------------------------|----------------|------------------------|----------------|-----------------------|----|----------|----|-------------|
| e (    | Options                                             | Help                                               |          |                                                            |                                    |                |                        |                |                       |    |          |    |             |
| arch • | - 🕗 🛛                                               | o 🎥                                                | <b>*</b> | 🗏 🍔 🗖                                                      |                                    |                | 1                      |                |                       |    |          |    |             |
|        | Panel<br>SSN By E                                   | ixt Ref By                                         | v Name   | District :<br>Selecte                                      | 39<br>ed Emplo                     |                |                        | clude Ter      | rminated              | ł  |          |    |             |
| S      | SMITH<br>SN : ***-**-*<br>h Results                 |                                                    | Click or | Press F4 to s                                              |                                    | ne higt        | lighted                | employ         | v<br>ee]              |    |          |    |             |
| S      | SN:***-**-*                                         |                                                    | Click or |                                                            |                                    | ne higt<br>Ty  | <b>lighted</b><br>Site | employ<br>BU   |                       | LG | Teminat  | ed | V           |
| S      | SN :<br>h Results                                   | [Double-(                                          |          | Press F4 to s                                              | elect th<br>G                      | -              | -                      |                | ee]                   | LG | Teminat  | ed | V           |
| St     | SN :<br>h Results                                   | <b>[Double-(</b><br>Name<br>ARBARELL               |          | Press F4 to s                                              | elect th<br>G<br>x F               | Ty             | Site                   | BU             | ee]<br>RC             | LG | Terminat | ed | V<br>(650)3 |
| St     | SN : ***-**-*<br>h Results<br>SMITH, B<br>SMITH, J/ | <b>[Double-(</b><br>Name<br>ARBARELL               |          | Press F4 to s<br>SSN<br>XXXXXXXXXX                         | G<br>G<br>G<br>F<br>X<br>F         | Ty<br>S1       | Site<br>0000           | BU<br>00       | ee)<br>RC<br>00       | LG | Teminat  | ed | V<br>(650)3 |
| St     | SN : ***-**-*<br>h Results<br>SMITH, B<br>SMITH, J/ | [Double-(<br>Name<br>ARBARELL<br>ANE A<br>D ANNE E |          | Press F4 to s<br>SSN<br>XXXXXXXXXXXXXXXXXXXXXXXXXXXXXXXXXX | elect th<br>G<br>X F<br>X F<br>X F | Ty<br>S1<br>FT | Site<br>0000<br>0002   | BU<br>00<br>02 | ee]<br>RC<br>00<br>00 | LG | Teminat  | ed | V<br>(650)3 |

Figure 3-72: Example of a completed search

### To select an employee from the list:

1. Click the row for the employee to highlight it.

If needed, use the vertical scroll bar to display the name you want to select.

You can sort the grid on any column. Click a column heading once to sort in ascending order (A-Z). Click again to sort in descending order (Z-A).

- 2. Click the  $\frac{1}{2}$  (Select Highlighted [F4]) icon to select the highlighted row.
- 3. Click the 🕗 (Return Selected Employee [F2]) icon to paste the employee into the *W2 Data Edit (W2ED13)* window. For instructions, see "Changing W2 Information" on page 3-136.

### To search again:

- 1. In the Search Panel, do any of the following:
  - > Click By SSN to type an SSN Do not type dashes. For example, type 123-45-6789 like this: 123456789.
  - > Click **By ExtRef** to type an ExtREf up to 6 digits long. The system interprets any number that is 6 digits or shorter as an ExtRef.

- > Click By Name to type a last name for which to search. The system does a Soundex (sounds like) search. For example, a search for Smith matches names like Sandy, Smit, Smith, Smitho, and Smyth.
- 2. If the **District** list is available, select the district for which to search.
- 3. Select or clear the **Include Terminated** check box to determine whether to search for terminated employees.
- 4. If desired, select an employee that you previously searched for from the **Selected Employees/List**.
- 5. Press F3 to start the search and display the matching employees in the **Search Results** grid.

### Description of the Search Results Grid

| Name       | SSN G Ty Site BU RC LG Terminated Work Phone      |
|------------|---------------------------------------------------|
|            | Figure 3-73: Columns in the Search Results grid   |
| Name       | The employee name.                                |
| SSN        | The Social Security Number.                       |
| G          | Gender.                                           |
| Ту         | Employee Type code.                               |
| Site       | Site number.                                      |
| BU         | Bargaining Unit code.                             |
| RC         | Report Code.                                      |
| LG         | Leave Group.                                      |
| Terminated | For terminated employees, the date of separation. |
| Work Phone | Work phone number.                                |

### Changing W2 Information

Figure 3-74 illustrates the window with W2 information on file for an employee.

The Master tab contains the information for federal taxes. For a detailed description, see page 3-136.

 The City Taxes tab provides additional boxes for wages subject to city income taxes.

| ا 🗹 🔘 🖥                                                                                      | 🗙   🧇   🔁                                                      | ) 🥟 🥘 🦲                                                       |                 |                                                                 |                                        |                                                                                                    |          |
|----------------------------------------------------------------------------------------------|----------------------------------------------------------------|---------------------------------------------------------------|-----------------|-----------------------------------------------------------------|----------------------------------------|----------------------------------------------------------------------------------------------------|----------|
| SNIKITY, REALL                                                                               | .IE ****_**                                                    | ***                                                           |                 |                                                                 |                                        |                                                                                                    | Chang    |
| Aaster City Taxes                                                                            | 3                                                              |                                                               |                 |                                                                 |                                        |                                                                                                    |          |
| Quick Find: E                                                                                | nter a Last Name,                                              | , SSN, or ExtRef, ar                                          | nd press Enter. | F3 opens advance                                                | d search.                              |                                                                                                    |          |
|                                                                                              |                                                                | District: 3                                                   | 3 🔻 The         | Train USD                                                       |                                        |                                                                                                    |          |
| 👿 Include Te                                                                                 | erminated                                                      | Show                                                          | SSN             |                                                                 |                                        |                                                                                                    |          |
| Fed Gross                                                                                    | Subtractio                                                     | ons Additio                                                   | ns F            | IT/Not SIT                                                      | 1. Fed Tax GR                          | 2. Fed Tax                                                                                            |          |
| 99,935.0                                                                                     | 00 - <u>16</u> ,                                               | ,307.41 +                                                     | 0.00 +          | =                                                               | 83,627.59                              | 11,992.35                                                                                             |          |
| State Gross                                                                                  | Subtractio                                                     | ons Additio                                                   | ns S            | IT/Not FIT                                                      | 16. State Tax GR                       | 17. State Tax                                                                                         |          |
| 99,935.0                                                                                     | 00 - <u>16</u> ,                                               | ,307.41 +                                                     | 0.00 +          | =                                                               | 83,627.59                              | 2,875.39                                                                                              |          |
| Subtractions<br>Ret TS #1                                                                    | Bet TS #2                                                      | 2 Bet TS                                                      | #3 S            | ection 125                                                      | Other NTX                              | Employee DC                                                                                           |          |
|                                                                                              | 6.                                                             | ,926.15                                                       |                 | 5,581.26                                                        |                                        | 3,800.00                                                                                              |          |
| Additions<br>14. CAR Allowa                                                                  | ance Fringe/Oth                                                | her 12. GL                                                    | ·               |                                                                 |                                        |                                                                                                    |          |
|                                                                                              | ance Fringe/Oth<br>94,353.74                                   | her 12. GL                                                    | 3,962.8         | 35 MEDI                                                         | Gr: 94,353.74                          | 4 MEDI Pd:                                                                                            | 1,368.12 |
| 14. CAR Allowa                                                                               |                                                                |                                                               |                 | 35 MEDI I<br>State Si                                           |                                        | 4 MEDI Pd:<br>State SUI:                                                                              | 1,368.12 |
| 14. CAR Allowa<br>OASDI Gr:                                                                  |                                                                | OASDI Pd:                                                     |                 |                                                                 | DI:                                    |                                                                                                    | 1,368.12 |
| 14. CAR Allowa<br>OASDI Gr:<br>EIC:                                                          |                                                                | OASDI Pd:<br>Dep Care:                                        |                 | State SI                                                        | ay:                                    | State SUI:                                                                                            | 1,368.12 |
| 14. CAR Allowa<br>DASDI Gr.<br>EIC:<br>457 NQP:<br>M/Unc OA:                                 |                                                                | OASDI Pd:<br>Dep Care:<br>Other NQP:                          | 3,962.8         | State SI<br>J/Sick P/<br>W/ER HS                                | ay:                                    | State SUI:<br>P/EME:                                                                                  | 1,368.12 |
| 14. CAR Allowa<br>DASDI Gr.<br>EIC:<br>457 NQP:<br>M/Unc OA:                                 | 94,353.74                                                      | OASDI Pd:<br>Dep Care:<br>Other NQP:<br>N/Unc MD:             | 3,962.8         | State SI<br>J/Sick P-<br>W/ER HS                                | ay:                                    | State SUI:<br>P/EME:<br>R/ER MSA:                                                                     | 2,000.00 |
| 14. CAR Allowa<br>DASDI Gr.<br>EIC:<br>457 NQP:<br>M/Unc 0A:<br>12. Code                     | 94,353.74                                                      | OASDI Pd:<br>Dep Care:<br>Other NQP:<br>N/Unc MD:             | 3,962.8         | State SI<br>J/Sick P-<br>W/ER HS                                | ay:                                    | State SUI:<br>P/EME:<br>R/ER MSA:<br>DD/ER-HC:                                                        |          |
| 14. CAR Allows<br>OASDI Gr.<br>EIC:<br>457 NQP:<br>M/Unc 0A:<br>12. Code<br>[ E ] ]<br>[ ] ] | 94,353.74<br>mployee<br>3,800.00                               | OASDI Pd:<br>Dep Care:<br>Other NQP:<br>N/Unc MD:             | 3,962.8         | State SI<br>J/Sick P.<br>W/ER HS<br>mployee E                   | ay:                                    | State SUI:<br>P/EME:<br>R/ER MSA:<br>DD/ER-HC:<br>DD/ER-ADJ:<br>L/SEBER:<br>T/AdoBc:                  |          |
| 14. CAR Allows<br>OASDI Gr.<br>EIC:<br>457 NQP:<br>M/Unc 0A:<br>12. Code E<br>( E )<br>( )   | 94,353,74<br>mployee<br>3,800.00                               | OASDI Pd:<br>Dep Care:<br>Other NQP:<br>N/Unc MD:<br>Employer | 3,962.8         | State SI<br>J/Sick P.<br>W/ER HS<br>Imployee E<br>BB/Roth 403b: | DI:                                    | State SUI:<br>P/EME:<br>R/ER MSA:<br>DD/ER-HC:<br>DD/ER-ADJ:<br>L/SEBER:<br>T/AdoBc:<br>EE/Roth 457b: | 2,000.00 |
| 14. CAR Allows<br>OASDI Gr.<br>EIC:<br>457 NQP:<br>M/Unc 0A:<br>12. Code E<br>( E )<br>( )   | 94,353.74<br>mployee<br>3,800.00                               | OASDI Pd:<br>Dep Care:<br>Other NQP:<br>N/Unc MD:             | 3,962.6         | State SI<br>J/Sick P.<br>W/ER HS<br>imployee {<br>BB/Roth 403b: | DI:<br>ay:<br>Employer<br>XPrt: N Sour | State SUI:<br>P/EME:<br>R/ER MSA:<br>DD/ER-HC:<br>DD/ER-ADJ:<br>L/SEBER:<br>T/AdoBc:<br>EE/Roth 457b: |          |
| 14. CAR Allows<br>OASDI Gr.<br>EIC:<br>457 NQP:<br>M/Unc 0A:<br>12. Code E<br>( E )<br>( )   | 94,353.74<br>mployee<br>3,800.00<br>AA/Roth 401k:<br>N Flag. N | OASDI Pd:<br>Dep Care:<br>Other NQP:<br>N/Unc MD:<br>Employer | 3,962.6         | State SI<br>J/Sick P.<br>W/ER HS<br>Imployee E<br>BB/Roth 403b: | DI:<br>ay:<br>Employer<br>XPrt: N Sour | State SUI:<br>P/EME:<br>R/ER MSA:<br>DD/ER-HC:<br>DD/ER-ADJ:<br>L/SEBER:<br>T/AdoBc:<br>EE/Roth 457b: | 2,000.00 |

Figure 3-74: W2 Data Edit (W2ED13) window

- If the [Show SSN] is available you can use it to toggle the display of the SSN on and off. The SSN displays t o the right of the button.
- You can set the maximum amount for a reasonable number to type in boxes and have the system display a warning after you type a number that exceeds the reasonable amount.

For example, the reasonable maximum is set at \$99,999.99. The following message displays if you type an amount that exceeds the maximum, such as typing 445,893 when you meant to type 45,893.

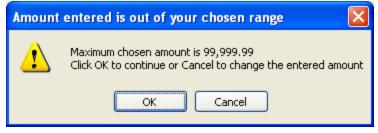

Figure 3-75: Warning for amount over \$99,999.99

Click [OK] to accept the amount as typed, or click [Cancel] to retype the dollar amount.

After making any needed changes to the data, do any of the following:

- Click the discrete Click the discrete Click the d
- Click the 🔚 (Save [Ctrl+S]) icon to save the changes and leave the window open.
- Click the 🕗 (Save and Close [F2]) icon to save the changes and close the window.
- Click the × (Close [F12]) icon to close the dialog box without saving your changes.
- Click the in (Search for Employees [F3]) icon to open up the search dialog box described on page 3-133.

The dialog box displays the results of your most recent search, and you can use it to select another employee from the search list or do a new search.

- Click the (2) (Undo Changes [Ctrl+U]) icon to undo any changes you have made since the displaying or saving the data on the window.
- Click the (Clear Screen [Ctrl+R]) icon to reset all numbers in the dialog box to zero. The employee's name, address, and other information is unchanged.

HINT: This command provides a quick way to prevent an employee from getting a W2 form. Resetting all amounts to zero causes the system to skip the employee when printing W2 forms.

• Click the [] (Print Screen [F11]) icon to print a copy of the window on the default Widows printer for you PC.

### Amounts on the Master Tab

Here are some general comments about this tab:

• Many boxes on this tab are the numbered equivalent to the numbers on the W2 form. For example, all the boxes following the number 12 in Figure 3-85 will be displayed on the W2 in Boxes 12a, 12b, 12c, and 12d.

If the boxes following the number 12 are blank, it means the employee did not contribute to a TSA.

- ♦ All dollar amounts should be entered as positive numbers. If you type in a negative number, such as '-13', the program will remove the minus sign and turn it into a positive dollar amount (13.00) before posting that amount to the W2 adjustment file.
- Boxes with a shaded background contain amounts calculated by the system. Your security profile controls whether you can type a different number in such boxes.

| Fed Gross     | Sub        | tractions |      | Addition | ns      |     | FIT /M  | lot SIT     |      | 1. Fed Tax GR    | 2. Fed Tax     |            |
|---------------|------------|-----------|------|----------|---------|-----|---------|-------------|------|------------------|----------------|------------|
| 99,935.       | 00 · 00    | 16,307.41 | +    |          | 0.00    | +   |         |             | ]=   | 83,627.59        | 11,992.35      |            |
| State Gross   | Sub        | tractions |      | Addition | ns      |     | SIT/    | Not FIT     |      | 16. State Tax GR | 17. State Tax  |            |
| 99,935.       | 00 ·       | 16,307.41 | +    |          | 0.00    | +   |         |             | ]=   | 83,627.59        | 2,875.39       |            |
| Subtractions  |            |           |      |          |         |     |         |             |      |                  |                |            |
| Ret TS #1     | Ret        | TS #2     |      | Ret TS   | #3      |     | Secti   | on 125      |      | Other NTX        | Employee DC    |            |
|               |            | 6,926.15  |      |          |         |     |         | 5,581.26    |      |                  | 3,800.00       |            |
| Additions     |            |           |      |          |         |     |         |             |      |                  |                |            |
| 14. CAR Allow | ance Fring | ge/Other  |      | 12. GLI  |         |     |         |             |      |                  |                |            |
|               |            |           |      |          |         |     |         |             |      |                  |                |            |
| OASDI Gr:     | 94,35      | 53.74 0   | DAS  | DI Pd:   | 3       | ,96 | 2.85    | ME          | DIO  | âr: 94,353.74    | MEDI Pd:       | 1,368.12   |
| EIC:          |            |           | Dep  | o Care:  |         |     |         | State       | e SE | DI:              | State SUI:     |            |
| 457 NQP:      |            | 0         | )the | r NQP:   |         |     |         | J/Sick      | (Pa  | ay:              | P/EME:         |            |
| M/Unc OA:     |            | N         | I/Ur | nc MD:   |         |     |         | W/ER        | HS   | A:               | R/ER MSA:      |            |
| 12. Code I    | Employee   | Employ    | /er  |          | Code    |     | Empl    | oyee        | E    | mployer          | DD/ER-HC:      |            |
| (E)           | 3,80       | 0.00      |      |          | (       | )   |         |             |      |                  | DD/ER-ADJ:     | 2,000.00   |
| - ( 🗌 ) [     |            |           |      |          | ( 🗌     | )   |         |             | ][   |                  | L/SEBER:       |            |
|               |            |           |      |          |         |     |         |             |      |                  | T/AdoBc:       |            |
|               | AA/Roth 4  | 01k:      |      |          |         |     | BB      | /Roth 403b: |      |                  | EE/Roth 457b:  |            |
| R-PI: Y SS    | N Flag: N  | 3P-SL:    | N    |          | Stat: N | L   | lse Sul | ffix: N     |      | XPrt: N Sour     | ce: 🗙 Changed: | 12/5/2012  |
| Name: PERSNI  | KITY       |           | RE   | ALLY     |         |     |         | F           | PC:  | 05 RS: 02 L      | 1: 0004 L2: 0  | 000 SC: 05 |
| Addr: 867 AME | RICAN STR  | REET      |      |          | City: S | ٩N  | CARL    | OS          |      |                  | State: CA Zip: | 95070      |

Figure 3-76: Master tab for W2 2013 Final Edit (W2ED13)

The instructions focus on the following areas:

- Gross Pay, Subtractions, and Additions
- Miscellaneous Adjustments
- Box 12
- Miscellaneous Flags and Address

| Fed Gross         | Subtractions |   | Additions |      |   | FIT/Not SIT |   | 1. Fed Tax GR    | 2. Fed Tax    |
|-------------------|--------------|---|-----------|------|---|-------------|---|------------------|---------------|
| 99,935.00 -       | 16,307.41    | + |           | 0.00 | + |             | = | 83,627.59        | 11,992.35     |
| State Gross       | Subtractions |   | Additions |      |   | SIT/Not FIT |   | 16. State Tax GR | 17. State Tax |
| 99,935.00 -       | 16,307.41    | + |           | 0.00 | + |             | = | 83,627.59        | 2,875.39      |
| Subtractions      |              |   |           |      |   |             |   |                  |               |
| Ret TS #1         | Ret TS #2    |   | Ret TS #3 |      |   | Section 125 |   | Other NTX        | Employee DC   |
|                   | 6,926.15     |   |           |      |   | 5,581.26    |   |                  | 3,800.00      |
| Additions         |              |   |           |      |   |             |   |                  |               |
| 14. CAR Allowance | Fringe/Other |   | 12. GLI   |      |   |             |   |                  |               |
|                   |              |   |           |      |   |             |   |                  |               |

### Gross Pay, Subtractions, and Additions

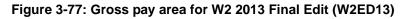

### Federal Gross

The W2ED13 Screen has separate lines for federal and state wages. On the federal line:

- The first 5 fields are an equation showing how federal taxable gross income is computed for box 1 on the W2 form.
- The sixth field is the federal tax paid.

| Fed Gross | Subtractions |           |   | Additions |   | FIT/Not SIT |   | 1. Fed Tax GR | 2. Fed Tax |           |
|-----------|--------------|-----------|---|-----------|---|-------------|---|---------------|------------|-----------|
| 99,935.00 | -            | 16,307.41 | + | 0.00      | + |             | = | 83,627.59     |            | 11,992.35 |

In the sample equation above:

|               | $99,935.00 \\ - 16,307.41 \\ + 0.00 \\ + 0.00 \\ = 83,627.59$                                                                                                    | is the <b>Federal Gross</b> income.<br>in total <b>Subtractions</b> are deducted.<br>in <b>Additions</b> are added.<br>in other additions to <b>FIT</b> (but not SIT) are added.<br>is the resulting <b>Federal Taxable Gross</b> income.<br>This is the amount that prints in box 1 'Wages,<br>tips, other compensation.' |  |  |
|---------------|----------------------------------------------------------------------------------------------------|----------------------------------------------------------------------------------------------------|--|--|
| Fed Gross     | This is the federal gross wages computed by the system before<br>any subtractions or additions are entered on this screen.<br>Type any adjustments to the employee's federal gross wages.<br>The W2ED13 security parameters control whether or not<br>the <b>Fed Gross</b> amount and <b>State Gross</b> amount can be<br>different or must be the same. |                                                                                                    |  |  |
| Subtractions  | Displays the sum of described on page                                                                                                    | of the fields in the <b>Subtractions</b> area 3-142.                                                                                                    |  |  |
| Additions (D) | Displays the sum of on page 3-142.                                                                                                    | of the fields in the <b>Additions</b> area described                                                                                                    |  |  |

| FIT/Not SIT (O) | Type in any other additions you want to make to federal taxable income. This will be applied to federal taxable income only—not to state taxable income. |
|-----------------|----------------------------------------------------------------------------------------------------|
| 1. Fed Tax GR   | Displays the total federal taxable income.<br>This corresponds to box 1 'Wages, tips, other compensation.'                                               |
| 2. Federal Tax  | This corresponds to box 2 'Federal income tax withheld.'<br>Type any adjustments in federal tax amounts withheld.                                        |

### State Gross

The next line works like the federal line, only it is for state compensation and taxes.

| State Gross | Subtractions | Additions | SIT/Not | FIT | 16. State Tax GR | 17. State Tax |
|-------------|--------------|-----------|---------|-----|------------------|---------------|
| 99,935.00 - | 16,307.41    | +         | 0.00 +  | =   | 83,627.59        | 2,875.39      |

| State Gross    | This is the state gross wages computed by the system before any subtractions or additions are entered on this screen.<br>Type any adjustments to the employee's state gross wages.                                                          |
|----------------|----------------------------------------------------------------------------------------------------|
|                | Depending on your security settings, you may or may not<br>be able to change the <b>State Gross</b> field. If you cannot<br>change it, the amount in the <b>Fed Gross</b> field will always<br>be forced into the <b>State Gross</b> field. |
| Subtractions   | Displays the sum of the fields in the <b>Subtractions</b> box in the next heading.                                                                                                    |
| Additions (D)  | Displays the sum of the fields in the <b>Additions</b> box on page 3-142.                                                                                                    |
| SIT/Not FIT    | Type in any other additions you want to make to state taxable income. This will be applied to state taxable income only—not to federal taxable income.                                                                                      |
| 16. Sta Tax GR | Displays the total state taxable income.<br>This corresponds to box 16 'State wages, tips, etc.'                                                                                                    |
| 17. State Tax  | This corresponds to box 17 'State income tax.'<br>Type any adjustments in federal tax amounts withheld.                                                                                                    |

### Subtractions

The sum of the 6 fields in the **Subtractions** boxes are displayed in the **Subtractions** boxes next to **Fed Gross** and **State Gross**.

| Fed Gross<br>99,935.00                   | Subtractions<br>16,307.41 + | Additions | 0.00 + | FIT/Not SIT             | 1. Fed Tax GR<br>= 83,627.59                   | 2. Fed Tax<br>11,992.35   |
|------------------------------------------|-----------------------------|-----------|--------|-------------------------|------------------------------------------------|---------------------------|
| State Gross<br>99,935.00<br>Subtractions | Subtractions<br>16,307.41   | Additions | 0.00 + | SIT/Not FIT             | = 03,621.55<br>16. State Tax GR<br>= 83,627.59 | 17. State Tax<br>2,875.39 |
| Ret TS #1                                | Ret TS #2<br>6,926.15       | Ret TS #3 |        | Section 125<br>5,581.26 | Other NTX                                      | Employee DC<br>3,800.00   |

| Ret-TS #1 | Type any adjustments in STRS dollar amounts. |
|-----------|----------------------------------------------|
|-----------|----------------------------------------------|

**Ret-TS #2** Type any adjustments in PERS dollar amounts.

- **Ret-TS #3** Type any adjustments in alternate retirement amounts.
- Section 125 Type any adjustments in Section 125 amounts.

**Other NTX** Type any adjustments in other nontaxable amounts.

**Employee DC** Type any adjustments in employee deferred compensation amounts.

### Additions

| Additions         |              |         |
|-------------------|--------------|---------|
| 14. CAR Allowance | Fringe/Other | 12. GLI |
|                   | _            |         |
|                   |              |         |

The sum of the 3 fields in the **Additions** box are displayed in the **Additions** fields for **Fed Gross** and **State Gross**.

| CAR Allowance | Type any adjustments in car allowance amounts.        |
|---------------|-------------------------------------------------------|
| Fringe/Other  | Type any adjustments in fringe benefit amounts.       |
| GLI           | Type any adjustments in group life insurance amounts. |

| 040010 040507              |                                                                                                    |
|----------------------------|----------------------------------------------------------------------------------------------------|
| 0ASDI Gr: 94,353.7<br>EIC: |                                                                                                    |
| 457 NQP:                   | Dep Care:         State SDI:         State SUI:           Other NQP:         J/Sick Pay:         P/EME: |
| M/Unc OA:                  | N/Unc MD: W/ER HSA: R/ER MSA:                                                                           |
|                            |                                                                                                    |
| Figure 3-76:               | Miscellaneous adjustments for W2 2013 Final Edit (W2ED13)                                               |
| OASDI Gr                   | Type any adjustments in wage amounts on which OASDI is based.                                           |
| OASDI Pd                   | Type any adjustments in OASDI amounts paid.                                                             |
| MEDI Gr                    | Type any adjustments in wage amounts on which Medicare is based.                                        |
| MEDI Pd                    | Type any adjustments in Medicare amounts paid.                                                          |
| EIC                        | Type any adjustments in amounts paid for Earned Income Credit.                                          |
| Dep Care                   | Type any adjustments in amounts paid for dependent care.                                                |
| State SDI                  | Type any adjustments in amounts paid to state disability insurance.                                     |
| State SUI                  | Type any adjustments in amounts paid to state unemployment insurance.                                   |
| 457 NQP                    | Type any adjustments in amounts paid to a non-qualified 457(b) TSA.                                     |
| Other NQP                  | Type any adjustments in amounts paid to a non-qualified, non-457(b) TSA.                                |
| J/SickPy                   | Type any adjustments to employee third-party sick pay amounts.                                          |
|                            | If any amount is entered here, the <b>3P-SL</b> flag, below, must be set to $\underline{Y}$ .           |
| P/EME                      | Type any adjustments to employee moving expenses.                                                       |
| M/Unc. OA                  | Type any adjustments to OASDI amounts the employer has not collected from the employee.                 |

### Miscellaneous Adjustments

| N/Unc. MD | Type any adjustments to Medicare amounts the employer has not collected from the employee.              |
|-----------|----------------------------------------------------------------------------------------------------|
| W/ER HSA  | Type any adjustments to employer's contribution to the employee's health savings account.               |
| R/ER MSA  | Type any adjustments to employer's contribution to the employee's Archer MSA (medical savings account). |

### Box 12

The fields following the number 12, will be displayed on the W2 in Boxes 12a, 12b, 12c, and 12d. If the fields following the number 12 are blank, it means the employee did not contribute to a TSA.

| 12. Code | Employee      | Employer | Code | Er | mployee       | Employer | DD/ER-HC:     |          |
|----------|---------------|----------|------|----|---------------|----------|---------------|----------|
| (E)      | 3,800.00      |          | (    | )  |               |          | DD/ER-ADJ:    | 2,000.00 |
| ( 🔄 )    |               |          | (    | )  |               |          | L/SEBER:      |          |
|          |               |          |      |    |               |          | T/AdoBc:      |          |
|          | AA/Roth 401k: |          |      |    | BB/Roth 403b: |          | EE/Roth 457b: |          |

Figure 3-79: Box 12 adjustments for W2 2013 Final Edit (W2ED13)

**12. Cde**The first **Cde** field is prefilled with the default TSA code,<br/>usually  $\underline{E}$ . If there is an additional type of deferred<br/>compensation, it is displayed in the next **Cde** field.

Supported codes are:

| CODE | DEFERRED COMPENSATION PLAN |
|------|----------------------------|
| D    | 401(k)                     |
| Е    | 403(b)                     |
| F    | 408(k)(b)                  |
| G    | 457(b)                     |
| Н    | 501(c)(18)(d)              |
| S    | 408(p)                     |
|      |                            |

**Employee** Type any adjustments to employee contributions to the TSA in dollar amounts.

**Employer** Type any adjustments to employer contributions to the TSA in dollar amounts.

| DD/ER-HC  | Type the cost of employer provided health care (code DD in Box 12).                                                         |
|-----------|----------------------------------------------------------------------------------------------------|
| DD/ER-AJ  | Type any adjustments to employer provided health care (code DD in Box 12).                                                  |
|           | The figure reported in Box 12-DD is the sum of <b>DD/ER-HC</b> and <b>DD/ER-AJ</b> .                                        |
| L/SEBER   | Type any adjustments to the substantiated employee business expense reimbursements. (This corresponds to Code L in box 12.) |
| AA/R-401k | Type any adjustments to employee contributions to a Roth 401k plan.                                                         |
| BB/R-403b | Type any adjustments to employee contributions to a Roth 403b plan.                                                         |
| EE/R-457b | Type any adjustments to employer-paid Roth 457b (code EE in Box 12).                                                        |

### Miscellaneous Flags and Address

| R-PI: | Y SSN Flag: N       | 3P-SL: N | Stat: N Use Suffix: N | XPrt: N S     | ource: <mark>X</mark> ( | Changed: 12/5/2012 |
|-------|---------------------|----------|-----------------------|---------------|-------------------------|--------------------|
| Name: | PERSNIKITY          | REALLY   |                       | PC: 05 RS: 02 | L1: 0004                | L2: 0000 SC: 05    |
| Addr: | 867 AMERICAN STREET |          | City: SAN CARLOS      |               | State: C4               | A Zip: 95070       |

### Figure 3-80: Miscellaneous flags and adjustments for W2 2013 Final Edit (W2ED13)

**R-Pl** Type any adjustments to the retirement plan flag.

| CODE               | EXPLANATION                                           |
|--------------------|-------------------------------------------------------|
| Y                  | This employee belongs to a retirement plan.           |
| Ν                  | This employee does not belong to any retirement plan. |
|                    |                                                       |
| Type any number fl |                                                       |
| •1 •               |                                                       |
| number fl          | ag.                                                   |

|                           | CODE                                                                                                    | EXPLANATION                                                                                                    |  |  |  |
|---------------------------|----------------------------------------------------------------------------------------------------|----------------------------------------------------------------------------------------------------|--|--|--|
|                           | Y                                                                                                    | This employee has had third-party sick leave.                                                                                                    |  |  |  |
|                           |                                                                                                    | If you put any amount in the <b>J/SickPy</b> field, above, you must set this flag to <u>y</u> .                                                                                                    |  |  |  |
|                           | Ν                                                                                                    | This employee has not had third-party sick leave.                                                                                                    |  |  |  |
| Stat                      | Type any ac                                                                                                    | djustments to the statutory (MQGE) employee flag.                                                                                                    |  |  |  |
|                           | CODE                                                                                                    | EXPLANATION                                                                                                    |  |  |  |
|                           | Y                                                                                                    | This is a statutory (MQGE) employee.                                                                                                    |  |  |  |
|                           | Ν                                                                                                    | This is not a statutory (MQGE) employee.                                                                                                    |  |  |  |
| Use Sfx                   | Type any ac                                                                                                    | djustments to the statutory (MQGE) employee flag.                                                                                                    |  |  |  |
|                           | CODE                                                                                                    | EXPLANATION                                                                                                    |  |  |  |
|                           | Y                                                                                                    | Yes, the separately stated suffix is valid. Do not search for a suffix.                                                                                                    |  |  |  |
|                           | Ν                                                                                                    | No, there is no separately stated suffix. Search for a suffix.                                                                                                    |  |  |  |
|                           | When this is <u>Y</u> , you should type a valid suffix in the last part of the <b>Name</b> field. In the example below, the valid suffix is <u>JR</u> .<br>When this is <u>N</u> , the program will search the <b>Name</b> field for a suffix using the rules established in the Suffix Control File create in Task 3-T. |                                                                                                    |  |  |  |
| Name: PERSNIKITY          | REALLY                                                                                                    |                                                                                                    |  |  |  |
| Addr: 867 AMERICAN STREET | City: S                                                                                                    | AN CARLOS State: CA Zip: 95070                                                                                                    |  |  |  |
| XPrt                      | FOR SITES USING EMPLOYEE SELF SERVICE (ESS)<br>AND THE PDF INTERFACE ONLY. Type a $\underline{Y}$ to suppress<br>creating a printed W2 form for an employee.                                                                                                    |                                                                                                    |  |  |  |
|                           |                                                                                                    | The IRS allows an employer to provide the chance for<br>employees to opt out of getting a printed W2 form. If a site<br>is using ESS, it can use the Version H PDF Interface to<br>create PDF copies of W2 forms. Employees can log in to<br>ESS, then retrieve the PDF files for their own W2 forms. |  |  |  |

**3P-SL** Type any adjustments to the third-party sick leave flag.

The no-print flag is set if either of the following are true:

|         | <ul> <li>The employee's Client Defined (CL) form on the<br/><i>Employee Maintenance</i> window has a Y in the box des-<br/>ignated for print suppression with the W2EX13 pro-<br/>gram option (page 3-21).</li> </ul>                                                                               |  |  |
|---------|----------------------------------------------------------------------------------------------------|--|--|
|         | <ul> <li>The employee is flagged for print suppression with<br/>Maintain "No-Print" Authorizations (W2NPMN)<br/>described.</li> </ul>                                                                                                    |  |  |
|         | <b>WARNING:</b> Do not set this flag unless you have consulted<br>Publication 15 for tax year 2013 and reviewed the section<br>"Furnishing Form W-2 to employees electronically." There<br>are rigorous requirements for electronic distribution. For<br>details, see the "W2 Supplement for 2013." |  |  |
|         | ESS and the Version H PDF Interface are optional add-ons<br>to QSS/OASIS. For details, contact your <b>QSS</b> account<br>manager.                                                                                                    |  |  |
| Src     | Either an $\underline{X}$ is displayed for the source, or the field is blank.                                                                                                    |  |  |
|         | CODE EXPLANATION                                                                                                    |  |  |
|         | X The source of the data is the Extract file. All the data on the screen is just as it was extracted from the Final Merge program.                                                                                                    |  |  |
|         | (blank) The record has been edited differently than the information extracted from the Final Merge pro-<br>gram.                                                                                                    |  |  |
| Changed | If the record has been changed, the date of change is displayed. If this field is blank, the record has not been edited                                                                                                    |  |  |
| Name    | Type any changes to the employee's name, with last name first, first name in the second field, and initial in the third field. If the <b>Suffix</b> field is set to $\underline{Y}$ , type the valid suffix in the fourth part of the name field.                                                   |  |  |
| PC      | Type any changes to the employee's pay code.<br>Type any changes to the employee's retirement system code.                                                                                                    |  |  |
| RS      |                                                                                                    |  |  |
| L1      | Type any changes to the employee's first pay location.                                                                                                    |  |  |
| L2      | Type any changes to the employee's second pay location.                                                                                                    |  |  |
| SC      | Type any changes to the state code.                                                                                                    |  |  |

AddrType any changes to the employee's street address, city, state,<br/>or zip code.StateZip

### Setting the Maximum Reasonable Amount

The **File** menu allows you to set the maximum amount for reasonable numbers for W2 reporting. The largest dollar amount you can type in a box is \$9,999.999.99. However, you can make the maximum reasonable size something smaller, such as \$99,999.99.

If the amount you type in a box exceeds the reasonable amount, the system warns you in one of the following ways after you move the cursor to another box:

- A message box and audible alarm.
- An audible alarm only.

#### To set up the maximum reasonable amount:

1. Click the **File** menu, point to **Settings**, point to **Max amount...**, and select **Change**.

| File |             |          |                           |   |                    |
|------|-------------|----------|---------------------------|---|--------------------|
|      | Show Status | Ctrl+F12 |                           |   |                    |
| ×    | Close       | F12      |                           |   |                    |
|      | Settings    | •        | Max amount = 9,999,999.99 | • | Change             |
|      |             |          |                           |   | Audible Alert Only |

Figure 3-81: Menu commands for changing the reasonable maximum

2. In the *User Setting - Max Amount* dialog box, type the maximum dollar amount that you can type without get a warning, then click [OK] to save the changes or [Cancel] to close the dialog box without saving your changes.

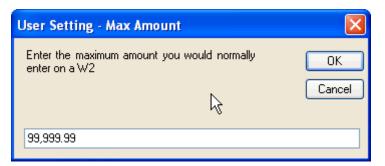

Figure 3-82: Dialog box for changing maximum reasonable amount

This example illustrates how to make the maximum reasonable amount \$99,999.99. The system retains this setting after you close the *W2 Data Edit* (*W2ED13*) window. The setting remains in effect until you change it.

#### To select whether to display a dialog box for unreasonable amounts.

Click the **File** menu, point to **Settings**, point to **Max amount...**, and either check or uncheck the **Audible Alert Only** command.

| File |             |          |                        |   |   |                    |
|------|-------------|----------|------------------------|---|---|--------------------|
|      | Show Status | Ctrl+F12 |                        |   |   |                    |
| ×    | Close       | F12      |                        |   |   |                    |
|      | Settings    | ۲        | Max amount = 99,999.99 | • |   | Change             |
|      |             |          |                        |   | ~ | Audible Alert Only |

Figure 3-83: Menu commands for changing the reasonable maximum

- ◊ If you uncheck the command, the system displays a message box warning of an unreasonable amount. You must close the dialog box before you can continue filling in the W2 Data Edit (W2ED13) window.
- ♦ If you check the command, the only warning that you get is a beep when you move the cursor out of a box with an unreasonable amount.

#### Traditional Version

#### To run the W2 2013 Final Edit (W2ED13):

- ♦ Select the 'Edit W2 Transactions' option from the menu.
- ◊ If the program is set to allow you to maintain multiple districts, type in a district number on the first screen; otherwise, the screen displays the logon district number and its name.
- ♦ Type an employee's social security number or external reference number. Then press <ENTER> to access the second W2 2013 Final Edit (W2ED13) screen.

| District:       |         |          | W2 201   | 3 Final | Edit |      | QSS/OASIS |
|-----------------|---------|----------|----------|---------|------|------|-----------|
| DI/SSN:         | 397     |          |          |         |      |      |           |
|                 |         |          |          |         |      |      |           |
|                 |         |          |          |         |      |      |           |
|                 |         |          |          |         |      |      |           |
|                 |         |          |          |         |      |      |           |
|                 |         |          |          |         |      |      |           |
|                 |         |          |          |         |      | -    |           |
|                 |         |          |          |         |      |      |           |
|                 |         |          |          |         |      |      |           |
|                 |         |          |          |         |      |      |           |
|                 |         |          |          |         |      |      |           |
|                 |         |          |          |         |      |      |           |
| NOEDH O         | U 12 01 | aompilad | 12/05/12 | 16.10   |      |      |           |
| 12ED13<br>Clear | Find    | compiled | 12703712 | 10.13   |      |      | Return    |
| Employee        |         |          |          |         |      | <br> | to Menu   |

Figure 3-84: W2 2013 Final Edit (W2ED13)—First Screen

District (R/D) If the program menu options are set to allow you to maintain multiple districts, type in a district number on the first screen; otherwise, the screen displays the logon district number and its name.
 SSN (R) Type an employee's social security number or external reference number.

The system treats any number from 1 to 6 digits in length as an external reference if the last 3 spaces or first 3 spaces of the **SSN** field are blank.

Then press <ENTER> to access the second W2 2013 Final Edit (W2ED13) screen.

If the social security number or external cross-reference number is on file for the district, the screen displays the W2 data for the specified employee as shown in Figure 3-85.

| District: 39                    | W2 2013 Fin        | al Edit           |             | QSS/OASIS |
|---------------------------------|--------------------|-------------------|-------------|-----------|
| DI/SSN: 39/ <mark>***-**</mark> | * REALLY PERSNIKIT | Y                 | 1003        |           |
| Fed Gross Subtraction           | ns Additions FI    | T/Not SIT 1.Fed   | Tax GR 2.   | Fed Tax   |
| 99935.00 - 16307.4              | 11 + 0.00 +        | = 83              | 627.59      | 11992.35  |
| State Gross Subtraction         | ns Additions SI    | T/Not FIT 16.Sta  | Tax GR 17.8 | tate Tax  |
| 99935.00 - 16307.4              | 11 + 0.00 +        | = 83              | 627.59      | 2875.39   |
|                                 |                    |                   |             |           |
| Ret TS #1 Ret TS #              | 2 Ret TS #3 S      | ection 125 Othe   | rNTX Em     | ployee DC |
| 6926.                           | 5                  | 5581.26           |             | 3800.00   |
| Additions                       |                    |                   |             |           |
| 14.CAR ALL:                     | Fringe/Othr:       |                   | 12.GLI:     |           |
|                                 |                    |                   |             |           |
| 0ASDI Gr: 94,353.74 0A          | SDI Pd: 3.962.85   | MEDI Gr: 94,353.7 | 4 MEDI Pd:  | 1,368.12  |
|                                 |                    | ta. SDI:          | Sta. SUI:   | .,        |
|                                 |                    | /SickPy:          | P/EME:      |           |
| M/Unc.OA: N/U                   |                    | /ER HSÁ:          | R/ER MSA:   |           |
| 12.Cde Employee Emp             |                    |                   | DD/ER-HC:   |           |
| (E) 3800.00                     |                    |                   | DD/ER-AJ:   | 2.000.00  |
|                                 | ()                 |                   | L/SEBER:    | _,        |
| AA/R401k: BI                    |                    | EE/R457:          | T/AdoBe:    |           |
| R-PI: SSN FI: N 3P-SI           |                    |                   |             | 2/05/12   |
| Name: PERSNIKITY                |                    |                   |             |           |
| Addr:867 AMERICAN STRE          |                    | : SAN CARLOS      | CA 9507     |           |
|                                 | 011)               |                   |             |           |
| Ot t                            | 0.1                |                   | Understa    | Detruit   |
| Start                           | City               |                   | Update      | Return    |
| Over                            | Taxes              |                   | Data        | to Menu   |

Figure 3-85: W2 2013 Final Edit (W2ED13)—Second Screen

The fields are the same as the boxes in the QCC version. For details, see page 3-139.

| <enter></enter>                 | Press <enter> to register your entries.</enter>                                                                                           |
|---------------------------------|----------------------------------------------------------------------------------------------------|
| <start over=""></start>         | Press <st art="" over=""> to select another SSN without saving any changes.</st>                                                          |
| <city taxes=""></city>          | Press <city taxes=""> to open a new screen for typing in city taxes.</city>                                                               |
|                                 | After you are finished filling in this screen, press<br><enter>, then <go master="" to=""> to return to the main<br/>screen.</go></enter> |
| <update data=""></update>       | Press <update data=""> to save your changes.</update>                                                                                     |
| <return menu="" to=""></return> | Press <return menu="" to=""> to exit the program without saving any changes.</return>                                                     |

#### Display of Taxable Wages

W2 2013 Final Edit (W2ED13) keeps track of taxable wages as you make changes.

- For the traditional software, the screen recalculates when you press <ENTER>.
- For QCC, the screen recalculates after you type a new number in a box, then move to another box.

The combined calculation of the following fields is the Taxable Wage reported on the W2.

| Field Name                                         | Field Name Description                         |            |
|----------------------------------------------------|------------------------------------------------|------------|
| Fed Gross<br>or<br>State Gross                     | Federal gross wages<br>or<br>State gross wages | Added      |
| CAR Allowance                                      | Auto allowance                                 | Added      |
| Fringe/Othr                                        | Fringe benefits                                | Added      |
| GLI                                                | Group life insurance                           | Added      |
| Employee DC Employee-paid deferred compensation    |                                                | Subtracted |
| Other NTX Non-taxable gross                        |                                                | Subtracted |
| Ret TS #1         PERS sheltered contribution plan |                                                | Subtracted |
| Ret TS #2 STRS sheltered contribution plan         |                                                | Subtracted |
| Ret TS #3                                          | Alternate sheltered contribution plan          | Subtracted |
| Section 125 Cafeteria plan                         |                                                | Subtracted |
| Non457 NQPI                                        | Non-qualified plan distributions               | Added      |
| 457 NQPlan Non-qualified plan distributions        |                                                | Added      |

NOTE: If an employee has Excludable Moving Expenses (code P), enter the amount in the appropriate field for Box 12. These amounts are not added to Box 1.

### Task 17-T: Printing Report of Combined W2 Information with Y13W2REPORT

This final W2 extract report is required. It shows the information that will be printed on the W2 forms. It combines Accounts Payable information and Pay History information, along with any changes made with the W2 Edit program.

Get this report from the technical staff so you can examine it for accuracy; if any corrections are needed, you should use the Edit program (W2ED13) to make any changes to payroll amounts. Then ask the technical staff to repeat the report.

To get a report only of changes made, run the W2 Prelist program and type the date you began doing edits in the **Print W2ED13 changes made since** field. Select **Report format** P and **Run option** 2.

# Task 18-T: Printing W2 Forms for Distribution

Ask the technical staff to print the W2 forms for distribution to employees. They may be printed on an impact printer, or on a laser printer if your setup allows it. Details are discussed beginning on page 2-46.

# Sample W2 Form

The sample form displayed in Figure 3-86 is only one of the possible layouts of W2 forms. If you are using any of the **QSS**-supported forms, the software will print each field's information in its proper place.

| 22222 Void 🗌 * Employe                   | se's social security number | For Official<br>OMB No. 15 |         |                            |             |                                |              |
|------------------------------------------|-----------------------------|----------------------------|---------|----------------------------|-------------|--------------------------------|--------------|
| b Employer identification number (EIN)   |                             |                            | 1 Wa    | ges, tips, other companies | ion 2 I     | Federal income                 | tox withheid |
| a Employer's name, address, and ZIP code |                             |                            | \$ 80   | tial security wages        | 4.3         | 4 Social security tax withheld |              |
|                                          |                             |                            | 5 Me    | disare wages and tips      | 6 1         | Medicare tax wi                | theid        |
|                                          |                             |                            | 7 80    | sial security fips         | 8.          | Allocated tips                 |              |
| d Control number                         |                             |                            |         |                            | 10 1        | Dependent care                 | benefits     |
| Employee's first name and initial Last   | name                        | 8uft.                      | 11 No   | rqualified plans           | 12a 5       | See instructions               | for box 12   |
|                                          |                             |                            | 13 (10) |                            | 126         |                                |              |
|                                          |                             |                            | 14 09   | wr                         | 120         | _                              |              |
|                                          |                             |                            |         |                            | 12d         |                                |              |
| f Employee's address and ZIP code        |                             |                            |         |                            | 1740        |                                |              |
| 8 Still Employer's state ID number       | 18 State wages, fips, etc.  | 17 State incom             | e tax   | 58 Local wages, tips, e    | 42. 19 Loca | al income tax                  | 20 Locality  |
|                                          |                             |                            |         |                            |             |                                |              |
| wm W-2 Wage and Tax St                   | 18-0331680                  | 203                        |         | Departm                    |             | osury-Intornal<br>Act and Pape |              |

Figure 3-86: W2 Form

# Sources of W2 Calculations

The following table shows how amounts are calculated for each field on the W2 form.

| Field         | Source                                                                                     |
|---------------|--------------------------------------------------------------------------------------------|
| PH Gross      | PH exempt gross                                                                            |
|               | + PH regular gross                                                                         |
|               | + PH CETA gross                                                                            |
|               | + PH federal gross                                                                         |
| Tax Gross     | PH gross                                                                                   |
|               | + CAR (PH CAR + W2TC13 amount)                                                             |
|               | + W2ED13 "Fringe/Other" and non-qualified plans                                            |
|               | + GLI (group life insurance)                                                               |
|               | - NTX gross (PH NTX gross + PH PERS TS + PH STRS TS)                                       |
|               | - Tax shelter (PH tax shelter and/or W2ED13)                                               |
|               | - Section 125 contribution                                                                 |
|               | - Any other non-taxable amount                                                             |
| NTX Gross     | PH NTX gross                                                                               |
|               | + PH PERS TS (tax shelter)                                                                 |
|               | + PH STRS TS (tax shelter)                                                                 |
|               | + Tax shelter (PH tax shelter and/or W2ED13)                                               |
|               | + Section 125 contribution                                                                 |
| Deferred Comp | PH tax shelter and/or W2ED13                                                               |
|               | + Employer-paid W2EX13 and/or W2ED13                                                       |
| Box 11        | Non-qualified plan distributions (457 and other)                                           |
| Box 12        | Can have up to four amounts in this box. Each amount will have a code (letter) next to it: |
|               | C - Group term life cost of coverage over \$50,000                                         |
|               | J - Sick pay that cannot be included as income                                             |
|               | D - Section 401(k) contributions                                                           |
|               | E - Section 403(b) contributions                                                           |
|               | F - Section 408(k)(6) contributions                                                        |
|               | G - Section 457(b) contributions                                                           |
|               | H - Section 501(c)(18)(D) contributions                                                    |
|               | L - Substantiated employee business expense reimbursements                                 |
|               | M - Uncollected OASDI due on GLI                                                           |
|               | N - Uncollected Medicare due on GLI                                                        |
|               | P - Excludable moving expenses                                                             |
|               | R - Employer's contributions to employee's Archer MSA (medical savings account)            |
|               | S - Section 408(p) SIMPLE contributions                                                    |
|               | T - Adoption benefits                                                                      |
|               | W - Employer's contribution to employee's health savings account                           |
|               | AA - Employee's contribution to a Roth 401k                                                |
|               | BB - Employee's contribution to a Roth 403b                                                |
|               | DD - Roth 47(b) and employer-paid health care                                              |
| Box 13        | Boxes for statutory employee, retirement plan, and third-party sick leave                  |
| Box 14        | Miscellaneous breakout for employee amounts for car, sheltered retirement, and fringe/othe |
|               |                                                                                            |

\*- Not supported by QSS/OASIS W2 software

The following legend explains terms used in the previous table.

| PH     | From employee's pay history records                |
|--------|----------------------------------------------------|
| W2ED13 | From amounts entered via W2 Edit program           |
| W2TC13 | From amounts extracted via W2 travel claim extract |

**NOTE:** The W2 sample shows W2ED13 only for those fields which require the use of that program to enter the data. W2ED13 can be used to maintain other fields as well.

#### PHUPDT Fields Used in W2 Process

| PHUPDT Field      | W2 Box        | Result                                    |
|-------------------|---------------|-------------------------------------------|
| Gross Pay         | 1<br>16       | + Federal gross<br>+ State gross          |
| Non-Taxable Gross | 1<br>16       | - Federal gross<br>- State gross          |
| PERS Pickup       | 1<br>16       | - Federal gross<br>- State gross          |
| STRS Pickup       | 1<br>16       | - Federal gross<br>- State gross          |
| Tax Shelter       | 12            | + Deferred compensation amount            |
| OASDI Gross       | 3             | + Social Security wages                   |
| Medicare Gross    | 5             | + Medicare gross                          |
| Federal Tax       | 2             | + Federal income tax withheld             |
| OASDI             | 4             | + Social Security tax withheld            |
| Advance EIC       | 9             | + Advance Earned Income Credit payments   |
| Medicare          | 6             | + Medicare tax withheld                   |
| State Tax         | 17            | + State tax withheld                      |
| State Disability  | 19            | + CA State Disability Insurance           |
| Auto Allowance    | 1<br>16<br>14 | + Federal gross<br>+ State gross<br>+ Car |

#### D-PAY-HISTORY Data Items Used in W2 Process

| D-PAY-HISTORY<br>Data Item                                            | W2 Box        | Result                                    |
|-----------------------------------------------------------------------|---------------|-------------------------------------------|
| PH-GROSS(1) <sup>a</sup><br>PH-GROSS(2)<br>PH-GROSS(3)<br>PH-GROSS(4) | 1<br>16       | + Federal gross<br>+ State gross          |
| PH-TAI-I-GROSS(1)<br>PH-TAI-I-GROSS(2)                                | 1<br>16       | + Federal gross<br>+ State gross          |
| PH-TSA(1)                                                             | 12            | + Deferred compensation amount            |
| PH-FICA-GROSS                                                         | 3             | + Social Security wages                   |
| PH-FICA                                                               | 4             | + Social Security tax withheld            |
| PH-TAI-TAX(1)                                                         | 2             | + Federal income tax withheld             |
| PH-TAI-TAX(2)                                                         | 17            | + State or local tax withheld             |
| PH-SDI                                                                | 19            | + CA State Disability Insurance           |
| PH-EIC                                                                | 9             | + Earned Income Credit payments           |
| PH-NTX-GROSS(1)                                                       | 1<br>16       | - Federal gross<br>- State gross          |
| PH-CAR-GROSS                                                          | 1<br>16<br>14 | + Federal gross<br>+ State gross<br>+ Car |
| PH-RET-S-TS(2)<br>(PERS tax shelter)                                  | 1<br>16       | - Federal gross<br>- State gross          |
| PH-RET-S-TS(1)<br>(STRS tax shelter)                                  | 1<br>16       | - Federal gross<br>- State gross          |
| PH-MEDI-GROSS                                                         | 5             | + Medicare gross                          |
| PH-MEDICARE                                                           | 6             | + Medicare tax withheld                   |
|                                                                       |               |                                           |

a. Numbers in parentheses are index locators of the array.

# Allowing an Interval Between Distributing W2s and Making W2 Transmittal File

After you have printed and distributed the W2 forms, stop before taking the next step. Wait until late March if you are transmitting electronically, to make the W2 file for the Social Security Administration.

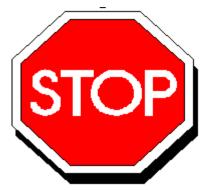

Figure 3-87: Allow Interval Before Making Transmittal File

This will allow time for employees to look over their W2s and for any adjustments to be made *before* the file is created that is sent to the government.

Adjustments can be made using the W2 Edit program (W2ED13), as described in "Task 16-PR: Editing W2 Information with the W2 Edit Program (W2ED13)" on page 3-132.

## Task 19-T: Making a W2 Electronic Transmittal File for SSA Y13W2FILE

The technical staff should perform this step, as described on page 2-84.

This step takes the same information used to print the W2 forms, sorts it into the order specified by the SSA, and makes the W2 file which you will transmit to the SSA.

**CAUTION: QSS** (and the SSA) strongly recommend that you wait until close to the due date before producing your W2 transmittal file. The due date is March 31st.

**CAUTION:** If you want to make W2 corrections after this step is completed, you must fill out W-2c Corrected Wage & Tax Statement forms.

### Task 20-T: Creating the Transmittal Totals Report with Y13W2TFTOTALS

The technical staff should perform this step, as described on page 2-94.

The Y13W2TFTOTALS UDC generates the Transmittal Totals Report.

# Task 21-T: Saving History Files with Y13W2SAVE

The technical staff should perform this step, as described on page 2-97.

The Y13W2SAVE UDC saves the computer files used in W2 production for tax year 2013. These files provide an audit trail; in addition, they can be used to produce W2s again, if necessary.